### МІНІСТЕРСТВО ОСВІТИ І НАУКИ УКРАЇНИ

### Національний аерокосмічний університет ім. М. Є. Жуковського «Харківський авіаційний інститут»

Факультет авіаційних двигунів

Кафедра конструкції авіаційних двигунів

# **Пояснювальна записка**

## **до дипломного проекту**

(тип кваліфікаційної роботи)

# **магістра**

(освітній ступінь)

на тему *« Розробка ТВаД з потужністю*  $N = 1730$  *кВт* »

### ХАІ.203.262м.21О.134.1702020 ПЗ

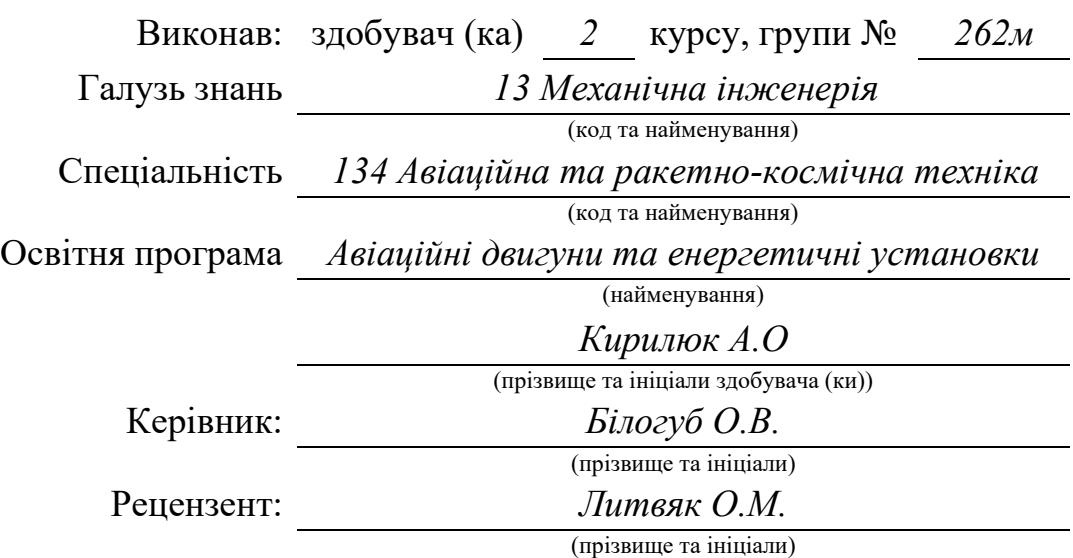

#### **Міністерство освіти і науки України Національний аерокосмічний університет ім. М. Є. Жуковського «Харківський авіаційний інститут»**

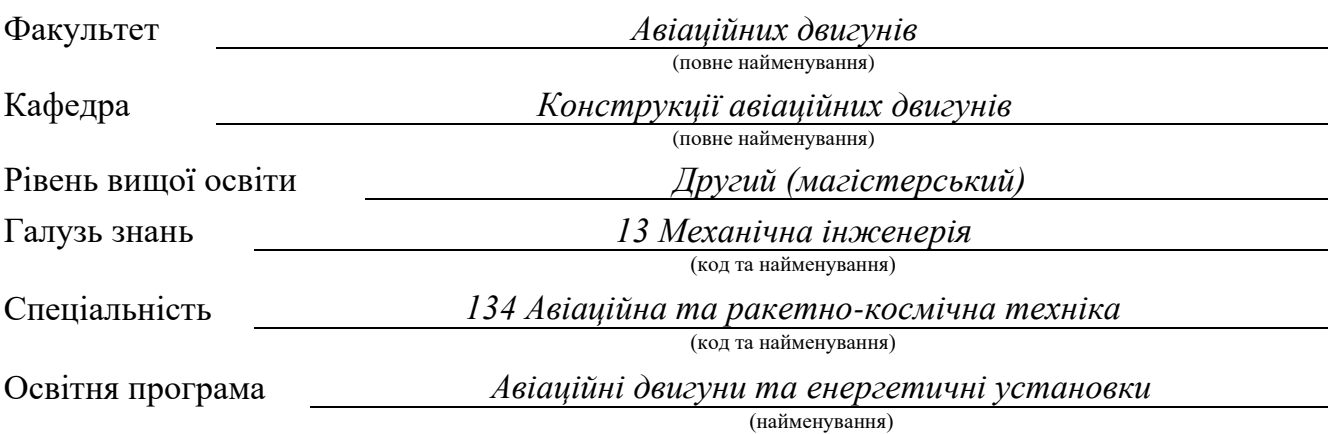

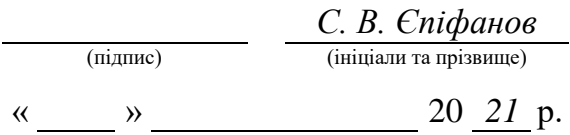

# **З А В Д А Н Н Я**

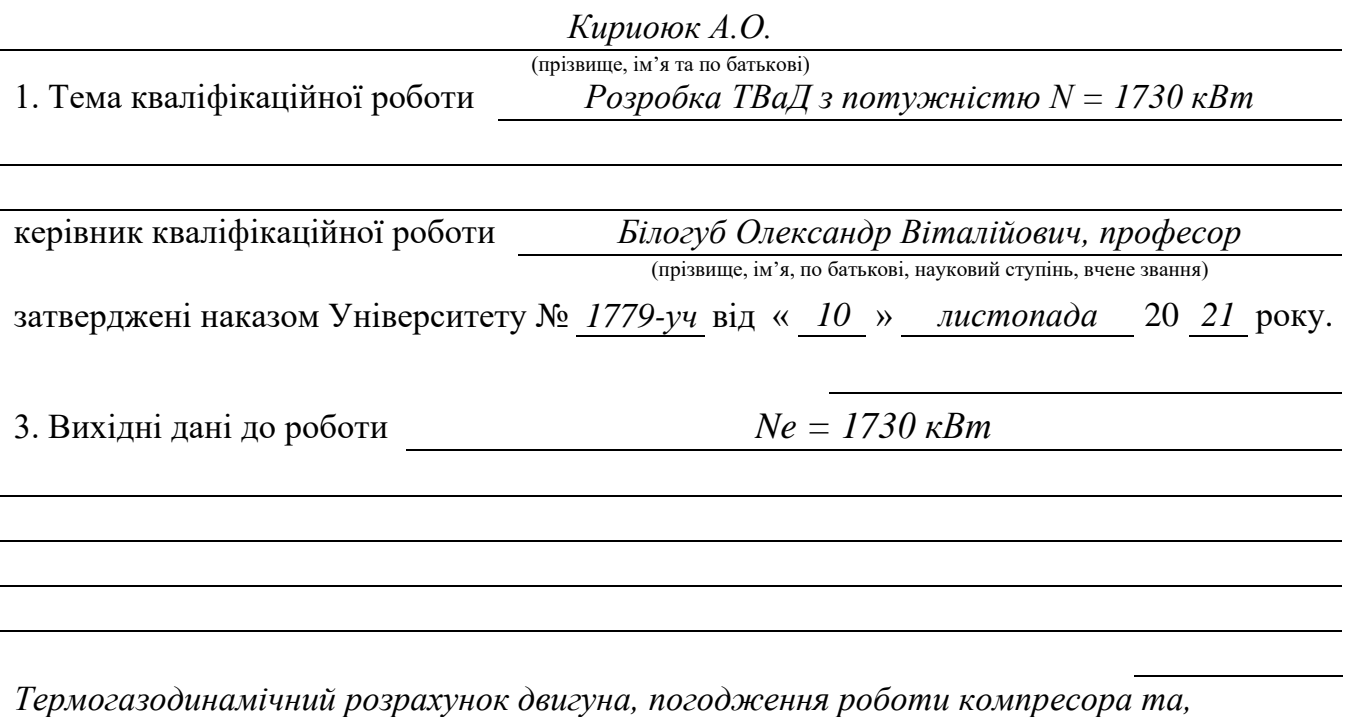

*профілювання робочої лопатки, опис конструкції двигуна, розрахунок на міцність* 

*робочої лопатки компресора і турбіни, розрахунок коливань пера робочої лопатки,*

*технологічний маршрут обробки деталі, дослідження турбіни компресора ,* 

*порівняльний економічний аналіз спроектованого двигуна та двигуна прототипу.*

*розподіл параметрів по перерізам, робоче гільзи, план*

### 6. Консультанти розділів кваліфікаційної роботи

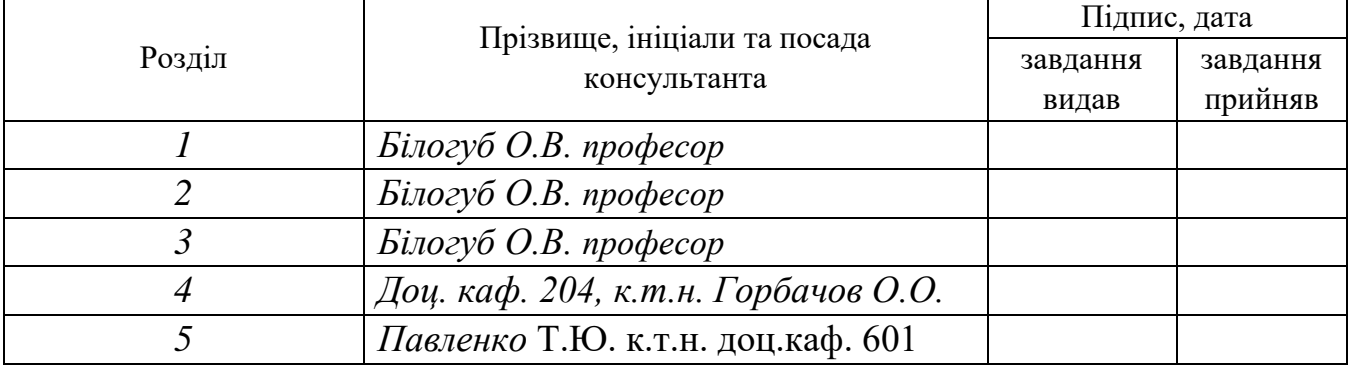

Нормоконтроль « » 20 *21* р.

(підпис) (ініціали та прізвище)

7. Дата видачі завдання « » 20 *21* р.

# **КАЛЕНДАРНИЙ ПЛАН**

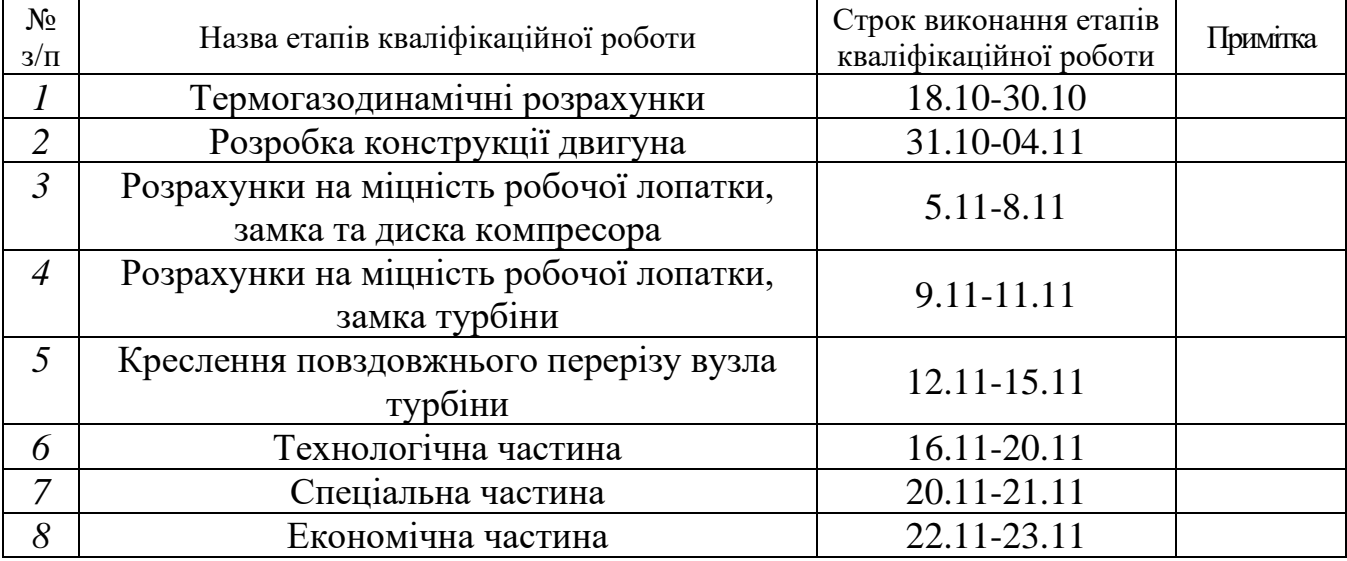

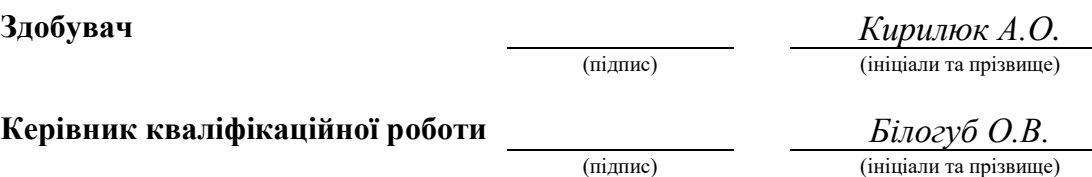

### РЕФЕРАТ

Звіт дипломного проекту магістра містить: 166 стор., 41 табл., 99 рис., 15 джерел, та 8 стор. комплекту технологічної документації.

Дипломний проект присвячений проектування двигуна для вертольота.

В теоретичній частині проведено розрахунок основних параметрів двигуна, формування образу проточної частини, розрахунок основних параметрів по проточної частини, а також розрахунок і профілювання робочої лопатки ступені турбіни.

У конструкторській частині розроблений поздовжній розріз турбовальних двигуна. Проведено перевірочні розрахунки на статичну міцність лопатки турбіни і компресора, вузлів кріплення лопаток, основних елементів камери згоряння. Отримані напруги і запаси міцності деталей і вузлів задовольняють вимогам, що пред'являються до елементів авіаційних двигунів. Побудовано частотні діаграми лопатки компресора, що демонструють відсутність небезпечних резонансних частот в зоні робочих режимів двигуна. Розрахований ресурс диска першого ступеня турбіни, який відповідає заявленому ресурсу двигуна. Також для диска першого ступеня турбінних проведено розрахунок напружено-деформованого стану для всіх режимів роботи двигуна.

У спеціальній частині було проведено дослідження термонапруженого стану турбіни копрессора.

В технологічній частині проведений аналіз креслення деталі, визначені показники технологічності. Після розрахунку необхідної кількості операцій та переходів формоутворення поверхонь був розроблений план технологічного процесу виготовлення деталі «гільза».

В економічній частині був виконаний порівняльний розрахунок економічності проектованого двигуна та двигуна прототипа.

Випускна робота магістра виконана за допомогою електроннообчислювальної техніки. При виконанні використовувались розрахункові програми кафедри 201: GTD.exe, slgt1.exe, gdrgt07, GDRGT.EXE, OCT.EXE, GFRT.EXE, а також програми кафедри 203: DINLOP, STPLOP,DISK-CH. Також при розрахунках використовувались розрахункові пакети SolidWorks 2020 та ANSYS 2020 R2. При оформлені графічної частини використовувався графічний пакет КОМПАС-3D, версія 20. При оформленні розрахунковопояснювальної записки використовувались програмні продукти Microsoft Office, Microsoft Excel, та прикладні програми операційної системи Microsoft Windows 10.

ТЕРМОГАЗОДИНАМІЧНИЙ РОЗРАХУНОК, УЗГОДЖУВАННЯ, ПРОФІЛЮВАННЯ, ТУРБІНА, ЗАМОК, ЛОПАТКА, ДИСК, РЕСУРС, ТЕХНОЛОГІЧНИЙ ПРОЦЕСС, ВТУЛКА, СОБІВАРТІСТЬ, РЕГУЛЯТОР НАПРАВЛЯЮЧИХ АПАРАТІВ.

# ЗМІСТ

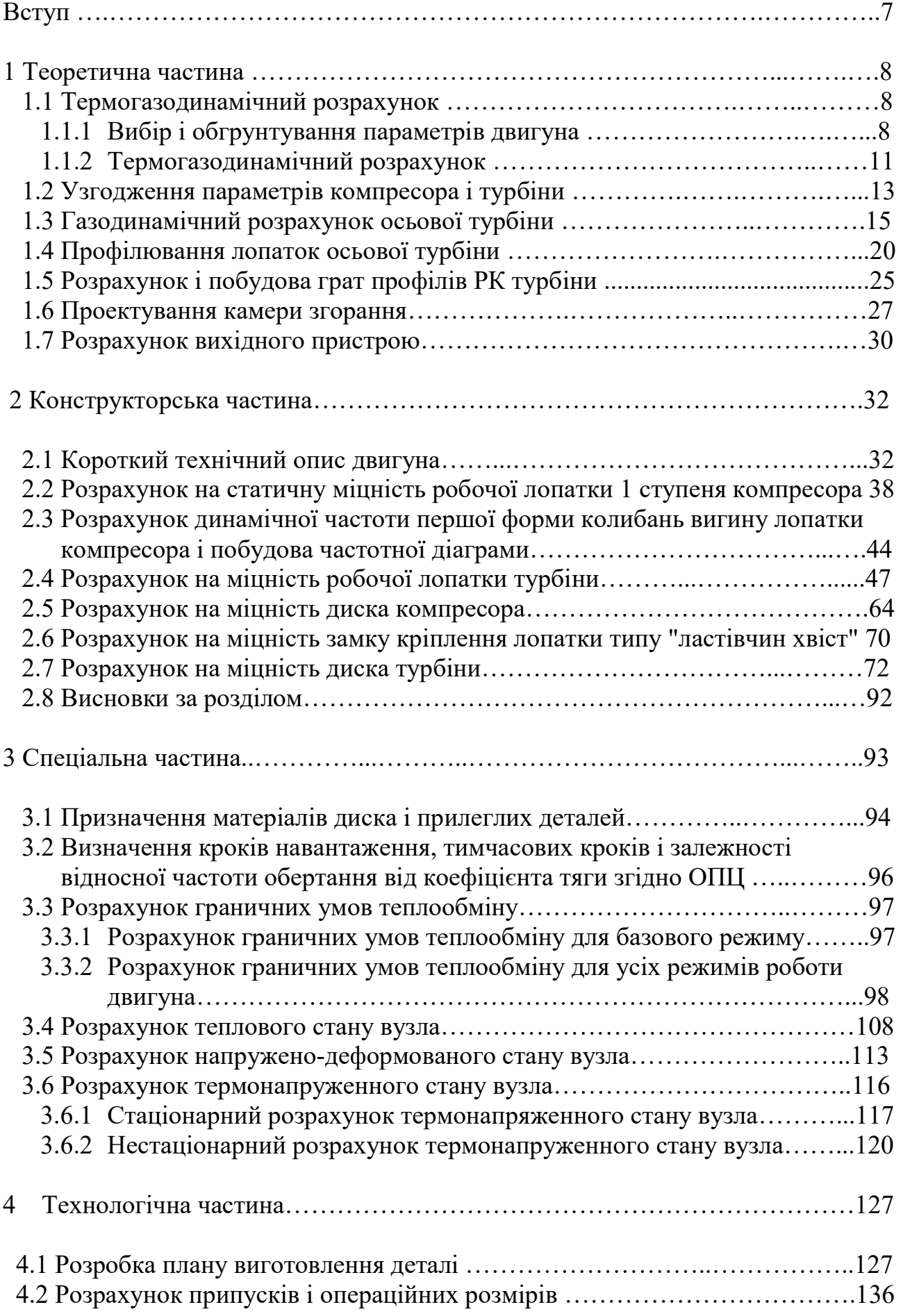

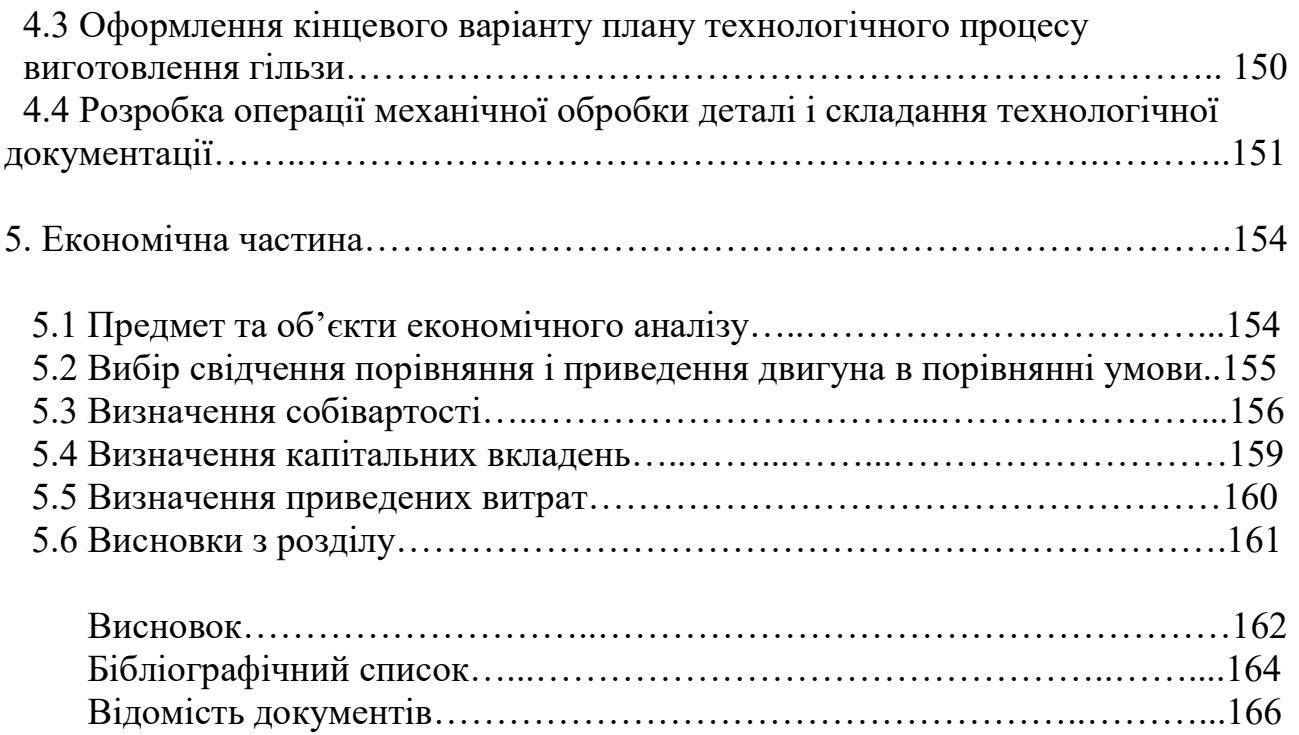

 Для сучасної авіації характерно застосування різних типів газотурбінних двигунів. Це пояснюється різноманітністю типів самих літальних апаратів і специфічними вимогами, що пред'являються до них і до їх силової установки.

З метою забезпечення великого ресурсу при заданих характеристиках двигуна необхідно оптимально вибрати величини температури газів перед турбіною і ступінь підвищення тиску в компресорі. Тому одним з основних етапів теоретичного проектування газотурбінного двигуна є формування його обліку. На цій стадії початкового проектування створюються необхідні передумови для досягнення головних цілей проектування: узгодження роботи компресорів і турбіни, скорочення габаритних розмірів і маси виробу, отримання максимальних ККД лопаткових машин, тобто зниження вартості життєвого циклу двигуна, або прямих експлуатаційних витрат.

Газодинамічний розрахунок компресора, як правило, виконується в припущенні, що параметри потоку на середньому радіусі відповідають параметрам, усередненим по висоті лопатки. Спроектовані за цими розрахунками профілі лопаток перевіряються розрахунками на міцність і відсутність небезпечних резонансів в робочому діапазоні частот обертання. Конструкція двигуна повинна забезпечувати простоту його виробництва і експлуатації, високу надійність і низьку вартість життєвого циклу.

Удосконалення авіаційних двигунів висуває нові вимоги до технології їх виготовлення. Зростання робочих температур і тисків, вимагає все більш широкого використання високоміцних і жароміцних сплавів, тенденція скорочення кількості деталей призводить до ускладнення їх геометричних форм. Проектовані технологічні процеси повинні забезпечувати підвищення продуктивності праці і якості виробів при одночасному зниженні витрат на їх виготовлення.

### 1 Теоретична частина

#### 1.1 Термогазодинамічний розрахунок

#### 1.1.1 Вибір і обгрунтування параметрів двигуна

Вибір і обґрунтування параметрів проводимо з урахуванням рекомендацій які вказані в методичному посібнику [1]. Вибір основних параметрів двигуна визначається розрахунковим режимом, тобто режимом при якому необхідно розраховувати двигун.

В основу оптимізації параметрів закладаються такі критерії: мінімум питомої витрати палива і маси силової установки; максимум питомої потужності; забезпечення надійності на надзвичайних режимах і тому подібне. Основними параметрами робочого процесу двигуна, що істотно впливають на його питомі параметри, є температура газу перед турбіною Тг\* і ступінь підвищення повного тиску в компресорі  $\pi_{\kappa}^*$ .

#### Температура газу перед турбіною

Збільшення температури газу перед турбіною Тг\* дозволяє значно збільшити питому потужність двигуна і отже, зменшити габаритні розміри і масу двигуна. Підвищення температури газу перед турбіною покращує так само економічність двигуна. Сучасні досягнення матеріалознавства і вдосконалення систем охолодження лопаток турбіни дозволяють досягати таких максимальних значень температур газу Тг\*, до 1680К. Для забезпечення надійної роботи турбіни при високих значеннях температури газу ( Тг\*> 1267 K) необхідно застосовувати охолоджувані лопатки. Необхідна кількість охолоджувального повітря залежить від температури газу Тг\* і способу охолодження. Збільшення відбору повітря на охолодження турбіни при підвищенні Тг\* призводить до зниження темпу зростання питомої потужності і темпу зменшення питомої витрати палива. З усього вищевикладеного і з урахуванням використання конструкційних матеріалів прототипу вибираємо температуру газу перед турбіною Тг\* близьку до прототипу, Тг\*=1267 К.

#### Ступінь підвищення повного тиску  $\pi_{\kappa}^*$

У серійних і дослідних двигунах максимальна ступінь підвищення повного тиску  $\pi_{\kappa}^*$  досягає значень 40. При  $Tr^*=1270$  К оптимальне значення ступеня підвищення тиску в компресорі  $\pi_{\text{k.off}}^*$ , що відповідає максимуму питомої потужності, складає приблизно 8. Отримання мінімальної питомої витрати палива можливе при  $\pi_{\text{k.ex}}^*$ , що приблизно відповідає  $\pi_{\text{k.ex}}^* \approx 20$  (для  $\text{Tr}^* = 1270$ К). Незважаючи на сприятливий вплив підвищення  $\pi_{\kappa}^*$  на питомі параметри

двигуна, застосування великих значень  $\pi_k^*$  обмежено ускладненням конструкції і збільшенням маси, габаритів, числа ступенів в компресорі і турбіні.

Приймаємо  $\pi_{\text{\tiny K.}\text{}_}}^* < \pi_{\text{\tiny KP}}^* = 9.56 < \pi_{\text{\tiny K.}\text{cK}}^*$ ; при цьому трохи знижується  $\text{N}_{\text{eyg}}$ , але помітно зменшується Се .

#### ККД компресора і турбіни

ККД компресора представлено як :

$$
\eta_K = \eta_K^* \ast \eta_m',\tag{1.1}
$$

де  $\eta_m'$  - механічний ККД, такий, що враховує втрати потужності в опорах компресора (зазвичай складає  $\eta_{m}^{'}{=}0{,}985{\ldots}0{,}995$ ). Приймаємо  $\eta_{m}^{'}=0{,}99;$  $\eta_K^*$  - ККД компресора за параметрами загальмованого потоку, визначається по формулі.

$$
\eta_K^* = \frac{L_{KS}^*}{L_K^*}, \text{ при } L_K^* = C_P (T_K^* - T_B^*),
$$

$$
\eta_K^* = \frac{\frac{k-1}{\eta_K^* - 1}}{\frac{k-1}{\eta_K^* + \eta_{CL}^* - 1}},
$$

де  ${\eta_{\rm cr}}^*$  - середнє значення ККД ступенів.

Величина  $\eta_K^*$  ізоентропійного ККД багатоступінчастого осьового компресора за параметрами загальмованого потоку залежить від міри аеродинамічної досконалості його ступеней, так і від загальної міри підвищення тиску в компресорі.

На розрахунковому режимі  $\eta_{\rm cr}^*$  - середнє значення ККД ступеней компресора, у багатоступінчастих осьових компресорах сучасних газотурбінних двигунів лежить в межах  $\eta_{cr}^* = 0.88...0.92$ . Приймаємо  $\eta_{cr}^* =$ 0,895.

Тоді ККД компресора в цілому для вибраного  $\pi_{\kappa}^*$ буде

$$
\eta_k^* = \frac{\pi_k^{\frac{k-1}{k}} - 1}{\pi_k^{\frac{k-1}{k\eta_{ct}^*}} - 1} = \frac{9,56^{\frac{1.4-1}{1.4}} - 1}{9,56^{\frac{0.4}{1.4*0.895}} - 1} = 0,86
$$

Приймаємо  $\eta'{}_{\text{M}}$ =0,99.

 $\eta_K = \eta_K * \eta_{\scriptscriptstyle M} / \dot{} = 0.99 \cdot 0.86 = 0.851$ 

#### Втрати в елементах проточної частини

Вхідний прилад даного двигуна є дозвуковим прямолінійним каналом. Коефіцієнт відновлення повного тиску для такого пристрою складає

 $\sigma_{ex}$ =0.97..1.0. Приймаємо  $\sigma_{ex}$ =0,95.

Втрати повного тиску в камері згорання викликаються гідравлічним і тепловим опором. Гідравлічний опір визначається в основному втратами в дифузорі, фронтовому пристрої, при зміщенні струменів, при повороті потоку

 $(\sigma_{\text{subp}}=0.93..0.97)$ . Приймаємо  $\sigma_{\text{subp}}=0.95$ .

Тепловий опір виникає внаслідок підведення тепла до газу, що рухається. Для основних камер згорання зазвичай  $\sigma_{\text{remin}} = 0.97...0.98$ . Приймаємо  $\sigma_{\rm mean} = 0.98$ .

Сумарні втрати повного тиску в камері згорання підраховуються за формулою

$$
\sigma_{\kappa c} = \sigma_{\text{2u}\partial p} \cdot \sigma_{\text{2u}\partial p} = 0.95 \cdot 0.98 = 0.931. \tag{1.2}
$$

Втрати тепла в камері згорання головним чином пов'язані з неповним згоранням палива і оцінюється коефіцієнтом повноти згорання . Цей коефіцієнт на розрахунковому режимі досягає значень  $\eta_r = 0.97..0.99$ . Приймаємо  $\eta_r = 0.985$ .

За наявності перехідного каналу між турбіною компресора і вільною турбіною коефіцієнт відновлення повного тиску  $\sigma_{\text{III}}$ =0,99.

Коефіцієнт відновлення повного тиску реактивного насадку приймаємо  $σ<sub>p,H</sub> = 0.97$ .

#### Швидкість витікання газу з вихідного пристрою

Швидкість витікання газу з ГТД характеризує втрачену кінетичну енергію на виході з двигуна. Швидкість витікання газу з ТВД при  $H = 0$  і  $M_H = 0$ вибирають в інтервалі С<sub>с</sub>=100...130 м/с. Приймаємо С<sub>с</sub>=110 м/с.

За допомогою механічного ККД враховують втрати потужності в опорах ротора двигуна і відбір потужності на привід допоміжних агрегатів, обслуговуючих двигун і літальний апарат. величини, як правило, не перевищують 1…2% загальної потужності, що передається ротором, тому зазвичай

 $\eta_m$ =0.98..0.99. Приймаємо  $\eta_m$ =0,99. Вибрані параметри:

1.  $T_I^* = 1267(K), \pi_k^* = 9.56, H = 0, M_H = 0;$ 

2. ККД компресора  $\eta_{k} = 0.86$ ;

3. ККД турбіни компресора  $\eta_m^* = 0.91$ ;

4. ККД вільної турбіни  $\eta_{TC}^* = 0.91$ ;

5. Механічний ККД  $\eta_M = 0.99$ ;

- Втрати в елементах проточної частини двигуна :
- а) коефіцієнт втрат повного тиску у вхідному пристрої  $\sigma_{ex} = 0.95$ ;
- б) коефіцієнт відновлення повного тиску вихідного пристрою  $\sigma_{p\mu} = 0.97$ ;
- в) коефіцієнт гідравлічних втрат в камері згорання  $\sigma_{\text{eulap}} = 0.95$ ;
- г) коефіцієнт теплових втрат  $\sigma_{\text{mean}} = 0.98$ ;
- д) коефіцієнт втрат повного тиску в камері згорання  $\sigma_{\kappa c} = 0.95 \cdot 0.98 =$ 0,931;
- е) коефіцієнт повноти згорання палива  $\eta_r = 0.985$ ;
- ё) швидкість витікання газу з вихідного пристрою  $C_c=110 M/c$ .

### 1.1.2 Термогазодинамічний розрахунок

Початковими даними для розрахунку є:

Н = 0 – висота польоту, для якої робиться розрахунок;

 $M_{\text{H}} = 0 - \text{число}}$  Маха польоту;

 $T^*$  = 1267 K – повна температура газу перед турбіною;

 $\pi^*_{\kappa}$ = 9,56 – ступінь підвищення повного тиску.

Метою термогазодинамічного розрахунку двигуна є визначення основних питомих параметрів ( $N_{e \text{ VI}}$  – питомої потужності,  $C_3$  – питома витрата палива).

За допомогою програми gtd.exe виконуємо термогазодинамічний розрахунок ГТД.

Для авіаційного гасу, що використовується як паливо : теплотворна здатність палива Нu =43000 кДж/кг, теоретично необхідна кількість повітря для повного згорання одного кілограма палива L<sup>°</sup>=14,8 кг<sub>возд</sub>/кг<sub>топл.</sub>

Початковими даними для розрахунку є також наступні величини, що визначають розрахунковий режим двигуна :

1) Gв – величина витрати повітря через двигун;

2)  $\pi_{\kappa}^{*}$ ,  $T^{*}_{\;\rm r}$  – параметри, що визначають термогазодинамічний цикл двигуна на розрахунковому режимі;

 $\frac{1}{3}$ )  $\eta_K^*$ ,  $\eta_{TK}^*$  – ККД компресора і турбіни компресора;

4)  $\eta_{\scriptscriptstyle M},\eta_{\scriptscriptstyle M}^{'}$  - Механічні ККД двигуна і компресора;

5)  $\eta_{\varGamma}$  - коефіцієнт повноти згорання палива;

 $\sigma_{\alpha}$ ,  $\sigma_{\alpha}$ ,  $\sigma_{\alpha}$ ,  $\sigma_{\alpha}$ ,  $\sigma_{nn}$  - коефіцієнти відновлення повного тиску в елементах проточної частини двигуна.

Оскільки основною метою термогазодинамічного розрахунку є визначення питомих параметрів двигуна  $N_{evA}$  и  $C_e$ , то цей розрахунок зазвичай виконують для Gв=1 кг/с. При цьому обчислюють значення параметрів робочого тіла в характерних перерізах по проточній частині двигуна. Ці дані використовують при узгодженні параметрів компресора і турбіни, при загальному компонуванні проточної частини двигуна.

У таблиці 1.1 представлені почтаткові данні, результати термогазодинамічного розрахунку, представлені у таблиці 1.2.

#### Таблиця 1.1 - Початкові дані

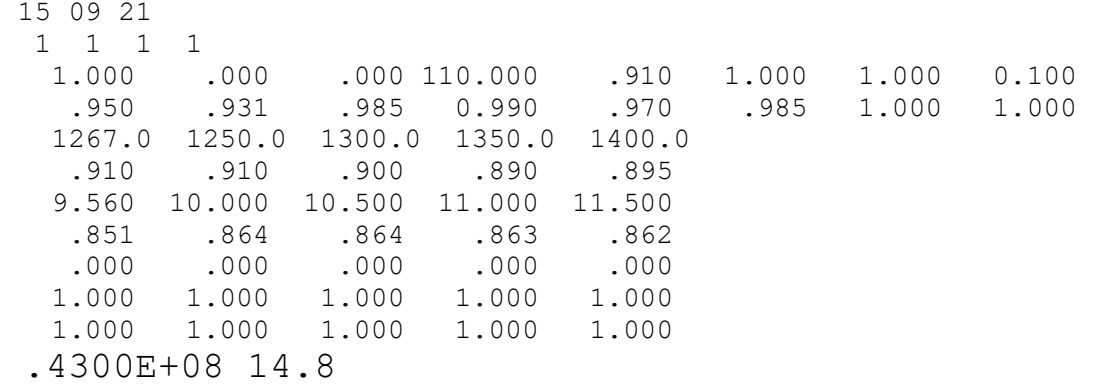

#### Таблиця 1.2 - Отримані результати

 ТГДР ГТД-Р NT= 1 1 1 1 ДАТА 15.5.20 TG= 1267. 1250. 1300. 1350. 1400. ANTK= .910 .910 .900 .890 .895 PIK= 9.56 10.00 10.50 11.00 11.50 ANK = .851 .864 .864 .863  $862$  ТЕРМОГАЗОДИНАМИЧЕСКИЙ РАСЧЕТ ГТД ИСХОДНЫЕ ДАННЫЕ: G= 1.00 DGO= .100 HU= .4300E+08 LO= 14.80 H= .00 MH= .000 CC=110.0 NTB= .910 ПBB=1.000 TBB=1.000 NB=1.000 SB= .950 SK= .936 NГ= .985 SPT= .990 SPH= .970 NM= .985 NPД=1.000 TH=288.15 THO=288.15 TBO=288.15 PH=101325. PHO=101325. PBO= 96259. VH= .0 СХЕМА ПЕЧАТИ: NEY NE CE QT AKC GT FC LC TK TTK TT PK PT PTK PT PC<br>NK NTK LK LTK LTB ITK ITB IT NK NTK LK LTK LTB ПТК ПТВ ПТ КПД LCB NP CPГ КГ RГ CPB KB RB ТГ=1267.0 ПК=9.560 SR= .000 SR1=1.000 SR2=1.000 TCO= 806.6 207.1 207.1 .3024 .1933E-01 3.496 62.63 .20679E-01 .2142<br>584.9 584.9 981.2 806.6 .9202E+06 .8613E+06 .2632E+06 .1072E+06 .1040E+06 .8510 .9100 .3063E+06 .3390E+06 .2071E+06 3.240 2.455 8.033 .2769 .2404E+06 .8869 1186. 1.320 287.4 1.390 287.0

 Висновок: в результаті термогазодинамічного розрахунку двигуна отримали наступні параметри: питома потужність  $N_{\text{ev}}=207,1$  кВтс/кг, питома витрата палива

 $C_{e \nu}$ =0,3024 кг/кВтч. Визначили тиск і температуру загальмованого потоку в характерних перерізах. Тому отримані значення основних питомих параметрів проектованого двигуна відповідають рівню значень параметрів сучасних двигунів.

### 1.2 Узгодження параметрів компресора і турбіни

Узгодження роботи турбіни і компресора є найбільш важливим етапом проектування двигуна. Метою узгодження є розподіл роботи між каскадами і ступенями компресора, ступенями турбіни, визначення основних розмірів двигуна. В ході виконання розрахунку необхідно дотримуватися основних умов, що забезпечують надійну і економічну роботу. Серед них: висота лопаток останніх ступеней компресора і перших ступеней турбіни, відносний втулковий діаметр на виході з компресора, навантаження на ступені турбіни [2,3].

Початковими даними для цих розрахунків є значення загальмованих параметрів робочого тіла (повітря і продуктів згорання) в характерних (розрахункових) перерізах проточної частини, основні геометричні (діаметральні) співвідношення каскадів машин лопаток і значень коефіцієнтів аеродинамічного завантаження компресорних і турбінних ступеней.

Після термогазодинамічного розрахунку двигуна відомі його основні питомі параметри (питома потужність, питома витрата палива).

Для використання ПЕВМ при виконанні цього етапу проектування на кафедрі розроблений комплект програм, що дозволяє здійснити формування вигляду ГТД різних типів і схем.

Для можливості перегляду графічного зображення отримуваної проточної частини ГТД в комплект введена програма графічного супроводу fogt.exe.

Результати рахунку заносяться у файл SLGT1.rez і у файл початкових даних fogtd.dat програми графічного супроводу fogt.exe. Початкові данні і результати розрахунку представлені у таблиці 1.3.

Таблица 1.3 – Початкові данні та результати розрахунку

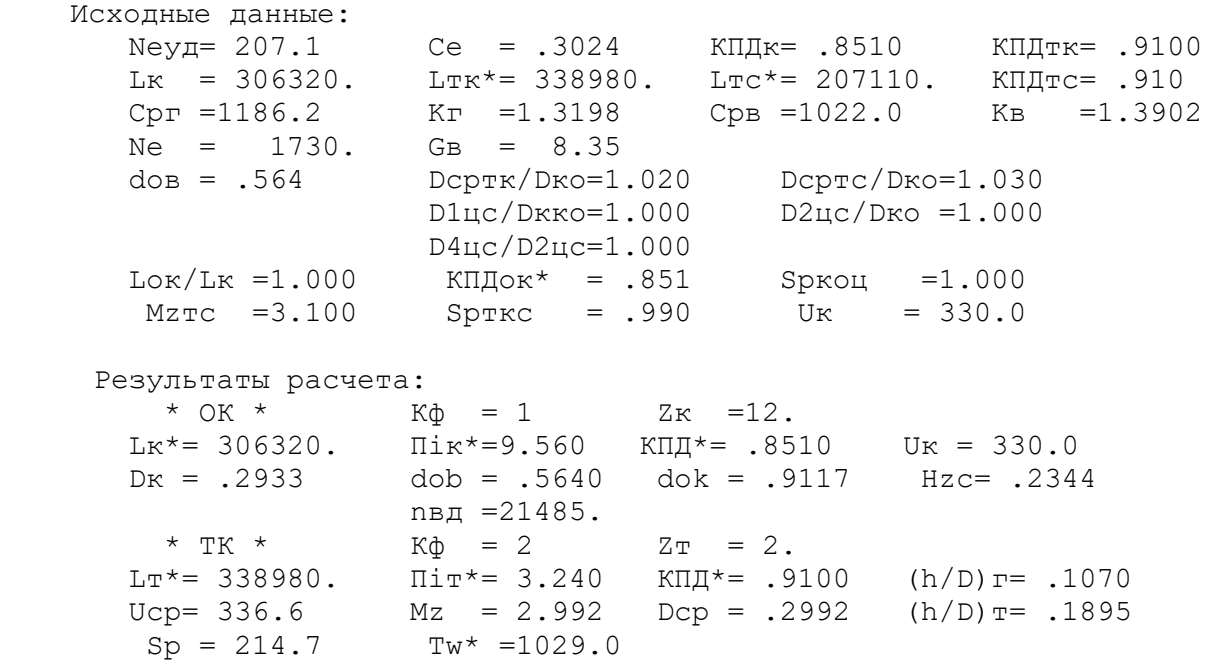

### Продовження таблиці 1.3

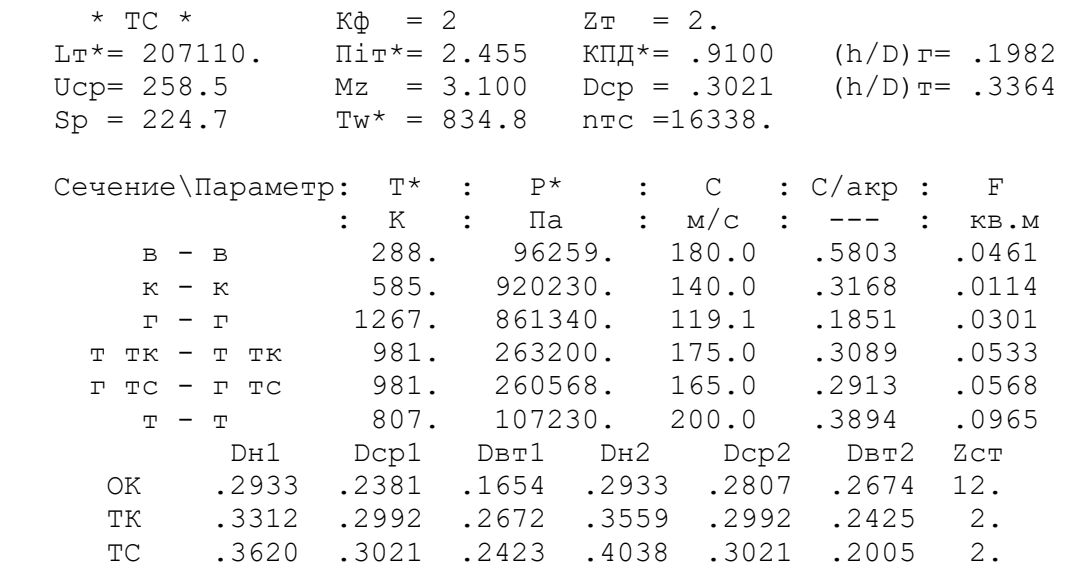

На цьому етапі проектування двигуна були встановлені значення: Т\*, Р\*,C в основних перерізах двигуна, а також площі цих перерізів. Дані, отримані при узгодженні, стануть основою для проектування основних вузлів двигуна. Результати узгодження не є остаточними, а змінюватимуться на подальших етапах розрахунку при проектуванні турбіни.

Отримані:

1. давнадцятиступінчатий, середньонавантаженний осьовий компресор  $(\overline{H_z} = 0.2344)$ ;

2. середньонавантаженна двоступінчата турбіна компресора  $(Mz = 2.992)$ ;

3. середньонавантаженна двоступінчата вільна турбіна ( $Mz = 3,100$ ).

Отримані параметри  $\bar{d}_\mathrm{K}=0$ ,564 ,  $\left(\frac{h}{D_{cp}}\right)_\mathrm{TK}$  $= 0,1070, \left(\frac{h}{D_{cp}}\right)_{TC}$  $= 0,3364, \text{ he}$ перевищують своїх допустимих значень.

В результаті розрахунку отримали схему проточної частини двигуна

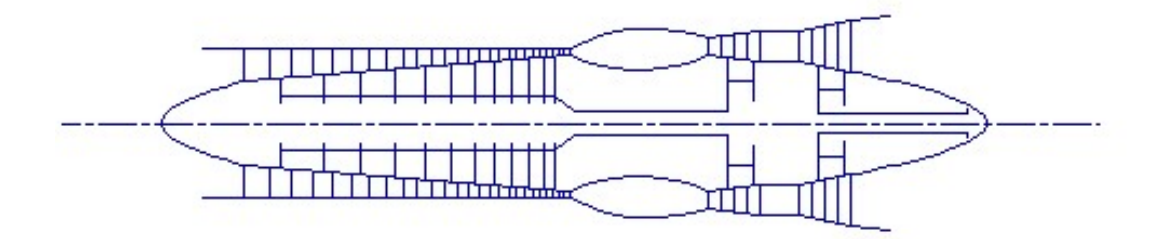

Рисунок 1.1 - Схема проточної частини двигуна

### 1.3 Газодинамічний розрахунок осьової турбіни

На усіх повнорозмірних сучасних ГТД (як у авіаційній, так і наземній техніці) використовуються, як правило, осьові турбіни. Широке застосування осьових газових турбін в авіаційних газотурбінних двигунах обумовлене, передусім, їх високою енергоємністю, продуктивністю і економічністю. Саме ці переваги осьових газових турбін разом з порівняльною простотою і надійністю і визначили домінуюче положення газотурбінних двигунів в авіації.

Сучасні досягнення в теорії і практиці проектування осьових газових турбін забезпечують можливість надійного визначення параметрів турбіни на розрахунковому режимі з достовірним урахуванням усіх видів втрат механічної енергії в її проточній частині. При цьому газодинамічний розрахунок дуже складений, тому його реалізація можлива при використанні ЕОМ.

Газодинамічний розрахунок багатоступінчастої турбіни виконуємо при заданій формі проточної частини. Конкретна форма меридіонального профілю проточної частини турбіни визначається, передусім, конструктивними і технологічними міркуваннями [4].

Оскільки основні початкові дані для розрахунку турбіни отримують в результаті термогазодинамічного розрахунку двигуна, узгодження параметрів його лопаточних машин, то до початку розрахунку проточна частина і окремі її параметри вже відомі. Розподіл теплопередачі між східцями тісно пов'язаний з формою проточної частини і із співвідношенням частот обертання ступеней.

У останніх ступенях багатоступінчастих турбін відносний діаметр втулки може виявитися значно менший, ніж в перших. В результаті щоб уникнути отримання негативної міри реактивності біля кореня лопаток в цих східцях доводиться підвищувати значення міри реактивності і відповідно підвищувати значення  $\frac{U}{c}$  $a_{ad}$ \* , що при цій U відповідає зниженню Сад, відносному зменшенню теплоперепаду в останніх східцях. Обираємо форму проточної частини турбіни  $D_{cp}$ =const.

Проводимо розрахунок турбіни за допомогою ЕОМ. У програмі gdrgt.exe використовується поширений метод газодинамічного розрахунку при заданій геометрії проточної частини газової турбіни. Початкові данні і результати розрахунку показані у таблиці 1.5 .

Визначимо витрату робочого тіла через проточну частину в перерізі Г-Г

$$
G_{\Gamma} = G_B + G_{\Gamma} + \Delta G_{om6} = G_B \cdot (1 + q_{\Gamma} - \Delta G_{om6}) =
$$
  
8,35 \cdot (1 + 0,01867 - 0,09) = 8,13(*rc*/*c*) (1.3)

Визначимо потужність турбіни компресора

$$
N_{\text{TK}} = \frac{G_{\text{B}} \cdot L_{\text{K}}}{\eta_{\text{max}}} = \frac{8,35 \cdot 306320}{0,985} = 2762(\text{KBT})
$$
(1.4)

Розподілимо потужність по східцях

$$
N_{\text{TK}1}=0,543 \cdot N_{\text{TK}}=0,543 \cdot 2762=1500 \text{ (kBr)},
$$
  
\n
$$
N_{\text{TK}2}=0,457 \cdot N_{\text{TK}}=0,457 \cdot 2762=1262 \text{ (kBr)},
$$
  
\n
$$
N_{\text{TC}1}=0,5511 \cdot N_{\text{TC}}=0,5511 \cdot 1730=970 \text{ (kBr)},
$$
  
\n
$$
N_{\text{TC}2}=0,4489 \cdot N_{\text{TC}}=0,4489 \cdot 1730=790 \text{ (kBr)}.
$$

# Таблиця 1.5 - Початкові данні і результати розрахунку

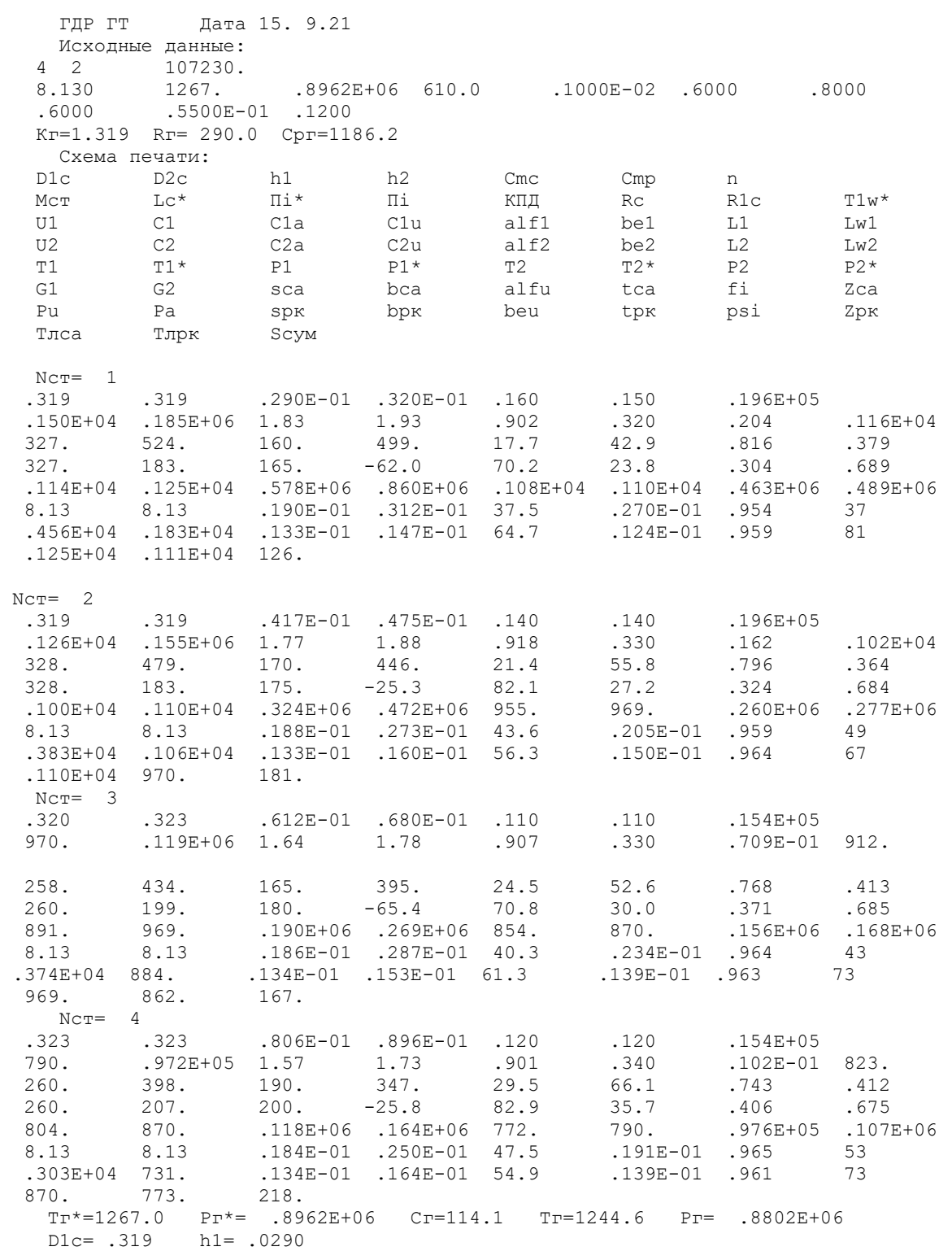

Схема проточної частини турбіни показана на малюнку 1.4. Розподіл параметрів по східцях турбіни показаний на малюнках 1.2, 1.3. Трикутники швидкостей турбіни на ТК, МС показані на малюнках 1.5, 1.6, 1.7, 1.8 .

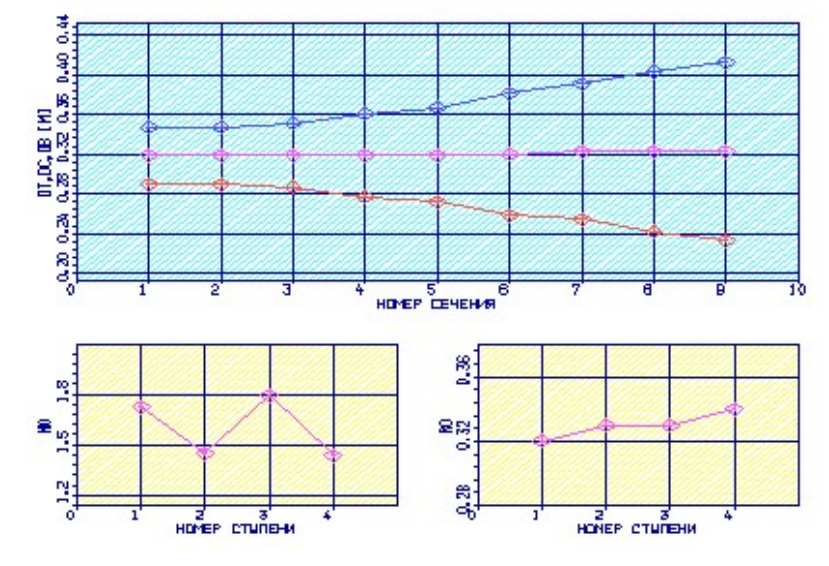

Рисунок 1.2 - Зміна висот лопаток і завантаження ступеней

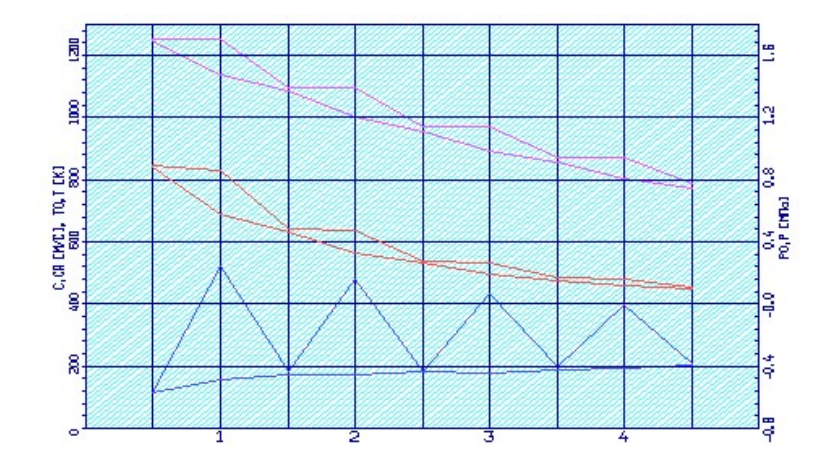

Рисунок 1.3 - Зміна Т\*,Т, Р\*, Р, С, Са по східцях турбіни

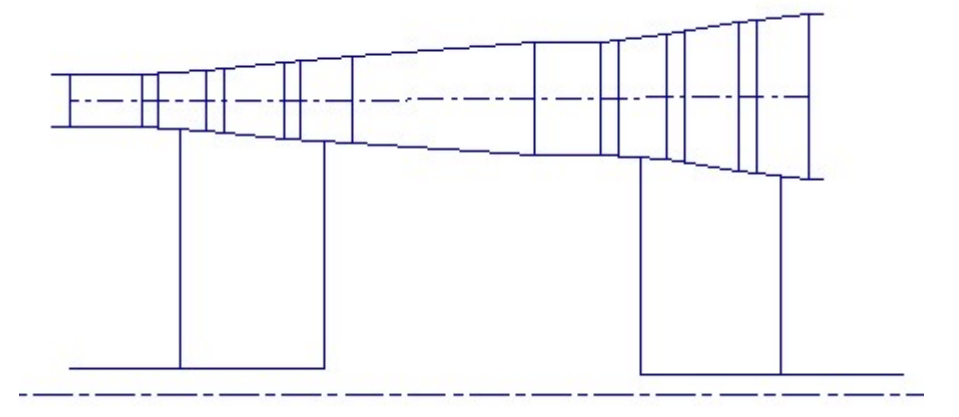

Рисунок 1.4 - Схема проточної частини турбіни

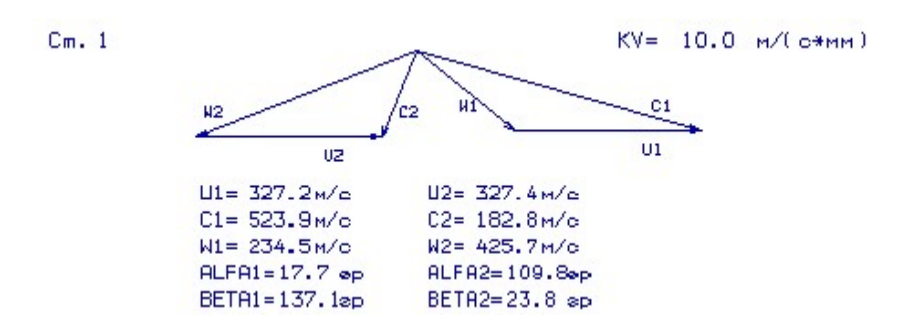

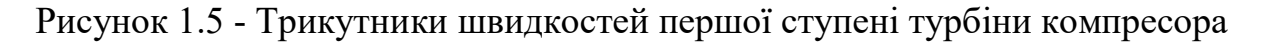

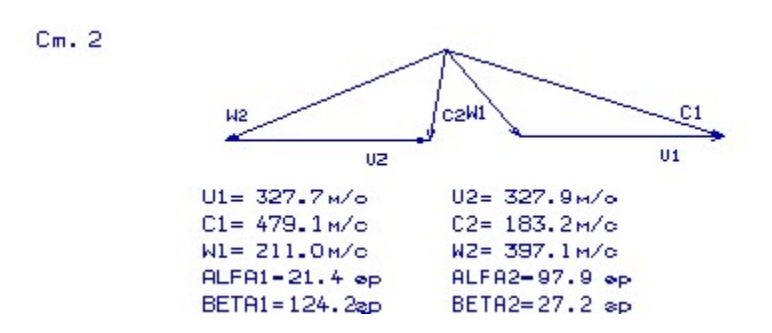

Рисунок 1.6 - Трикутники швидкостей другої ступені турбіни компресора

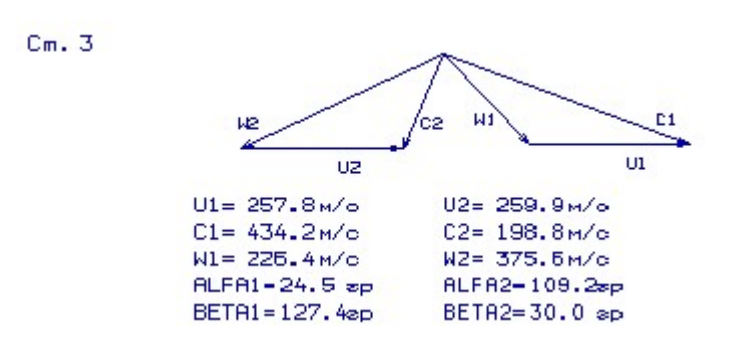

Рисунок 1.7 - Трикутники швидкостей першої ступені вільної турбіни

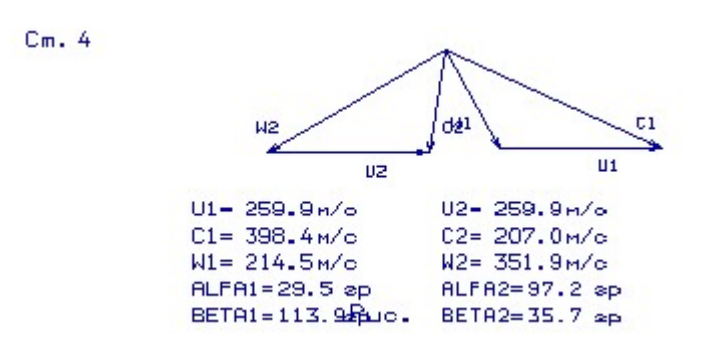

Рисунок 1.8 - Трикутники швидкостей другої ступені вільної турбіни

Висновок: в результаті розрахунку турбіни були отримані геометричні параметри лопаточних вінців, зміни Р, Р\*, Т, Т\*, по середньому радіусу кожної ступені, а також робота і ступінь пониження тиску кожного ступеня. Визначилися остаточні розміри проточної частини.

В результаті аналізу отриманих результатів газодинамічного розрахунку осьової газової турбіни було встановлено що:

1) ступінь реактивності в області втулки р<sub>вт</sub> на усіх ступенях більше нуля;

2) величина приведеної швидкості  $\lambda_1$  на усіх ступенях менше 1,0…1,05, що знижує рівень хвилевих втрат;

3) величина кута потоку в абсолютному русі на виході з СА  $\alpha_1$ >14...16 град;

4) величина кута потоку в абсолютному русі на виході з РК  $\alpha_2 > 50...60$  град для сильно навантажених і  $\alpha_2$ >70 град для средньонавантажених;

5) величина кута виходу з останнього ступеня вільної турбіни  $\alpha_2$  лежить в рекомендованому інтервалі (80…90 град).

### 1.4 Профілювання лопаток осьової турбіни

Розрахунок і побудова грат профілів РК першого ступеня осьової газової турбіни виконується за методичкою [5].

Етапом проектування турбіни, що слідує за розрахунком на середньому (геометричному) радіусі, є розрахунок і побудова грат профілів турбіни по радіусу. При правильному виконанні цих двох етапів забезпечуються необхідні параметри турбіни.

При учбовому проектуванні розрахунок грат робочого колеса і їх лопаток проводять на трьох характерних радіусах.

Початковими даними для профілювання робочої лопатки турбіни є газодинамічні і кінематичні параметри профільованого ступеня на середньому радіусі, отримані в результаті газодинамічного розрахунку турбіни. Далі по вибраному закону і по відповідних формулах розраховуються усі параметри на трьох перерізах.

Реальна течія повітря в турбіни є просторовою, періодично несталою течією в'язкого газу, що стискається, математичне дослідження якого в строгій постановці завдання нині практично неможливо. Для отримання інженерних результатів реальна течія зазвичай розглядається як встановлена, осесеметрична, при постійності гідравлічних втрат по радіусу.

### Вибір закону закручування

Для розрахунку трикутників швидкостей в міжвінцевих зазорах біля кореня і у периферії лопаток необхідно вибрати закон зміни параметрів потоку по радіусу. Цей закон виражається умовою радіальної рівноваги, отриманою в припущенні, що потік в міжвінцевих зазорах осесеметричен і лінії струму розташовуються співвісно циліндричним поверхнях.

Ухвалимо закон закручування  $\alpha_1$ =const i L(r)=const. У нашому випадку, у цього закону є ряд переваг :

 1)Неможлива поява додаткових втрат в наслідку перерозподілу енергії в потоці;

2) Високий ККД;

3) При  $\alpha_1$ =const кути  $\beta_1$  і  $\beta_2$  менш різко міняються по висоті лопатки, що зменшує вірогідність появи диффузорності біля втулки;

4) При  $\alpha_1$ =const, лопатки СА першого ступеня турбіни є некрученими і мають майже постійний профіль по висоті, що сприяє організації внутрішнього охолодження.

### Розрахунок лопатки по радіусу

Розрахунок робимо за допомогою програми ОСТ.ЕХЕ. Після вибору закону закручування потоку по радіусу визначаємо параметри газу у

втулковому і периферійному перерізі. У таблиці 1.8 представлені основні початкові дані до розрахунків, в таблиці 1.9 - результати розрахунку.

### Таблиця 1.8 - Початкові дані

 Дата 15.09.21 NR= 1 KZ= 1 Кг = 1.318 Rг = 290.0 D1ср= .3190 D2ср= .3190 h1 = .0290 h2 = .0320 C1aср=160.00 C2aср=172.00 C1uср=499.00 C2uср= -62.00 alf1с= 17.70 be1ср= 42.90 be2ср= 23.80  $a1f0 = 90.00$   $90.00$   $90.00$   $90.00$   $90.00$  Л1 = .816 Фи = .954 Пси = .959 Rтс = .320  $n = 21485$ . T2\* = 1100.0

#### Таблиця 1.9 - Зміна параметрів потоку по радіусу

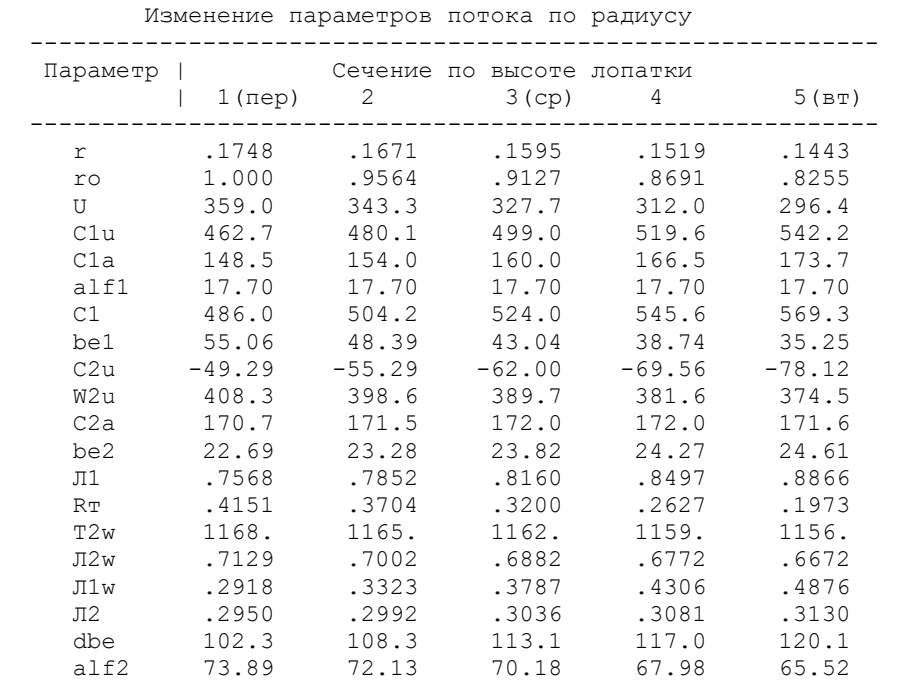

За результатами розрахунку побудовано графік зміни Са і Си по висоті лопатки на вході і виході з робочого колеса (рисунок 1.9), графік зміни λc і λw по висоті лопатки на вході і виході з робочого колеса (рисунок 1.10), графік зміни $\alpha$ і  $\beta$  по висоті лопатки на вході і виході з робочого колеса (рисунок 1.11).

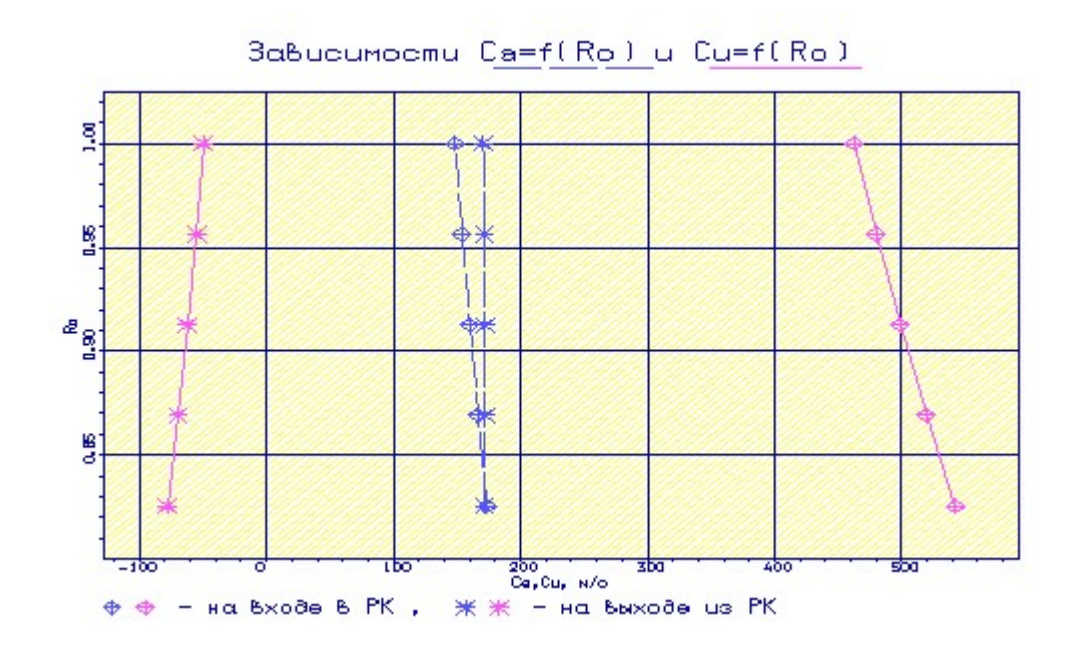

Рисунок.1.9 - Графік зміни Са і Си по висоті лопатки на вході і виході з робочого колеса

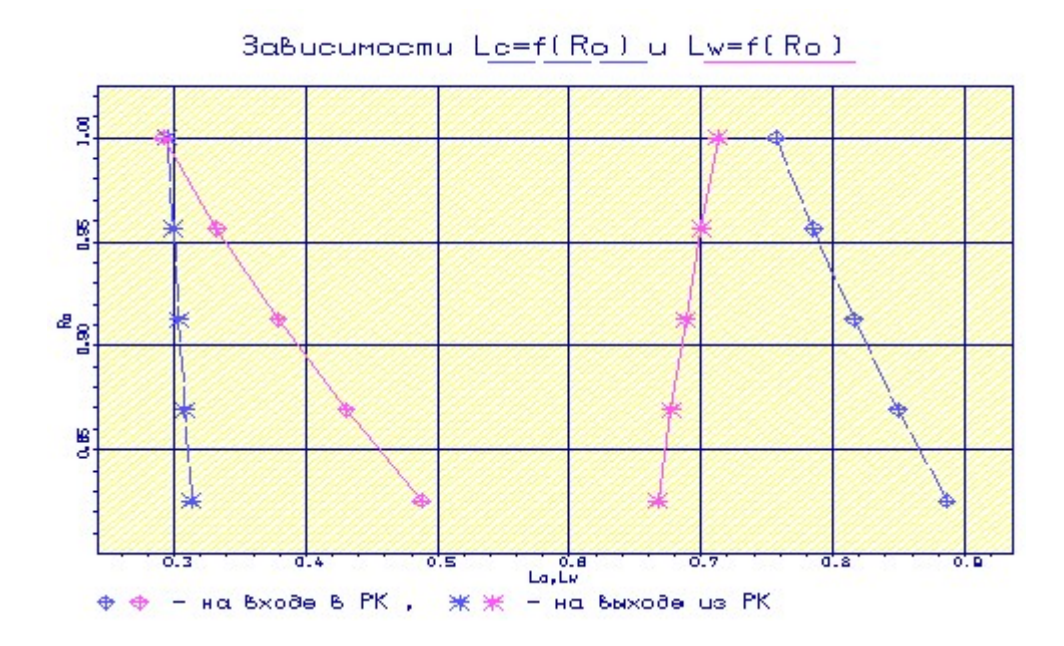

Рисунок. 1.10 - Графік зміни λc і λw по висоті лопатки на вході і виході з робочого колеса

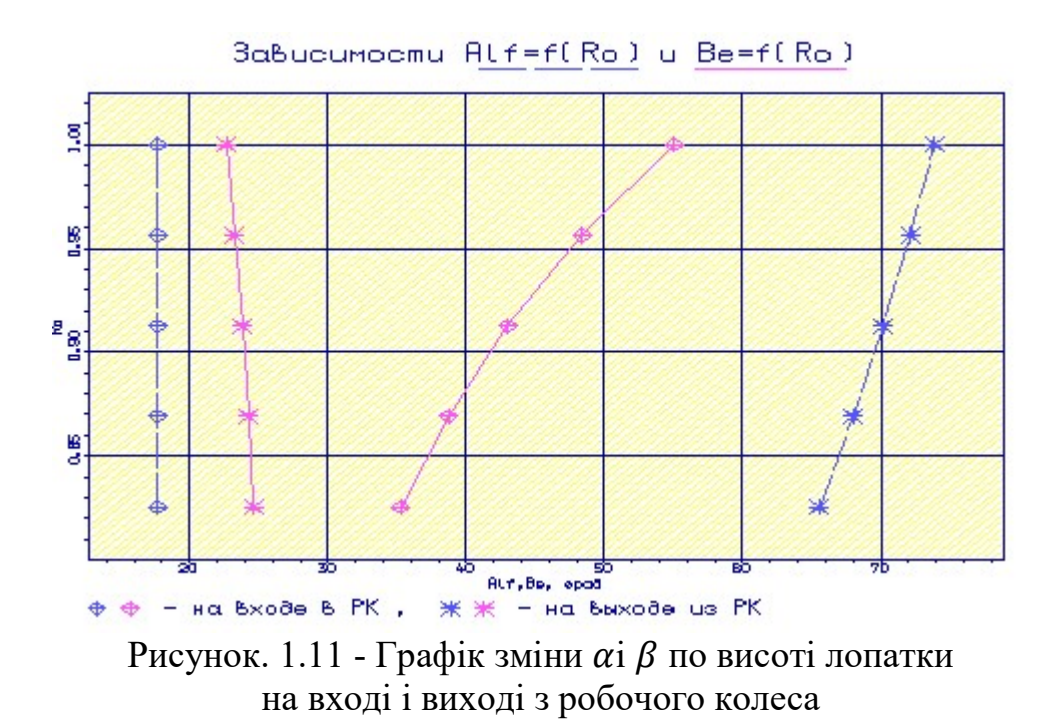

Отримані трикутники швидкостей зображені на малюнках 1.12-1.16

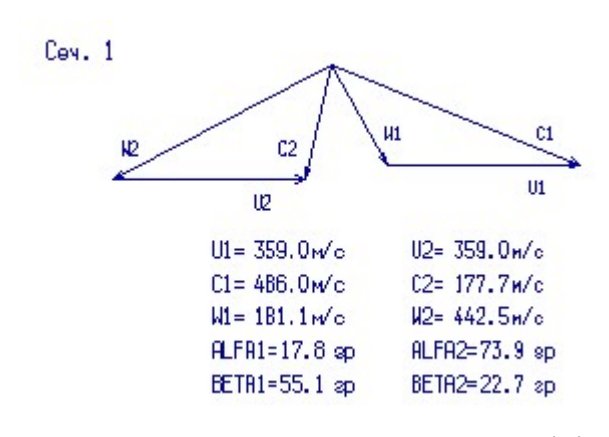

Рисунок 1.12 – Плани швидкостей в перерізі  $r = 1,000$ 

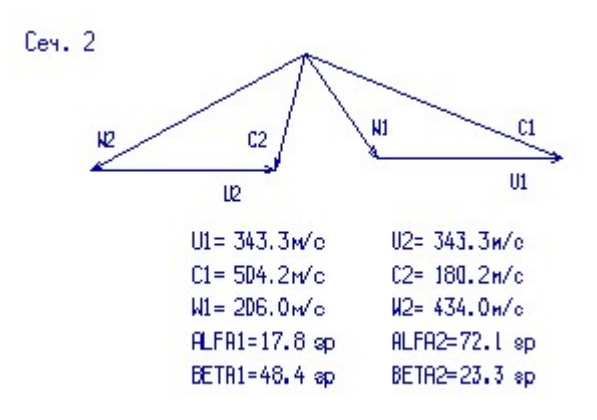

Рисунок 1.13 – Плани швидкостей в перерізі  $r = 0.9564$ 

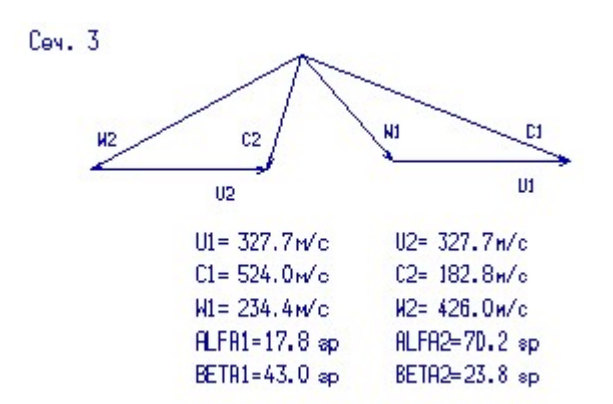

Рисунок 1.14 – Плани швидкостей в перерізі  $r = 0.9127$ 

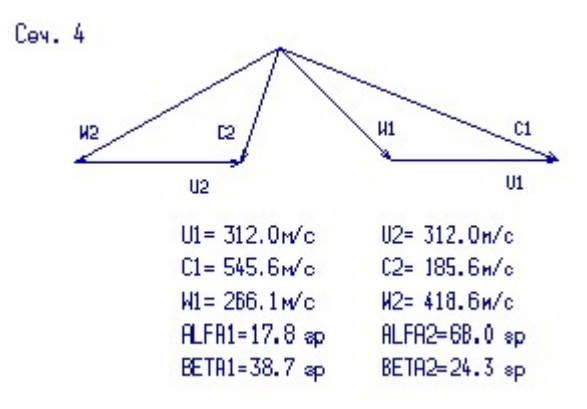

Рисунок 1.15 – Плани швидкостей в перерізі  $r = 0.8691$ 

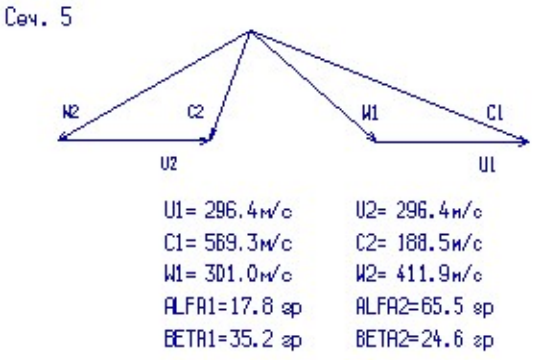

Рисунок 1.16 – Плани швидкостей в перерізі  $r = 0.8255$ 

Висновок: розрахунок трикутників швидкостей в міжвінцьових зазорах по висоті можна вважати закінченим, оскільки отримані параметри у втулковому перерізі задовольняють умовам  $W_2 > W_1$ ,  $\alpha_2 > 55$  град, на усіх радіусах виконується умова  $\Delta \beta < 20$  град.

### 1.5 Розрахунок і побудова грат профілів РК турбіни

Приведені початкові дані для побудови грат профілів і результати розрахунку занесені в таблицю 1.10.

Запити програми для побудови грат профілів:

- подовження h/b=2;
- число лопаток z=81;
- значення хорди в п'яти перерізах  $b(x5)=15,25$ ;
- значення  $b_{1n}$  в п'яти перерізах: 61, 54, 49, 43, 39;
- значення  $b_{2n}$  в п'яти перерізах: 22,16; 22,68; 23,14; 23,52; 23,81;

- значення максимальної відносної товщини в п'яти перерізах  $C_{\text{max}}$ : 0,1125;

0,1312; 0,15; 0,1688; 0,1875;

- значення радіусів R<sub>1</sub>: 0,429; 0,5; 0,57; 0,64; 0,72;
- значення радіусів  $R_2(x5)=0,35$ .

Таблиця 1.10 - Профілювання лопатки РК по радіусу

| Параметр | $1$ ( $\pi$ ep) | 2     | Сечение по высоте<br>$3$ (cp) | лопатки<br>4 | 5(BT) |
|----------|-----------------|-------|-------------------------------|--------------|-------|
| ro       | 1.000           | .9564 | .9127                         | .8691        | .8255 |
| b        | 15.25           | 15.25 | 15.25                         | 15.25        | 15.25 |
| $\pm$    | 13.56           | 12.96 | 12.37                         | 11.78        | 11.19 |
| t/b      | .8889           | .8501 | .8113                         | .7725        | .7337 |
| i.       | 5.938           | 5.608 | 5.956                         | 4.260        | 3.753 |
| delt     | .5287           | .6037 | .6778                         | .7473        | .8076 |
| Cm       | .1125           | .1312 | .1500                         | .1688        | .1875 |
| xcm      | .2690           | .2678 | .2684                         | .2678        | .2688 |
| be11     | 61.00           | 54.00 | 49.00                         | 43.00        | 39.00 |
| be21     | 22.16           | 22.68 | 23.14                         | 23.52        | 23.81 |
| bey      | 49.02           | 54.19 | 58.54                         | 64.26        | 68.49 |
| r1       | .4290           | .5000 | .5700                         | .6400        | .7200 |
| r2       | .3500           | .3500 | .3500                         | .3500        | .3500 |

Отримані грати профілів РК турбіни зображені на рисунках 1.17-1.21<br>Сеченце F= 1.000

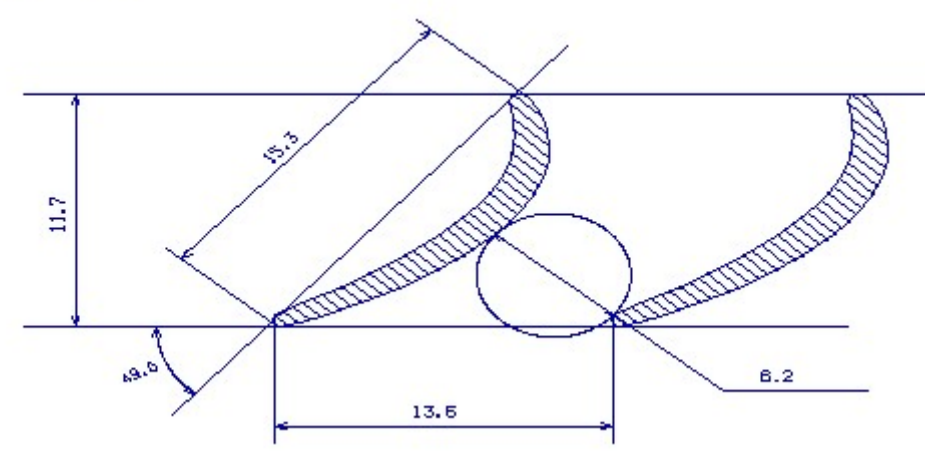

Рисунок 1.17 – Грати профілів РК в перерізі  $r = 1,000$ 

Сеченце F= 0.956

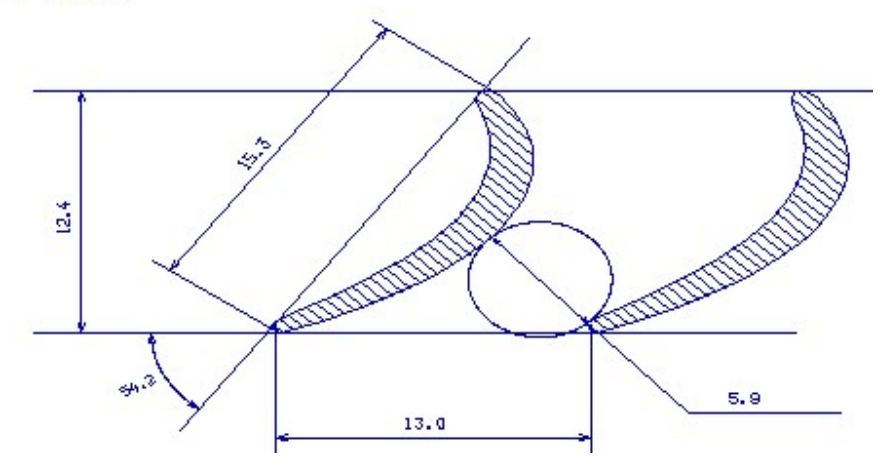

Рисунок 1.18 – Грати профілів РК в перерізі  $r = 0.956$ 

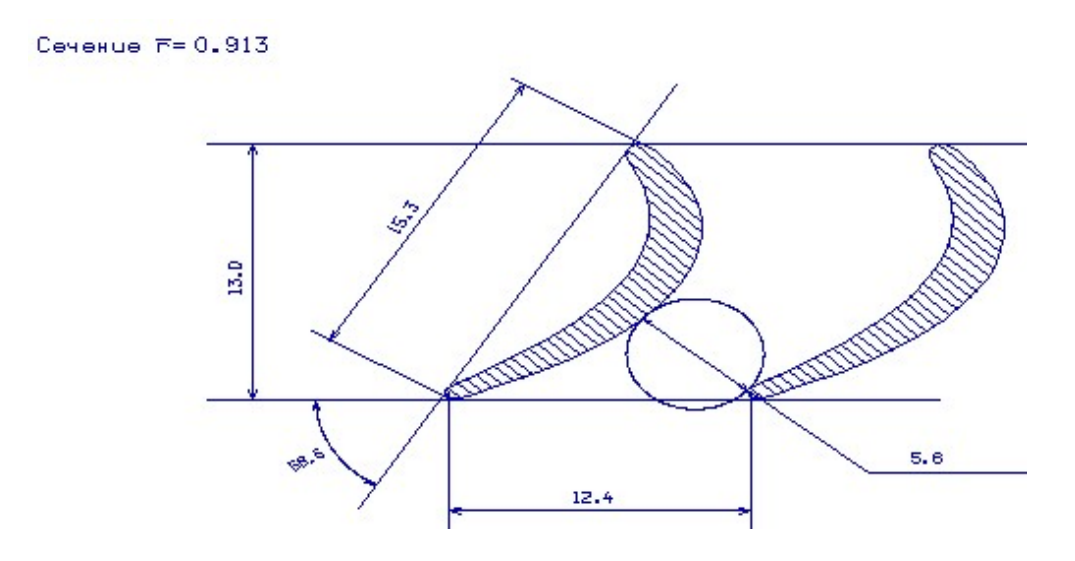

Рисунок 1.19 – Грати профілів РК в перерізі  $r = 0.913$ 

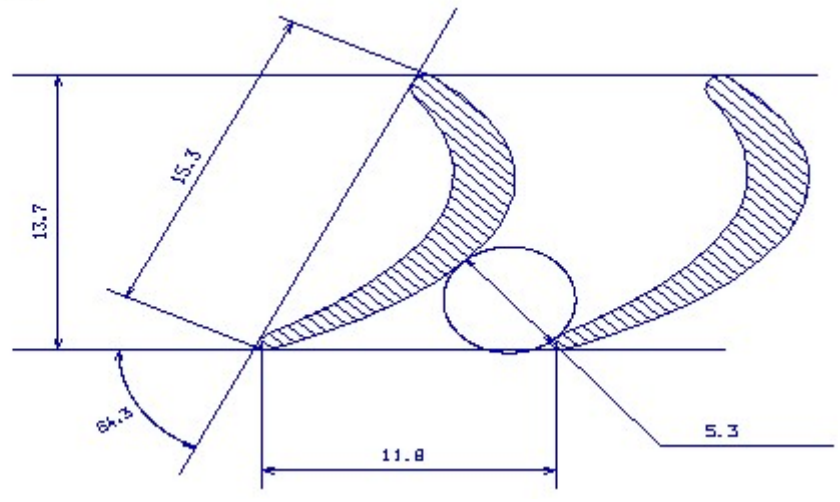

Рисунок 1.20 – Грати профілів РК в перерізі  $r = 0.869$ 

Сеченце  $F = 0.826$ 

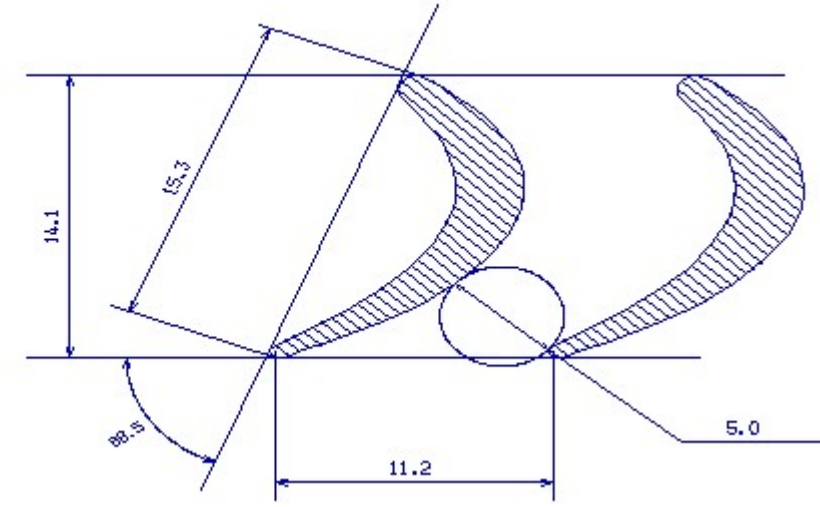

Рисунок 1.21 – Грати профілів РК в перерізі  $r = 0.826$ 

#### 1.6 Проектування камери згорання

Розрахунок камери згорання проводиться за методичкою.

Камери згорання газотурбінних двигунів і установок (рисунок 1.26) є найбільш складним вузлом, в якому одночасно протікають різні процеси, течії, фізико-хімічні процеси горіння, теплові процеси, пов'язані з тепловими потоками і термічними навантаженнями деталей. Більшість з цих процесів погано піддаються розрахункам, тому при створенні КС потрібно великий об'єм експериментальних і доводочних робіт.

Проектувальний розрахунок є першим наближенням в створенні КС у нових двигунах з одночасним використанням попереднього досвіду.

Особлива увага при створенні нових двигунів останнім часом приділяється утворенню шкідливих речовин в КС, основуючись на задоволенні екологічних нормам. Аналіз аварійних ситуацій при експлуатації авіаційних двигунів свідчить про випадки, причинами яких були коливальні процеси, що виникли в КС і пов'язані з її акустичними нормами.

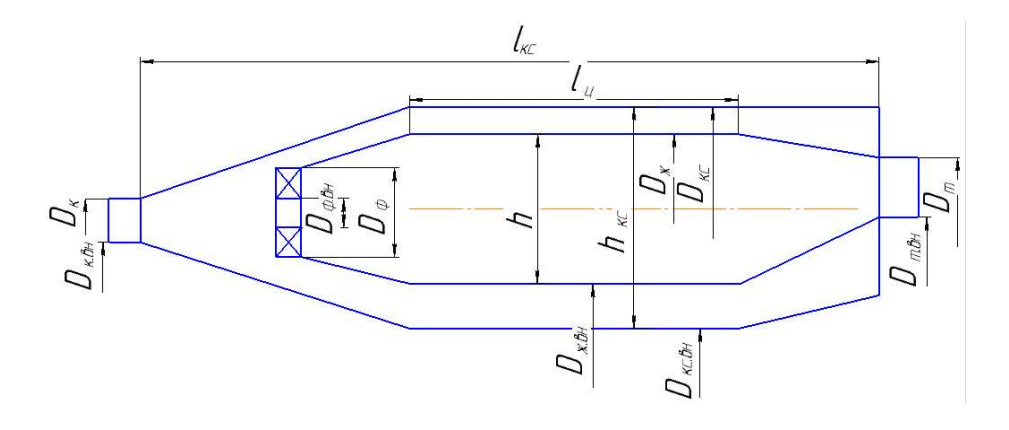

Рисунок 1.22 - Схема камери згорання

1. Температура газу за загальмованими параметрами на виході з КС  $T^*_r$ =1267 К;

2. Повний тиск повітря на виході з компресора  $P_K^*$ =920230 Па;

3. Коефіцієнт відновлення повного тиску КС, обумовлений гідравлічними втратами  $\sigma_{\text{FU/IP}}$ =0,95;

4. Коефіцієнт відновлення повного тиску КС, обумовлений тепловими втратами  $\sigma_{T E \Pi T} = 0.98;$ 

5. Коефіцієнт повноти згорання КС  $\eta_r$ =0,985;

- 6. Коефіцієнт повноти згорання в зоні горіння  $\eta_{3}$ =0,82;
- 7. Стехіометрична кількість повітря для використовуваного палива

$$
L_0 = 14.8 \, \frac{\kappa \cdot 6030}{\kappa \cdot \text{2.24}} = 14.8 \, \frac{\kappa \cdot 6030}{\kappa \cdot \text{2.24}} = 14.8 \,
$$

8. Теплотворна здатність палива  $H_U$ =43000  $\frac{\kappa\mu_{\mathcal{H}}}{\kappa_{\mathcal{E}}},$ 

9. Коефіцієнт надлишку повітря КС:

$$
\alpha = \frac{G_{\rm B}}{G_{\rm T} \cdot L_0} = \frac{1}{q_{\rm T} \cdot L_0} = \frac{1}{0.018 \cdot 14.8} = 3.619;
$$

10. Коефіцієнт надлишку повітря на виході з фронтового пристрою  $\alpha_{\Phi} = 0.5$ ;

11. Коефіцієнт надлишку повітря у кінці зони горіння  $\alpha_{3}$ =1,5;

12. Діаметр компресора на виході  $D_K=0,2933$  м;

13. Відносний внутрішній діаметр компресора на виході  $\overline{d_k} = \frac{D_{\text{KBH}}}{D_k}$  $\frac{D_{\text{KBH}}}{D_{\text{K}}} = 0.911;$ 

14. Діаметр турбіни на вході в СА  $D<sub>T</sub>=0,3496$  м4

15. Відносний внутрішній діаметр турбіни на вході в СА  $\overline{d_{\text{T}}} = \frac{D_{\text{TBH}}}{D}$  $\frac{D_{\text{tbH}}}{D_{\text{t}}} = 0.833;$ 

16. Відносний діаметр КС прототипу  $\overline{D_{\scriptscriptstyle\text{KC}}} = \frac{D_{\scriptscriptstyle\text{KC}}}{D}$  $\frac{D_{\text{kc}}}{D_{\text{K}}}$  = 1,292;.

17. Відносний внутрішній діаметр КС прототипу  $\overline{d_{\scriptscriptstyle{KC}}} = \frac{D_{\scriptscriptstyle{KCBH}}}{D}$  $\frac{D_{\text{\tiny KCBH}}}{D_{\text{\tiny KC}}} = 0,42;$ 

- 18. Відносний діаметр жарової труби  $\overline{D_{\scriptscriptstyle{M}}} = \frac{D_{\scriptscriptstyle{M}}}{D_{\scriptscriptstyle{M}}}$  $rac{D_{\text{K}}}{D_{\text{KC}}}$  =  $rac{0,383}{0,415}$  $\frac{0,383}{0,415} = 0,924;$
- 19. Відносний внутрішній діаметр жарової труби  $\overline{d_{\scriptscriptstyle{K}}} = \frac{D_{\scriptscriptstyle{KBH}}}{D}$  $\frac{D_{\text{KBH}}}{D_{\text{K}}} = \frac{0,225}{0,383}$  $\frac{0,225}{0,383} = 0,587;$
- 20. Відносний діаметр фронтового пристрою  $\overline{D_{\phi}} = \frac{D_{\pi}}{h}$  $rac{D_{\text{K}}}{h_{\text{K}}} = \frac{0,383}{0,765}$  $\frac{0,383}{0,765} = 0,57;$

21. Відносний внутрішній діаметр фронтового пристрою  $\overline{d_{\Phi}} = \frac{D_{\Phi BH}}{D_{\Phi}}$  $\frac{D_{\phi BH}}{D_{\phi}} = \frac{0.014}{0.043}$  $\frac{0,014}{0,043} = 0,342;$ 

22. Відносна довжина дифузора КС  $\overline{l_{\scriptscriptstyle\rm A}} = \frac{l_{\scriptscriptstyle\rm A}}{h}$  $rac{l_{\rm A}}{h_{\rm W}} = \frac{0.083}{0.076}$  $\frac{0.083}{0.076} = 1.09;$  $l_{\rm K}$  = 0,271

23. Відносна довжина жаровой труби 
$$
\bar{l}_{\pi} = \frac{l_{\pi}}{h_{\pi}} = \frac{0.271}{0.076} = 3.548;
$$

24. Відносна довжина голівки жаровой труби 
$$
\overline{l}_{r} = \frac{l_{r}}{h_{x}} = \frac{0.055}{0.076} = 0.72;
$$

25. Відносна довжина зони горіння  $\overline{l_{3\Gamma}} = \frac{l_{3\Gamma}}{h}$  $rac{l_{3r}}{h_{\pi}} = \frac{0,111}{0,076}$  $\frac{0,111}{0,076} = 1,45;$ 

26. Відносна довжина газозбірника жаровой труби 
$$
\overline{l_{\rm rc}} = \frac{l_{\rm rc}}{h_{\rm x}} = \frac{0.083}{0.076} = 1.092
$$
.

#### Розрахунок кільцевої камери згорання

Початкові дані для побудови камери згорання занесені в таблицю 1.11; результати розрахунку - в таблицю 1.12.

### Таблиця 1.11 - Початкові дані

```
1 
008.13 585.0 1267.0 0920230 0.950 0.980 0.985 0.82 
14.8 43e6 3.619 0.5 1.5 
0.3212 0.911 0.3496 0.833 1.292 0.42 
0.924 0.587 0.570 0.342 0.60 
1.090 3.548 0.720 1.092 1.450 
1.029 0.874 0.965
```
Таблиця 1.12 - Розрахунок геометричних параметрів кільцевої камери згорання

Результаты расчета:

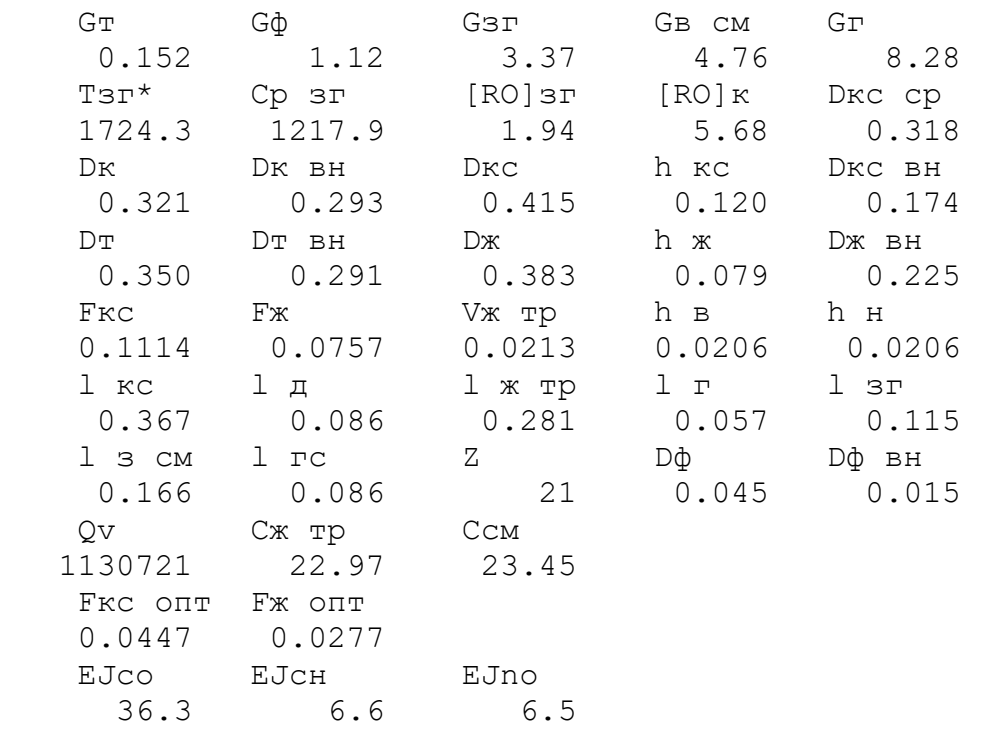

За отриманими даними був побудований ескіз камери згорання (рисунок 1.23).

У цій частині був проведений розрахунок кільцевої камери згорання. Теплонапруга камери рівна  $Q_V$ =1130721 Дж/К<sup>2</sup>Па<sup>4</sup>. Паливом служить авіаційний гас, нижча теплотворна здатність якого Hu=43000 кДж/кг.

Розрахунок камери згорання проводився на основі геометричних розмірів камери згорання двигуна-прототипу.

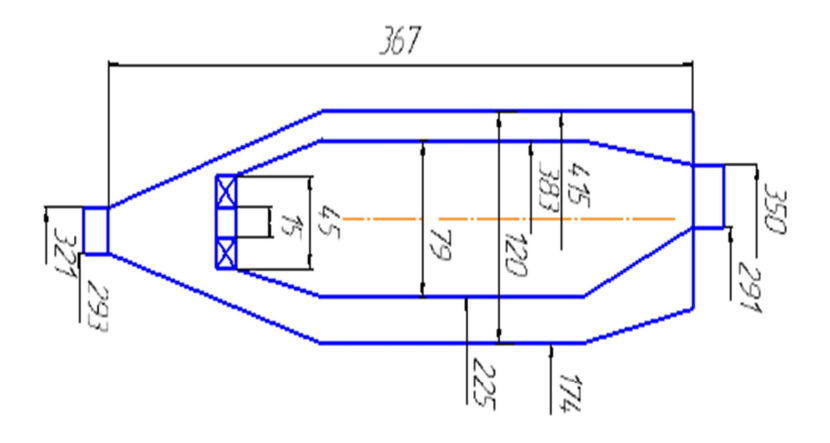

Рисунок 1.23 – Ескіз камери згорання

### 1.7 Розрахунок вихідного пристрою

ТВаД має диффузорний вихідний пристрій. У вихідному перерізі тиск рівний атмосферному і зниження  $\pi_c$  можливо тільки за рахунок зменшення повного тиску за турбіною. Цей факт є причиною того, що при проектуванні ТВаД швидкість за турбіну береться найменшою зі значень; подальше її зменшення призводить до збільшення довжини лопаток останньої ступені, а статичний тиск приймають менший за атмосферний. Для цього вихідний пристрій виконують дифузорним (рисунок 1.24).

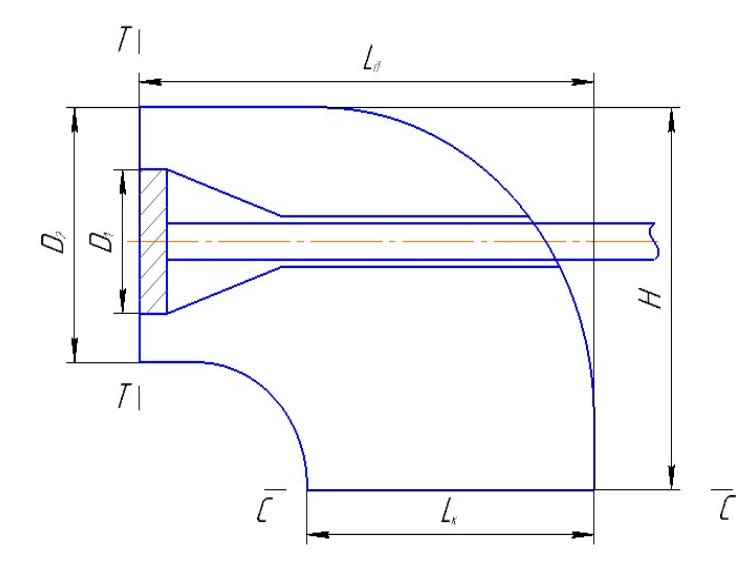

Рисунок 1.24 – Схема вихідного пристрою ТВаД

 Початковими даними для розрахунку дозвукового сопла є результати термогазодинамічного розрахунку параметрів потоку в проточній частині проектованого ГТД :

- втулковий діаметр РЛ  $D_1=0,2334$  м

- периферійний діаметр РЛ D<sub>2</sub>=0,4126 м

### Розрахунок реактивного сопла

$$
H=(1,2...1,5)D_2=1,5.0,4126=0,619 \text{ m};\t(1.6)
$$

$$
L_c=0,87...1,12\sqrt{D_2^2-D_1^2}=1,1\sqrt{0,4126^2-0,2334^2}=0,521 \text{ m};\qquad(1.7)
$$

$$
L_{\text{A}}=(2...3)D_2=2.0,4126=0,8252 \text{ M}.
$$
 (1.8)

Висновок: в результаті розрахунку вихідного пристрою отримані геометричні розміри і сформований його вигляд.

### 2 Конструкторська частина

#### 2.1 Короткий технічний опис двигуна

Двигун складається з наступних вузлів:

- осьовий 12-ступінчастий компресор з регульованим вхідним направляючим апаратом і направляючими апаратами перших чотирьох східців;

- кільцева прямоточна камера згорання;

- осьова 2-х ступінчаста турбіна компресора;

- осьова 2-х ступінчаста вільна турбіна;

- вихлопний патрубок з поворотом потоку;

- гидромеханічна (на перших модифікаціях) і электро-гидромеханічна (на новітніх модифікаціях) система регулювання і управління;

-на вході в компресор може встановлюватися пилозахисний пристрій. У системі регулювання використані електронні блоки. Двигун працює на авіаційному гасі марок Т-1, ТС-1, РТ. У масляній системі використовується синтетичне масло Б-3В.

#### Компресор - опис і робота

Компресор двигуна призначений для стискання повітря, що поступає в двигун. Компресор - осьовий, дозвуковий, однокаскадний, дванадцяти ступінчастий.

Компресор складається з наступних основних вузлів:

- вхідного пристрою з проставкою;

-передньої опори компресора з реголювальним вхідним направляючим апаратом (РВНА);

- статора з механізмом управління РВНА і регульовльних направляючих апаратів (РНА) 1-4-ої ступені);

-ротора;

- задньої опори компресора.

 Осьова сила, що діє на ротор компресора, сприймається кульковим підшипником, встановленим в задній опорі компресора.

 Роликовий підшипник передньої опори компресора встановлений на пружньому демпфері.

 Ротор компресора приводиться в обертання двоступінчатою турбіною. Для забезпечення стійкої роботи компресор має РВНА і РНА 1-4-ої ступені. Конструкція РВНА і РНА 1-4-ої ступені з механізмом управління дозволяє автоматично регулювати кут установки їх лопаток залежно від режиму роботи двигуна.

 Для забезпечення газодинамічної стійкості двигуна при запуску і при малій частоті обертання ротора компресора на компресорі є два клапани перепуску повітря (КПВ) за 7-ю ступіню.

Статор компресора складається з корпусу компресора, направляючих і спрямовуючого апаратів.

РНА 1…4-ї ступені складаються з поворотних лопаток, цапфи яких встановлюються в радіальні отвори в стиках фланців корпусів компресора. Лопатки РНА 1-ої і 2-ої східців, крім того, мають нижні цапфи, які входять в циліндричні глухі отвори роз'ємних внутрішніх обойм.

Для управління лопатками на їх верхніх цапфах встановлені важелі, які через сферичні підшипники входять в зачеплення з пальцями поворотних кілець НА. Кожне поворотне кільце НА в окружному і осьовому напрямі переміщається по десяти роликах, встановлених на осях. Осьові переміщення роликів обмежуються втулками, які встановлюються з обох боків роликів.

Роз'ємні направляючі апарати 5-ої - 11-ої ступені відповідно разом з робочими кільцями встановлюються в корпус компресора. Осьове переміщення апаратів з кільцями обмежується регулювальним кільцем.

Направляючий апарат є силовим елементом конструкції двигуна. Переднім фланцем направляючий апарат кріпиться до корпусу компресора, заднім до корпусу камери згорання. До внутрішнього фланця напрямляючого апарату кріпляться болтами кільце лабіринту, фланець заднього корпусу компресора і фланець внутрішнього корпусу дифузора камери згорання.

### Ротор компресора

Дванадцятиступінчатий, барабанно-дисковій конструкції складається з робочого колеса 1-го ступеня, барабана, заднього валу, лабіринтового диска, робочих лопаток.

Робоче колесо 1-го ступеня складається з диска і робочих лопаток, встановлених в ободі диска за допомогою хвостовиків типу "ластівковий хвіст". Від осьового переміщення лопатки зафіксовані пластинчатими замками. Передній лабіринт виконаний як одно ціле з диском.

Робоче колесо 1-го ступеня кріпиться болтами до барабана.

Барабан складається з проставки і одинадцяти дисків, які з'єднуються між собою зварюванням. У проставку запресовані гайки, що самоконтруються, під болти кріплення робочого колеса 1-го ступеня. Передній вал ротора виготовлений як одне ціле з диском 2-го ступеня. У передній вал встановлена шліцьова втулка, яка кріпиться від переміщення двома штифтами. Шліцьова втулка служить для передачі моменту, до агрегатів коробки приводів і одночасно є заглушкою, що відділяє масляну порожнину передньої опори від внутрішньої порожнини барабана.

До диска 9-го ступеня кріпиться задній вал. До заднього валу кріпиться лабіринтовий диск. Кріплення заднього валу і лабіринтового диска за допомогою болтів. У задній вал встановлена заглушка, яка кріпиться від переміщення двома штифтами. Заглушка відділяє внутрішню порожнину барабана від попадання вторинного повітря камери згорання. На внутрішній поверхні заднього валу є шліци для забезпечення механічного зв'язку з валом турбіни компресора. На задньому валу гайкою затягується пакет, що складається з наступних деталей : передня втулка ущільнення, регулювальне кільце, внутрішня обойма кулькового підшипника, задня втулка ущільнення. Контриться гайка стопорною шайбою.

 Лопатки 2-ої і 3-ої ступені встановлюються в ободах дисків за допомогою хвостовиків типу "ластівковий хвіст". Від осьового переміщення лопатки зафіксовані пластинчатими замками. Лопатки інших східців встановлюються в кільцеві пази на ободах дисків. Від переміщення в окружному напрямі лопатки зафіксовані контровочними штифтами.

### Камера згорання

Камера згорання двигуна, кільцева із завихрювачем повітря навколо робочих форсунок, складається з наступних основних вузлів: зовнішнього корпусу дифузора, внутрішнього корпусу дифузора, жарової труби і колектора з дванадцятьма форсунками.

Зовнішній корпус дифузора складається з переднього зовнішнього фланця, секцій і заднього зовнішнього фланця. Переднім фланцем дифузор кріпиться до корпусу спрямляючого апарату компресора, а заднім - до соплового апарату турбіни.

Жарова труба кільцевого типу складається із зовнішнього і внутрішнього обтікателів з увареними у внутрішній обтічник дванадцятьма завіхрювачами, двох секцій змішувача і двох опорних секцій.

Обтікателі зовнішньої, внутрішньої і секції з'єднуються між собою гофрованими кільцями, до секцій приварені опорні кільця. На зовнішньому обтікателі жарової труби є дев'ять втулок для установки підвісок жарової труби, якими вона кріпиться до корпусу зовнішнього дифузора. На чотирьох підвісках встановлені штуцера, через які робиться відбір повітря

Хвостова частина жарової труби спирається на внутрішню і зовнішню обойми соплового апарату турбіни компресора опорними кільцями.

У зону горіння жарової труби повітря поступає через отвори в зовнішньому обтікателю, а також через дванадцять завихорювачів. У завихорювачах встановлені плаваючі кільця, що служать для компенсації термічних розширень жарової труби.

### Турбіна компресора

Турбіна компресора - двоступінчата осьова, служить для приводу компресора і агрегатів двигуна.

Корпус турбіни компресора зварний, кріпиться своїм переднім фланцем до фланця кожуха камери згорання, а заднім фланцем до корпусу соплових апаратів вільної турбіни. Корпус виготовляється з титанового сплаву. Корпус є загальним для соплових апаратів першої і другої ступені турбіни компресора.

У корпус вставлена обойма, на яку нанесено металокерамічне ущільнення, розташоване над гребінцями газового лабіринту робочого колеса першого ступеня турбіни компресора.

Сопловий апарат першого ступеня турбіни компресора призначений для розгону і напряму потоку гарячих газів під заданим кутом на лопатки робочого колеса першого ступеня турбіни компресора.

Зовнішня обойма спереду кріпиться до внутрішнього фланця корпусу болтами із застосуванням сухарів, які забезпечують радіальне зміщення зовнішньої обойми відносно корпусу без порушення центрування, а ззаду встановлюється на обойму.

У зовнішній обоймі виконані профільні прорізи для установки соплових лопаток.

Внутрішня обойма сполучена болтами з фланцем, яким вона кріпиться до внутрішнього дифузора камери згорання. На корпуси лабіринтів нанесено металокерамічне ущільнення, по якому працюють лабіринтові гребінці валу турбіни компресора і переднього покриваючого диска робочого колеса першого ступеня. На внутрішній обоймі виконані профільні прорізи для установки соплових лопаток.

Соплові лопатки литі, порожнисті. Корпус і деталі кріплення покриті емаллю.

Сопловий апарат другого ступеня турбіни компресора призначений для напряму потоку гарячих газів на лопатки робочого колеса другого ступеня турбіни компресора.

Ротор турбіни компресора складається з валу, двох дисків - першого ступеня і другого ступеня, з робочими лопатками.

Вал і диски першої і другої ступені зцентровані і зчеплені один з одним торцевими шліцами і стягнуті дванадцятьма стяжними болтами. Гайки стяжних болтів затягуються з контролем витягу болтів і контрять пластинчатими шайбами.

Кріплення лопаток в дисках здійснюється за допомогою замку "ялинкового" типу. На першій і другій ступені замки мають по дві пари зубів. На кінцях робочих лопаток виконані полиці, які утворюють кільцевий бандаж на периферії робочого колеса. На зовнішній поверхні полиць виконані гребінці, які на периферії робочого колеса утворюють кільцевий газовий лабіринт.

Крутящий момент, від турбіни до компресора передається через евольвентні шліци, наявні на кінці валу турбіни.

Ротори турбіни і компресора з'єднуються стяжною втулкою. Стяжна втулка з'єднується з валом турбіни різьбою.

Гайка затягує внутрішню обойму підшипника третьої опори і контрить чашкобразною контровкою, що входить торцевими виступами в пази на торці цапфи диска другого ступеня.

Ротор турбіни компресора спирається на дві опори. Передньою опорою служить задня цапфа компресора, на яку ротор спирається центруючим поясочком валу. Задньою опорою служить роликовий підшипник третьої опори двигуна, на який ротор спирається цапфою диска другого ступеня. Балансування ротора здійснюється за рахунок підбору по вазі вантажів балансувань і знімання матеріалу з покриваючих дисків.

Третя опора - задня опора турбіни компресора кріпиться до внутрішнього обода третього соплового апарату і складається з гнізда підшипника, переднього вузла ущільнення з вузлом графітового ущільнення, втулки ущільнення роликового підшипника, втулки розпору, регулювального кільця, і деталі демпфуючого пристрою. Гніздом підшипника представляє собою відливку, до якогї приварені дві діафрагми. Система каналів в гнізді забезпечує підведення масла для змазки і охолодження роликового підшипника і втулки ущільнення.

Зовнішнє кільце підшипника встановлюється в гніздо. Величина переміщення зовнішнього кільця в осьовому напрямі забезпечується підбором регулювального кільця. Між циліндричними поверхнями зовнішнього кільця і гнізда підшипника, що сполучаються, встановлюється пружний елемент, що складається з демпфера (зовнішньої втулки зигзагоподібного профілю) і стакану підшипника (внутрішньої гладкої втулки).

Зигзагоподібний профіль демпфера забезпечує податливість, яка гасить радіальні коливання ротора компресора.

### Вільна турбіна

Вільна турбіна двоступінчата осьова, служить для створення потужності необхідної для приводу трансмісії вертольота.

Сопловий апарат третього ступеня турбіни має жорсткий зварний зовнішній корпус, який своїм зовнішнім фланцем кріпиться до фланця корпусу соплових апаратів турбіни компресора, а заднім фланцем кріпиться до переднього фланця корпусу соплового апарату четвертого ступеня. Роз'ємний стик між корпусами соплових апаратів третього і четвертого ступеня введений з метою забезпечення модульності складання двигуна.

Сопловий апарат - литий, складається із зовнішнього і внутрішніх ободів, скріплених між собою трьома стійками і сопловими лопатками.

До внутрішнього обода соплового апарату приварена задня стінка, передня стінка і гніздо третьої опори, які в сукупності з трьома стійками і сопловими лопатками створюють жорстку опору для підшипника третьої опори.

До переднього фланця гнізда опори прикріплений болтами корпус повітряного лабіринту, на який нанесено металокерамічне ущільнення.

У парі з покриваючим диском другого ступеня турбіни компресора він створює лабіринтове ущільнення.

На корпусі розташовані два штуцери. Штуцер, розташований на корпусі вгорі ліворуч, служить для підведення масла до третьої опори. Цей штуцер сполучений з масляною порожниною третьої опори за допомогою трубки, яка проходить через стійку соплового апарату третього ступеня турбіни.

На корпусі є також люк, що дозволяє оглядати газоповітряний тракт. Оглядовий люк закритий кришкою, закріпленою гвинтами. На передньому фланці в нижній частині корпус має отвори, через які незгоріле паливо протікає в порожнину, звідки по отворах воно потрапляє в порожнину корпусу
соплового апарату четвертого ступеня турбіни і потім потрапляє у вихлопний патрубок.

У передній частині корпусу встановлена обойма, на яку нанесено металокерамічне ущільнення. Обойма з металокерамічним ущільненням зафіксована відносно корпусу трьома штифтами.

# Ротор вільної турбіни

 Ротор вільної турбіни консольний двоопорний, перша опора кульковий підшипник (четверта опора двигуна), задня - роликовий підшипник (п'ята опора двигуна). На підшипники ротор спирається хвостовиком, виконаним одним елементом з диском другого ступеня.

Ротор вільної турбіни складається з диска першого ступеня, диска другого ступеня, робочих лопаток.

Диски турбіни зцентровані і зчеплені один з одним за допомогою торцевих шпіців і стягнуті між собою дванадцятьма болтами. Конструкція цих болтів, їх затягування гайками і контрення шайбами виконані так само, як на роторі турбіни компресора. Як і у ротора турбіни компресора диски мають по два вінці з торцевими шліцами.

Перший ступінь вільної турбіни має 81 лопаток, другий ступінь - 67 лопаток. Конструкція і кріплення робочих лопаток в диску виконані аналогічно робочим лопаткам турбіни компресора, але верхні полиці лопаток вільної турбіни при монтажі не мають натягу в осьовому напрями, натяг з'являється в роботі за рахунок розвороту пір'я лопаток відцентровими силами.

Контрення лопаток від осьового переміщення в дисках здійснюється розрізними контрувальними кільцями, нижній виступ контрувального кільця входить в кільцевий паз, що утворюється проточкою в ободі диска і в ніжці лопатки.

На лабіринті і дисках першої і другої ступені є пояси гребінців, які з прилеглими деталями статора утворюють лабіринтові ущільнення, що скорочують перетікання повітря і газу, що дозволило підвищити ККД турбіни. Лабіринт кріпиться до диска другого ступеня болтами.

Потужність від турбіни передається через шліци, виконані на хвостовику диска другого ступеня, через ресору. На ресорі є гумове кільце ущільнювача, що ущільнює масляну порожнину. Осьове положення ресори фіксується набором шайб.

Ротор балансується зняттям матеріалу з поясочків дисків першої і другої ступені і втулки підшипника.

# Вихлопний патрубок

Вихлопний патрубок призначений для відведення відпрацьованого газу в атмосферу в праву або ліву сторону залежно від складання двигуна в правому або лівому варіанті.

Вихлопний пристрій складається з наступних основних вузлів: дифузора, вихлопного патрубка, сполучного хомута.

Дифузор складається із зовнішнього корпусу, корпусу трансмісії і чотирьох стійок.

Охолодження конуса здійснюється атмосферним повітрям, що поступає через отвір в порожнину. З порожнини повітря проходить через кільцеву щілину, отвори, кільцеву щілину і омиває конус зовні, створюючи навколо нього холодну повітряну завісу.

 Зовнішній корпус дифузора і корпус трансмісії сполучені між собою чотирма порожнистими стійками.

# 2.2 Розрахунок на статичну міцність робочої лопатки 1 ступеня компресора

Розрахунок на міцність пера лопатки виконуємо, враховуючи діють тільки статичниі навантаження. До них відносяться відцентрові сили мас лопаток, які з'являються при обертанні ротора, і газові сили, що виникають при обтіканні газом профілю пера лопатки і у зв'язку з наявністю різниці тисків газу перед і за лопаткою.

Відцентрові сили викликають деформації розтягування, вигину і кручення, газові, деформації вигину і кручення.

Напруга кручення від відцентрових, газових сил слабозакрученных робочих лопаток компресора мала, і ними нехтуємо.

Напруга розтягування від відцентрових сил є найбільш суттєвою.

Напруга вигину зазвичай менше напруги розтягування, причому при необхідності для зменшення напруги, що вигинає, в лопатці від газових сил її проектують так, щоб виникаючі моменти, що вигинають, від відцентрових сил були протилежні по знаку до моментів від газових сил і, у наслідку, компенсували останні.

При розрахунку лопатки на міцність приймаємо наступні допущення:

 – лопатку розглядаємо як консольну балку, жорстко закріплену в ободі диска;

– напругу визначаємо по кожному виду деформації окремо;

 – температуру в даному перерізі пера лопатки вважаємо однаковою, тобто температурна напруга відсутня;

 – лопатку вважаємо жорсткою, а деформацією лопатки під дією сил і моментів нехтуємо;

– припускаємо, що деформації лопатки протікають в пружній зоні, тобто напруга в пері лопатки не перевищує межу пропорціональності.

# Мета розрахунку

 Мета розрахунку на міцність лопатки РК першого ступеня компресора визначення напруги і запасів міцності в різних перерізах по довжині пера .

В якості розрахункового режиму вибираємо режим максимальної частоти обертання ротора і максимальної витрати повітря через двигун. Цим умовам відповідає злітний режим роботи двигуна, тобто з частотою обертання 21485 об/хв.

#### Методика розрахунку

Розрахункова схема пера робочої лопатки компресора приведена на рисунку 2.1

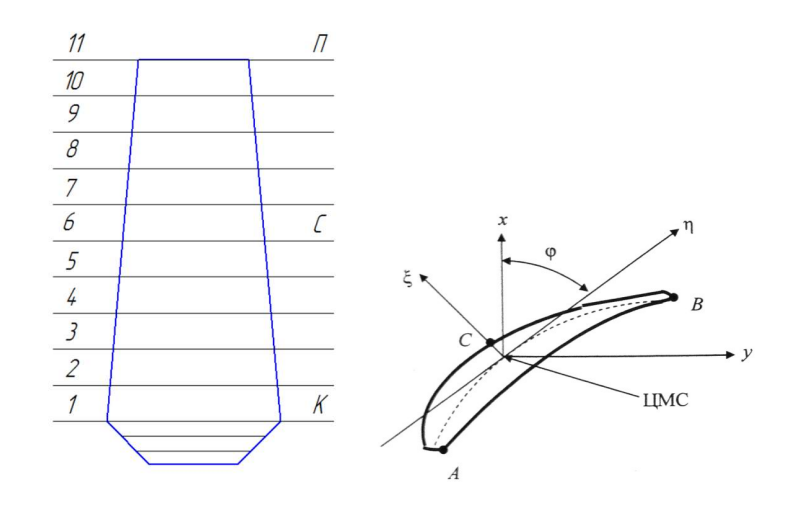

Рисунок 2.1 - Розрахункова схема

 $\xi$ ,  $\eta$  - головні центральні осі інерції перерізу,

у - вісь обертання ротора.

х - вісь, що лежить в площині обертання ( радіальна складова ).

#### Розрахунок робочих лопаток на розтягування від відцентрових сил

Напруга розтягування в розрахунковому перерізі Fn пера лопатки визначається по формулі

$$
\sigma_{pn} = \frac{P_{u_n-1} + P_{u_n}}{F_n} = \frac{1}{F_n} \left( \sigma_{pn-1} \cdot F_n + \frac{\rho \omega^2}{4} (F_{n-1} + F_n)(R_{n-1} + R_n)(R_{n-1} + R_n) \right)
$$
(2.1)

де Рц - відцентрова сила частини пера лопатки, розташованої вище за розрахунковий переріз;

 $\omega$  - кутова швидкість обертання ротора.

#### Визначення напруги вигину

Напруга вигину в кожній точці розрахункового перерізу визначається по формулі

$$
\sigma_{\text{Ui}} = \pm \frac{|M_{\xi}|}{|W_{\xi}|} \pm \frac{|M_{\eta}|}{|W_{\eta}|} \tag{2.2}
$$

В цілях спрощення розрахунку значення моментів, що вигинають, і моментів опору беруть без урахування знаків (по модулю).

У точні А  $|M_{\xi}|$  $\frac{|M_{\xi}|}{|W_{\xi_A}|} \pm \frac{|M_{\eta}|}{|W_{\eta_A}|}$  $\frac{|M\eta|}{|W_{\eta_A}|}$ ;  $V_{\text{norm}}$ ; D  $\frac{|M_{\xi}|}{|M_{\eta}|} \pm \frac{|M_{\eta}|}{|M_{\eta}|};$ 

y roquí b  
UUB<sup>-1</sup>
$$
\overline{w_{\xi_B}} \pm \overline{w_{\eta_B}}
$$
  
Y rouú C  

$$
\sigma_{\text{UC}} = \frac{|M_{\xi}|}{|W_{\xi_C}|} \pm \frac{|M_{\eta}|}{|W_{\eta_C}|}
$$

В той же час знак при визначенні напруги вигину характеризує вид деформації волокон лопатки. Так, якщо волокна лопатки розтягнуті, то напруга вигину має знак "+", якщо ж вони стислі, то "-". Помітимо, що від дії газових навантажень на кромках профілю (у точках А і B) завжди виникає напруга розтягування, а на спинці профілю (у точці C) - напруга стискання.

#### Визначення запасів міцності лопаток

При визначенні запасів міцності слід враховувати напругу як розтягування, так і вигину лопатки. Сумарна напруга в кожній точці розрахункового перерізу профільної частини лопатки

$$
\sigma \Sigma i = \sigma p i + \sigma u i \tag{2.3}
$$

Для компресорних лопаток запас статичної міцності в кожній точці розрахункового перерізу

$$
Ki = \frac{\sigma}{\sigma \Sigma i},\tag{2.4}
$$

де  $\sigma_{\!e}$  - межа міцності.

Для компресорних лопаток останніх ступеней запас міцності визначають по формулі

$$
KTi = \frac{\sigma \partial n}{\sigma \Sigma i},\tag{2.5}
$$

де,  $\sigma_{\partial\eta}$  - межа тривалої міцності матеріалу лопатки з урахуванням температури в цьому перерізі і тривалість роботи.

Згідно з нормами міцності мінімальний запас по статичній міцності профільної частини робочої лопатки компресора має бути не менше 1,5 [6].

Обчислення робимо за програмою кафедри 203 Statlop.exe. Початкові данні приведені в таблиці 2.1. Результати розрахунку приведені в таблиці 2.2 . Після виконання розрахунків будуємо графіки зміни напруги, межі тривалої міцності і запасів міцності і коефіцієнтів запасу міцності по довжині лопатки, які приведені нижче

|                                                            | Вузол двигуна:                          |      |                |      |      |                |        |                  |                 | Компресор        |      |  |
|------------------------------------------------------------|-----------------------------------------|------|----------------|------|------|----------------|--------|------------------|-----------------|------------------|------|--|
|                                                            | Матеріал:                               |      |                |      |      |                |        |                  | BT <sub>3</sub> |                  |      |  |
| ГЕОМЕТРИЧНІ ПАРАМЕТРИ ПЕРА ЛОПАТКИ:                        |                                         |      |                |      |      |                |        |                  |                 |                  |      |  |
| Тип лопатки                                                |                                         |      |                |      |      |                |        |                  | Суцільна        |                  |      |  |
| Довжина лопатки, м:                                        |                                         |      |                |      |      |                |        |                  |                 | 0,0633           |      |  |
| Радіус кореневого перерізу, м:                             |                                         |      |                |      |      |                |        |                  | 0,0827          |                  |      |  |
| Радіус центру мас бандажної полиці, м:                     |                                         |      |                |      |      |                |        |                  |                 | $\boldsymbol{0}$ |      |  |
| Об'єм бандажної полиці, м3:                                |                                         |      |                |      |      |                |        |                  |                 | $\boldsymbol{0}$ |      |  |
| Хорда профілю, м:                                          |                                         |      |                |      |      |                |        |                  |                 |                  |      |  |
| кореневий переріз:                                         |                                         |      |                |      |      |                |        |                  |                 | 0,028            |      |  |
| середній переріз:                                          |                                         |      |                |      |      |                |        |                  |                 | 0,028            |      |  |
| периферійний переріз:                                      |                                         |      |                |      |      |                |        |                  |                 | 0,028            |      |  |
|                                                            | Максимальна товщина профілю, м:         |      |                |      |      |                |        |                  |                 |                  |      |  |
| кореневий переріз:                                         |                                         |      |                |      |      |                |        |                  | 0,003           |                  |      |  |
|                                                            | середній переріз:                       |      |                |      |      |                |        |                  | 0,0025          |                  |      |  |
|                                                            | периферійний переріз:                   |      |                |      |      |                |        |                  | 0,0015          |                  |      |  |
|                                                            | Максимальний прогин середньої лінії, м: |      |                |      |      |                |        |                  |                 |                  |      |  |
| кореневий переріз::                                        |                                         |      |                |      |      |                |        | 0,0026           |                 |                  |      |  |
| середній переріз:                                          |                                         |      |                |      |      |                |        | 0,002            |                 |                  |      |  |
| периферійний переріз:                                      |                                         |      |                |      |      |                |        | 0,001            |                 |                  |      |  |
| Кут установки профілю, рад:                                |                                         |      |                |      |      |                |        |                  |                 |                  |      |  |
| кореневий переріз:                                         |                                         |      |                |      |      |                |        | 1,13             |                 |                  |      |  |
| середній переріз:                                          |                                         |      |                |      |      |                |        | 0,98             |                 |                  |      |  |
| периферійний переріз:                                      |                                         |      |                |      |      |                |        | 0,69             |                 |                  |      |  |
| Винесення ц.м. бандажної полиці в окружному напрямі, м:    |                                         |      |                |      |      |                |        | $\boldsymbol{0}$ |                 |                  |      |  |
| Винесення ц.м. бандажної полиці в осьовому напрямі, м:     |                                         |      |                |      |      |                |        | $\boldsymbol{0}$ |                 |                  |      |  |
| Відносне винесення центру тяжіння пера лопатки в           |                                         |      |                |      |      |                |        | $\theta$         |                 |                  |      |  |
| окружному напрямі (по відношенню до довжини пера лопатки): |                                         |      |                |      |      |                |        |                  |                 |                  |      |  |
| Відносне винесення центру тяжіння пера лопатки в           |                                         |      |                |      |      |                |        | $\boldsymbol{0}$ |                 |                  |      |  |
| осьовому напрямі (по відношенню до довжини пера лопатки):  |                                         |      |                |      |      |                |        |                  |                 |                  |      |  |
| <b>НАВАНТАЖЕННЯ</b>                                        |                                         |      |                |      |      |                |        |                  |                 |                  |      |  |
| Інтенсивність газових сил, Н/м:                            |                                         |      |                |      |      |                |        |                  |                 |                  |      |  |
| У окружному напрямі (середній переріз):                    |                                         |      |                |      |      |                | 338,7  |                  |                 |                  |      |  |
| У осьовому напрямі (кореневий переріз):                    |                                         |      |                |      |      |                | 195,51 |                  |                 |                  |      |  |
| У осьовому напрямі (периферійний переріз):                 |                                         |      |                |      |      |                | 349,26 |                  |                 |                  |      |  |
| Частота обертання ротора, про/мін:                         |                                         |      |                |      |      |                | 21485  |                  |                 |                  |      |  |
| ВЛАСТИВОСТІ МАТЕРІАЛУ                                      |                                         |      |                |      |      |                |        |                  |                 |                  |      |  |
| Щільність, кг/м <sup>3</sup>                               |                                         |      |                |      |      |                |        | 4500             |                 |                  |      |  |
| Межа тривалої міцності (масив з 11 значень):               |                                         |      |                |      |      |                |        |                  |                 |                  |      |  |
| $\mathbf N$<br>1                                           | $\overline{2}$                          | 3    | $\overline{4}$ | 5    | 6    | $\overline{7}$ | 8      | 9                |                 | 10               | 11   |  |
| $\sigma_{\lg}$                                             | 1000<br>1000                            | 1000 | 1000           | 1000 | 1000 | 1000           | 1000   | 1000             |                 | 1000             | 1000 |  |

Таблиця 2.1 Початкові дані

|                | Х,                        | F,     |                        | $J_{\min}$          |                  | $\sigma_{t}$        | Напруга прогибу, МПа              |                |                |  |  |
|----------------|---------------------------|--------|------------------------|---------------------|------------------|---------------------|-----------------------------------|----------------|----------------|--|--|
|                | M                         | $M^2$  |                        | M <sup>4</sup>      |                  | МПа                 | $\sigma_{bA}$                     | $\sigma_{bB}$  | $\sigma_{bc}$  |  |  |
| $\mathbf{1}$   | $\overline{0}$            |        | 5,82E-05<br>5,43E-11   |                     |                  | 129,089             | 30,745                            | 33,569         | $-32,658$      |  |  |
| $\overline{2}$ | 0,0063<br>3               |        | 5,75E-05               | 4,91E-11            |                  | 118,309             | 26,096                            | 28,399         | $-28,009$      |  |  |
| $\overline{3}$ | 0,0126<br>6               |        | 5,59E-05               | $4,41E-11$          |                  | 108,027             | 22,154                            | 23,934         | $-23,971$      |  |  |
| $\overline{4}$ | 0,0189<br>9               | 05     | 5,39E-                 | 3,91E-11            |                  | 97,646              | 18,535                            | 19,835         | $-20,195$      |  |  |
| 5              | 0,0253<br>2               |        | 5,14E-05               | 3,43E-11            |                  | 86,892              | 15,117                            | 16,000         | $-16,580$      |  |  |
| 6              | 0,0316<br>5               |        | 4,85E-05               | 2,94E-11            |                  | 75,553              | 11,845                            | 12,388         | $-13,084$      |  |  |
| $\overline{7}$ | 0,0379<br>8               |        | 4,53E-05               | 2,46E-11            |                  | 63,421              | 8,714                             | 9,000          | $-9,708$       |  |  |
| 8              | 0,0443                    |        | 4,17E-05<br>1,98E-11   |                     |                  | 50,246              | 5,765                             | 5,879          | $-6,496$       |  |  |
| 9              | 0,0506<br>4               |        | 3,78E-05<br>$1,51E-11$ |                     |                  | 35,687              | 3,107                             | 3,130          | $-3,559$       |  |  |
| 10             | 0,0569                    |        | 3,36E-05<br>$1,03E-11$ |                     |                  | 19,227              | 0,985                             | 0,981          | $-1,158$       |  |  |
| 11             | 0,0633<br>0               |        | 2,91E-05               | 5,60E-12            |                  | $\boldsymbol{0}$    | $\overline{0}$                    | $\overline{0}$ | $\overline{0}$ |  |  |
|                | Сумарна напруга, МПа      |        |                        |                     |                  |                     | Коефіцієнти<br>запасу<br>міцності |                |                |  |  |
| ${\bf N}$      | $\sigma_{\Sigma {\rm A}}$ |        |                        | $\sigma_{\Sigma B}$ |                  | $\sigma_{\Sigma C}$ | $K_A$                             | $K_B$          | $K_{C}$        |  |  |
| $\mathbf{1}$   | 159,834                   |        | 162,657                |                     |                  | 96,430              | 6,256                             | 6,148          | 10,370         |  |  |
| $\overline{2}$ | 144,405                   |        | 146,708                |                     | 90,300           |                     | 6,925                             | 6,816          | 11,074         |  |  |
| $\overline{3}$ | 130,181                   |        | 131,961                |                     | 84,056           |                     | 7,682                             | 7,578          | 11,897         |  |  |
| $\overline{4}$ | 116,181                   |        | 117,481                |                     | 77,450           |                     | 8,607                             | 8,512          | 12,911         |  |  |
| 5              | 102,008                   |        | 102,892                |                     | 70,312           |                     | 9,803                             | 9,719          | 14,222         |  |  |
| 6              | 87,398                    |        | 87,941                 |                     | 62,469           |                     | 11,442                            | 11,371         | 16,008         |  |  |
| $\overline{7}$ | 72,135                    |        | 72,421                 |                     | 53,713           |                     | 13,863                            | 13,808         | 18,618         |  |  |
| 8              | 56,011                    |        | 56,125                 |                     | 43,750           |                     | 17,854                            | 17,817         | 22,857         |  |  |
| 9              | 38,794                    | 38,816 |                        | 32,128              |                  | 25,777              | 25,762                            | 31,125         |                |  |  |
| 10             | 20,212                    | 20,208 |                        |                     | 18,069           |                     | 49,476                            | 49,486         | 55,344         |  |  |
| 11             | $\boldsymbol{0}$          |        | $\boldsymbol{0}$       |                     | $\boldsymbol{0}$ |                     | $\pm\infty$                       | $\pm\infty$    | $\pm\infty$    |  |  |

Таблица 2.1 – Розрахунок на міцність пера робочої лопатки компресора

За результатами розрахунку побудуємо графіки зміни напруги по висоті лопатки в критичних точках (рисунок 2.2) та зміну коефіцієнту запасу міцності по висоті лопатки (рисунок 2.3)

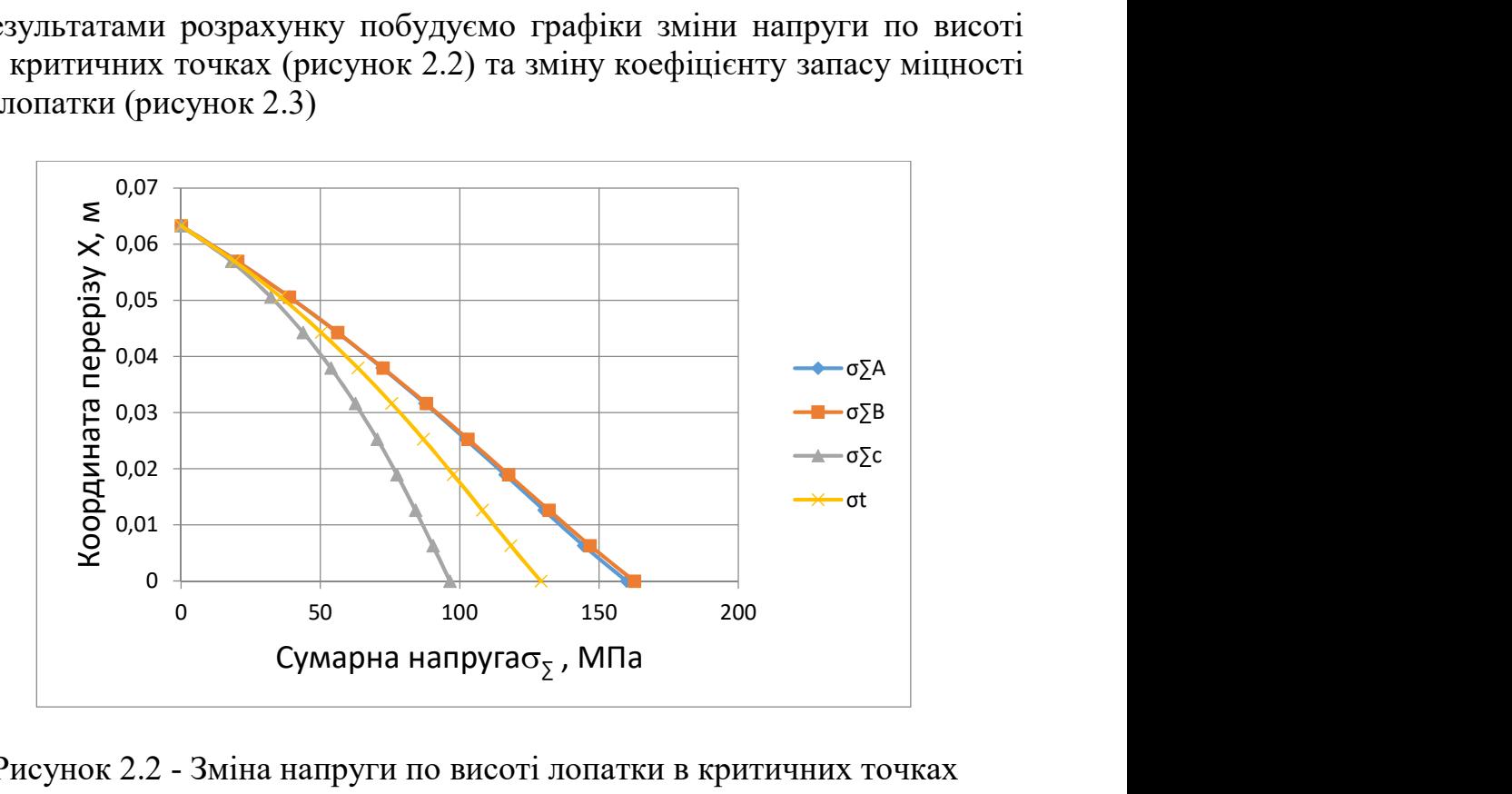

Рисунок 2.2 - Зміна напруги по висоті лопатки в критичних точках

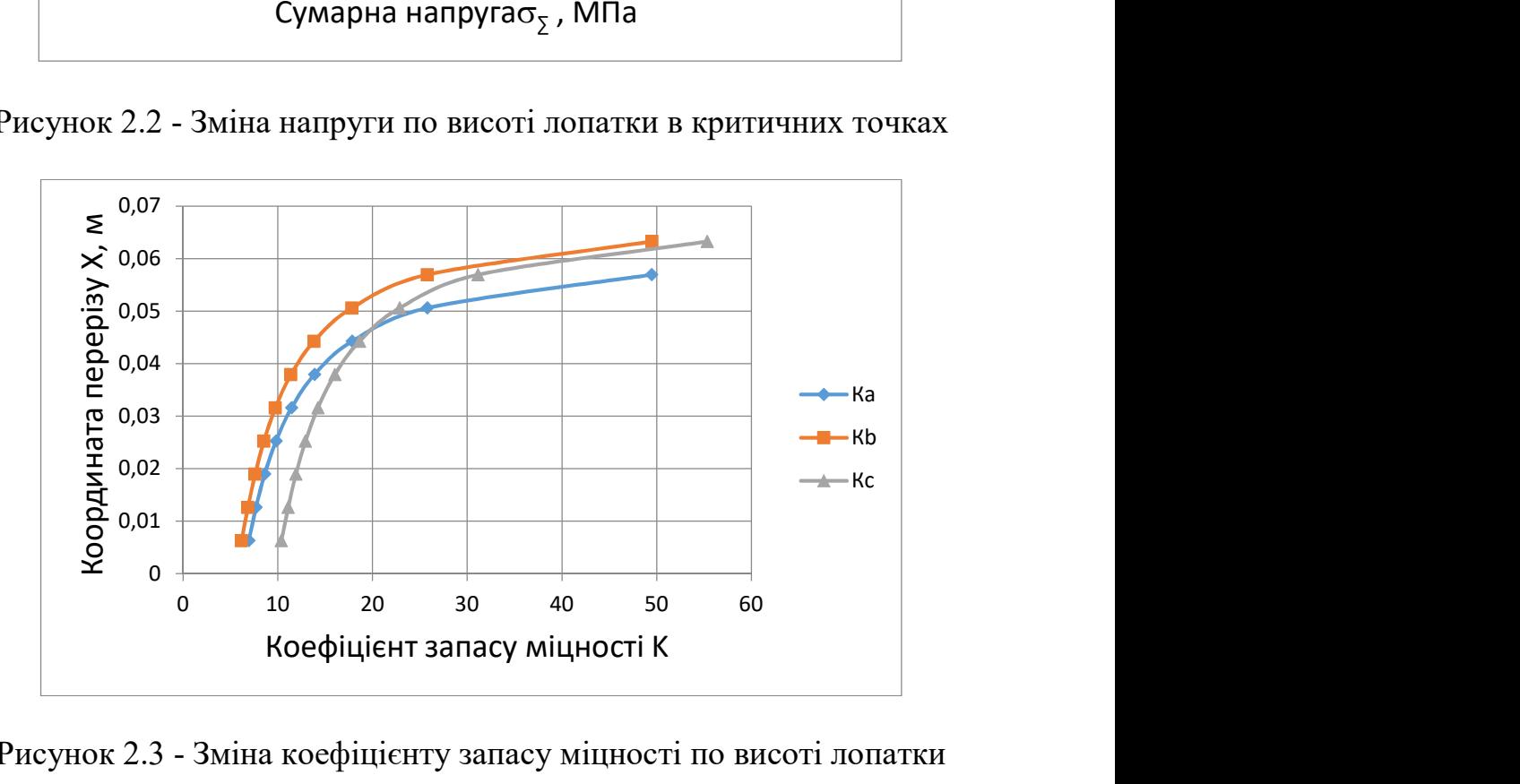

Рисунок 2.3 - Зміна коефіцієнту запасу міцності по висоті лопатки

Висновок: Зроблений розрахунок на статичну міцність пера робочої лопатки першого ступеня компресора. В якості матеріалу був використаний титановий сплав ВТ3. Характер зміни коефіцієнтів запасу в точках А і В пологопадаючий від периферії до втулки, як видно з рисунка 4.3, що пов'язано зі значним зменшенням величини відцентрових сил і незначною зміною газодинамічних. Коефіцієнти ж запасу в точці З в порівнянні з іншими дуже великі і характер їх зміни по висоті змінний. В цілому, отримані значення запасів в усіх перерізах відповідають нормам міцності.

# 2.3 Розрахунок динамічної частоти першої форми колибань вигину лопатки компресора і побудова частотної діаграми

Мета розрахунку - визначення частоти власних коливань робочої лопатки осьового компресора і аналіз частотної діаграми для перевірки відсутності резонансних режимів в робочій області частот обертання.

Початкові дані:

- геометрія робочої лопатки;

- характеристики конструкційного матеріалу ВТ3: щільність

 $\rho = 4500(\frac{Kr}{M^3})$ , коефіцієнт Пуассона  $\mu = 0.3$  , межа тривалої міцності

 $\sigma_{\mu} = 1000$ МПа, модуль пружності  $E = 11.5 \cdot 10^{11} M$ Па;

- діапазон робочих частот обертання ротора двигуна.

#### Визначення динамічних частот коливань робочої лопатки компресора

Обертання лопатки спільне з диском, на якому вона закріплена, робить вплив на її коливання, оскільки відцентрова сила прагне повернути лопатку, що коливається, в положення рівноваги. Дія відцентрової сили лопатки приводить до того ж результату, що і збільшення її жорсткості, тому частота власних коливань лопатки (так звана динамічна частота), що обертається, підвищується зі збільшенням частоти обертання ротора.

Динамічну частоту власних коливань лопатки, що обертається, обчислюємо за формулою

$$
f\partial u\mu = \sqrt{fc^2 + Bnc^2} \tag{2.6}
$$

де  $n_c$  - частота обертання ротора, об/с;

 В - коефіцієнт пропорціональності, залежний від геометрії лопатки і форми пружної лінії, який можна розрахувати по наступній формулі

$$
B = \frac{q^2 \left[ F_k \cdot \left( \frac{R_k}{2q} + \frac{l}{2q+1} \right) - (F_k - F_n) \cdot \left( \frac{R_k}{2q+m} + \frac{l}{2q+m+1} \right) \right]}{(2q-1) \cdot \left( \frac{F_k}{2q+1} - \frac{F_k - F_n}{2q+m+1} \right)} \tag{2.7}
$$

 fc - частота власних коливань вигину лопатки по 1-ї формі, визначена енергетичним методом Релея, який грунтується на законі збереження енергії пружної системи, розрахована по формулі

$$
f_c = \frac{P_c^2}{2\pi} = \frac{E}{4\pi\rho l^4} \cdot \frac{q^2 \cdot (q-1)^2 \cdot (\frac{l_k}{2q-3} - \frac{l_k - l_n}{2q+5-3})}{\frac{F_k}{2q+1} - \frac{F_k - F_n}{2q+m+1}}
$$
(2.8)

Для вичислення значення за заданими формулами скористаємося кафедральною програмою DinLop.exe. Використовуємо методику [12]

Початкові дані:

Матеріал лопатки: ВТ-3;

Модуль пружності матеріалу в робочих умовах: 115000 МПа;

Щільність матеріалу: 4500 кг/м<sup>3</sup> ;

Об'єм бандажної полиці: 0;

Відстань від центру тяжіння бандажної полиці до осі обертання: 0;

 Відстань від центру тяжіння бандажної полиці до кореневого перерізу лопатки: 0;

Радіус кореневого перерізу: 0,0827 м;

Довжина пера лопатки: 0,0633м;

Площі лопатки:

у кореневому перерізі F<sub>к</sub>=5,82⋅10<sup>-5</sup> м;

у середньому перерізі F<sub>cp</sub>=4,85⋅10<sup>-5</sup> м;

у периферійному перерізі  $F_n=2.91 \cdot 10^{-5}$  м;

Мінімальні моменти інерції лопатки:

у кореневому перерізі  $J_k = 5,43 \cdot 10^{-11}$  м<sup>4</sup>;

у середньому перерізі  $J_{cp} = 2.94 \cdot 10^{-11}$  м<sup>4</sup>;

у периферійному перерізі  $J_n = 5,6 \cdot 10^{-12}$  м<sup>4</sup>;

Максимальна секундна частота обертання: 358,08 об/с.

Результати розрахунку приведені в таблиці 2.3

Таблиця 2.3 - Розрахунок динамічної частоти 1 форми коливань вигину лопатки компресора энергитичним методом Релея

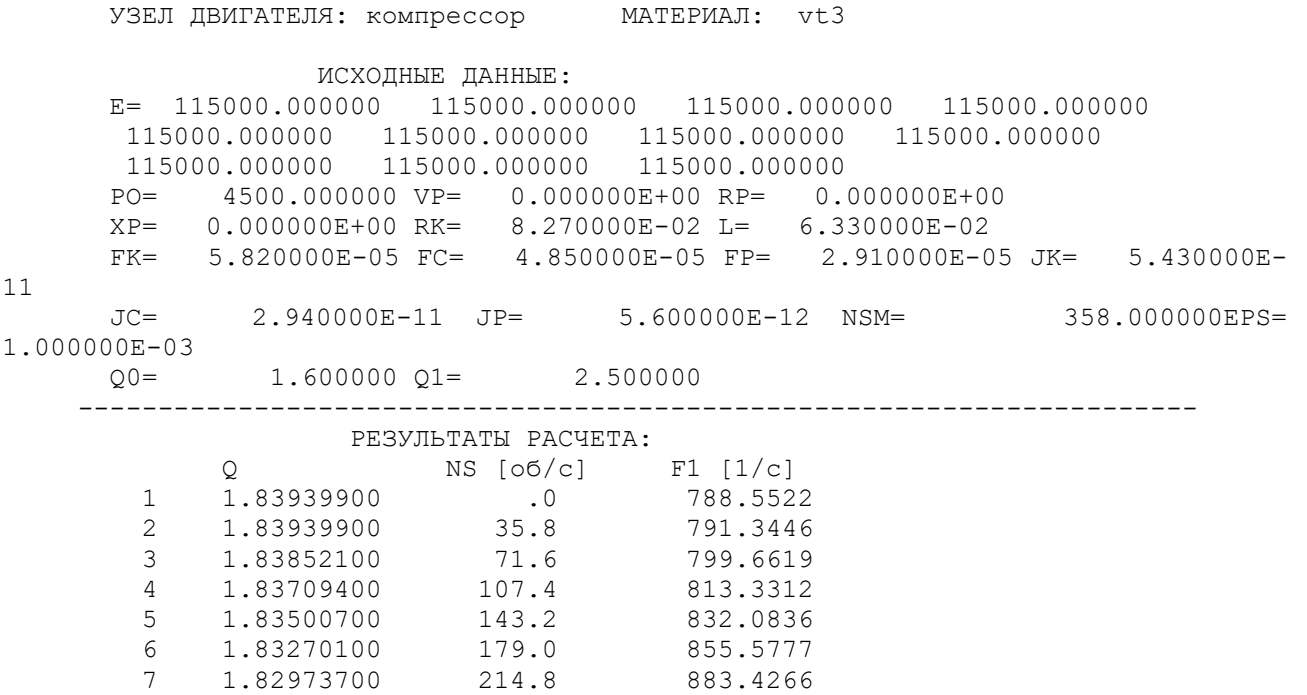

Продовження таблиці 2.3

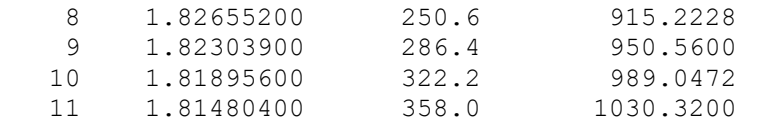

За результатами розрахунку побудована частотна діаграма (рисунок 2.4). З початку координат проведені промені, що є частотами збудливих сил, кратними частоті обертання ротора

$$
f_{\rm e} = k \cdot n_c \tag{2.9}
$$

де к — число кратності, що визначає порядок гармонік збудливої сили  $(k_1=4, T.RK.$ 

Упоперек перехідного каналу проходить 4 стійки,  $k_2=40$ , оскільки перед робочим колесом знаходиться ВНА, що містить 40 лопаток). Перетин ліній показує резонансні частоти (див. рисунок 2.4). Зона робочих режимів розпочинається із зони малого газу, що становить 70% від n<sub>max</sub>, т.ч.  $n_{c1}$ =250,6(об/с), і закінчується максимальним режимом -  $n_{c1}$ =358,0(об/с)

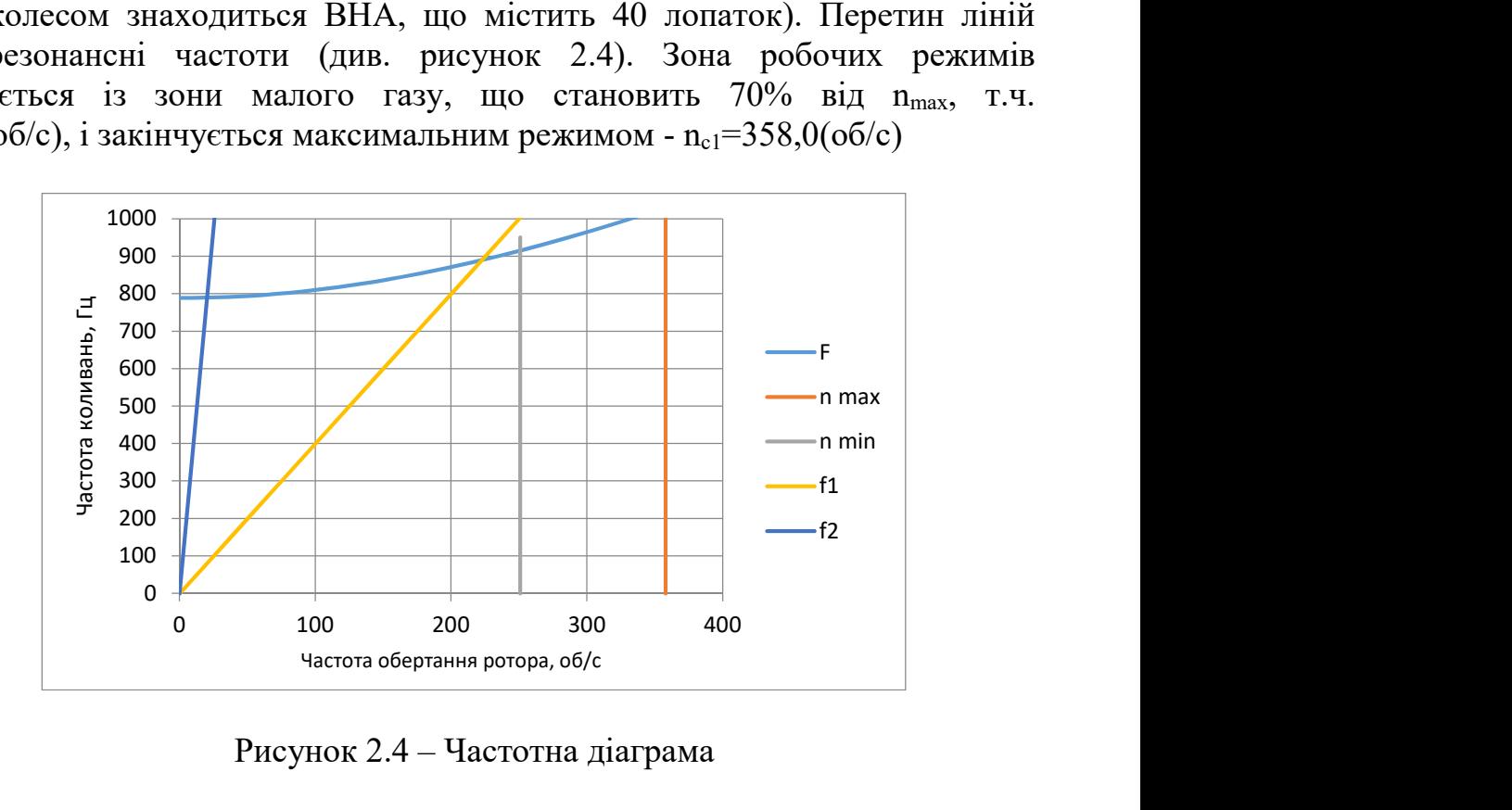

Рисунок 2.4 – Частотна діаграма

Висновок: за результатами розрахунку побудована залежність і частотна діаграма Рисунок 2.4. У робочому діапазоні резонансів немає, резонасы при  $n_{\rm pl}$ =12,  $n_{\rm p2}$ =228, вони не є небезпечними, оскільки не потрапляють в робочу зону частот обертання ротора.

#### 2.4 Розрахунок на міцність робочої лопатки турбіни

 У цій роботі проводиться розрахунок неохолоджуваної лопатки 1-го ступеня турбіни компресора двигуна ТВ3-117.

Робочі лопатки працюють в газовому потоці з деякою температурною неоднорідністю. Але вона несуттєва, оскільки усереднюється із-за високої частоти обертання. Тому можна враховувати тільки радіальну неоднорідність потоку, вважаючи, що для середнього перерізу коефіцієнт радіальної неоднорідності потоку  $\eta_{PKcn} = +0.05$ , для кореневого і периферійного перерізів  $\eta_{PKK} = -0.15$ ,  $\eta_{PKH} = -0.08$  відповідно.

Гріюча температура:

$$
T_{\text{rPK}i}^{*} = T_{w1}^{*} + \eta_{PKi}(T_{w1}^{*} - T_{K}^{*})
$$
\n(2.10)

де  $T^*_{1w} = 1160$  К – средньомасова температура гальмування на вході в робоче колесо турбіни, отримана в газодинамічному розрахунку;

 $T_{\rm K}^* = 585$  К- температура, на вході в камеру згорання;

 $\eta_{PKi}$  – коефіцієнт нерівномірності потоку.

$$
T_{\text{rPKitep}}^{*} = 1160 - 0.08(1160 - 585) = 1114 \text{ K}
$$
  

$$
T_{\text{rPKitep}}^{*} = 1160 + 0.05(1180 - 585) = 1189.75 \text{ K}
$$
  

$$
T_{\text{rPKit}}^{*} = 1160 - 0.15(1180 - 585) = 1070.75 \text{ K}
$$

Температура охолоджувального повітря Tвх\* залежить від способу його підведення:

$$
T_{\text{BX}}^* = T_K^* + \sum \Delta T_i = T_K^* + \sum \Delta T_{\text{BP}} + \Delta T_{\text{H}} + \Delta T_{\text{K}}
$$
(2.11)  

$$
T_{\text{BX}}^* = 585 + \sum 11,82 + 22,04 + 15 = 633.86
$$
  
5 K - TENTERITY22, T2TH MYBAH4 43 BIXOII 2 KONTRECOR3:

де  $T_K^* = 585$  К - температура гальмування на виході з компресора;  $\Delta T_{\rm K} = 15$  K

При безпосередньому підведенні до робочих лопаток температура гальмування зростає в порівнянні з температурою в місці відбору повітря на величину підігрівання, що створюється обертанням турбіни:

$$
\Delta T_{\rm ap} = \frac{(k-1)U^2}{2R * k} = \frac{U^2}{2280};
$$

$$
\Delta T_{\rm ap} = \frac{164,16^2}{2280} = 11.82 \text{ K}
$$

де U – окружна швидкість повітря на радіусі його підведення Rпод до охолоджуваного робочого колесу.

$$
U=\frac{\pi n}{30}*R_{n\mu}
$$

$$
U = \frac{3.14 \times 21485}{30} \times 0.073 = 164.16
$$

де  $R_{\text{H} \text{I}} = 0.073 \text{ m}$ 

 $n = 21485$  об/хв – частота обертання;

При підводі повітря до лопатки по каналу, що обертається, температура його зростає на величину підігрівання, що створюється роботою відцентрових сил:

$$
\Delta T_{\rm u} = \frac{U^2 L}{1005 r_1}
$$
\n
$$
\Delta T_{\rm u} = \frac{164, 16^2 * 0.060}{1005 * 0.073} = 22,04 \text{ K}
$$
\n(2.12)

де  $L = 0.060$ м — довжина каналу

 $r_1 = R_{\text{n}} = 0.073$  M

### Розрахунок коефіцієнтів тепловіддачі на зовнішній поверхні лопатки

 Епюра зміни коефіцієнта тепловіддачі по обводу профілю приведена на Рис. 2.1 Максимум тепловіддачі знаходиться в точці розгалуження потоку на вхідній кромці. Далі по обох сторонах профілю у міру формування ламінарного пограничного шару коефіцієнт тепловіддачі зменшується, досягаючи мінімуму на відстані  $X_{\text{H}}$  від вхідної кромки в точках початку переходу ламінарного потоку в турбулентне.

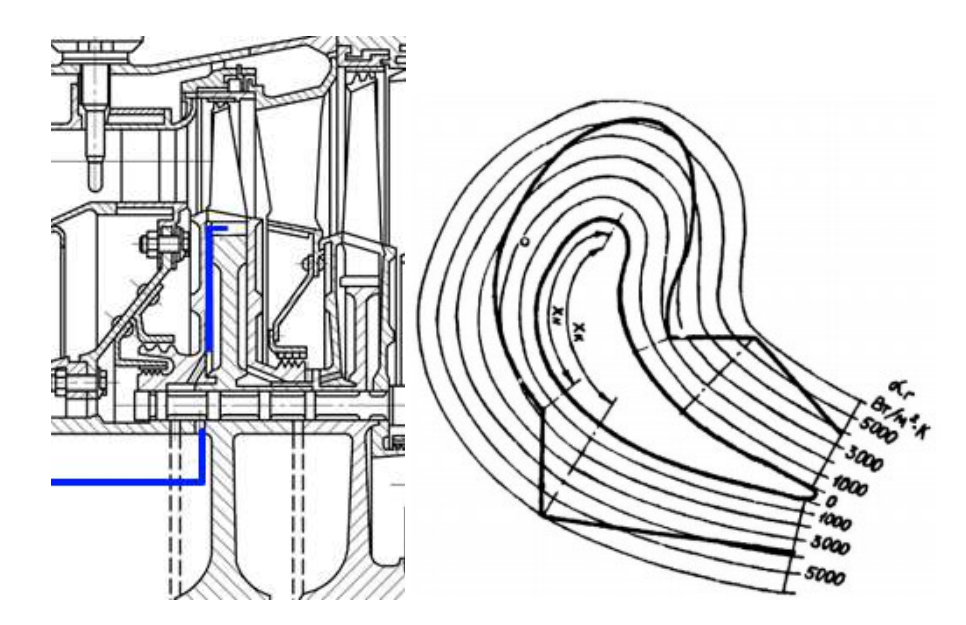

Рис. 2.5 Схема підведення повітря на охолодження замку лопатки, єпюра коефіцієнтів тепловіддачі на профілі лопатки

Розрахунок коефіцієнтів тепловіддачі проводиться зазвичай для п'яти ділянок профілю, позначених на Рис. 2.6 цифрами I...V.

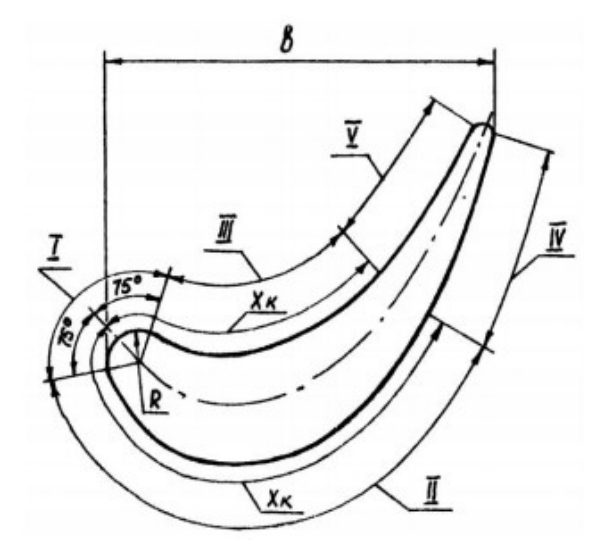

Рис. 2.6 Розрахункові ділянки теплообміну

В результаті роботи програми розраховуються коефіцієнти тепловіддачі на вхідній кромці, в середній частині профілю (на коритці і на спинці), на вихідній кромці (з боку корита і з боку спинки), а також оцінюється відстань від вхідної кромки до точки переходу ламінарного пограничного шару в турбулентний по критичному значенню числа Рейнольця.

У таблиці 2.1 представлені початкові дані, що необхідні програмі для розрахунку коефіцієнтів тепловіддачі.

Таблиця 2.4 - початкові дані, що необхідні програмі для розрахунку коефіцієнтів тепловіддачі

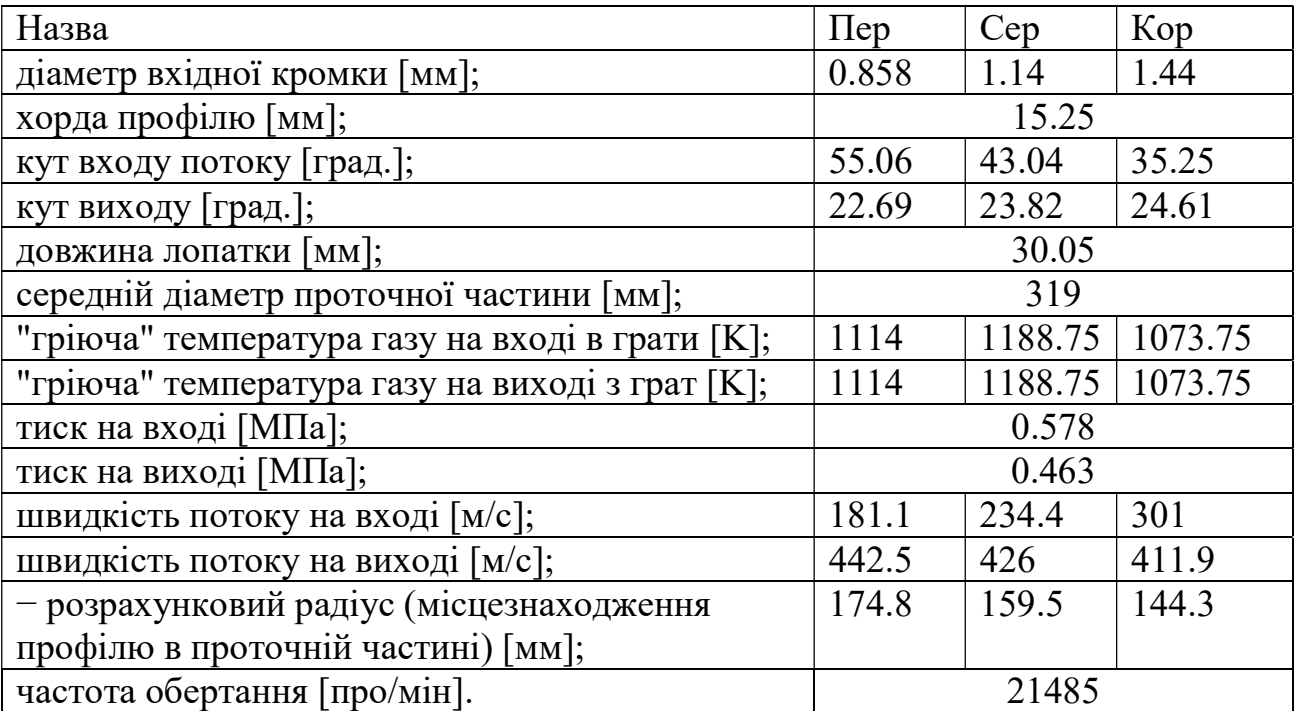

Результати розрахунку збережені у файлі grurez.txt, який представлений в таблиці 2.5.

# Таблиця 2.5 Розрахунок коефіцієнтів тепловіддачі

#### Корневое сечение

РАСЧЕТ КОЭФФИЦИЕТОВ НАРУЖНОГО ТЕПЛООБМЕНА

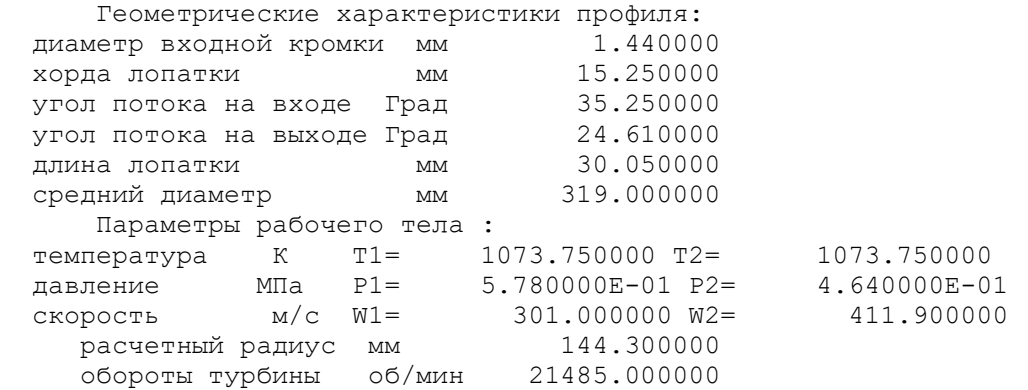

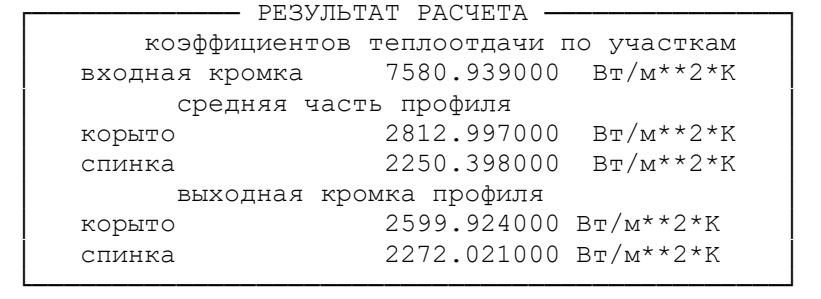

#### Переферия

РАСЧЕТ КОЭФФИЦИЕТОВ НАРУЖНОГО ТЕПЛООБМЕНА

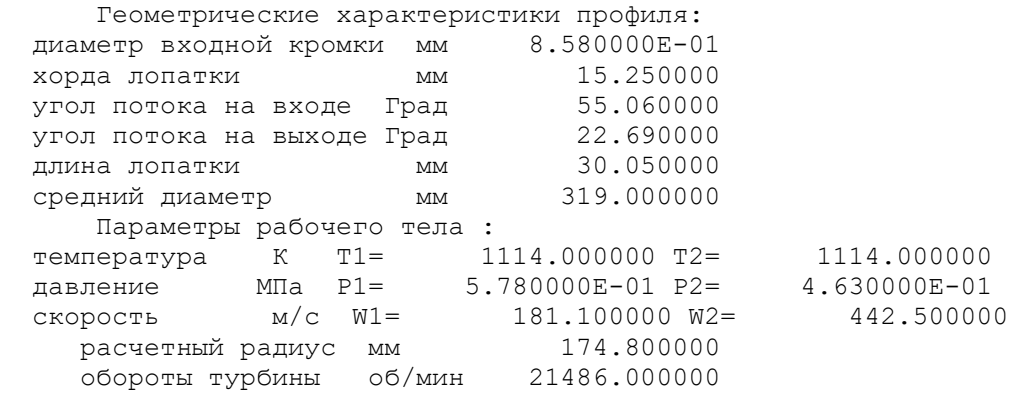

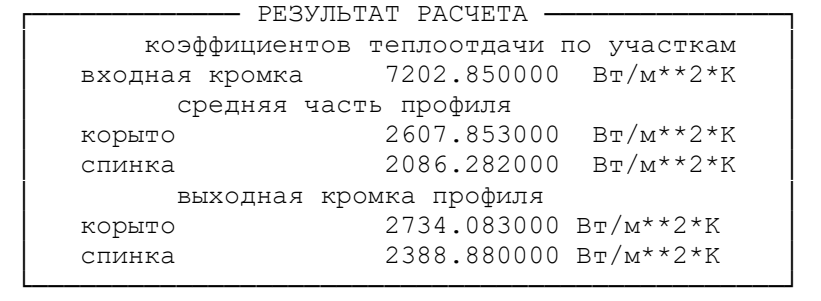

Продовження таблиці 2.5

#### Среднее сечение

РАСЧЕТ КОЭФФИЦИЕТОВ НАРУЖНОГО ТЕПЛООБМЕНА

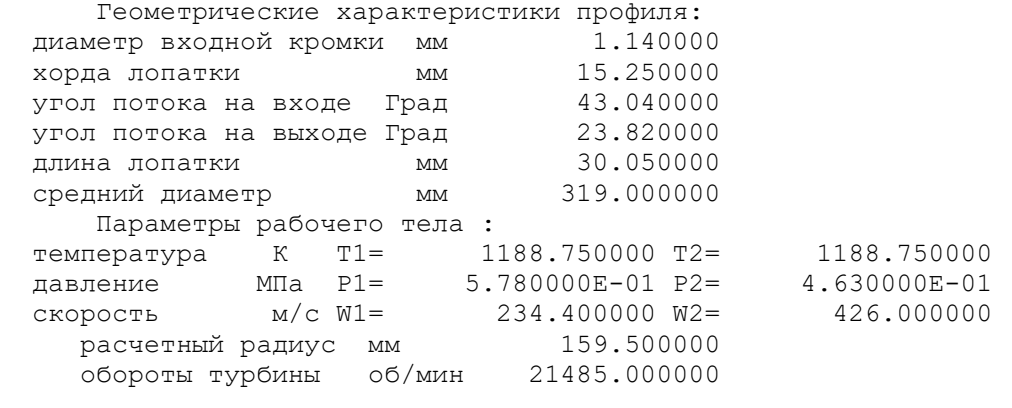

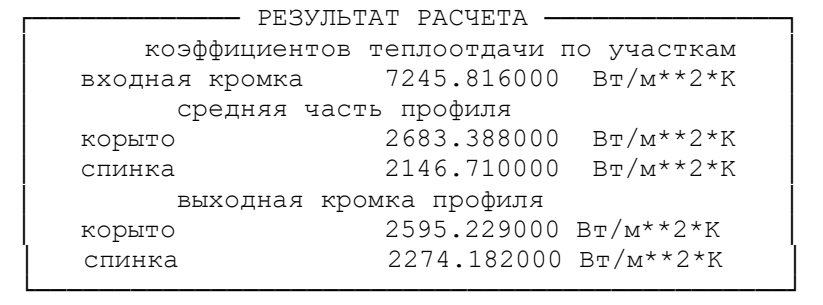

Максимум тепловіддачі знаходиться в точці розгалуження потоку на вхідній кромці. Далі по обох сторонах профілю у міру формування ламінарного пограничного шару коефіцієнт тепловіддачі зменшується, досягаючи мінімуму на відстані Хк від вхідної кромки в точках початку переходу ламінарної течії в турбулентне. Начало переходу пов'язано з досягненням критичного значення числа Рейнольцу Re<sub>кр</sub>.

Другий максимум тепловіддачі на відстані Хк від вхідної кромки пов'язаний з виникненням турбулентного пограничного шару.

Для визначення точки переходу потоку з ламінарного в турбулентний на профілі лопатки, використовуємо залежність по Рейнольцу, для  $\text{Re}_{\text{\tiny{KP}}}$ =10<sup>5</sup>:

Знаходимо  $X_k$ :

$$
1.5 * Re_{\kappa p} = \frac{\rho_{r} * W_{r}}{\mu_{r}} * X_{k};
$$
\n
$$
X_{k} = 1.5 * Re_{\kappa p} = \frac{\mu_{r}}{\rho_{r} * W_{r}};
$$
\n
$$
X_{k_{\text{BT}}} = 1.5 * 10^{5} * \frac{0.0000492}{1.7182 * 181.1} = 0.0237 \text{m};
$$
\n
$$
X_{k_{\text{cp}}} = 1.5 * 10^{5} * \frac{0.0000492}{1.7182 * 234.4} = 0.0183 \text{m};
$$
\n
$$
X_{k_{\text{rep}}} = 1.5 * 10^{5} * \frac{0.0000492}{1.7182 * 301} = 0.0143 \text{m};
$$
\n(2.13)

де  $\mu_r = 49.2 * 10^{-5}$ Па  $\ast$  с – динамічна в'язкість газу;  $W_{\Gamma}$  – відносна швидкість;

 $\rho_{\rm r}$  - щільність газу;

$$
\rho_{\rm r} = \frac{P}{R \ast T};\tag{2.14}
$$

де  $R = 290 \text{ K} \cdot \frac{\text{m}}{\text{m}^3}$  - питома газова постійна;  $P = 0.578 * 10<sup>6</sup>$ Па – тиск на вході в РК;

 $T = 1160$  К – температура гальмування у відносному русі

$$
\rho_{\rm r} = \frac{0.578 * 10^6}{290 * 1160} = 1.7182 \, {}^{\rm K} \! F \! \big/_{\rm M^3} \, ;
$$

# Створення кінцево-елементної розрахункової сітки і призначення матеріалу лопатки

Лопатка має складну конфігурацію. Перерізи турбінних лопаток не можна розташовувати так, щоб середня точка середньої лінії профілю співпадала з початком координат. Такий підхід приведе до неправильної форми профілю і появи додаткових інерційних навантажень, викликаних зміщенням центрів тяжіння окремих перерізів. Таким чином, ескізи окремих перерізів розташовуємо так, щоб будівельна вісь профілю - пряма, що проходить через центри тяжіння перерізів, - перетинала вісь обертання під прямим кутом. Добитися цього можна у тому випадку, якщо центр тяжіння кожного перерізу розмістити на початку координат. Також застосовували довідкову геометрію. Зображення отриманої сітки приведене на рисунку 2.7.

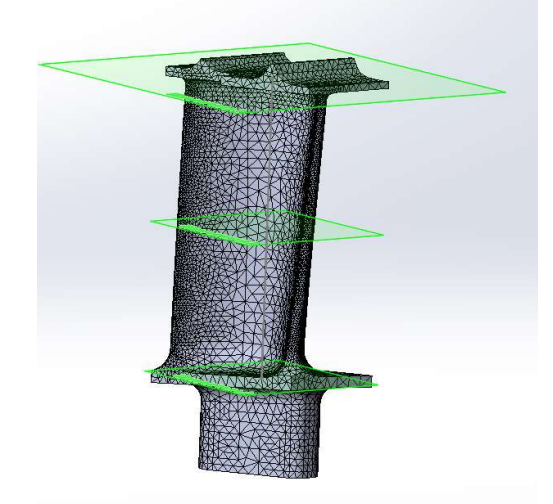

Рисунок 2.7 - Кінечно-елементна сітка

Матеріалом лопатки є жароміцний сплав на нікелевій основі ЖС6, який застосовується для робочих лопаток, дисків, кілець і інших деталей газових турбін.

При розрахунку полів температур і напруги в перерізі диска використовуються наступні фізичні властивості цього матеріалу:

- коефіцієнт теплопровідності λ;
- коефіцієнт лінійного теплового розширення α;
- коефіцієнт Пуассона μ;
- модуль пружності Е;
- щільність матеріалу ρ;
- теплоємність С

Також враховується вплив температури на коефіцієнти. Залежність властивостей від температури наводиться на таблиці 2.6-2.7.

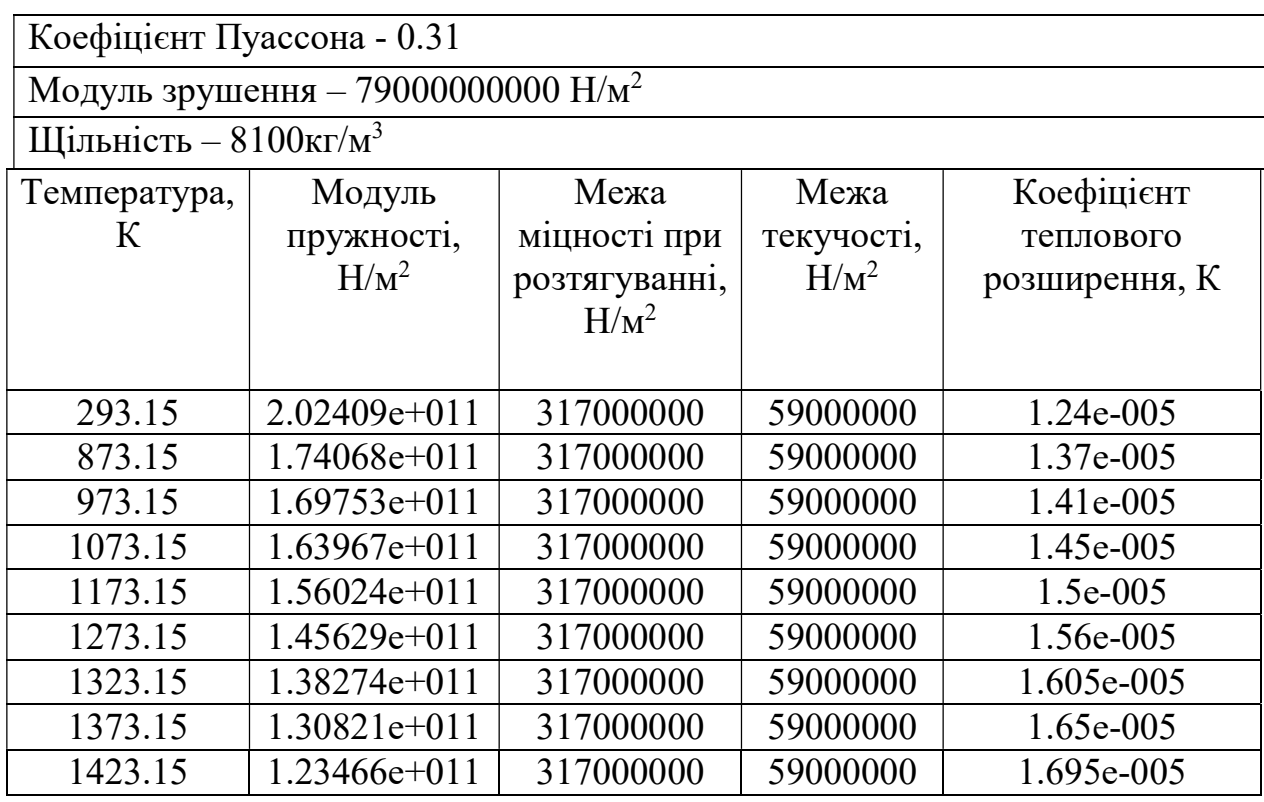

Таблиця 2.6 - Температурно-залежні властивості матеріалу:

| Температура, К | Теплопровідність, | Питома теплоємність, |  |  |
|----------------|-------------------|----------------------|--|--|
|                | $Br/(M*K)$        | Дж/(кг*К)            |  |  |
| 293.15         | 8.2               | 392                  |  |  |
| 373.15         | 9.1               | 418                  |  |  |
| 473.15         | 10.5              | 438                  |  |  |
| 573.15         | 12.1              | 442                  |  |  |
| 673.15         | 13.6              | 456                  |  |  |
| 773.15         | 15.1              | 47                   |  |  |
| 873.15         | 16.6              | 486                  |  |  |
| 973.15         | 18.1              | 508                  |  |  |
| 1073.15        | 20.1              | 600                  |  |  |
| 1173.15        | 22.2              | 672                  |  |  |
| 1273.15        | 24                | 807                  |  |  |
| 1373.15        | 28.3              | 990                  |  |  |

Таблиця 2.7 - Температурно-залежні властивості матеріалу:

Для визначення напруженого стану лопаток в умовах нерівномірного нагріву на етапах робочого проектування виконуємо детальний розрахунок температурних полів по перерізах лопатки на найбільш небезпечному (зазвичай злітному) режимі.

Граничні умови застосовуємо до профілю лопатки і робимо розрахунок, отриманий розподіл температур зображено на рисунку 2.8.

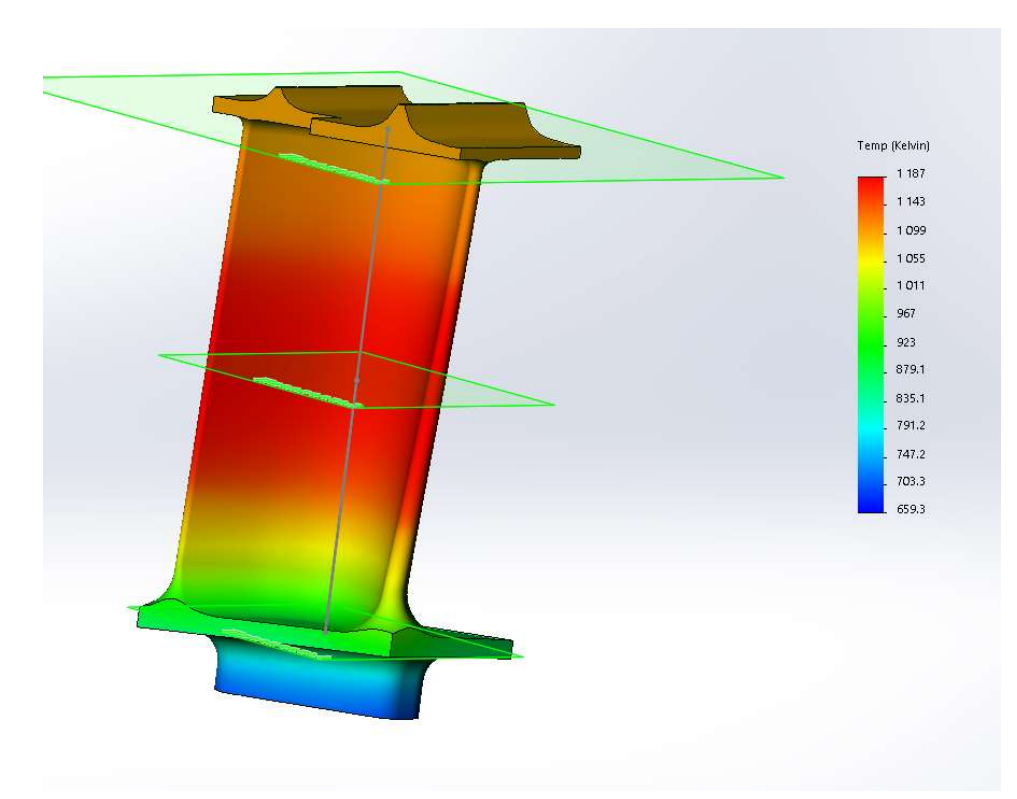

Рисунок 2.8 - Розподіл температури по лопатці

# Аналіз міцності лопатки з урахуванням її теплового стану на злітному режимі

Основними зовнішніми навантаженнями при прочносному аналізі деталі є відцентрова сила (задана оборотами ротора) і тиском на кориті лопатки (задано перепадом тиску перед лопаткою і за лопаткою). Сітку, матеріал і температурне поле переносимо з попереднього розрахунку. Це показано на рисунку 2.9.

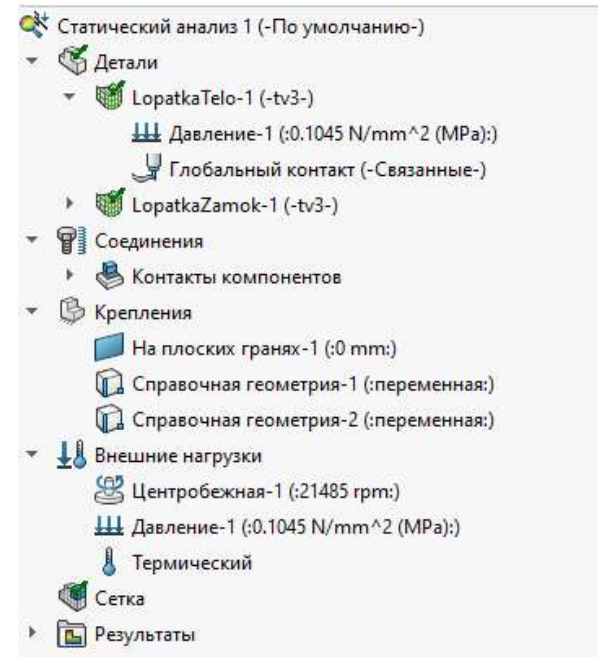

Рисунок 2.9 – Дані по кріпленню лопатки і її навантаження

Лопатка схильна до дії відцентрових сил, викликаних її обертанням, і газових сил від перепаду тиску і швидкісного натиску (Рисунок 2.10).

У цій роботі прийнято наступне допущення: дія розподіленого за профілем навантаження від газового потоку замінена сумарним перепадом тиску, який прикладений до поверхні коритця по нормалі до цієї поверхні.

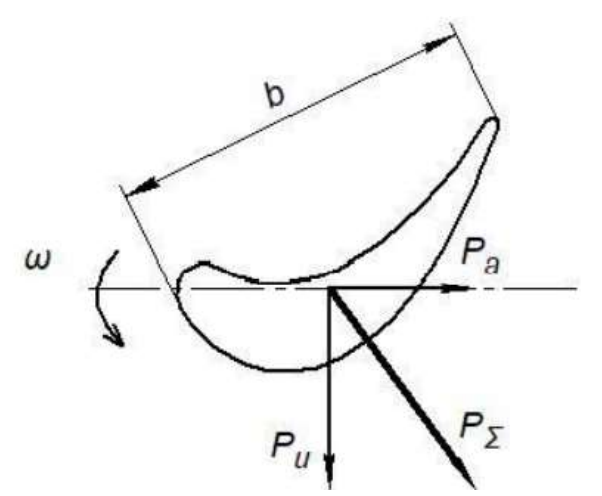

Рисунок 2.10 - Розрахункова схема для газових сил

Сумарний перепад тиску необхідно визначати для трьох ділянок, на які лопатка була розділена по висоті при розрахунку теплових граничних умов, зони кореневої, середньої і периферійної перерізів. У розрахунку прийнятий середній радіус для визначення перепаду тиску.

Для інтенсивностей газових сил на розрахункових радіусах можна скористатися відомими залежностями:

- 1) інтенсивність газових сил в площині обертання
- 2) для усіх ділянок в якості розрахункового приймають середній радіус проточної частини робочого колеса турбіни:

$$
P_U = \frac{2 * \pi * r}{z} * (\rho_1 * C_{1a} * W_{1U} - \rho_2 * C_{2a} * W_{2u})
$$
  
\n
$$
P_a = \frac{2 * \pi * r}{z} * (P_1 - P_1 + C_{1a}^2 * \rho_1 * C_{2a}^2 * \rho_2)
$$
\n(2.15)

де  $r_{\text{n}} = 174.8$ ,  $r_{\text{cp}} = 159.5$ ,  $r_{\text{k}} = 144.3$  – розрахунковий радіус для даної ділянки перерізу

 $z = 81$  – число лопаток

– щільність газового потоку

 $C_{1a}$ ,  $C_{2a}$  - осьові складові абсолютної швидкості газу на вході і виході з робочого колеса відповідно;

 $W_{1U}$ ,  $W_{2U}$  – окружні складові відносної швидкості газу на вході і виході з робочого колеса відповідно;

 $P_1$ ,  $P_2$  – тиск газу на вході і виході з робочого колеса відповідно

Значення тисків і швидкостей газового потоку вибираємо по середньому перерізу. Сумарний перепад тиску для вибраної ділянки дорівнюватиме геометричній сумі відповідних інтенсивностей газових сил в осьовому і окружному напрямах, віднесеної до хорди лопатки:

$$
P_{\Sigma} = (\sqrt{P_A^2 + P_U^2})/b, \tag{2.15}
$$

де  $b = 0.015$  м – хорда профілю.

$$
P_{\Sigma} = \frac{(\sqrt{1434.769^2 + -632.7640^2)}}{0.015} = 104540.3282 \text{ Ta.}
$$

Знайдений сумарний перепад тиски прикладають до профілю робочої лопатки, як показано на Рисунку 2.11, отримані результати зображені на Рисунку 2.12 - 2.15.

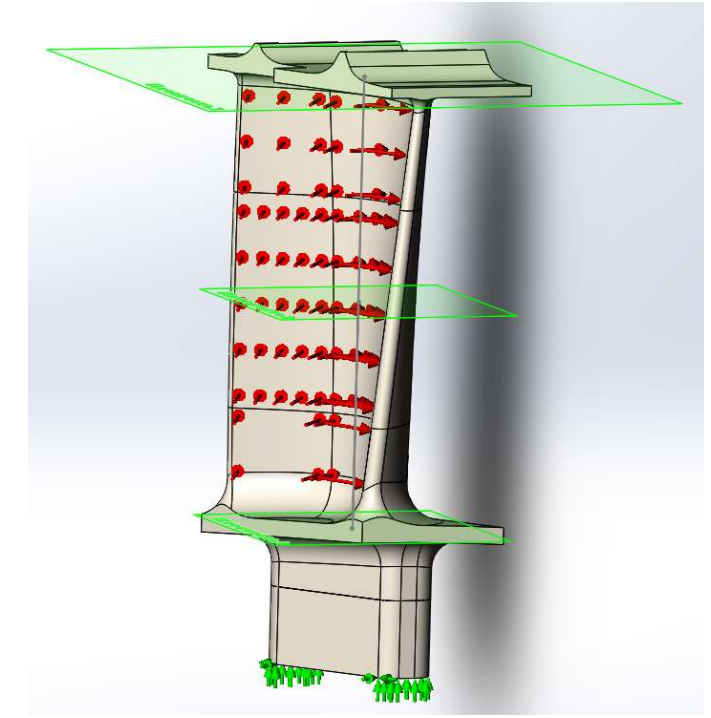

Рисунок 2.12 – Кріплення і прикладений тиск лопатки

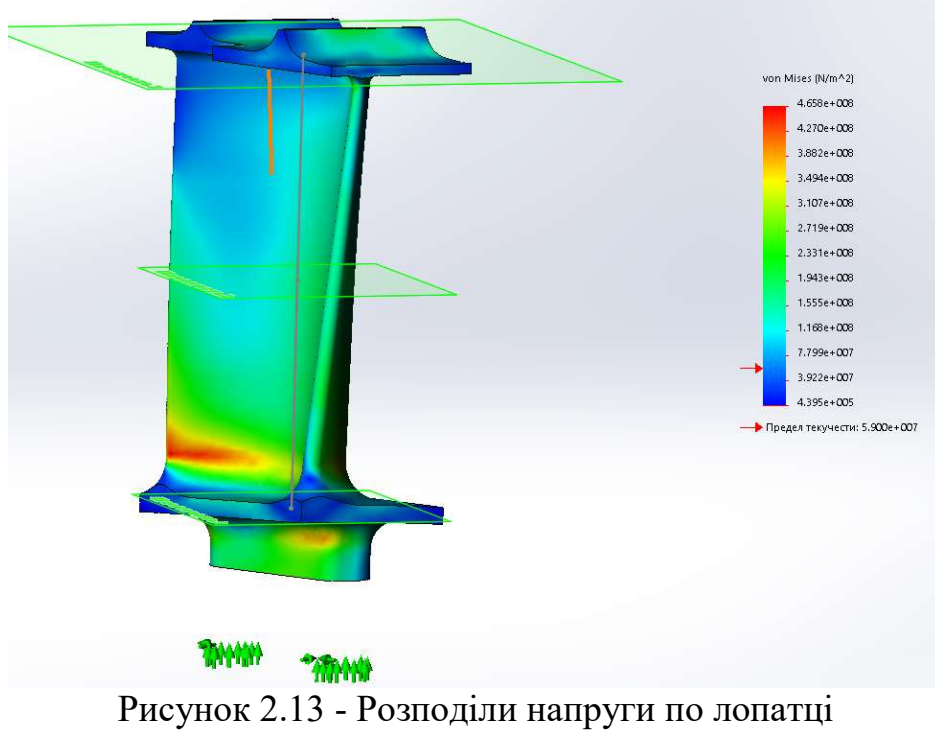

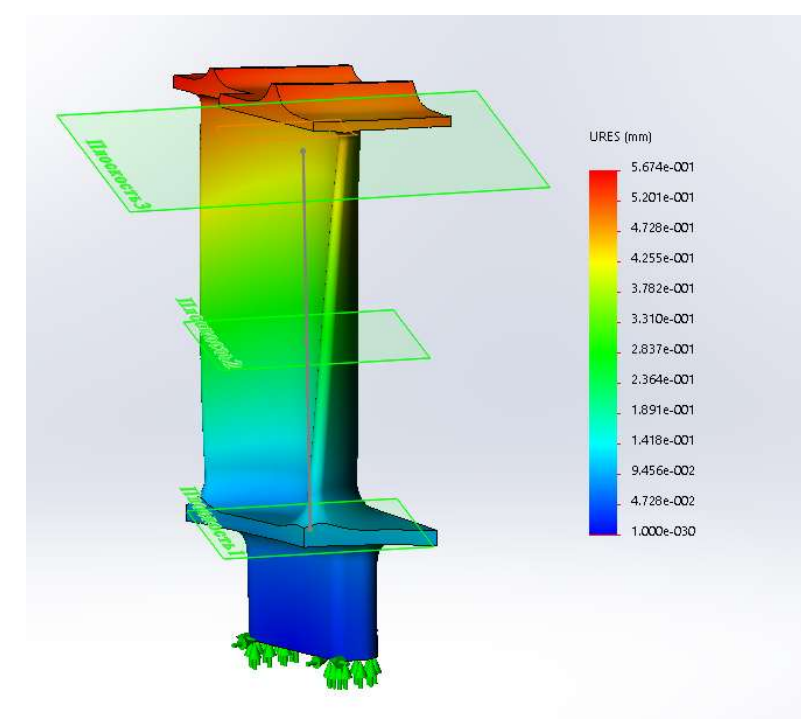

Рисунок 2.14 - Розподіли по переміщеннях

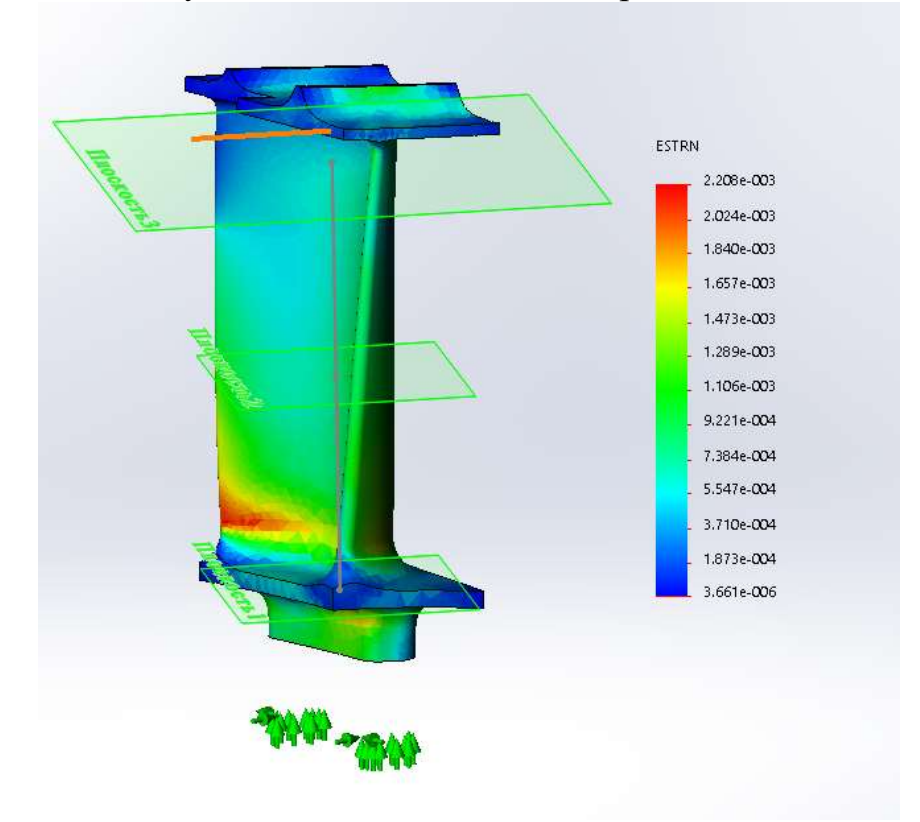

Рисунок 2.15 - Розподіли по деформації (еквівалент)

# Розрахунок температурного поля на режимі малий газ

 Коефіцієнт тепловіддачі на цьому режимі в порівняння із злітним режимом множимо на 0,5, температуру множимо на 0,8. Завдання навантажень на модель рисунок 2.16 , отримані эпюри температур рисунок 2.17 та 2.18.

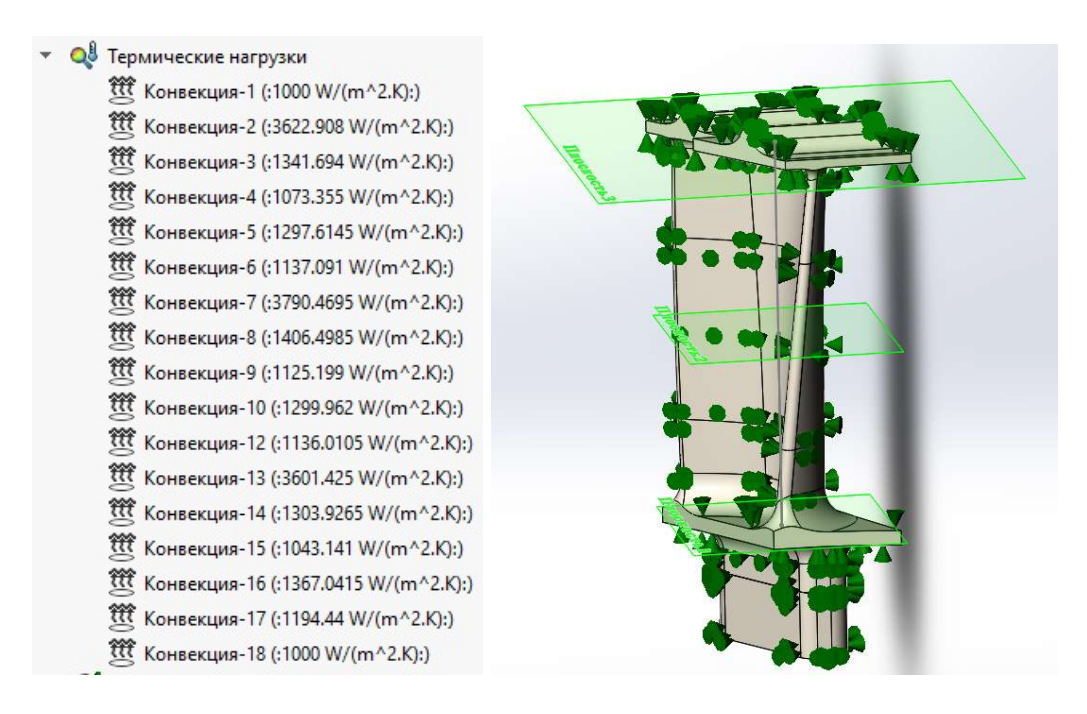

Рисунок 2.16 – Температурні навантаження

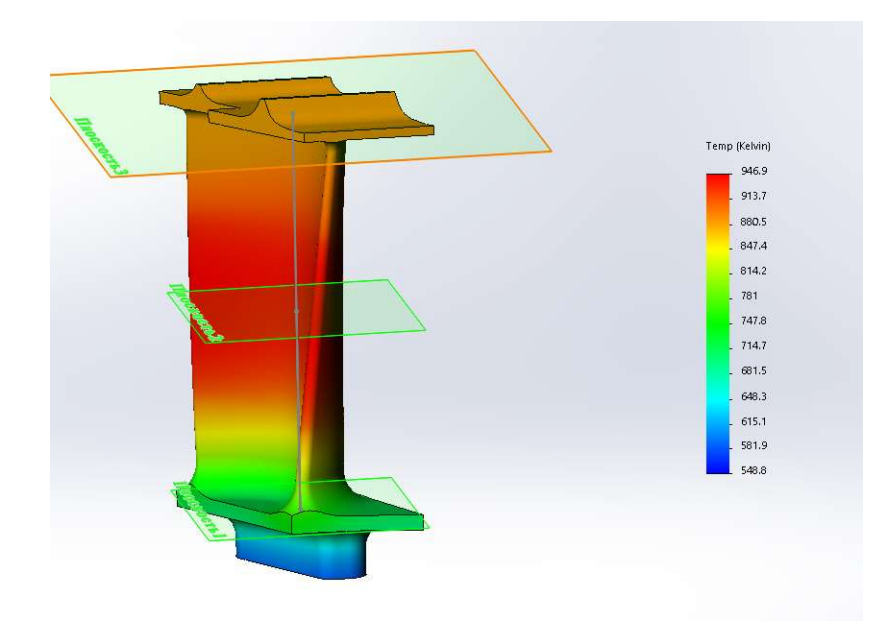

Рисунок 2.17 - Розподіл температури по лопатці

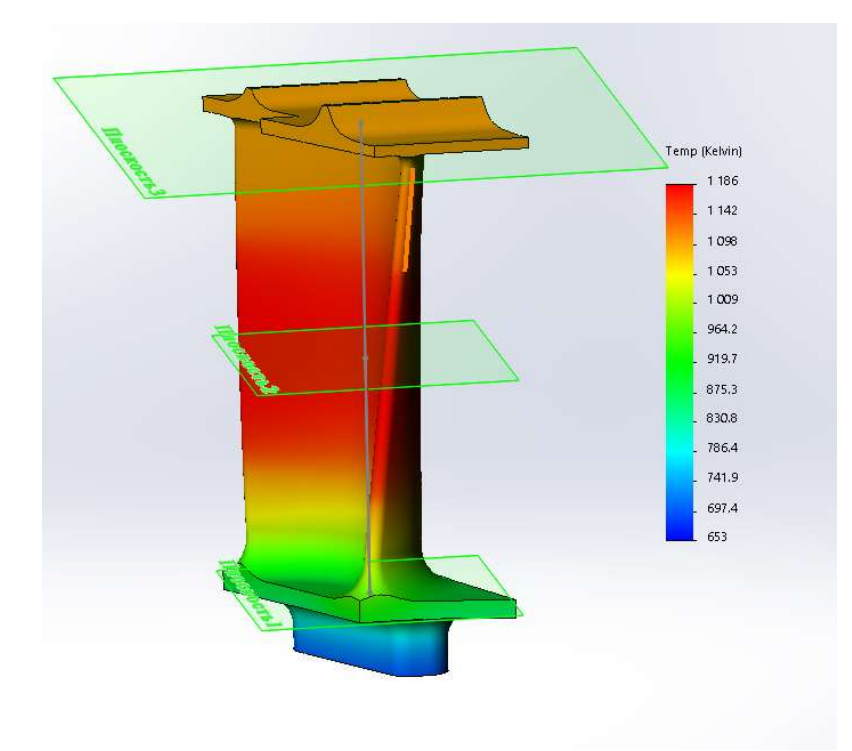

Рисунок 2.18 - Розподіл температури по лопатці

Прочностний аналіз лопатки з урахуванням її теплового стану в нестаціонарному розрахунку. Закріплення і навантаження зображеті на рисунку 2.19 , отримані єпюри на рисунках 2.20-2.22.

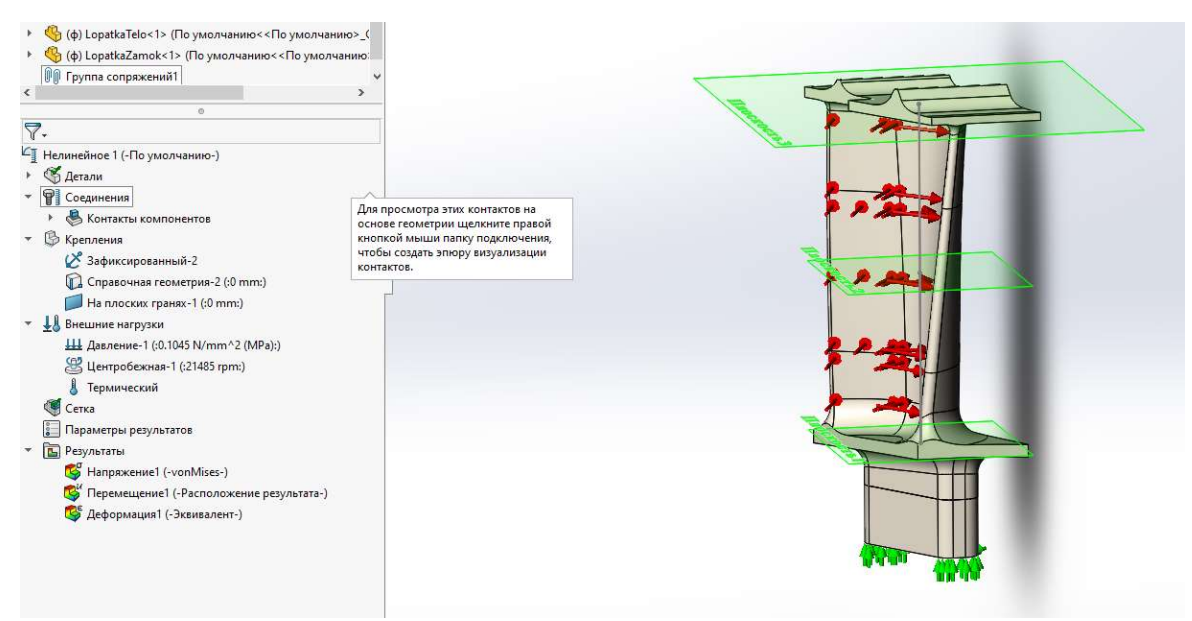

Рисунок 2.19 - Закріплення і навантаження

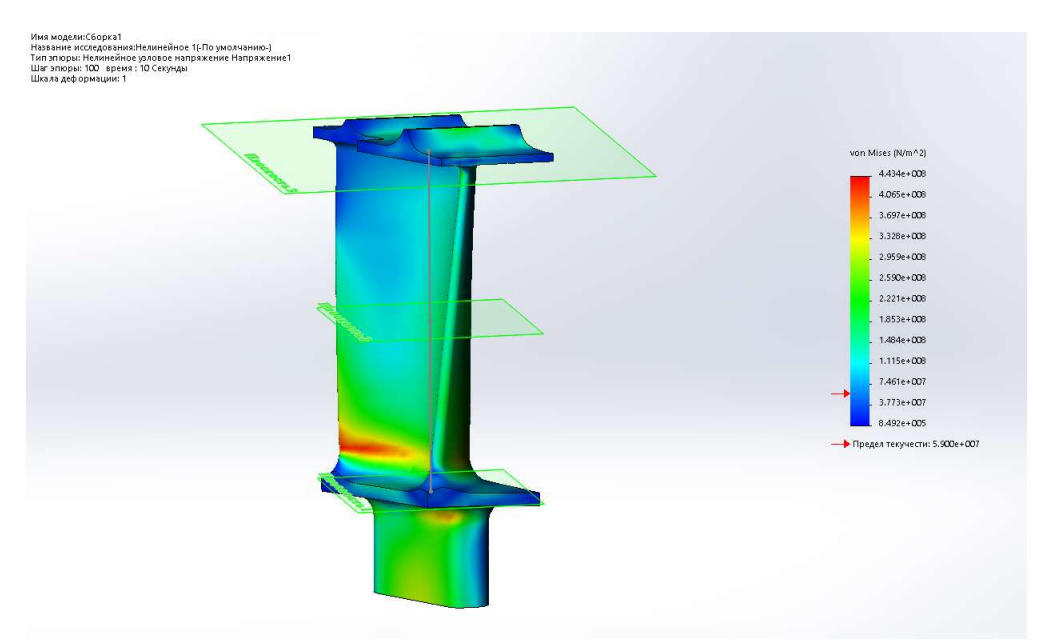

Рисунок 2.20 - Градієнт напруги

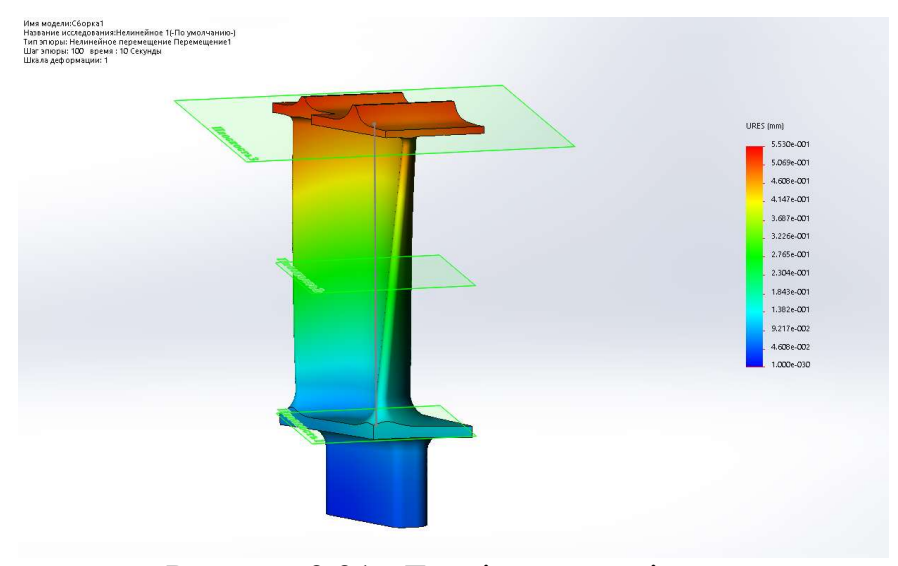

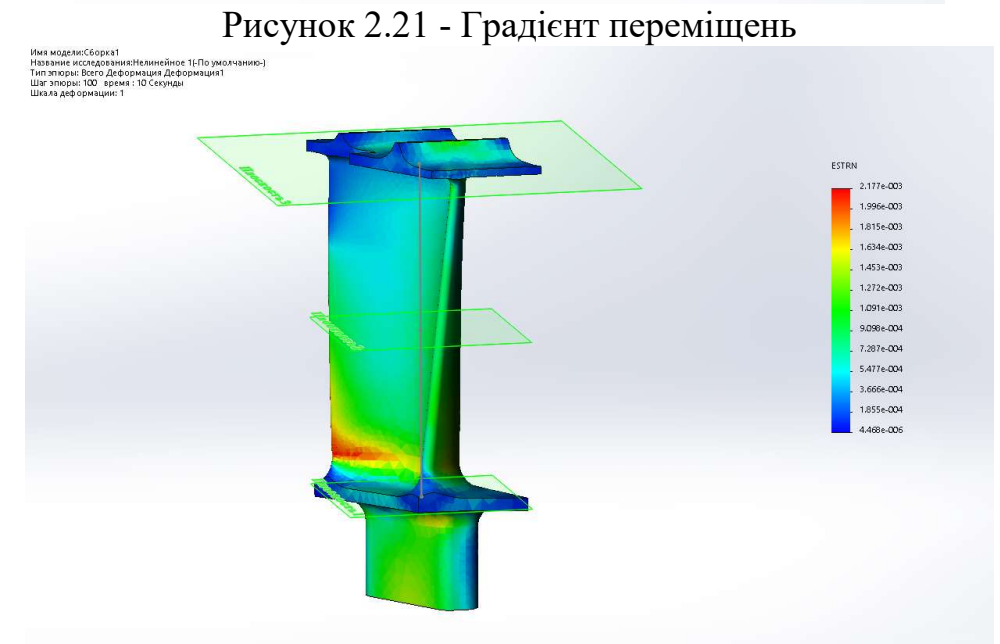

Рисунок 2.22 - Градієнт деформації.

# Знаходження коефіцієнту запасу в найбільш небезпечному вузлі

За результатами симуляції можна зробити висновок, що найбільш небезпечна точка знаходитися на вихідний кромки біля нижньої трактової полиці. Для визначення працездатності лопатки необхідно знайти коефіцієнт запасу. Формула виглядає таким чином:

$$
K_i = \frac{\sigma_{\text{ani}}}{\sigma_{\text{si}}}
$$
\n
$$
\sigma_{\text{ani}} = f(T_i) = 0.0017 \times T_1^2 - 5.6163 \times T_1 + 4630.4
$$
\n(2.16)

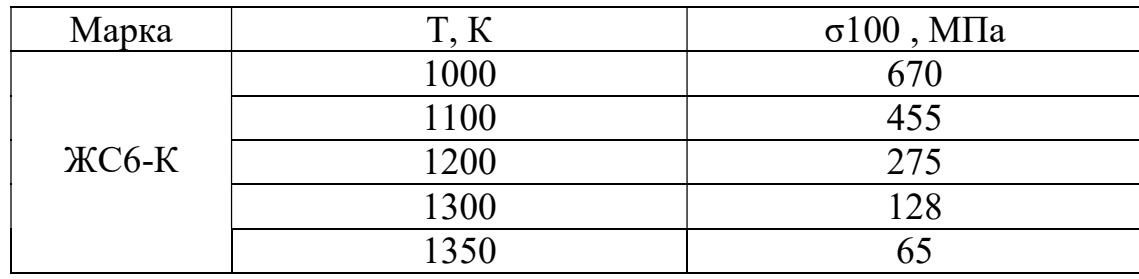

Таблица 2.8 – Залежність σ100 від температури в матеріалі ЖС6-К:

Найбільш небезпечний зображений на рисунку 2.23. На основі отриманних данних побудовано графік зміни напруги у вузлі при переході з режиму "малий газ" на "злітний" рисунок 2.24.

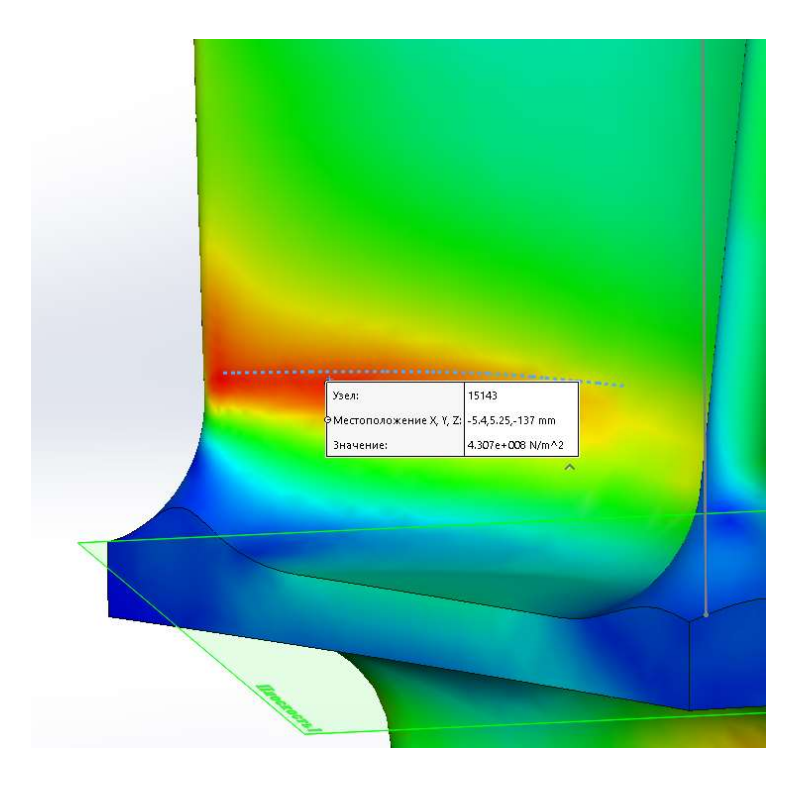

Рисунок 2.23 - Найбільш небезпечний вузол

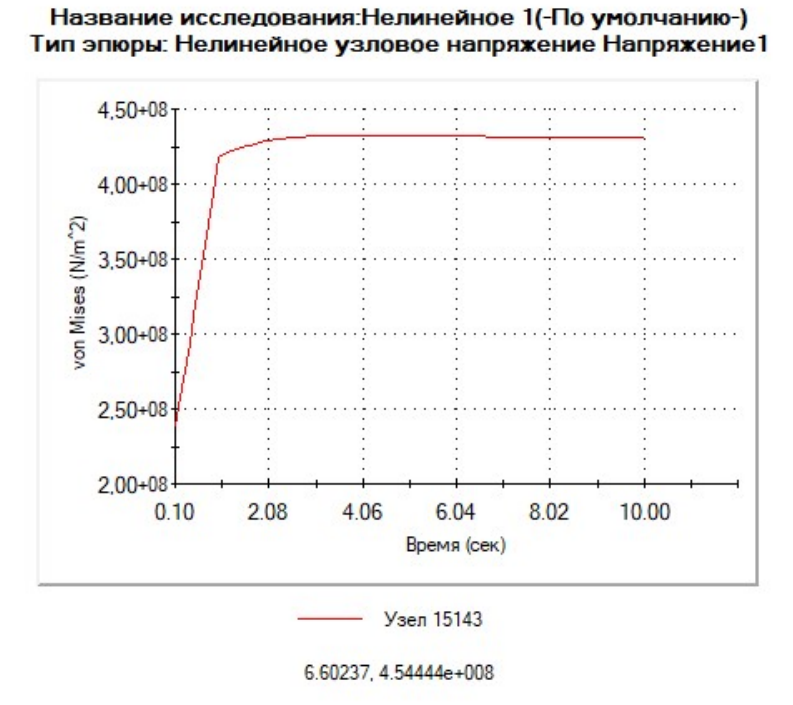

Рисунок 2.24 - Графік зміни напруги у вузлі при переході з режиму "малий газ" на "злітний"

За результатами розрахунку був побудований графік зміни коефіцієнта запасу після плину часу рисунку 2.25.

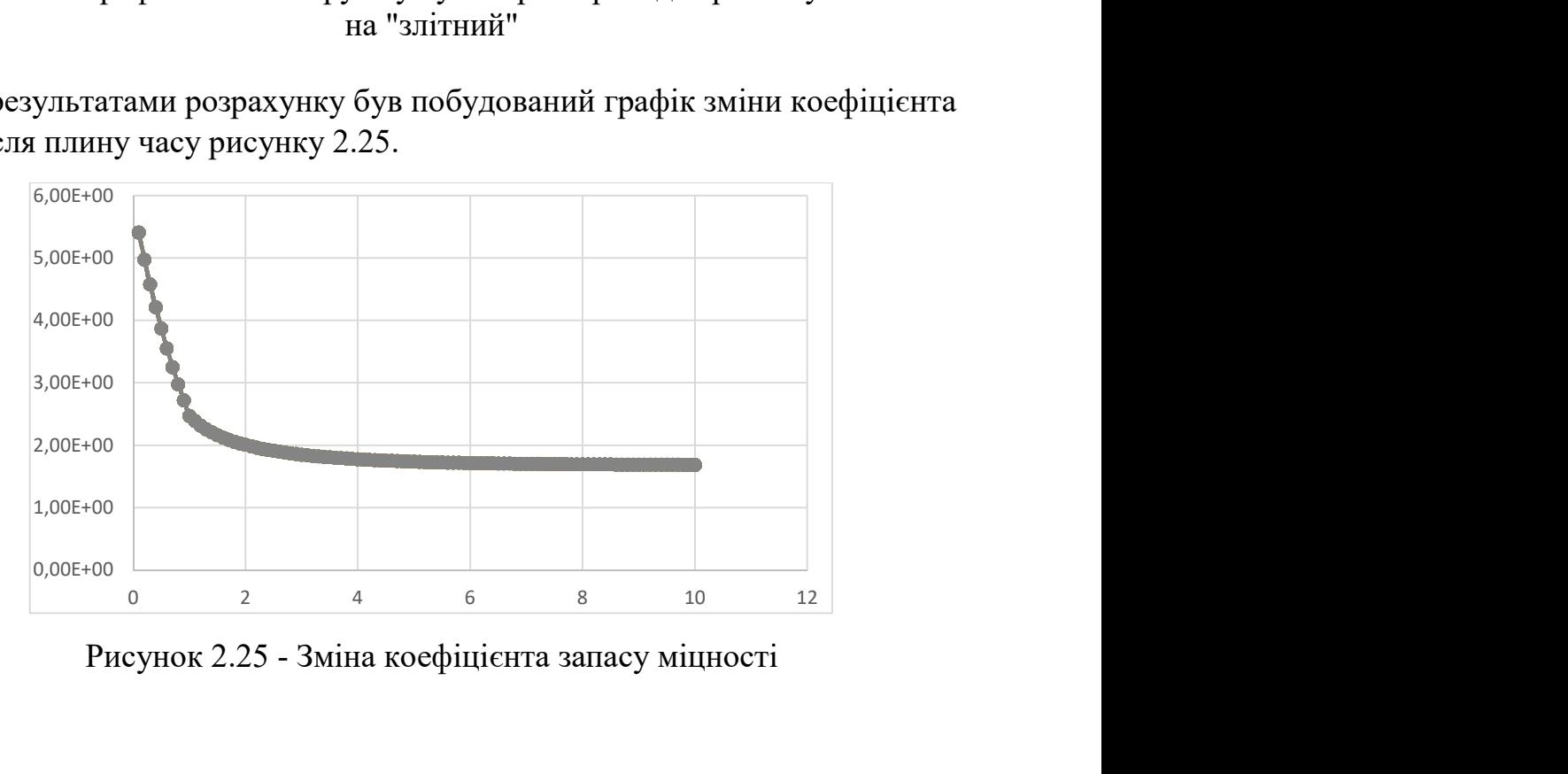

Рисунок 2.25 - Зміна коефіцієнта запасу міцності

# Висновки

При проектуванні була побудована модель лопатки першого ступеня турбіни двигуна ТВ3-177 в програмі SolidWorks . За допомогою SolidWorks Simulation була зроблена симуляція температури і напруги яка виникне в

лопатці при заданих ГУ. Розрахунок був проведений для стаціонарного і перехідного режиму. В результаті розрахунку було виявлено що ця модель лопатки працездатна за заданих граничних умов, але має малий коефіцієнт запасу міцності К=1,81. Це можна пояснити не точністю сітки, а також розміром верхньої трактової полиці. Для того що б зробити лопатку більш працездатною при заданих ГУ необхідно змінити модель і зменшити розміри верхньої трактової полиці, оскільки велика маса на істотному радіусі робить дуже вагомий вплив на напругу в пері лопатки. Також можливо використати нові матеріали , що витримають данну температуру і напругу.

# 2.5 Розрахунок на міцність диска компресора

Диски перебувають під впливом інерційних відцентрових сил, що виникають при обертанні від маси робочих лопаток і власної маси дисків. Ці сили викликає в дисках розтягуюча напруга. Від нерівномірного нагріву дисків турбін виникає температурна напруга, яка може викликати як розтягування, так і стискування елементів диска.

Окрім напруги розтягування і стискання, в дисках може виникати напруга кручення і вигину. Напруга кручення з'являється, якщо диски передають момент, що крутить, а вигину - виникають під дією різниці тисків і температур на бічних поверхнях дисків, від осьових газодинамічних сил, що діють на робочі лопатки, від вібрації лопаток і самих дисків, під дією гіроскопічних моментів.

З перерахованої напруги найбільш суттєвими є напруги від відцентрових сил власної маси диска і вінця лопаток, а також температурні (у разі нерівномірного нагріву диска). Напруга вигину залежить від товщини диска і способу з' єднання дисків між собою і з валом і можуть бути значними лише в тонких дисках. Напруга кручення зазвичай невелика і в розрахунках у більшості випадків не враховуються.

### Допущення, що приймаються при розрахунку

При розрахунку приймаємо наступні допущення:

диск вважається симетричним відносно серединьої площі, перпендикулярній осі обертання:

- диск знаходиться в плосконапруженному стані, температура диска міняється тільки по його радіусу і рівномірна по товщині;

- напруга на будь-якому радіусі не міняється по товщині, наявність отворів і бобишек на полотні диска, окремих виступів і проточок на його частинах не береться до уваги.

### Мета розрахунку

Метою розрахунку є визначення напруги і запасів міцності в різних перерізах по радіусу диска.

Початкові дані:

- 1. Частота обертання диска n=21485 (об/хв)
- 2. Матеріал диска Титановий сплав ВТ- 3
- 3. Щільність матеріалу  $\rho = 4500 \kappa$ *e*/ $\mu^3$

4. Напруги на кореневому перерізі пера лопатки від розтягування відцентровими силами на розрахунковому режимі  $\sigma_{\text{px}}$ =129,089(МПа)

5. Площа кореневого перерізу лопатки  $F_k = 5,82 \cdot 10^{-5}$  (м<sup>2</sup>)

- 6. Число лопаток на робоче колесі z=37
- 7. Площа радіального перерізу розрізної частини обода f=10,97· 10<sup>-5</sup> (м<sup>2</sup>)

8. Радіус центру тяжіння площі радіального перерізу  $R_f=0.0772$  (м)

#### Основні розрахункові рівняння для визначення пружної напруги в диску від відцентрових сил і нерівномірного нагріву

Для розрахунку диска на міцність використовуємо два диференціальні рівняння:

$$
d\sigma_r = -\sigma_r \cdot \left(\frac{db}{b} + \frac{dR}{R}\right) + \sigma_r \cdot \frac{dR}{R} - \rho \omega^2 R^2 \frac{dR}{R}
$$

$$
d\sigma_\tau = \sigma_\tau \cdot \left(\frac{dR}{R} + \frac{dE}{E}\right) + \sigma_r \cdot \left(\frac{dR}{R} - \mu \frac{db}{b} - \mu \frac{dE}{E}\right) - \mu \rho \omega^2 R^2 \frac{dR}{R} - Ed(\alpha t) \qquad (2.17)
$$

де  $\sigma_r$  і  $\sigma_{\tau}$  - радіальна і окружна нормальна напруга;

- b,R поточні значення товщини і радіусу диска;
- кутова швидкість обертання диска;
- $\rho$  щільність матеріалу диска;
- E модуль пружності матеріалу диска;
- $\mu$  коефіцієнт Пуассона;
- $\alpha$  коефіцієнт лінійного розширення матеріалу диска;
- t температура елементу диска на радіусі.

Точні рішення диференціальних рівнянь можуть бути отримані тільки для обмеженого числа профілів. Застосовуємо наближений метод визначення напруги в диску - метод кінцевих різниць. Розрахунок диска цим методом грунтований на наближеному рішенні системи диференціальних рівнянь шляхом заміни диференціалів, що входять в них, кінцевими різницями. Для розрахунку диск розбиваємо на перерізи. При виборі розрахункових перерізів дотримуємось наступних умов:

$$
\frac{R_n}{R_{n-1}} \le 1, 4, \dots, 1, 5; 0, 8 \le \frac{b_n}{b_{n-1}} \le 1, 2 \tag{2.18}
$$

Заміна диференціалів на кінцевій різниці робиться по наступних формулах:

$$
d\sigma_r \approx \Delta \sigma_r = \sigma_{r_n} - \sigma_{r_{n-1}}; d\sigma_\tau \approx \Delta \sigma_\tau = \sigma_{\tau_n} \sigma_{\tau_{n-1}};
$$
\n(2.19)

$$
dR \approx \Delta R = R_n - R_{n-1}; db \approx \Delta b = b_n - b_{n-1};
$$
\n(2.20)

де індекси n вказують номер кільцевого перерізу диска. Остаточні розрахункові формули мають вигляд:

$$
\sigma_{r_n} = A_n \cdot \sigma_0 + B_n; \sigma_{\tau_n} = N_n \cdot \sigma_0 + Q_n \tag{2.21}
$$

де

$$
A_{n} = A_{n-1} \cdot \xi_{n} + N_{n-1} \cdot \vartheta_{n}
$$
  
\n
$$
B_{n} = B_{n-1} \cdot \xi_{n} + Q_{n-1} \cdot \vartheta_{n} - C_{n} \cdot \vartheta_{n};
$$
  
\n
$$
N_{n} = N_{n-1} \cdot \varphi_{n} + A_{n-1} \cdot \lambda_{n};
$$
  
\n
$$
Q_{n} = Q_{n-1} \cdot \varphi_{n} + B_{n-1} \cdot \lambda_{n-1} - \mu \cdot C_{n} \cdot \vartheta_{n} - \psi_{n};
$$

Величини коефіцієнтів  $A_n$ ,  $N_n$  залежать від геометричних розмірів і матеріалу диска. Величини коефіцієнтів  $B_n$  і  $Q_n$  разом з геометричними розмірами і матеріалом диска залежать також від відцентрових і температурних навантажень, що діють в диску.

Значення коефіцієнтів  $\xi_n$ ;  $\vartheta_n$ ;  $\varphi_n$ ;  $C_n$ ;  $\psi_n$  визначаються:

$$
\xi_n = 3 - \frac{R_n}{R_{n-1}} - \frac{b_n}{b_{n-1}}; \vartheta_n = \frac{R_n}{R_{n-1}} - 1; \n\varphi_n = 1 - \frac{R_n}{R_{n-1}} + \frac{E_n}{E_{n-1}}; \lambda_n = \frac{R_n}{R_{n-1}} - 1 - \mu \cdot \left(\frac{b_n}{b_{n-1}} + \frac{E_n}{E_{n-1}} - 2\right); \nC_n = \rho \omega^2 R_{n-1}^2; \psi_n = \frac{E_n + E_{n-1}}{2} \cdot \left[ (\alpha t)_n - (\alpha t)_{n-1} \right];
$$
\n(2.22)

Для нульового перерізу у випадку диска з вільним центральним отвором

$$
A_0 = 0, B_0 = 0, N_0 = 1, Q_0 = 0;
$$

Невідома напруга в нульовому перерізі обчислюється по відомій радіальній напрузі  $\sigma_{r_{\pi}}$  , вінця лопатки, що виникає від відцентрових сил

$$
\sigma_0 = \frac{\sigma_{r\pi} - B_k}{A_k} \tag{2.23}
$$

Напруга  $\sigma_{r,n}$  від відцентрових сил лопаток і замкової частини обода може бути визначено для випадку, коли лопатки і диск виготовлені з матеріалу з однаковою щільністю, по формулі

$$
\sigma_{\text{r} \text{u}} = \frac{z \cdot \sigma p \cdot F k + z \cdot \text{H} \cdot \rho \cdot \omega^2 \cdot R \text{H} + \rho \cdot f \cdot 2 \cdot \pi \cdot R_f^2 \cdot \omega^2}{2 \cdot \pi \cdot R k \cdot b};
$$
 (2.24)

$$
\sigma r \pi = \frac{37 \cdot 129,089 \cdot 10^6 \cdot 5,82 \cdot 10^{-5} + 37 \cdot 3,42 \cdot 10^{-7} \cdot 4500 \cdot 2248^2 \cdot 0,0788 + 2 \cdot 3,14 \cdot 0,0718 \cdot 0,0223}{2 \cdot 3,14 \cdot 0,0772^2 \cdot 2248^2} = 38,53 \text{ (MTa)}
$$

де  $R_k$ - зовнішній радіус нерозрізного обода диска;

 $R_{\rm H}$  - радіус центру тяжіння ніжки

 $b_k$  - ширина обода диска на радіусі  $R_k$ .

#### Розрахунок запасів міцності

Розрахунковим режимом для перевірочного розрахунку на міцність диска являється режим максимальної частоти обертання диска. В цьому випадку найбільшої величини досягають напруги від відцентрових сил власної маси диска і вінця лопатки. Розрахункова схема зображена на рисунку 2.5

Оскільки диск знаходиться в плосконавантаженному стані, то за критерій міцності зазвичай береться еквівалентна напруга

$$
\sigma_{\text{3} \kappa \theta} = \sqrt{\sigma_r^2 + \sigma_\tau^2 - \sigma_r \sigma_\tau}
$$
\n(2.25)

Запас міцності

$$
K = \frac{\sigma_{\partial n}}{\sigma_{\text{ave}}} \tag{2.26}
$$

де  $\sigma_{\partial \eta}$  - межа тривалої міцності матеріалу.

Згідно з нормами міцності запас міцності має бути не менше 1,3

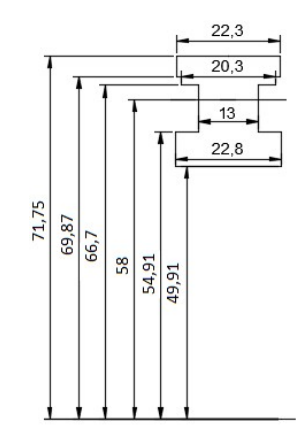

Рисунок 2.26 - Розрахункова схема

Обчислення робимо за програмою кафедри 203 Disk \_ epf.exe. Результати розрахунку представлені в таблиці 2.8. Та побудуємо графіки зміни напруги по

радіусу диска (рисунок 2.27) і зміни запасу міцності по радіусу диска (рисунок 2.28).

Таблиця 2.8 – Розрахунок на міцність дисків компресорів

```
РАCЧЕТ НА ПРОЧНОCТЬ ДИCКОВ 
   КОМПРЕССОРОВ И ТУРБИН 
   ***************************************************************************
*** 
   ВЫПОЛНИЛ(А) : Kirilyk 
   ИСХОДНЫЕ ДАННЫЕ: 
   DP = 0 DT = 0
   Частота вращения = 21485.0 об/мин 
   Количество расчетных сечений = 9<br>Количество скачков на контуре = 3
   Количество скачков на контуре = 3 
   Контурная нагрузка = 38.530 МПа 
   AZ= 0 BZ= 0 NZ= 1 QZ= 0
   Коэффициент Пуассона = .30 
   R( 1) = .0499 R( 2) = .0549 R( 3) = .0549 R( 4) = .0580R( 5) = .0667 R( 6) = .0667 R( 7) = .0698 R( 8) = .0698R(9) = .0717B( 1) = .0228 B( 2) = .0228 B( 3) = .0130 B( 4) = .0130B( 5)= .0130 B(6) = .0203 B(7) = .0203 B(8) = .0223B(9) = .0223NRS(Z) = 2 4 5
   Плотность материала = 4500.00 
   Предел длит. прочности материала= 1000.0 
   РЕЗУЛЬТАТЫ РАСЧЕТА: 
   I R(I),M B(I),M SR,МПА ST,МПА SEK,МПА ZAP 
   1 .0499 .0228 .00 270.14 270.14 3.7 
   2 .0549 .0228 21.10 241.28 231.45 4.3 
   3 .0549 .0130 37.01 246.05 229.79 4.4 
   4 .0580 .0130 44.82 233.05 214.19 4.7 
   5 .0667 .0130 60.70 201.11 178.67 5.6 
   6 .0667 .0203 38.87 194.56 178.33 5.6 
   7 .0698 .0203 41.29 185.88 169.06 5.9 
   8 .0698 .0223 37.59 184.77 169.14 5.9 
   9 .0717 .0223 38.53 179.84 164.01 6.1
```
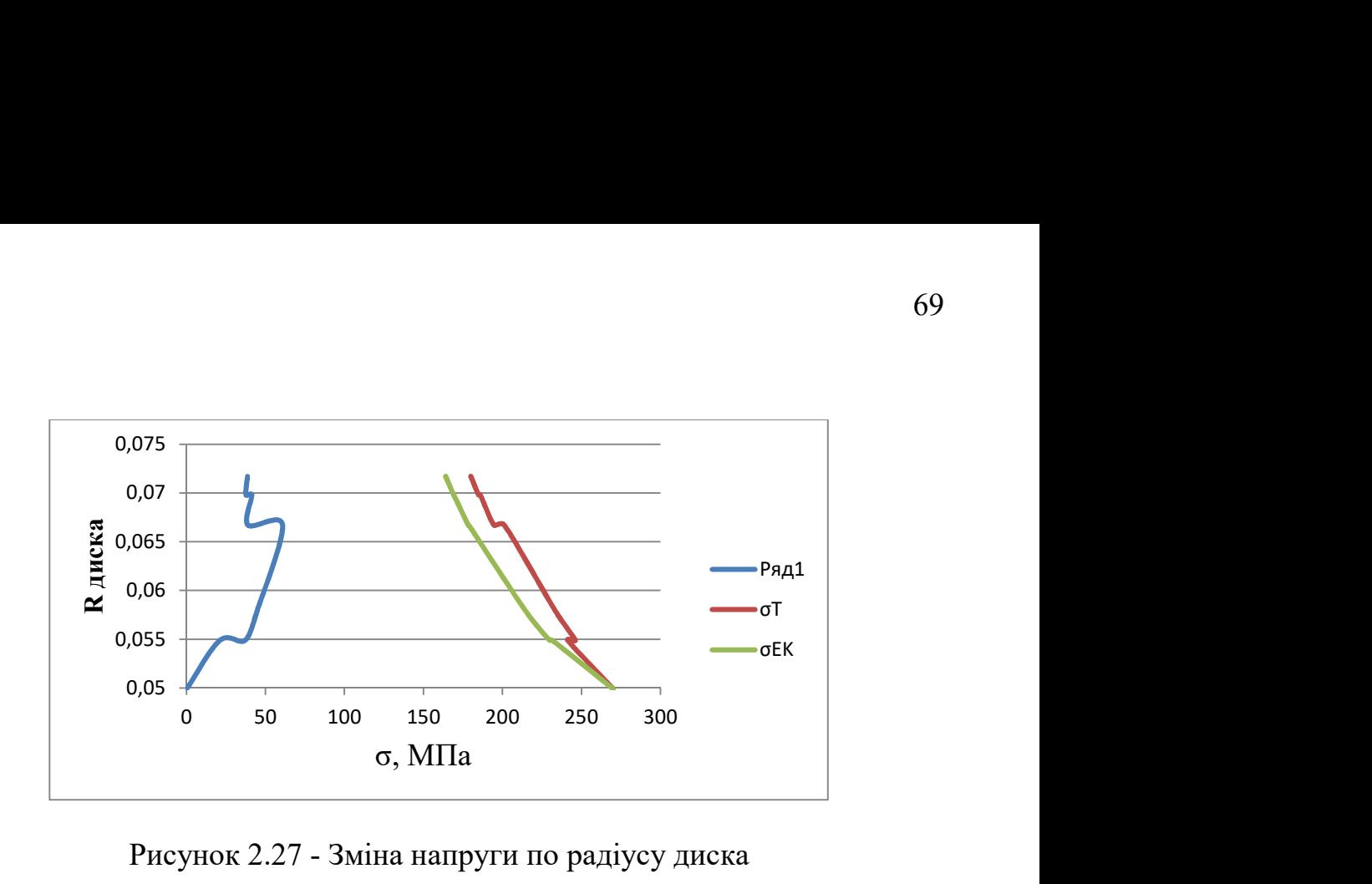

Рисунок 2.27 - Зміна напруги по радіусу диска

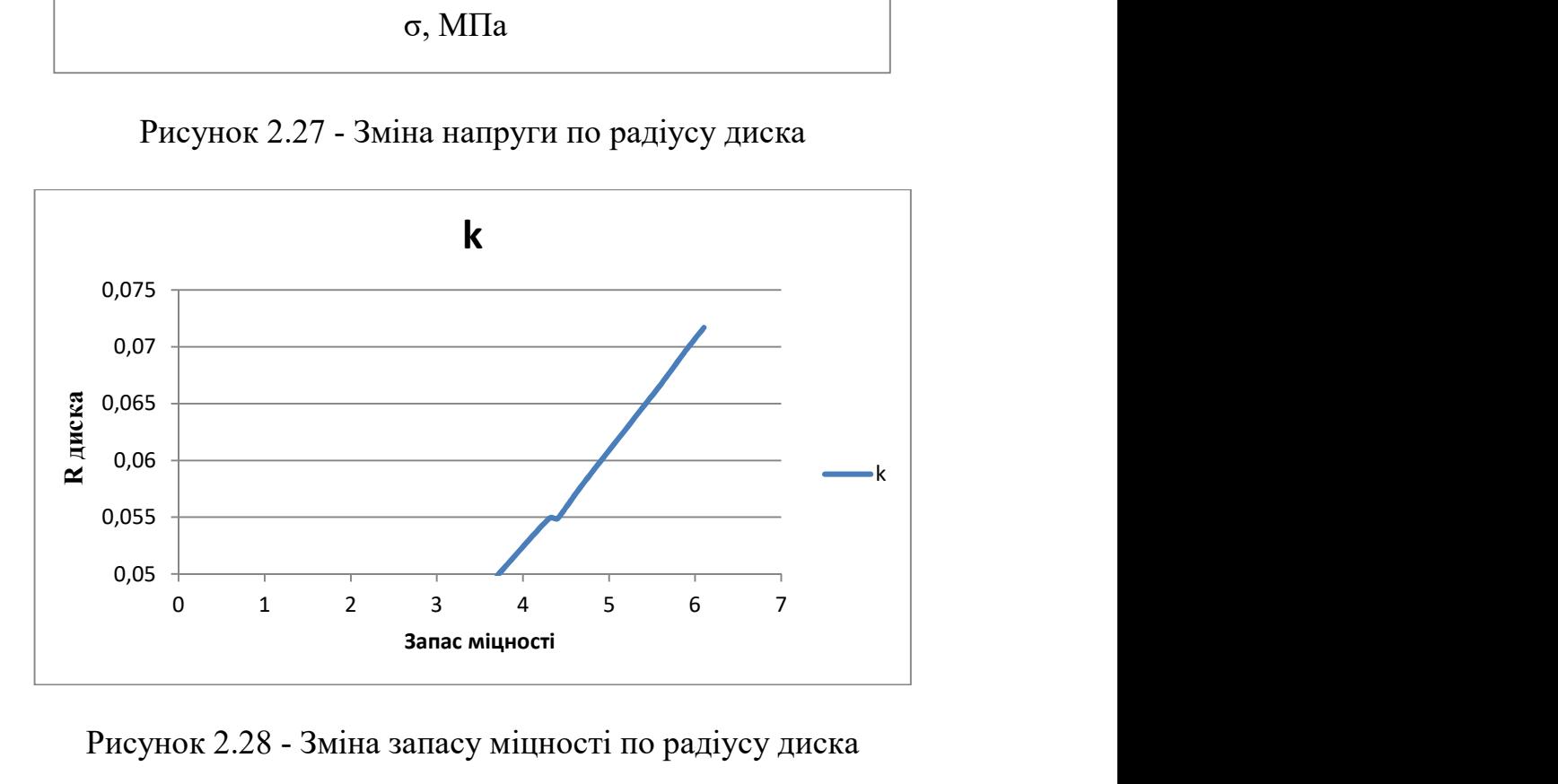

Рисунок 2.28 - Зміна запасу міцності по радіусу диска

Висновок: Був проведений розрахунок диска першого ступеня компресора турбовального двигуна на три різних товщини першої на 0,0228 м і друга на 0,013 м і третя на 0,0223 м. Були отримані значення радіального, окружного і еквівалентного напруження в різних радіальних перерізах диска. Також були пораховані значення запасів міцності в радіальних перерізах диска.

З графіків видно, що значення запасів міцності по перерізах диска відповідають нормам міцності, по яких запас міцності має бути не менше 1,2....1,8. У нашому випадку мінімальний запас міцності 3,7, а максимальний 6,1, що є завищеним, проте це необхідно, оскільки диск містить кріпильні отвори, які є концентраторами напруги, а при розрахунку ми не враховували наявність отворів, тому підвищення коефіцієнта запасу міцності доцільно і крім того це забезпечує безпечну роботу диска, компресора і двигуна в цілому.

# 2.6 Розрахунок на міцність замку кріплення лопатки типу "ластівчин хвіст"

У цьому розрахунку визначається міцність замку лопатки проектованого двигуна. Кріплення лопатки трапецієвидне типу "ластівчин хвіст".

На лопатку діє відцентрова сила  $P_{u,n}$  , окружна складова газової сили  $P_u$  , осьова складова газової сили Ра. Сила Р<sub>цл</sub>аикликає розтягування, сили  $P_{\mu}$  і Равигин ніжки лопатки. Крім того, ніжка лопатки випробовує напругу вигину від відцентрових сил (оскільки центри тяжіння пера лопатки і ніжки не лежать на напрямі одного радіусу) і напруги кручення - від відцентрових і газових сил.

Величини напруги в замку лопатки залежать від величин діючих сил, від конструкції замку і від характеру посадки ніжки лопатки в пазу диска.

Розрахунок замку лопатки ведемо на відцентрову силу Рпл, складові від газових сил опускаємо.

Метою розрахунку є визначення напруги у місцях контакту лопатки з диском від відцентрових сил лопатки.

Розрахункова схема замку представлена на рисунке 2.29

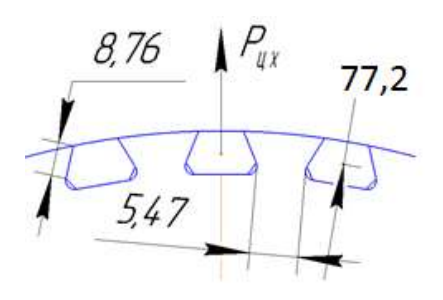

Рисунок 2.29 - Розрахункова схема замку

Початкові дані:

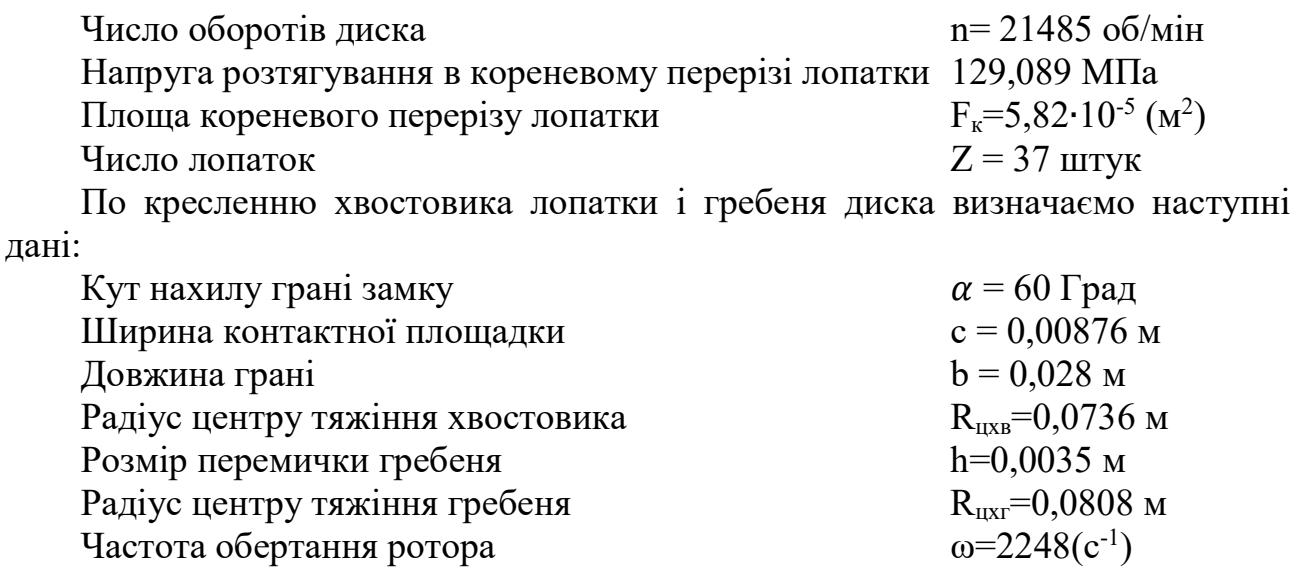

1. Визначається відцентрова сила пера лопатки за виразом

$$
P_{\mu\mu} = \sigma_{\text{px}} \cdot F_{\kappa} = 129,089 \cdot 5,82 \cdot 10^{-5} = 7512,979 \text{ (H)} \tag{2.27}
$$

2. Визначається відцентрова сила ніжки за виразом

$$
P_{\mu\mu} = V_{\mu} \cdot \rho \cdot \omega^2 \cdot R_{\mu\mu} = 3,42 \cdot 10^{-7} \cdot 4500 \cdot 2248^2 \cdot 0,0788 = 612,8 \text{ (H)} \tag{2.28}
$$

3. Визначається відцентрова сила хвостовика лопатки за виразом

$$
P_{ux} = m_x \cdot R_{ux} \cdot \omega^2 = 4,34 \cdot 10^{-3} \cdot 0,0736 \cdot 2248^2 = 1614,21 \text{ (H)}
$$
\n
$$
m_x = V_x \cdot \rho = 3,21 \cdot 10^{-5} \cdot 4500 = 4,34 \cdot 10^{-3} \text{ (kr)}
$$
\n
$$
(2.30)
$$

4. Визначається повна відцентрова сила лопатки за виразом

$$
P_{\mu\Sigma} = P_{\mu\mu} + P_{\mu\mu} + P_{\mu\chi} = 7512,979 + 612,8 + 1614,21 = 9739,98(H)
$$
 (2.31)

5. Визначається сила, що діє на межі замку за виразом

$$
N = \frac{P_{\text{IL}}}{2(cos\alpha + f cos\alpha)} = \frac{9739,98}{2(cos60 + 0,5 \cdot cos60)} = 6493,32 \text{ (H)}
$$
 (2.32)

6. Визначаємо напругу зім'яття грані за виразом

$$
\sigma_{\text{cm}} = \frac{N}{C \cdot b} = \frac{6493.32}{8.76 \cdot 28} \cdot 10^6 = 24.67 \text{ (MIIa)} \tag{2.33}
$$

Запас міцності гребеня диска на зім'яття визначається за виразом

$$
K_{\text{CM}} = \frac{\sigma}{\sigma_{\text{CM}}} = \frac{280}{26.47} = 10,57
$$
 (2.34)

7. Визначається напруга розтягування в основі гребеня за виразом

$$
\sigma_p = \frac{Q}{a \cdot b} = \frac{973998 + 1662.6}{5.47 \cdot 28} = 74.8 \text{ (MIIa)} \tag{2.35}
$$

$$
P_{\text{ur}} = m_{\text{r}} \cdot R_{\text{u} \times \text{r}} \cdot \omega^2 = 4,44 \cdot 10^{-3} \cdot 0,0808 \cdot 2248^2 = 1812,95 \text{ (H)} \tag{2.36}
$$
\n
$$
\sigma_{\text{p} \text{ max}} = a_{\text{k}} \cdot \sigma_{\text{p}} = 2,2 \cdot 73,95 = 162,69 \text{(M} \text{ (H)} \tag{2.37}
$$

Запас міцності гребеня диска по напрузі по розтяганю за виразом:

$$
K_p = \frac{\sigma}{\sigma p \max} = \frac{950}{162,69} = 5,83
$$
 (2.37)

де σ- межа тривалої міцності матеріалу.

#### 8. Визначається напруга зрізу в хвостовику лопатки за виразом

$$
T_{cp2} = \frac{P_{HJ}}{2 \cdot h_2 \cdot b} = \frac{9739,98}{2 \cdot 4,9 \cdot 28} \cdot 10^6 = 35,49(M\Pi a)
$$
 (2.38)

9. Визначається напруга зрізу в міжпазовому виступі диска за виразом

$$
T_{cp3} = \frac{P_{HJI}}{2 \cdot h3 \cdot b} = \frac{9739.98}{2 \cdot 3.5 \cdot 28} \cdot 10^6 = 49.6 \text{ (MIIa)}
$$
 (2.39)

#### 10. Визначається напруга зрізу в міжпазовому виступі диска за виразом

$$
K_{cp2} = \frac{\sigma}{Tcp2} = \frac{950}{35,49} = 26,76
$$
 (2.40)

$$
K_{cp3} = \frac{\sigma}{Tcp3} = \frac{950}{49,6} = 19,15
$$
 (2.40)

Висновок: замок лопатки відповідає нормам міцності на зім'яття, отримане значення : к<sub>см</sub>=4,54. Коефіцієнт запасу міцності по напрузі розтягання склав  $K_p = 5,83$ .

Коефіцієнт запасу міцності на зріз в хвостовику лопатки склав к<sub>ср2</sub>=26,76. Коефіцієнт запасу міцності на зріз в міжпазовому виступі диска  $\kappa_{c} = 19,15$ , звідси витікає, що цей замок має завищений коефіцієнт запасу, хоча і задовольняє вимогам.

#### 2.7 Розрахунок на міцність диска турбіни

 Цікавлячись розподілом напружень по полотну диска, необхідно якомога точніше врахувати вплив взаємодіючих з диском деталей. Для цього необхідно включати в розрахунок не тільки диск, але і прилеглі до нього деталі - покривні диски, вали і лопатки. Якщо при урахуванні перших двох елементів не виникає труднощів - досить просто додати ці деталі при створенні геометричної моделі диска, то урахування лопаток вимагає іншого підходу.

Оскільки розгляд диска виконується в осесиметричної постановці, урахування кінцевого числа лопаток шляхом додавання їх до геометричної моделі диска не дозволить отримати фізичного результату розрахунку. Тому дію відцентрових сил від лопаток будемо замінювати контурним навантаженням. Для урахування розрізної частини диску можна застосувати зміну властивостей матеріалу в цій області. Ставлячи ортотропні властивості матеріалу так, щоб супротив його розтягування в окружному напрямку був на кілька порядків нижче, ніж основного матеріалу диска, можна з достатньою точністю змоделювати наявність в диску пазів для кріплення лопаток.
# Створення геометричної моделі диска ТВаД і його оточення

Початкові моделі диска турбіни спочатку готуємо в КОМПАС- 3D, а після в SolidWorks.

При створенні геометричної моделі необхідно враховувати, що віссю симетрії диска має бути вісь ОУ. Виконання цієї умови потрібне для того, щоб в подальшому не прибігати до завдання додаткових умов, оскільки в програмному комплексі Ansys при завданні властивості осесимметрии за умовчанням віссю симетрії прийнята ОУ.

З програмі КОМПАС- 3D готуємо ескіз кожної плоскої деталі з урахуванням заходів і допущень, обумовлених в попередньому розділі. При цьому слід переконатися, що немає дублювання ліній або їх накладення. Кожен ескіз слід зберегти у форматі .igs, заздалегідь зкоординував їх взаємне розташування для спрощення складання. Після в програмі SolidWorks створюємо плоскі деталі із заздалегідь підготовлених ескізів.

 Перед імпортуванням геометрії в програмний комплекс ANSYS виконується складання плоских деталей в програмі SolidWorks.

Для імпортування геометрії в програмний комплекс Ansys створену геометричну модель необхідно зберегти у форматі x \_ t.

Геометрична модель диска і його оточення, перетворених з урахуванням описаних вище вимог, зображена на рис. 2.30.

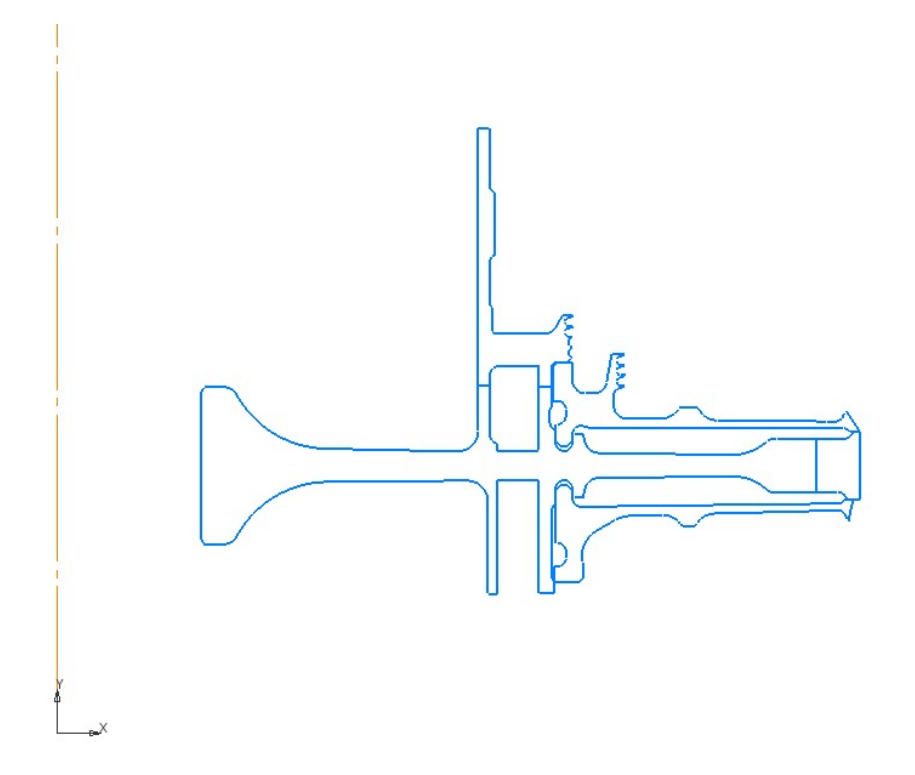

Рисунок 2.30 – Геометрична модель диска і оточення

### Призначення матеріалів диска і прилеглих деталей

Диск, покривний диск і фіксатор лопаток виготовлені з матеріалу ЭИ-437Б, прилеглі деталі виготовлені з матеріалу 40ХНМА.

Для розрахунку термонапруженного стану в нестаціонарній постановці диска необхідно задати фізичні властивості матеріалів. Основні властивості, необхідні для проведення розрахунку, представлені в таблиці 2.9.

Призначення властивостей матеріалів робимо за допомогою модуля Engineeringdata. Для замкової частини лопатки призначення властивостей ортотропного матеріалу потрібний попередній розрахунок. Приймаємо модуль пружності уздовж осі 0z(у окружному напрямі) в 1000 разів менше, ніж модуль пружності в інших напрями, а коефіцієнти Пуассона μyz і μхz рівними 0. Розрахуємо модулі сдвигу для цього матеріалу по формулах:

$$
G_{yz} = \frac{E_z}{(1+\mu)^2}, G_{xz} = \frac{E_z}{(1+\mu)^2}, G_{xy} = \frac{E_x}{(1+\mu)^2},
$$
(2.41)

где  $G_{vz}$ ,  $G_{xz}$ ,  $G_{xv}$  модулі сдвигу,

 $E_x, E_z$ – модулі пружності по різних напрямах,

– коефіцієнт Пуассона

Таблиця 2.9 – Властивості матеріалу замку

|                                     |     |       |       | $711 - 77101$ |       |       |       |       |       |
|-------------------------------------|-----|-------|-------|---------------|-------|-------|-------|-------|-------|
| T, °C                               | 20  | 100   | 200   | 300           | 400   | 500   | 600   | 700   | 800   |
| $E \cdot 10^{11}$ , $\Pi$ a         | 1.9 | 1.8   | 1.74  | 1.65          | 1.575 |       | 1.4   |       | 1.2   |
| $\alpha$ -10 <sup>-5</sup> , 1/град | 9.5 | 11.75 | 14.75 | 16.5          | 17.25 | 18.25 | 19.25 | 20.25 | 21.25 |
| σ\$ MΠa                             | 100 | 1058  | 1006  | 954           | 902   | 850   | 700   | 440   | 220   |

VU 22TIOP (OU 427E)

# Визначення кроків навантаження, тимчасових кроків і залежності відносної частоти обертання від коефіцієнта тяги згідно ОПЦ

Двигуни типу ТВ3-117 застосовуються для багатоцільових військових і цивільних вертольотів. Узагальнений польотний цикл для таких вертольотів має вигляд, представлений на рисунку 2.32.

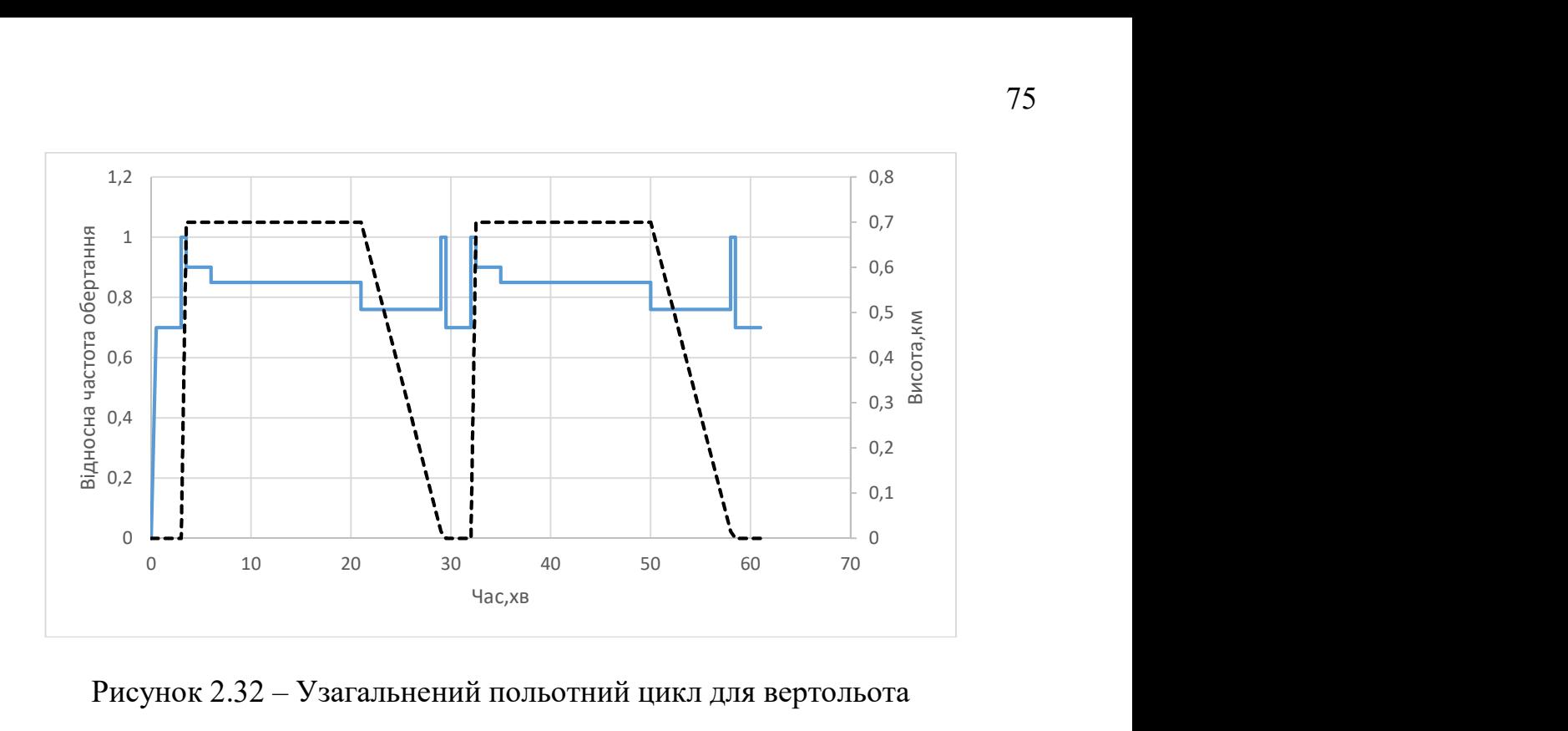

Рисунок 2.32 – Узагальнений польотний цикл для вертольота

Кожна точка, що відповідає зміні режиму роботи роботи є основою для вибору її як точки навантаження. Для ділянок між кроками навантаження необхідно позначити часовий крок. Також для зменшення часу розрахунку в ANSYS тривалі ділянки між кроками навантаження можна розбити на декілька менших з позначенням порівняно невеликих тимчасових кроків для несталого режиму і великих - де температурне поле більше змінюється з меншим градієнтом.

Як видно з рисунока 2.32 двигун працює на п'яти режимах, серед яких земний малий газ (ЗМГ), польотний малий (ПМГ), злітний, номінальний і крейсерський. Для двигуна-прототипу ТВ3-117 встановлені наступні значення частот обертання ротора для кожного режиму (таблиця 2.9).

Таблица 2.9 – режими роботи і відносна частота обертання ротора ТВ3-117:

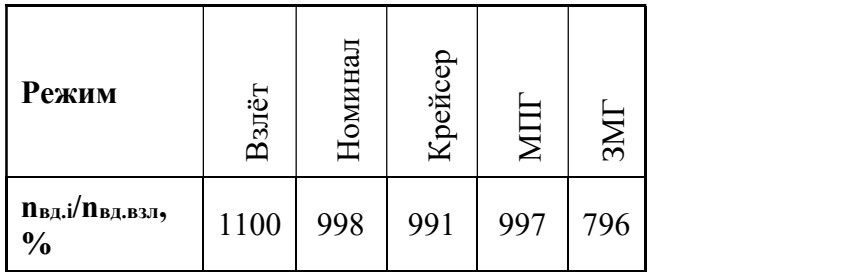

#### Розрахунок граничних умов теплообміну

Метою цього розрахунку є визначення граничних умов теплообміну диска з охолоджувальним повітрям на усіх розрахункових режимах роботи двигуна для подальшого завдання їх при проведенні розрахунку теплового стану вузла.

Розбиваємо збірку диска і прилеглих деталей на ділянки для моделювання граничних умов теплообміну з метою визначити тепловий стан цього вузла. Схема розділення диска і прилеглих деталей на ділянки з вказівкою середнього радіусу кожної ділянки показана на рисунку 2.33.

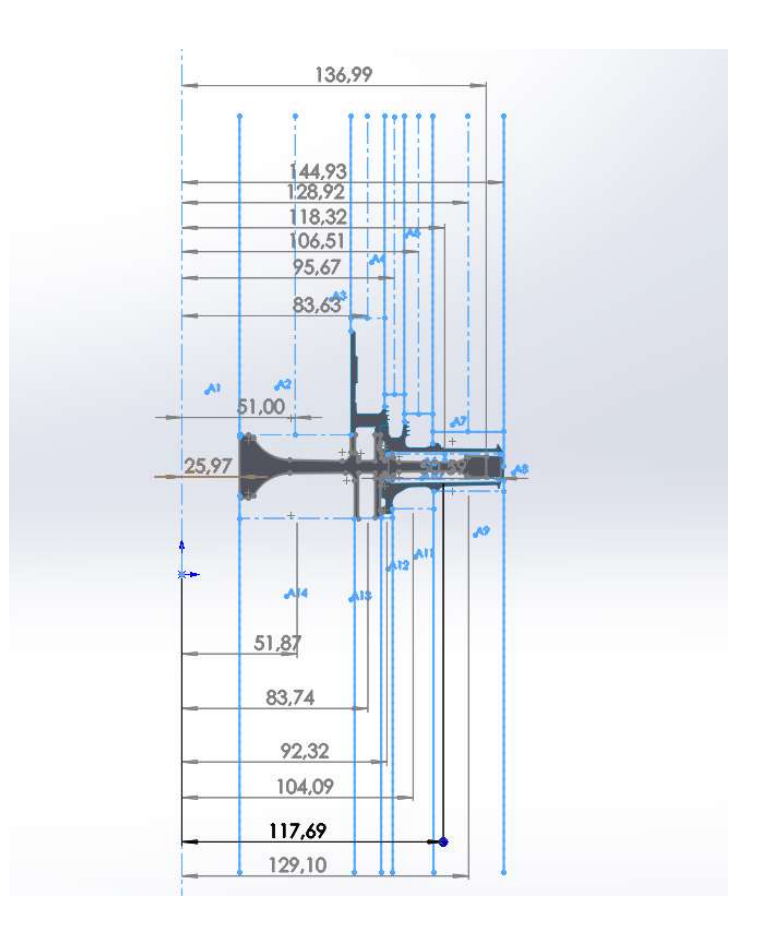

Рисунок 2.33 – Схема теплового навантаження диска турбіни

# Розрахунок граничних умов теплообміну для базового режиму

Порядок розрахунку граничних умов теплообміну для кожної ділянки: 1. Розрахунок температури середовища.

Температуру середовища розраховують для кожного перерізу по формулі:

$$
T_c = T_{\text{KBA}} + \frac{U^2}{2c_p},\tag{2.42}
$$

де Т<sub>КВД</sub>– температура за компресором високого тиску або в ступені відбору, К;  $U=\frac{\pi n_{\text{B}}}{20}$  $\frac{n_{\rm Bz}}{30}R_c$ – окружна швидкість, м/с;  $n_{\rm_{BII}}$  – обороти турбіни високого тиску,  $\rm^{06}/_{XB};$  $R_c$  – середній радіус і-оі ділянки, на які був розбитий диск, м  $C_p = -1.7287 \cdot 10^{-7} T_{\text{\tiny KBA}}^3 + 4.1509 \cdot 10^{-4} T_{\text{\tiny KBA}}^2 - 1.0764 \cdot 10^{-1} T_{\text{\tiny KBA}} + 1004.6$ – теплоємність повітря, [Дж/(кг·K)].

 Для 8-ої ділянки приймаємо температуру на 120 градусів вище, ніж температура ступеці диска.

2. Розрахунок коефіцієнтів тепловіддачі.

Коефіцієнти тепловіддачі розраховуємо для кожного перерізу по співвідношенню:

$$
\alpha = \frac{Nu}{R_{\rm c}} \lambda,\tag{2.43}
$$

де 
$$
Nu = 0.0207 \cdot Re_{\omega}^{0.8}
$$
–число Нусельта;  
\n $Re_{\omega} = \frac{\rho U R_c}{\mu}$  – число Рейнольдса;  
\n $\rho = \frac{P}{RT_c}$ щільність повітря, кг/м³;  
\n $P, T_c$ – тиск і температура повітря в розрахунковому перерізі, Па, K;  
\nR=287 Дж/(кг·K) – універсальна газова постійна;  
\n $\mu = 1.8494 \cdot 10^{-5} e^{0.0008 \cdot T_c}$ коефіціент динамічної в'язкості повітря, Па·с;  
\nλ = 2.583 · 10<sup>-2</sup> e<sup>0.0009·T<sub>c</sub></sup> - коефіцієнт теплопровідності повітря, Вт/(м·K);

3. Отримані результати зводимо в таблицю 2.10.

Таблиця 2.10 - Результати розрахунку граничних умов теплообміну на базовому режимі роботи

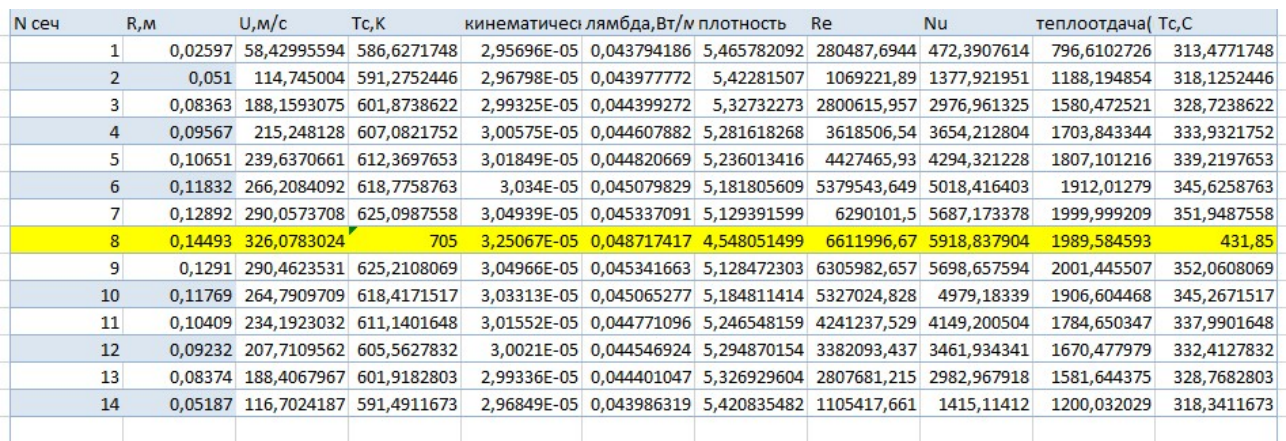

# Розрахунок граничних умов теплообміну для усіх режимів роботи двигуна

Так для температури слід виконати наступні дії: По відносній приведеній частоті обертання ротора встановити значення коефіцієнта, користуючись рисунком 2.34.

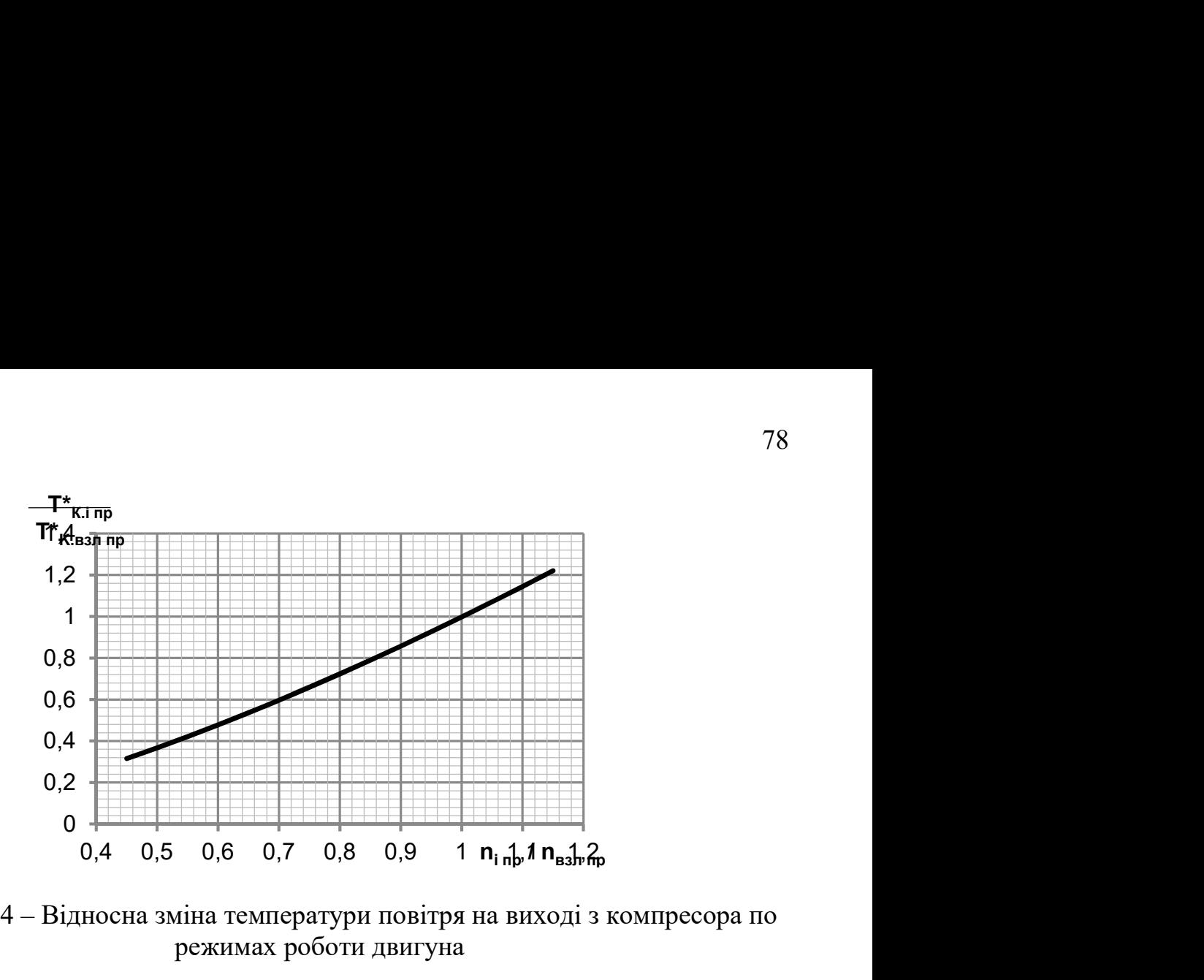

Рисунок 2.34 – Відносна зміна температури повітря на виході з компресора по режимах роботи двигуна

Розраховуємо приведену температуру повітря за компресором на i- м режимі роботи двигуна по формулі:

$$
T_{K,i\;np}^* = \bar{T}_{K,i\;np}^* T_{K.6\;np}^* \tag{2.44}
$$

Визначити фізичну температуру повітря за компресором на i- м режимі:

$$
T_{K,i}^* = \frac{T_{K,i\;np}^* T_H^*}{T_0} \tag{2.45}
$$

Порядок перерахунку тиску ха компресором: По відносній приведеній частоті обертання ротора встановити значення коефіцієнта, користуючись рисунком 2.35.

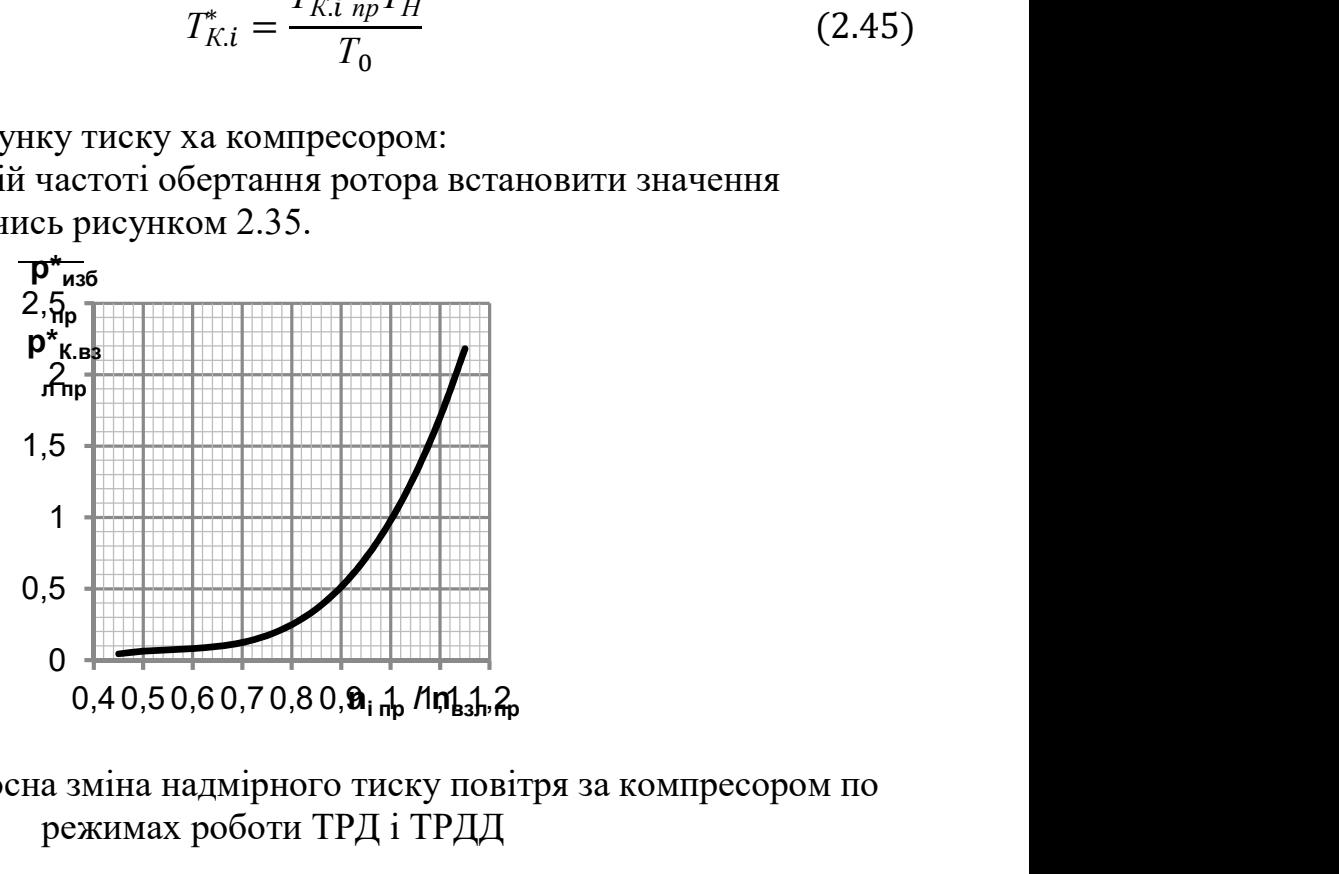

Рисунок 2.34 – Відносна зміна надмірного тиску повітря за компресором по режимах роботи ТРД і ТРДД

79

$$
\bar{P}_{us6.i\ np}^* = \frac{P_{us6.i\ np}^*}{P_{K.6\ np}^*}
$$
\n(2.45)

Розрахувати приведений надмірний тиск повітря за компресором на i- м режимі роботи двигуна по формулі:

$$
P_{us6.i\ np}^* = \bar{P}_{us6.i\ np}^* P_{K.6\ np}^* \tag{2.46}
$$

Згідно з формулою знайти величину приведеного тиску за компресором:

$$
P_{K,i\;np}^* = P_{us6,i\;np}^* + P_0 \tag{2.47}
$$

де Р0 = 101330 Па – тиск стандартної атмосфери на висоті 0 км; Визначити фізичний тиск повітря за компресором на i- м режимі:

$$
P_{K,i}^* = \frac{P_{K,i\;np}^* P_H^*}{P_0} \tag{2.48}
$$

Фізичну частоту обертання на i- м режимі роботи двигуна визначають по формулі:

$$
n_i = \bar{n}_{i \ np} n_{\bar{o}} \sqrt{\frac{T_H^*}{T_0}}, \frac{P_{K.i \ np}^* P_H^*}{P_0}
$$
 (2.49)

де,  $\bar{n}_{i \; \textit{nn}}$  – відносна приведена частота обертання ротора на i- м режимі роботи двигуна;

nб – частота обертання ротора на базовому режимі ( злітний, Н = 0 км).

Дані по оборотах, температурі і тиску занесемо в таблицю 2.11 «Визначення граничних умов по кроках вантаження».

| No wara                                   | Time Step, s | Время.       | Время.         |                                        | Назван Коэф. Тяги        | Высота                    | $T_{\mu\nu}$ K          | $P_{\rm{ur}}$ $\Pi$ a |                                   |                          |                                    | Относит. Относит. Относит р <sup>*</sup> кілр <sup>,</sup> Па | n,                      | $T_{\kappa i \nu}$ K    | $P_{\text{sub}}$ Па | контурная               |
|-------------------------------------------|--------------|--------------|----------------|----------------------------------------|--------------------------|---------------------------|-------------------------|-----------------------|-----------------------------------|--------------------------|------------------------------------|---------------------------------------------------------------|-------------------------|-------------------------|---------------------|-------------------------|
| нагружения                                |              | c            | МИН            | ие                                     |                          | полета,                   |                         |                       | частота                           | $T_{\kappa, \text{no}}$  | $P_{\kappa}$ kg <sub>b</sub> . np  |                                                               | об/мин                  |                         |                     | нагрузка                |
| (Current Time<br>$\overline{\phantom{a}}$ | $\mathbf{v}$ | $\mathbf{v}$ | $\mathbf{v}$   | режим<br>$\overline{a}$ $\overline{b}$ | $\overline{\phantom{a}}$ | <b>KM</b><br>$\mathbf{v}$ | $\overline{\mathbf{v}}$ | $\mathbf{v}$          | вращ.<br>$\vert \mathbf{v} \vert$ | $\overline{\mathbf{v}}$  | $\left\vert \mathbf{v}\right\vert$ | $\overline{\mathbf{v}}$                                       | $\overline{\mathbf{v}}$ | $\overline{\mathbf{v}}$ | $\mathbf{v}$        | $\overline{\mathbf{v}}$ |
| Step)                                     |              |              |                |                                        |                          |                           |                         |                       |                                   |                          |                                    |                                                               |                         |                         |                     |                         |
|                                           |              | $\mathbf{0}$ | $\mathbf{0}$   | запуск                                 | $\mathbf{0}$             | $\mathbf{0}$              | 288                     | 101325                | $\mathbf 0$                       | $\overline{\phantom{a}}$ | ---                                | 101325                                                        | $\mathbf{0}$            | 288                     | 101325              | $\mathbf{0}$            |
| 1                                         | 3            | 30           | 1              | 3MF                                    | 0.7                      | $\circ$                   | 288                     | 101325                | 0.76                              | 0,68                     | 0,20                               | 285371                                                        | 16329                   | 398                     | 285371              | $3,64E+07$              |
| $\overline{2}$                            | 6            | 180          | $\overline{3}$ | 3M <sub>F</sub>                        | 0,7                      | $\circ$                   | 288                     | 101325                | 0,76                              | 0,68                     | 0,20                               | 285371                                                        | 16329                   | 398                     | 285371              | $3,64E+07$              |
| 3                                         | 0,1          | 180.1        | 3              | Взл                                    | $\mathbf{1}$             | $\overline{0}$            | 288                     | 101325                | 1                                 | 1,00                     | 0,90                               | 929532                                                        | 21485                   | 584                     | 929532              | $6,30E+07$              |
| 4                                         | 3            | 210          | 4              | Взл                                    | $\mathbf{1}$             | 0,7                       | 283                     | 93200                 | $\mathbf{1}$                      | 1,00                     | 0,90                               | 929532                                                        | 21315                   | 575                     | 854995              | $6,20E+07$              |
| 5                                         | 0,1          | 210.1        | 4              | <b>HOM</b>                             | 0.9                      | 0,7                       | 283                     | 93200                 | 0.98                              | 0,97                     | 0,81                               | 846711                                                        | 20889                   | 558                     | 778816              | $5,95E+07$              |
| 6                                         | 6            | 360          | 6              | <b>Hom</b>                             | 0.9                      | 0,7                       | 283                     | 93200                 | 0,98                              | 0,97                     | 0,81                               | 846711                                                        | 20889                   | 558                     | 778816              | $5,95E+07$              |
| 7                                         | 0.1          | 360.1        | 6              | Kp                                     | 0.85                     | 0.7                       | 283                     | 93200                 | 0.91                              | 0.88                     | 0,55                               | 609378                                                        | 19397                   | 507                     | 560513              | $5.13E+07$              |
| 8                                         | 3            | 1260         | 21             | Kp                                     | 0.85                     | 0.7                       | 283                     | 93200,0               | 0.91                              | 0.88                     | 0.55                               | 609378                                                        | 19397                   | 507                     | 560513              | $5,13E+07$              |
| 9                                         | 0,1          | 1260.1       | 21             | <b>TIME</b>                            | 0.76                     | 0.7                       | 283                     | 93200,0               | 0,97                              | 0,96                     | 0,84                               | 874318                                                        | 20675                   | 550                     | 804209              | $5,83E+07$              |
| 10                                        | 10           | 1740         | 29             | <b>NMF</b>                             | 0.76                     | 0.015                     | 288                     | 101325,0              | 0.97                              | 0,96                     | 0,84                               | 874318                                                        | 20837                   | 559                     | 874318              | $5,92E+07$              |
| 11                                        | 0,1          | 1740.1       | 29             | ВЗзл                                   | $\mathbf{1}$             | 0,015                     | 288                     | 101325,0              | $\mathbf{1}$                      | 1,00                     | 0,90                               | 929532                                                        | 21481                   | 584                     | 929532              | $6,30E+07$              |
| 12                                        | 3            | 1770         | 30             | Взл                                    | $\mathbf{1}$             | $\circ$                   | 288                     | 101325.0              | $\mathbf{1}$                      | 1,00                     | 0,90                               | 929532                                                        | 21485                   | 584                     | 929532              | $6.30E + 07$            |
| 13                                        | 0,1          | 1770.1       | 30             | 3M <sub>F</sub>                        | 0.7                      | $\circ$                   | 288                     | 101325.0              | 0.76                              | 0.68                     | 0,20                               | 285371                                                        | 16329                   | 398                     | 285371              | $3.64E + 07$            |
| 14                                        | 10           | 1920         | 32             | 3M <sub>F</sub>                        | 0,7                      | $\mathbf{0}$              | 288                     | 101325,0              | 0,76                              | 0,68                     | 0,20                               | 285371                                                        | 16329                   | 398                     | 285371              | $3,64E+07$              |
| 15                                        | 0.1          | 1920.1       | 32             | Взл                                    | $\mathbf{1}$             | 0,0                       | 288                     | 101325,0              | $\mathbf{1}$                      | 1,00                     | 0.90                               | 929532                                                        | 21485                   | 584                     | 929532              | $6,30E+07$              |
| 16                                        | 3            | 1950         | 33             | Взл                                    | $\mathbf{1}$             | 0.7                       | 283                     | 93200,0               | $\mathbf{1}$                      | 1,00                     | 0.90                               | 929532                                                        | 21315                   | 575                     | 854995              | $6,20E+07$              |
| 17                                        | 0,1          | 1950,1       | 33             | <b>Hom</b>                             | 0,9                      | 0,7                       | 283                     | 93200.0               | 0,98                              | 0,97                     | 0,81                               | 846711                                                        | 20889                   | 559                     | 778816              | $5,95E+07$              |
| 18                                        | 6            | 2100         | 35             | Hom                                    | 0,9                      | 0,7                       | 283                     | 93200.0               | 0,98                              | 0,97                     | 0,81                               | 846711                                                        | 20889                   | 559                     | 778816              | 5,95E+07                |
| 19                                        | $\mathbf{0}$ | 2100.1       | 35             | Kp                                     | 0.85                     | 0,7                       | 283                     | 93200.0               | 0,91                              | 0,88                     | 0,55                               | 607452                                                        | 19397                   | 507                     | 558741              | $5,13E+07$              |
| 20                                        | 50           | 3000         | 50             | Kp                                     | 0.85                     | 0,7                       | 283                     | 93200.0               | 0,91                              | 0,88                     | 0,55                               | 609378                                                        | 19397                   | 507                     | 560513              | $5,13E+07$              |
| 21                                        | 0,1          | 3000.1       | 50             | <b>TIME</b>                            | 0.76                     | 0.7                       | 283                     | 93200.0               | 0.97                              | 0,96                     | 0,84                               | 874318                                                        | 20675                   | 550                     | 804209              | $5,83E+07$              |
| 22                                        | 10           | 3480         | 58             | <b>TIME</b>                            | 0.76                     | 0.015                     | 288                     | 101325                | 0,97                              | 0.96                     | 0.84                               | 874318                                                        | 20837                   | 559                     | 874318              | $5.92E+07$              |
| 23                                        | 0.1          | 3480.1       | 58             | Взл                                    | $\mathbf{1}$             | 0.015                     | 288                     | 101325                | $\mathbf{1}$                      | 1,00                     | 0.90                               | 929532                                                        | 21481                   | 584                     | 929532              | $6,30E+07$              |
| 24                                        | 3            | 3510         | 59             | Взл                                    | $\mathbf{1}$             | $\mathbf{0}$              | 288                     | 101325                | $\mathbf{1}$                      | 1,00                     | 0,90                               | 929532                                                        | 21485                   | 584                     | 929532              | 6,30E+07                |
| 25                                        | 0,1          | 3510.1       | 59             | 3M <sub>F</sub>                        | 0.7                      | $\Omega$                  | 288                     | 101325                | 0,76                              | 0,68                     | 0,20                               | 285371                                                        | 16329                   | 398                     | 285371              | $3,64E+07$              |
| 26                                        | 6            | 3660         | 61             | 3M <sub>F</sub>                        | 0.7                      | $\overline{0}$            | 288                     | 101325                | 0.76                              | 0.68                     | 0.20                               | 285371                                                        | 16329                   | 398                     | 285371              | $3.64E + 07$            |

Таблиця 2.11 – Визначення граничних умов по кроках вантаження

# Стаціонарний розрахунок теплового стану вузла

Метою цього розрахунку є знаходження розподілу температур в досліджуваних деталях при роботі на базовому режимі - максимальному злітному. Для проведення розрахунку в середовищі Ansys необхідно відкрити збережену раніше модель. Для цього використовуємо блок Geometry з toolboxв WB. Для роботи в Geometry використовуваний DM, в який імпортуємо заздалегідь підготовлений файл складання у форматі x \_ t.

Далі додати блок Static Thermal, в якому приступити до налаштування моделі, а саме:

- Застосувати раніше створений матеріал до відповідних деталей;

- Створити сітку кінцевих елементів:

- Створити іменні вибірки, які відповідають лініям із загальними параметрами теплообміну по режимах;

- Призначити контакти між деталями:

Результатом розрахунку є поле температур в диску і прилеглих деталях, представлене на рисунку 2.34.

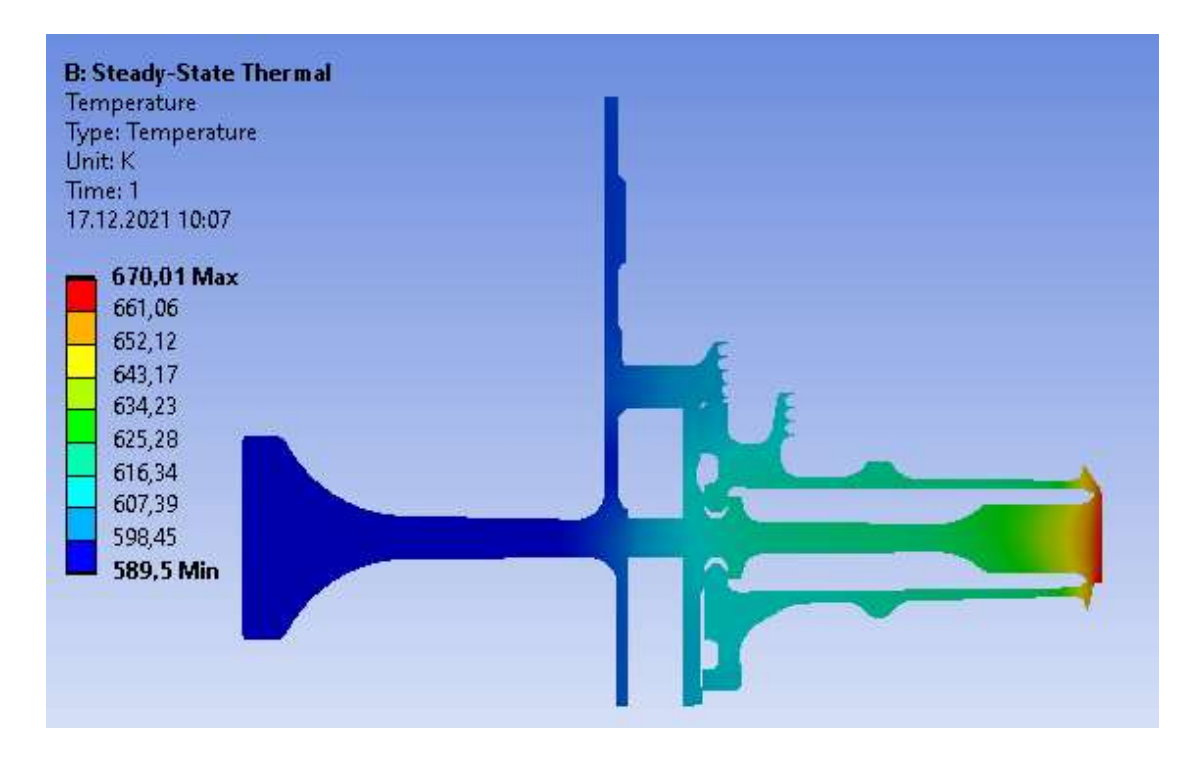

Рисунок 2.34 – Розподіл температур у вузлі на базовому режимі роботи

# Нестаціонарний розрахунок теплового стану вузла

Результатом розрахунку є розподіл температур у вузлі спершу (183с) (Рисунок 2.35) і кінця злітного (210с) режиму (Рисунок 2.36) при виконанні польотного циклу, визначеного раніше, а також графік залежності температури за часом для точок, що лежать в характерних перерізах диска (Рисунок 2.37)

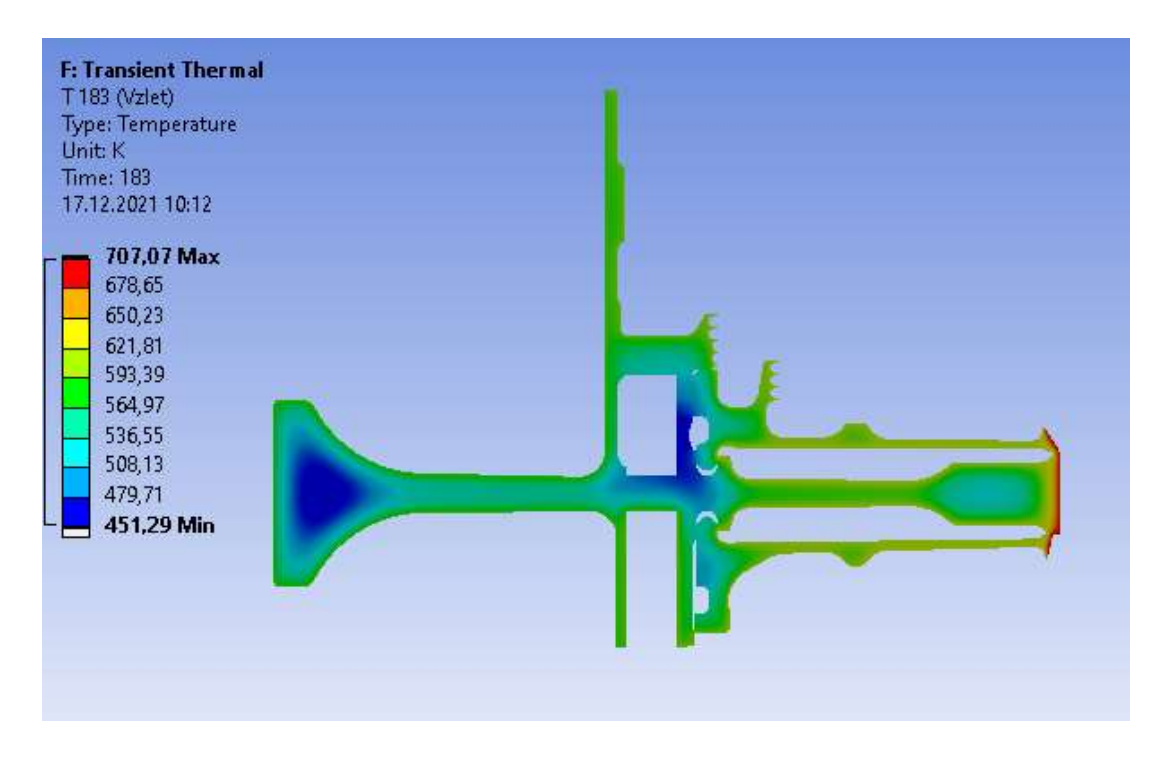

Рисунок 2.35 - Розподіл температур на початку злітного режиму

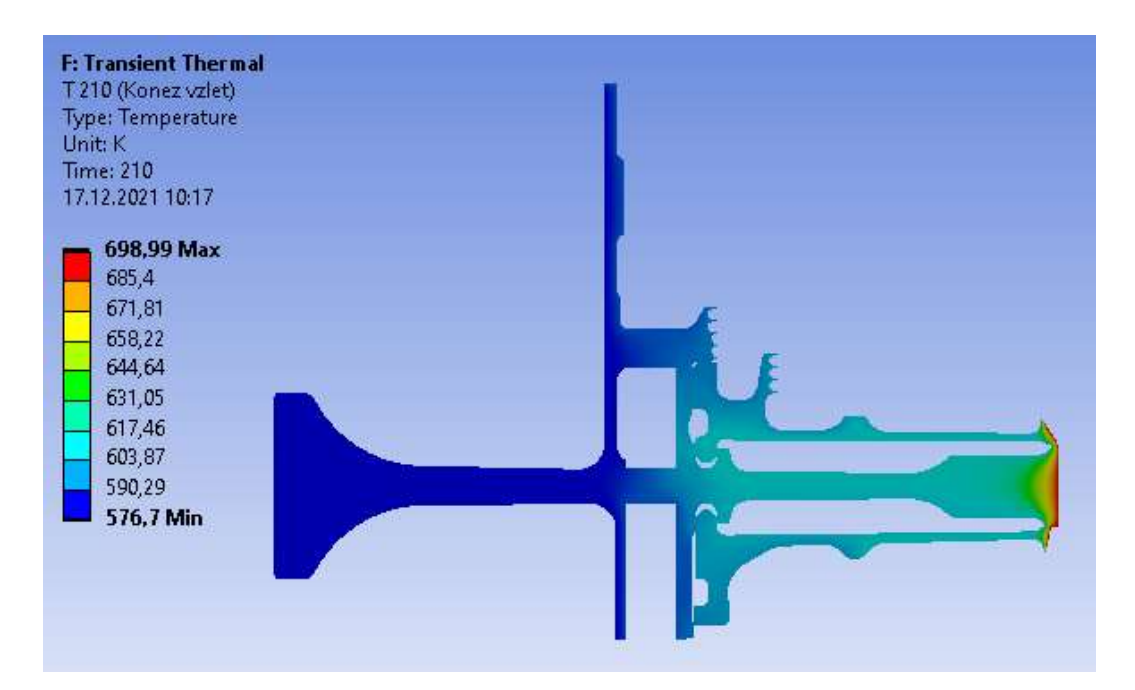

Рисунок 2.36 - Розподіл температур на кінці злітного режиму

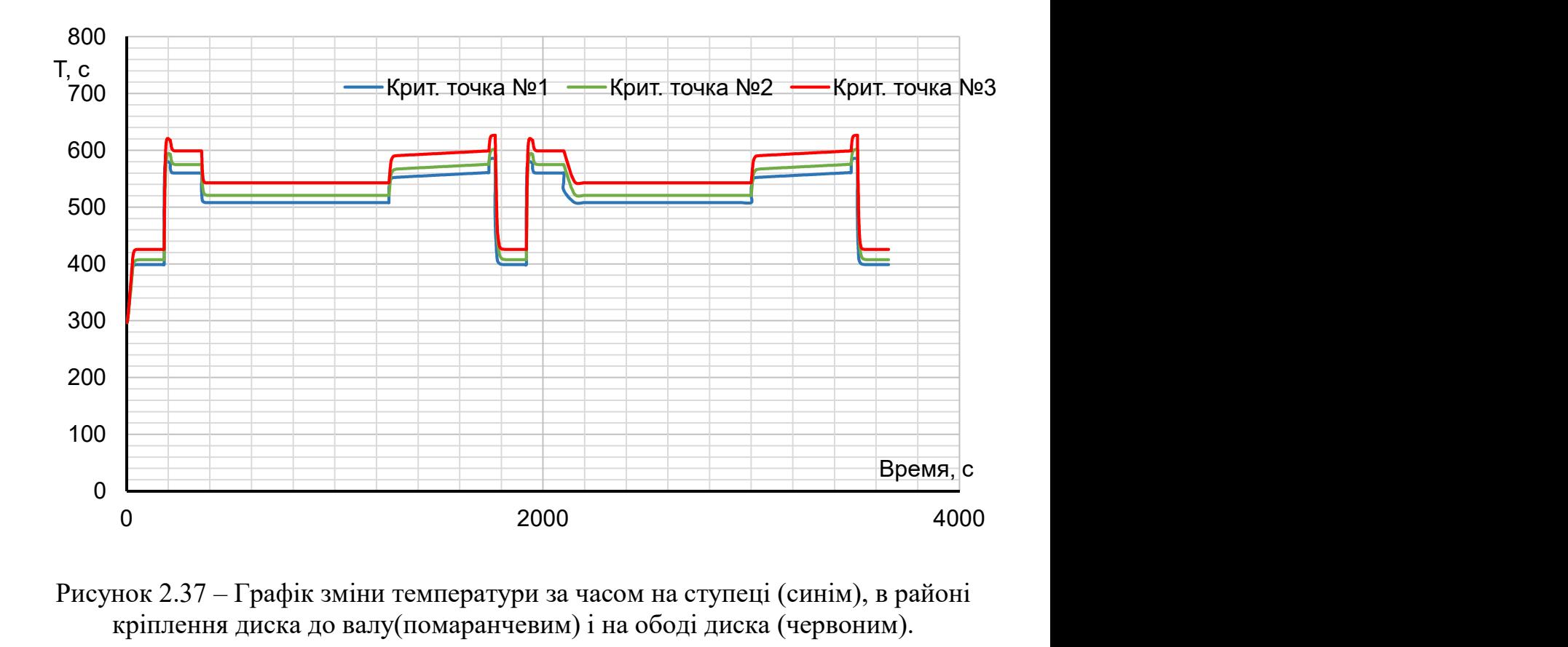

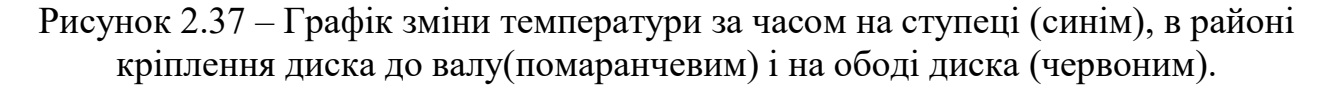

В результаті отримано температурне поле диска турбіни для кожного моменту часу (визначеного тимчасовими кроками). Обід диска є найбільш нагрітою областю деталі; прогрівання усього диска, в основному, відбувається в напрямі від зовнішнього радіусу до внутрішнього.

# Розрахунок напружено-деформованого стану вузла

Метою цього розрахунку є визначення напруги від дії сил інерції в диску і прилеглих до нього деталях на базовому режимі роботи двигуна максимальному злітному.

У разі рішення задачі по механіці твердого тіла, що деформується, потрібне завдання умови закріплення і навантажень. Схема вантаження системи для розрахунку напружено-деформованого стану вузла представлена на рисунку 2.38.

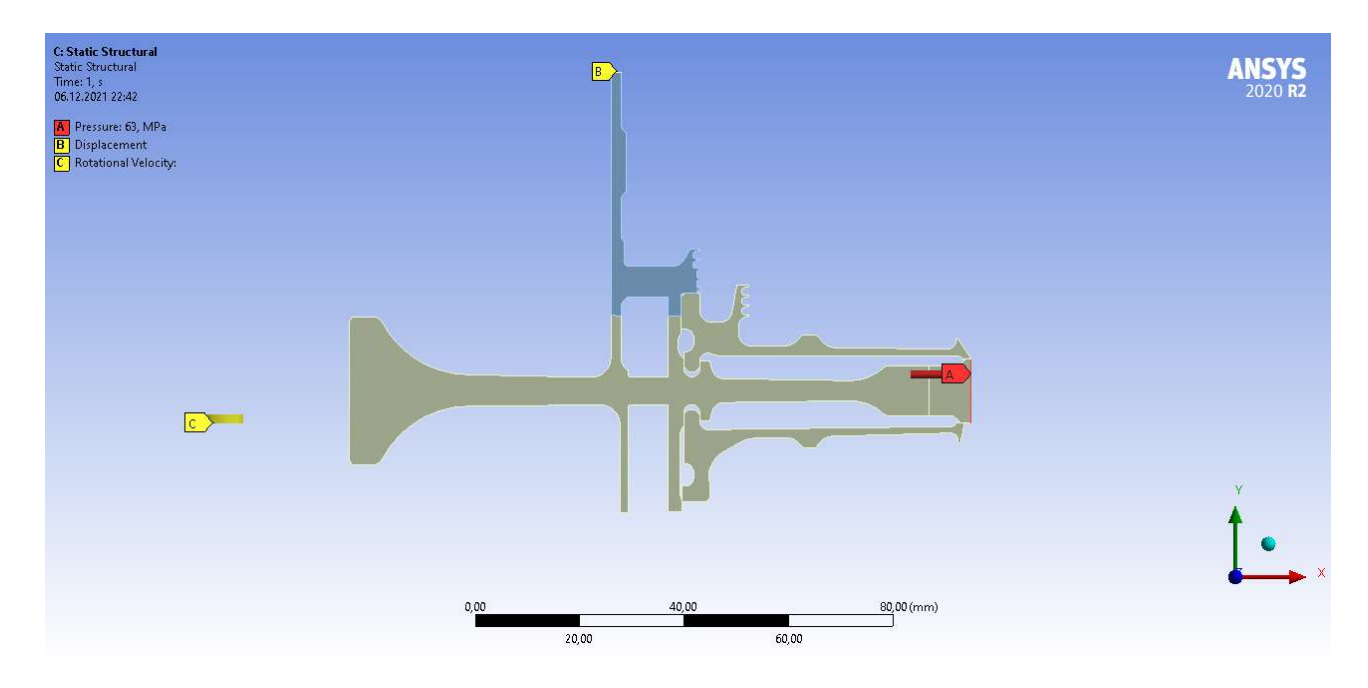

Рисунку 2.38 – Схема силового навантаження вузла

На систему діють навантаження від відцентрових сил. Для їх обліку задаємо частоту обертання вузла і контурне навантаження, яке імітує дію на полотно диска відкинутих лопаток. Для базового режиму роботи частота обертання ротора високого тиску рівна  $\omega = 2249.90$  рад/с

Контурне навантаження розраховуємо по формулі:

$$
\sigma_{R_n} = \frac{z \cdot \sigma_{R_k} \cdot F_k + \frac{z}{2} \cdot F_{\text{S4/I}} \cdot \rho_{\text{A}} \cdot b \cdot R_{\text{V}m, \text{S4/I}} \cdot \omega^2 + \frac{z}{2} \cdot F_{\text{S4/O}} \cdot \rho_{\text{A}} \cdot b \cdot R_{\text{V}m, \text{S4/O}} \cdot \omega^2}{2 \cdot \pi \cdot R_k \cdot b} = 62,992 M \text{H}a \quad (2.50)
$$

де  $z=81 -$ число лопаток;

 $\sigma_{pK}$ =148,198 МПа – напруга в кореневому перерізі лопатки від розтягування відцентровими силами;

 $F_{\kappa}$ =2,96·10<sup>-5</sup> м<sup>2</sup> – площа кореневого перерізу лопатки;  $R_k = 0.13699$  м – зовнішній радіус обода диска;

 $b_k = 0.0101$  м – ширина обода диска на радіусі  $R_K$ ;

 $F_{\text{341}} = 39,289 \cdot 10^6 \text{ m}^2$  - площа замкової частини лопатки, виключена з геометрії диска;

 $R_{um.347} = 0.13419$  м – радіус центру тяжіння замкової частини лопатки, виключеної з розрахунку;

 $\rho_n = 8200 \text{ кr/m}^3 - \text{min}$ ність матеріалу лопатки;

 $F_{\text{340}}^{\mu} = 36,154 \cdot 10^{-6} \text{ m}^2$ - площа замкової частини лопатки, виключена з геометрії диска;

 $R_{um,347} = 0.13699$  м – радіус центру тяжіння замкової частини лопатки, виключеної з розрахунку;

 $\rho_n = 8200 \text{ кr/m}^3$  – щільність матеріалу лопатки;

Таблица 2.12 – Контурне навантаження по кроках

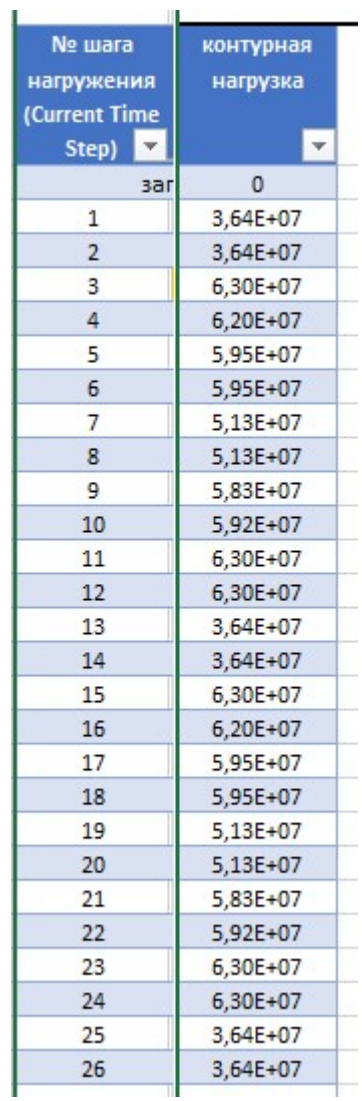

Налаштування з модулів Geometry, Model і Material для Static Thermal використовуємо і для Static Structural.

Для завдання закріплення використовуємо команду Displacement в контекстному меню Environment стаціонарного розрахунку напруженодеформованого стану. Закріплення уздовж осі OY прикладаємо до обрізаної частини переднього валу, як показано на схемі.

Для завдання відцентрової сили в контекстному меню Environment вибираємо опцію Inertial, яка має команду Rotational Velocity. У цій команді задаємо частоту обертання ротора на злітному режимі навколо осі OY.

Контурне навантаження прикладаємо до периферійної лінії обода диска, використовуючи команду Pressure.

Результати цього розрахунку представлені у вигляді полів еквівалентної і окружної напруги і радіальної напруги.

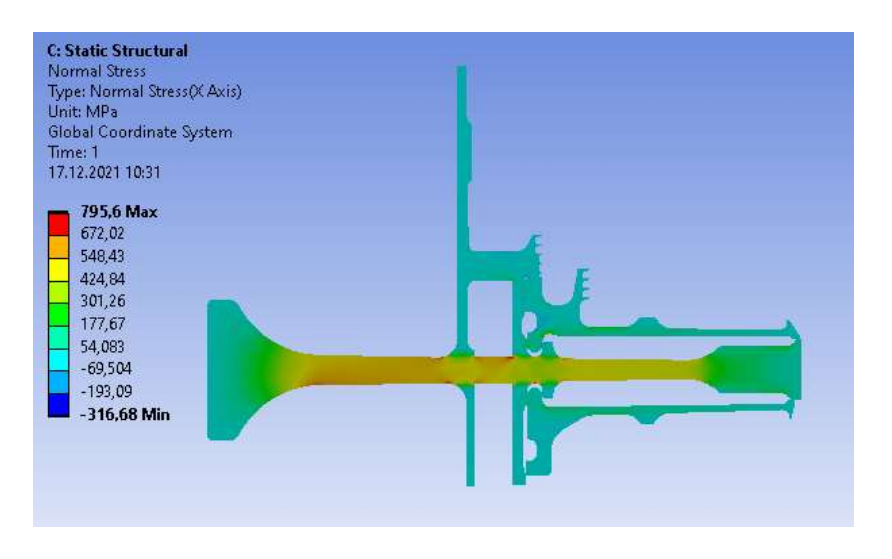

Рисунок 2.39 – Епюра еквівалентної напруги у вузлі на базовому режимі, що встановився

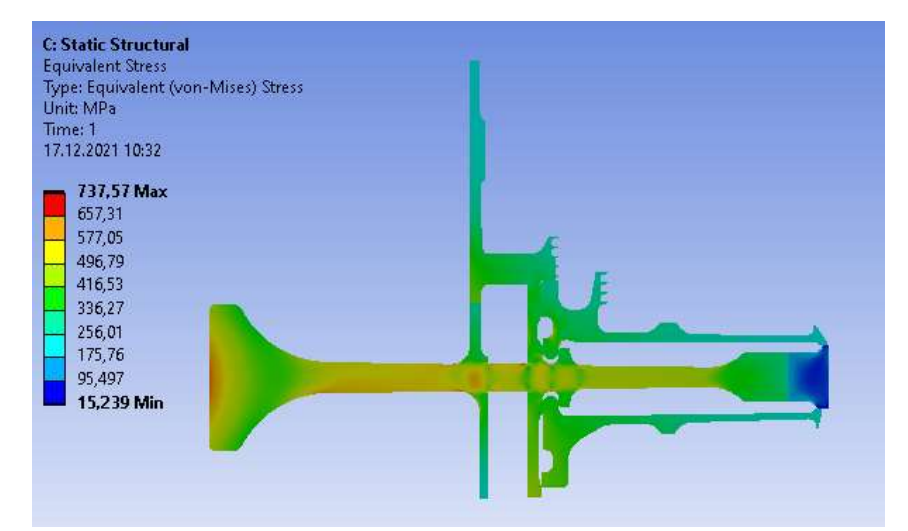

Рисунок 2.40 – Епюра радіальної напруги у вузлі на базовому режимі, що встановився

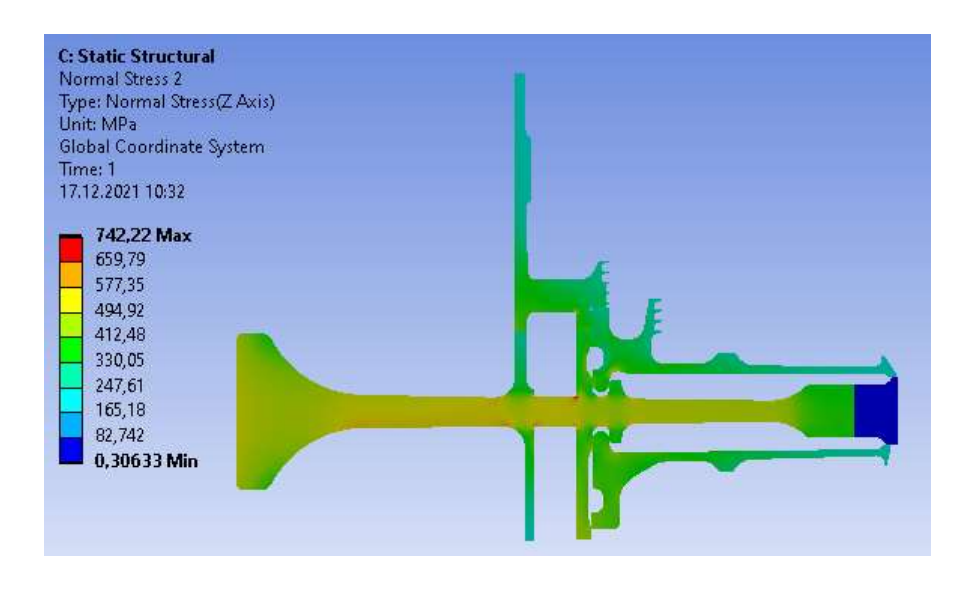

Рисунок 2.41– Епюра тангенціальної напруги у вузлі на базовому режимі, що встановився

Загальний вигляд розподілу напруги відповідає теоретичному. Припущення про можливість моделювання замкової частини за допомогою завдання ортотропных властивостей матеріалу вірно, що демонструє розподіл окружної напруги. Отримана максимальна напруга 795,6 МПа не фізична, вона показує лише той факт, що розрахунок не враховує перепад тисків на диску турбіни. Напруга на ступеці за результатами стаціонарного розрахунку напруженого стану (без урахування температур) має коректні значення(не перевищують межу плинності) і розподіл в цілому, що підтверджує реалістичність моделі.

# Стаціонарний розрахунок термонапруженного стану вузла

Мета розрахунку - визначення полів напруги в диску і прилеглих до нього деталях при роботі двигуна, що встановилася, на базовому режимі і порівняльна оцінка дії температурних навантажень на деталь.

1) Розрахунок напруги від дії температурних навантажень

Цей розрахунок аналогічний розрахунку напружено-деформованого стану вузла за винятком деяких дій. У цьому розрахунку замість завдання кутової швидкості обертання і контурного навантаження в якості чинника навантаження задаємо поле температур, розраховане при проведенні стаціонарного теплового аналізу вузла.

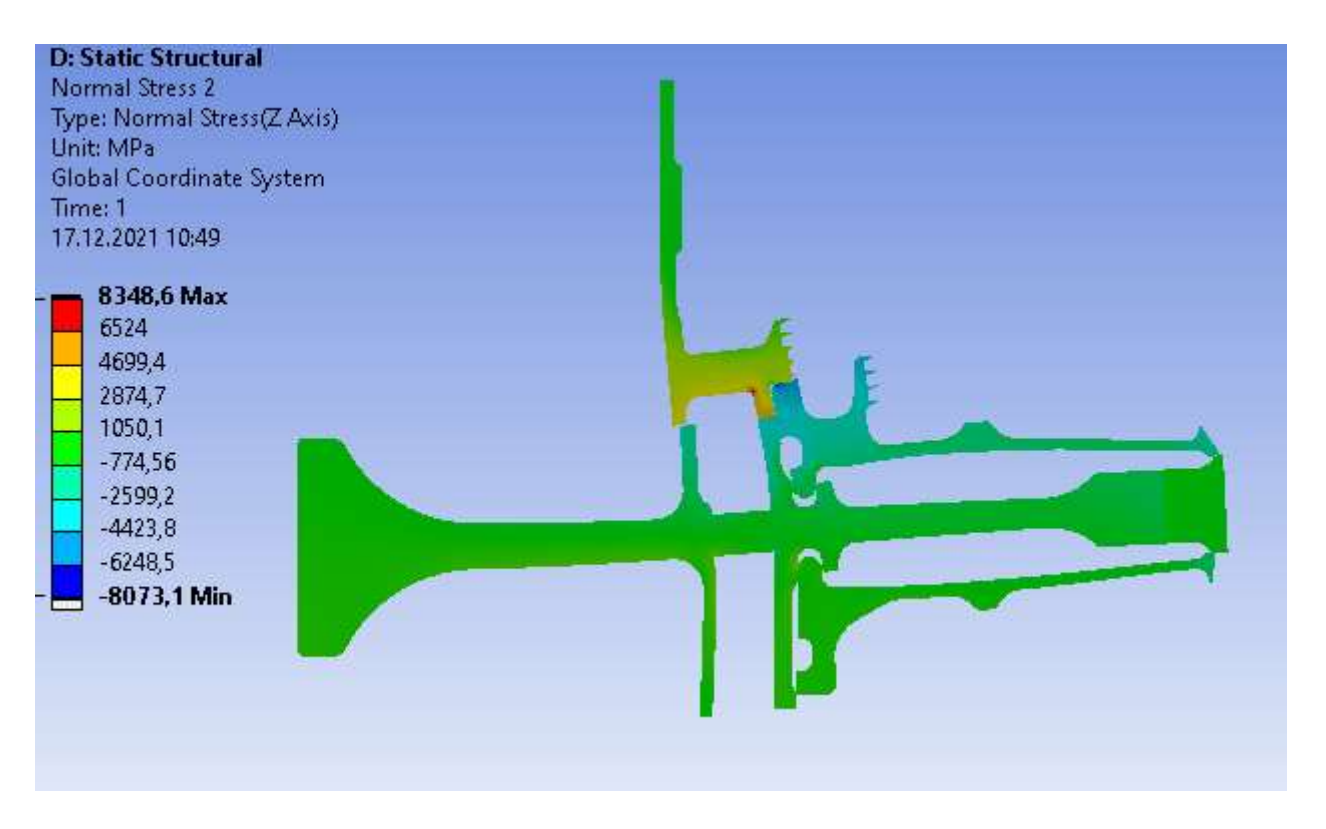

Рисунок 2.42 – Епюра еквівалентної напруги від дії виключно температурних навантажень у вузлі на базовому режимі, що встановився

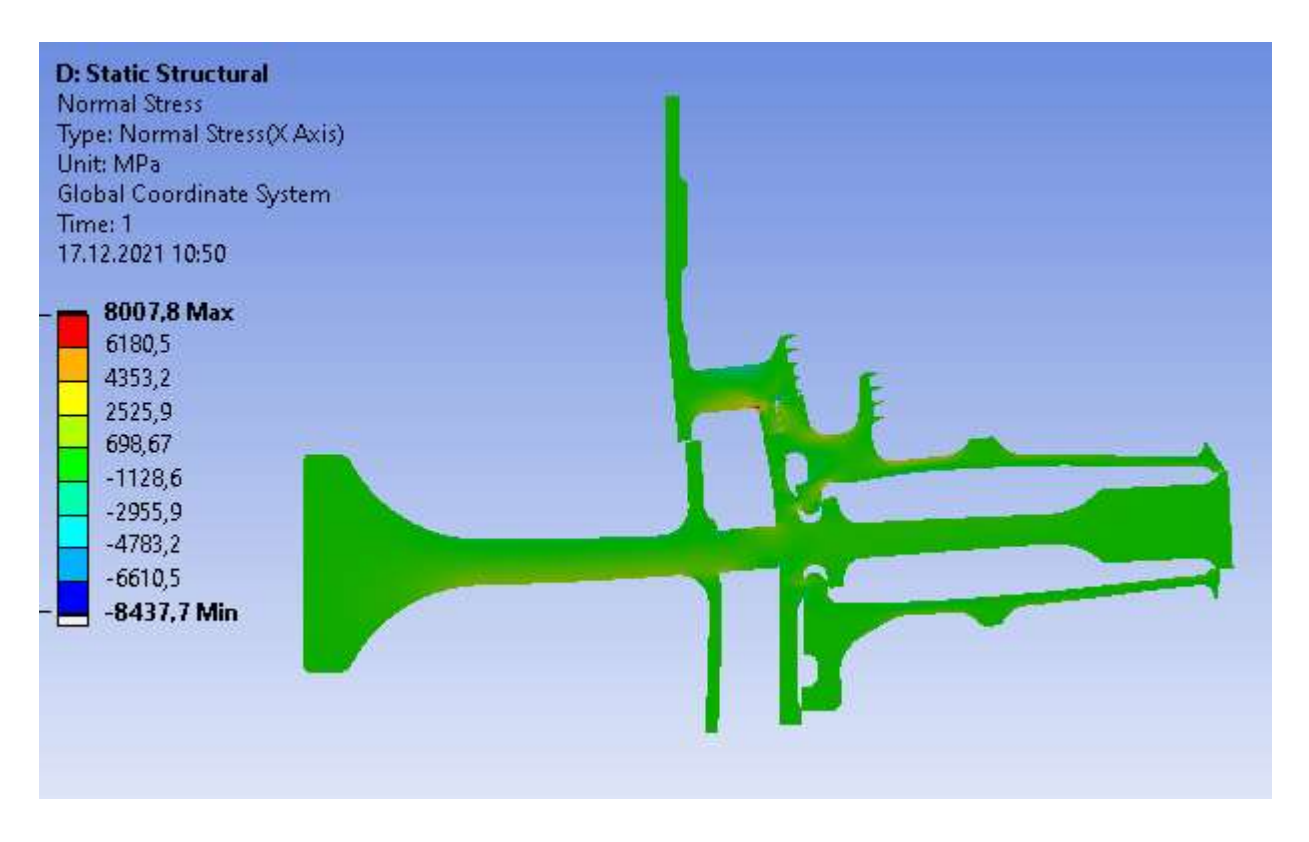

Рисунок 2.43 – Епюра радіальної напруги від дії виключно температурних навантажень у вузлі на базовому режимі, що встановився

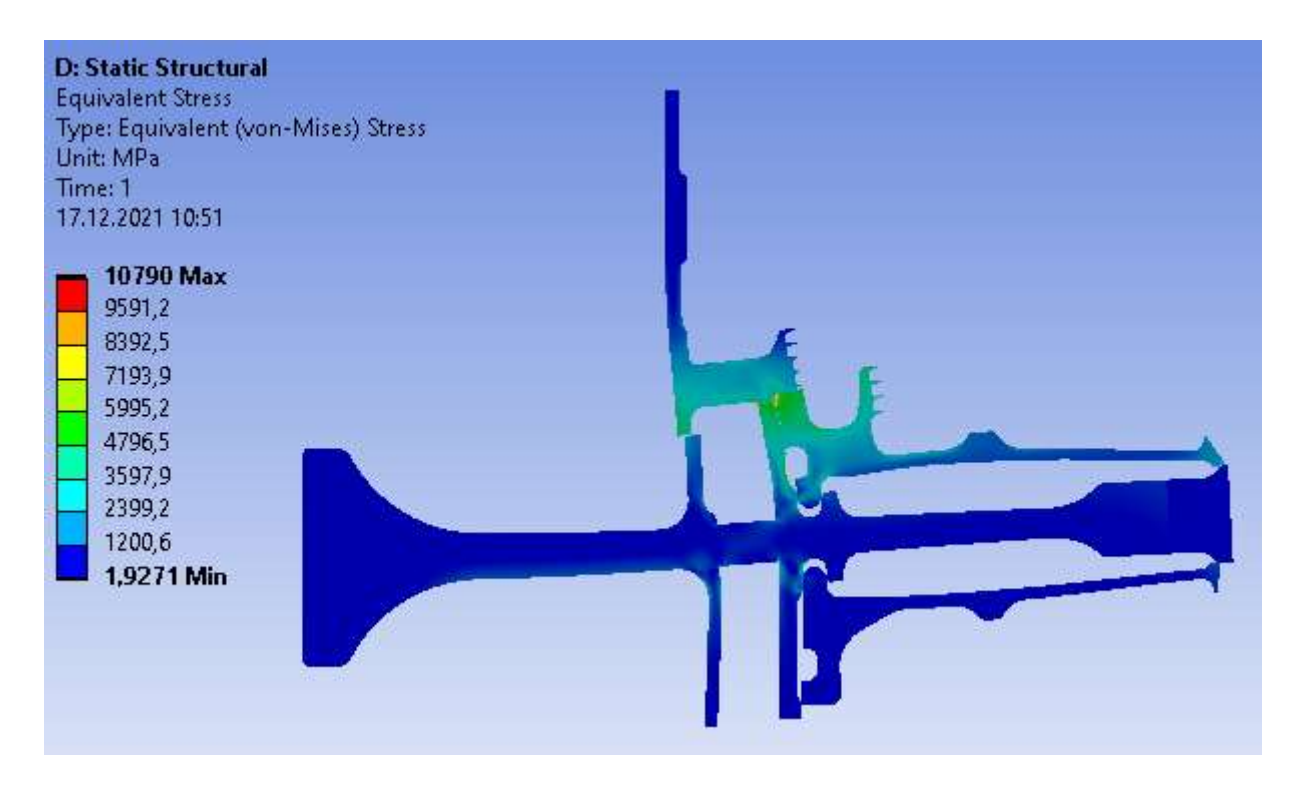

Рисунок 2.44 – Епюра тангенціальної напруги від дії виключно температурних навантажень у вузлі на базовому режимі, що встановився

2) Розрахунок напруги від дії термічних і силових навантажень Закріплення деталі і додаток навантажень в цьому розрахунку проводимо аналогічно розрахунку напружено-деформованого стану вузла. Проте в цьому розрахунку, перш ніж запустити його на виконання, необхідно прикласти поле температур, розраховане при проведенні стаціонарного теплового розрахунку. Для цього в робочому полі WB перетягуємо модуль solution блоку Static Thermalв новий блок Static Structuralна модуль setup.

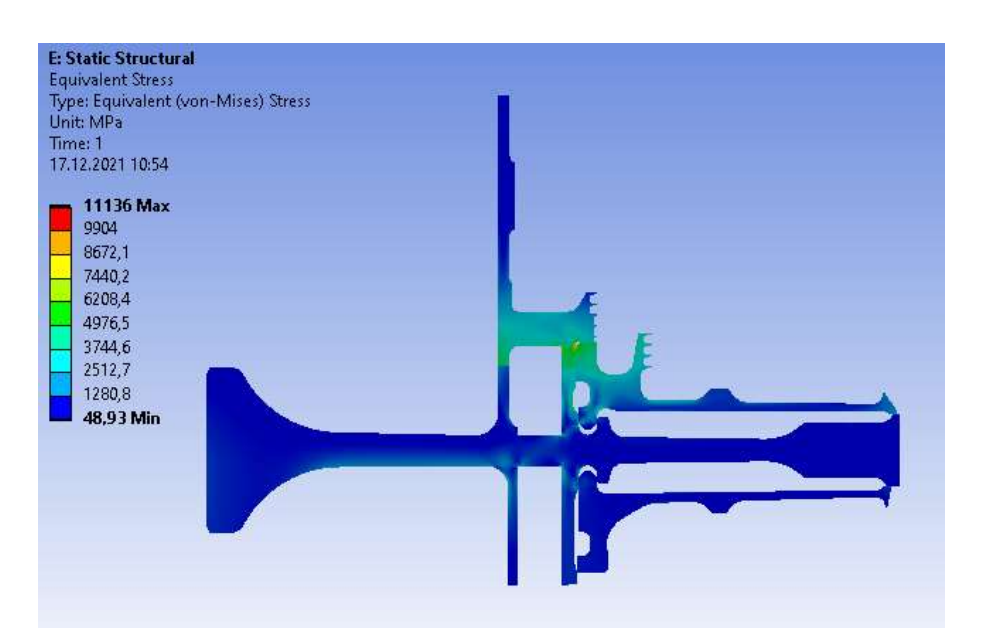

Рисунок 2.45 – Епюра еквівалентної напруги від дії температурних і інерціальних навантажень у вузлі на базовому режимі, що встановився

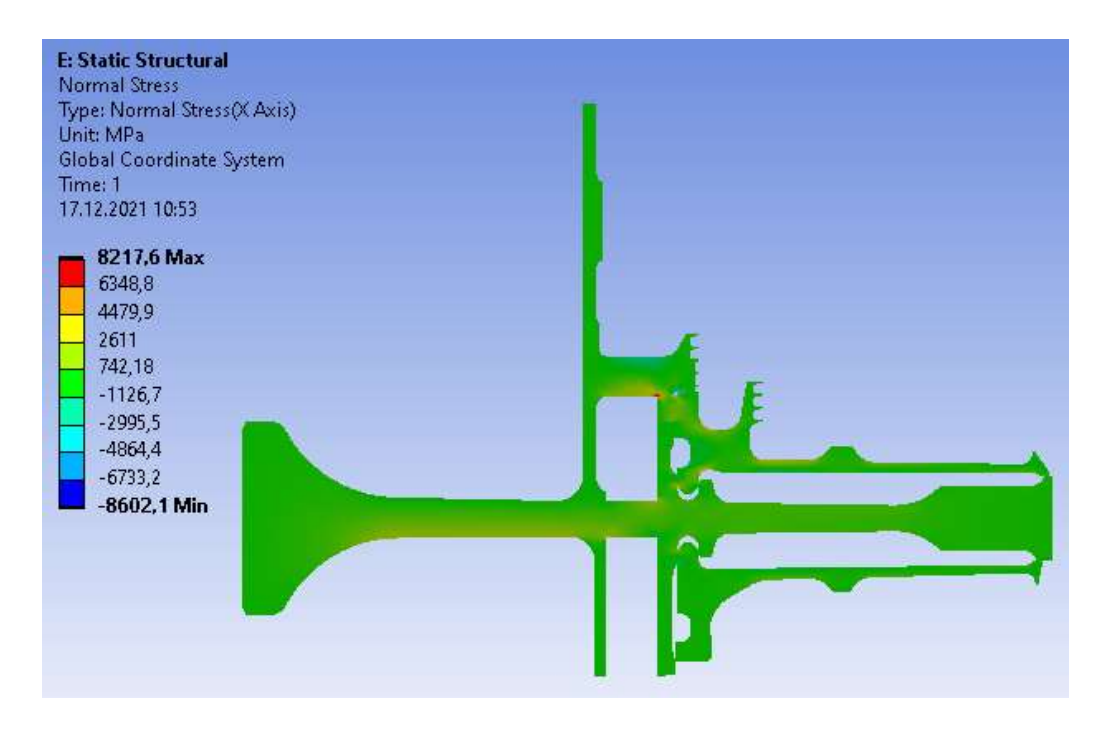

Рисунок 2.46 – Епюра радіальної напруги від дії температурних і інерциалььних навантажень у вузлі на базовому режимі, що встановився

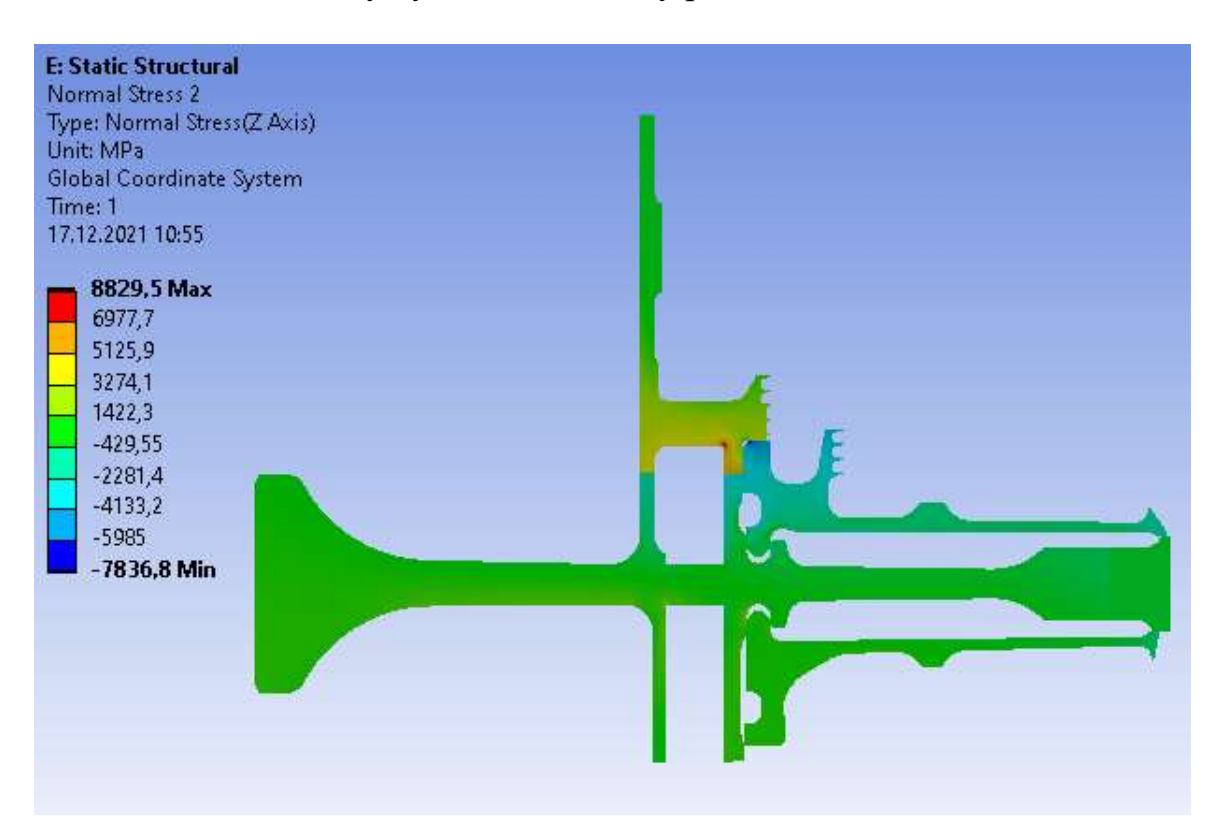

Рисунок 2.47 – Епюра тангенціальної напруги від дії температурних і інерціальних навантажень у вузлі на базовому режимі, що встановився

#### Нестаціонарний розрахунок термонапруженного стану вузла

Метою розрахунку є визначення полів напруги в диску для кожного моменту часу при виконанні польотного циклу, описаного раніше. Налаштування з модулів Geometry, Model і Material для Static Thermal використовуємо і для Transient Structural.

Для завдання кроків навантаження і тимчасових кроків необхідно в налаштуваннях аналізу призначити сумарну кількість кроків навантаження (Numbers of steps) і часовий крок (time step) на кожному з них.

Далі необхідно призначити частоту обертання і контурне навантаження для кожного кроку вантаження по ділянках. Частоту обертання і контурне навантаження прикладаємо аналогічно пункту але для кожного кроку навантаження.

Результати розрахунку, представлені у вигляді єпюр напруги в даних деталях у момент початку і кінця злітного режиму польотного циклу

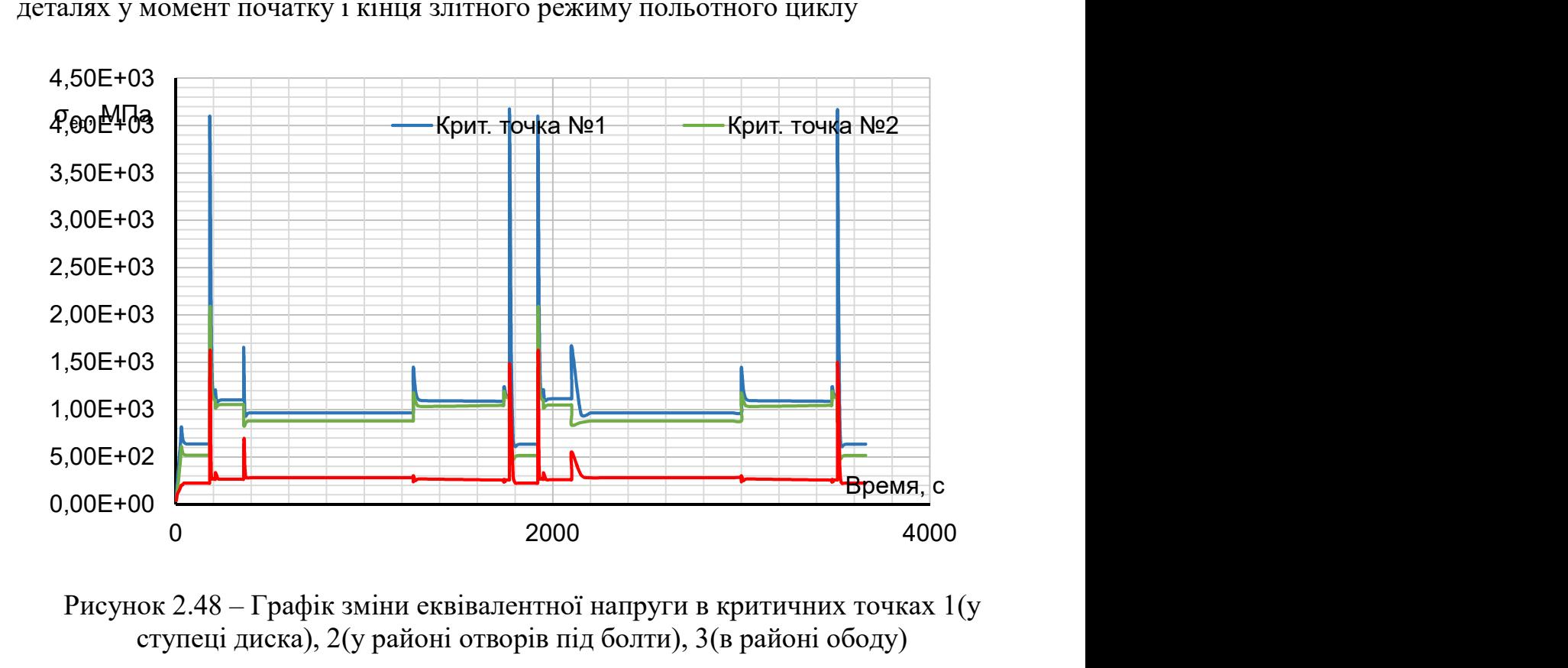

Рисунок 2.48 – Графік зміни еквівалентної напруги в критичних точках 1(у ступеці диска), 2(у районі отворів під болти), 3(в районі ободу)

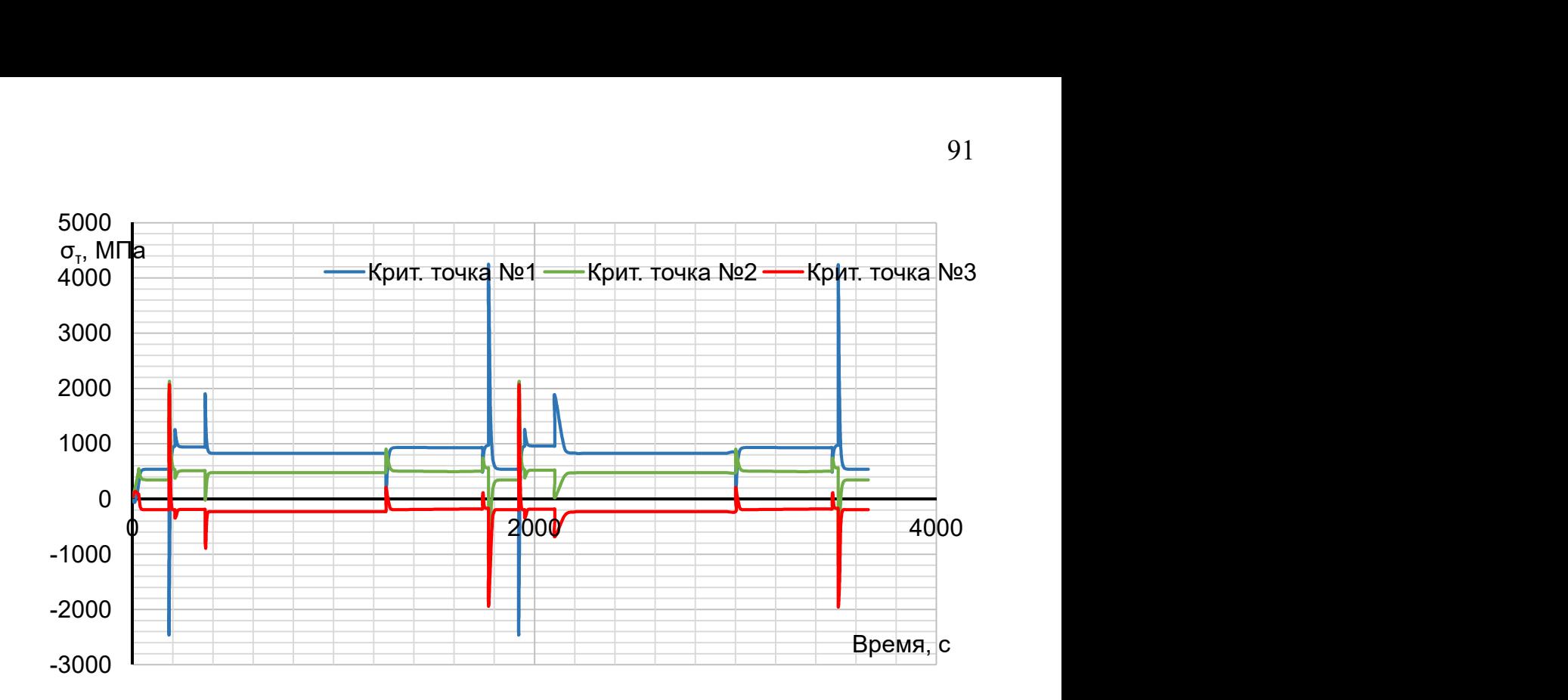

Рисунок 2.49 – Графік зміни радіальної напруги в критичних точках 1(у ступеці диска), 2 (у районі отворів під болти), 3 (в районі ободу)

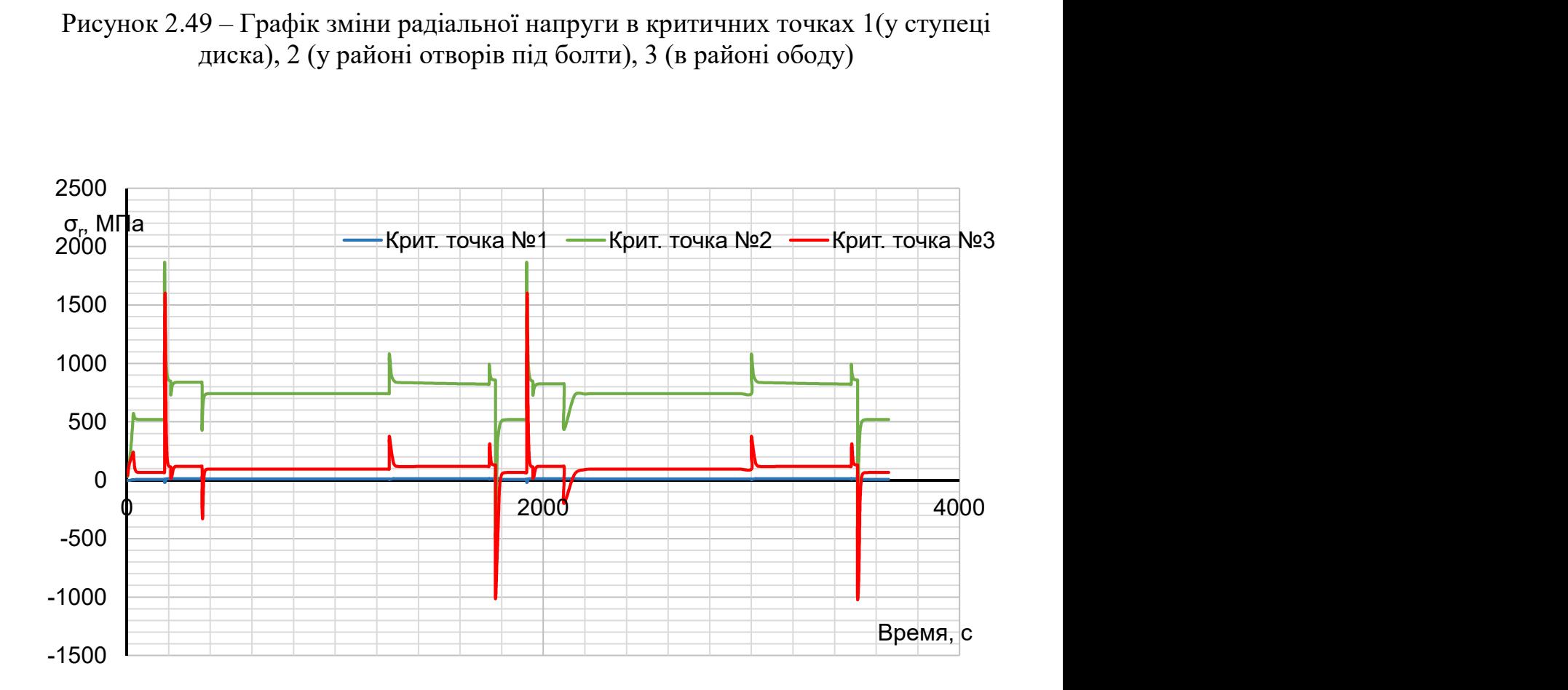

Рисунок 2.50 – Графік зміни тангенціальної напруги в критичних точках 1 (у ступеці диска), 2 (у районі отворів під болти), 3 (в районі ободу)

Нестаціонарний розрахунок термонапруженний у вузлі дозволяє визначити вклад термічної напруги в загальну картину їх розподілу. Облік термічної напруги при розрахунку дисків турбін на міцність необхідний.

В результаті отримано що обід диска є найбільш нагрітою областю деталі; прогрівання усього диска, в основному, відбувається в напрямі від зовнішнього радіусу до внутрішнього. Точка з найменшою температурою(у кінці режимів) знаходиться в ступеці диска. Таким чином, найбільш небезпечним з точки зору міцності диска є максимальний злітний режим, на якому і розраховують двигун. За результатами розрахунку можна зробити допущення що диск за данних умов не працездатний.

### 2.8 Висновки за розділом

При виконанні конструкторської частини дипломного проекту було виконано розрахунок лопатки компресора на статичну міцність, динамічної частоти першої форми колибань вигину лопатки компресора і побудова частотної діаграми, розрахунок на міцність робочої лопатки турбіни, на міцність диска компресора, на міцність замку кріплення лопатки типу "ластівчин хвіст", розрахунок на міцність диска турбіни.

# 3. Спеціальна частина

# Розрахунок на міцність диска турбіни

Диски турбін - це найбільш відповідальні елементи конструкцій газотурбінних двигунів. Від досконалості конструкцій диска залежить надійність, легкість конструкцій авіаційних двигунів в цілому.

Диски турбіни під час роботи піддаються дії відцентрових сил, моменту, що крутить, гіроскопічного моменту, перепаду тисків і нерівномірного нагріву. Впливом моменту, що крутить, зазвичай нехтують. Перепад тисків викликає вигинисту напругу, яка може бути компенсована нахилом диска. Гіроскопічний момент викликає також вигинисту напругу, проте вони складають невелику величину і, крім того, діють не по усьому перерізу, а тільки в зовнішньому шарі і тому є менш небезпечними.

Основна доля статичної напруги в диску визначається відцентровими силами лопаток і самого диска, а також зусиллями, викликаними нерівномірним нагрівом. Під дією цих зусиль в диску виникає плоский напружений стан з головною нормальною напругою, що діє в радіальному і окружному напрямях. Статична напруга прикладається періодично відповідно до пусків і зупинок, а також при зміні режимів роботи, що викликає ушкодження в наслідок малоциклової втоми. Диски турбін схильні також змінним навантаженням, пов'язаним з коливаннями системи диск- лопатки.

Для дослідження напруженого стану диска у розрахунок вводять допущення про те, що усі деформації відбуваються в пружній області. Проте в деяких випадках напруга може перевершувати межі пружності і текучості матеріалу, внаслідок чого деформації найбільш навантажених ділянок диска матимуть пластичний характер. Крім того, при високих температурах істотний вплив на міцність диска може вплинути повзучість матеріалу. У цих випадках розрахунок на міцність диска повинен виконуватися з урахуванням пластичної деформації і повзучості.

У цій роботі розглядатимемо диск турбіни високого тиску двигуна ТВ3- 117 аналогічно з розрахунком у конструкторській частині. Так як розрахунок показав, що диск працює на межі міцності, можна зробити допущення що матеріал ЭИ-437Б при заданій температурі подребує заміни на кращий. В результаті пошуку був обран нікелевий сплав ЭИ-742ИД, що є передовою розробкою ВИАМ. Данний матеріал значно ліпший свого попередника, але має більш високу ціну, тому для покращення характристик двигуна прототипу збільшуємо температуру перед трубіною на 50 градусів.

Початкові моделі диска турбіни спочатку готуємо в КОМПАС- 3D, а після в SolidWorks. Геометрична модель диска і його оточення зображена на рисунку 2.30.

#### 3.1 Призначення матеріалів диска і прилеглих деталей

Диск, покривний диск і фіксатор лопаток виготовлені з матеріалу ЭИ-742ИД, прилеглі деталі виготовлені з матеріалу 40ХНМА.

Для розрахунку термонапруженного стану в нестаціонарній постановці диска необхідно задати фізичні властивості матеріалів. Основні властивості, необхідні для проведення розрахунку, представлені в таблицях 3.1 и 3.2.

Призначення властивостей матеріалів робимо за допомогою модуля Engineeringdata.

Для замкової частини лопатки призначення властивостей ортотропного матеріалу потрібний попередній розрахунок. Приймаємо модуль пружності уздовж осі 0z (у окружному напрямі) в 1000 разів менше, ніж модуль пружності в інших напрями, а коефіцієнти Пуассона μyz і μхz рівними 0. Розрахуємо модулі сдвигу для цього матеріалу по формулах:

$$
G_{yz} = \frac{E_z}{(1+\mu)^2}, G_{xz} = \frac{E_z}{(1+\mu)^2}, G_{xy} = \frac{E_x}{(1+\mu)^2},
$$

де  $G_{vz}$ ,  $G_{xz}$ ,  $G_{xv}$  модулі сдвигу,

 $E_x, E_z$  – модулі пружності по різних напрямах,

 $\mu$ — коефіцієнт Пуассона, в цьому розрахунку для усіх напрямів приймається 0,3.

Таблиця 3.1 – Властивості матеріалу 40ХНМА

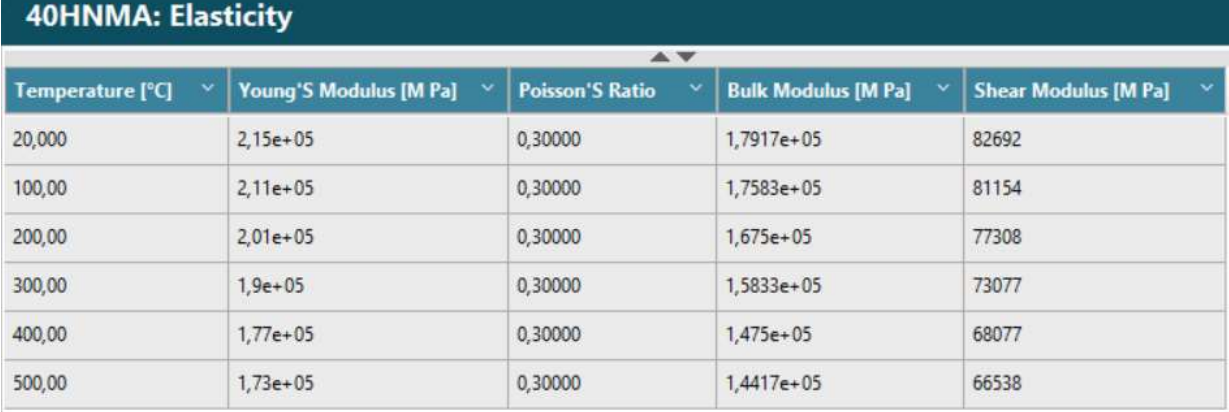

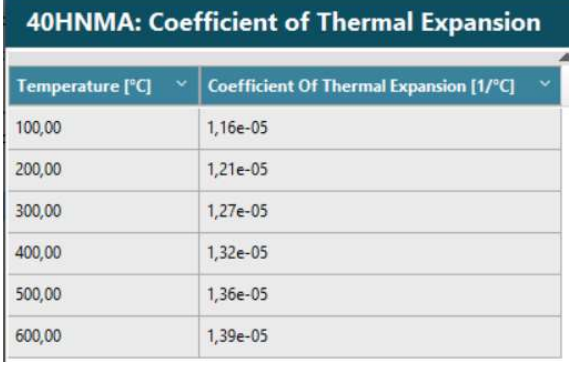

#### **40HNMA: Specific Heat**

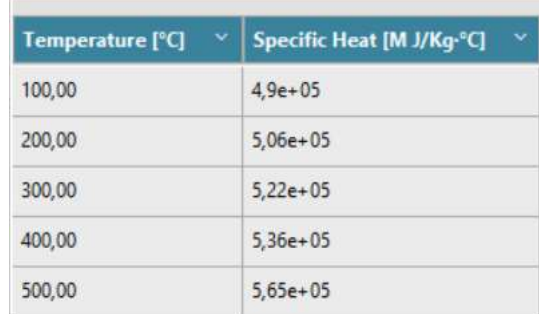

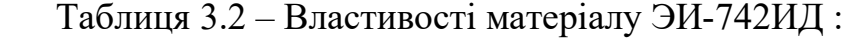

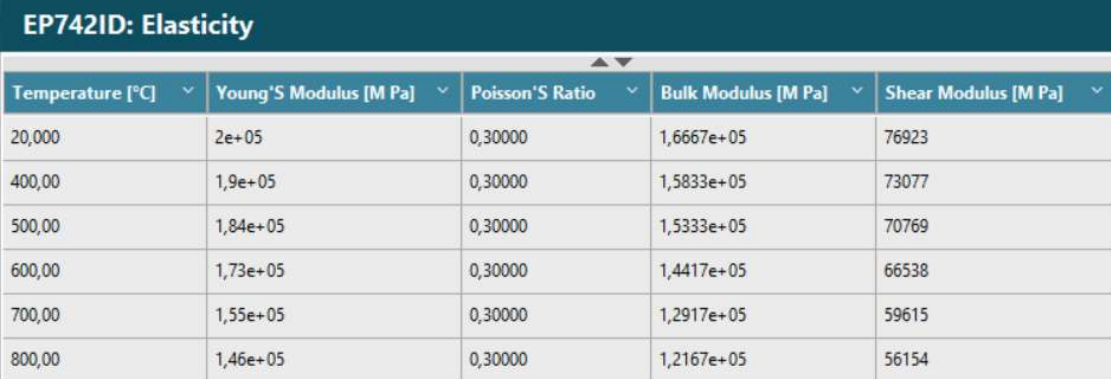

**EP742ID: Coefficient of Thermal Expansion** 

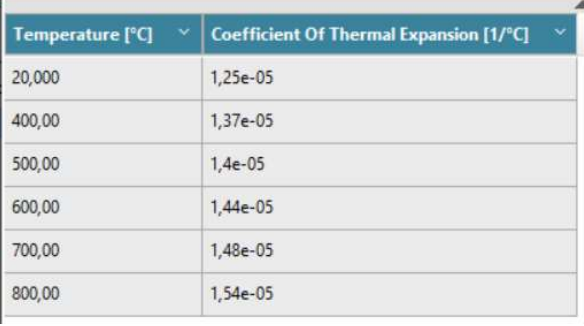

# **EP742ID: Thermal Conductivity**

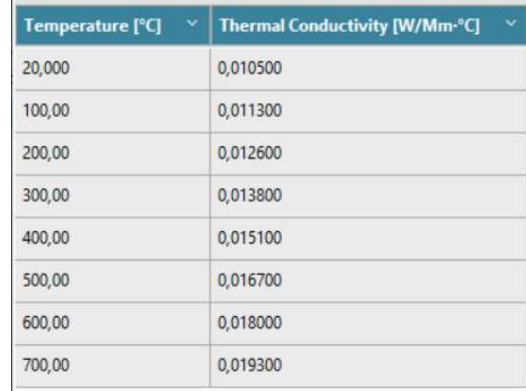

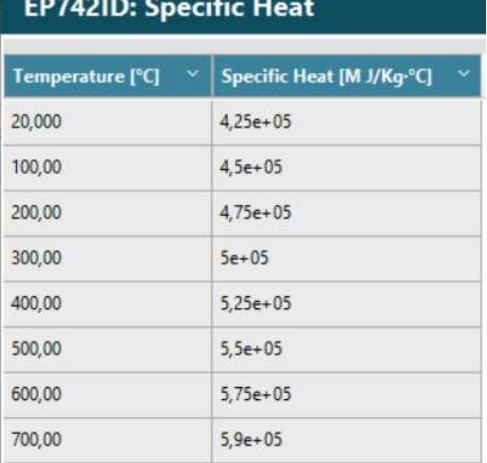

### Таблиця 3.3 – Ортотропні властивості матеріалу замку

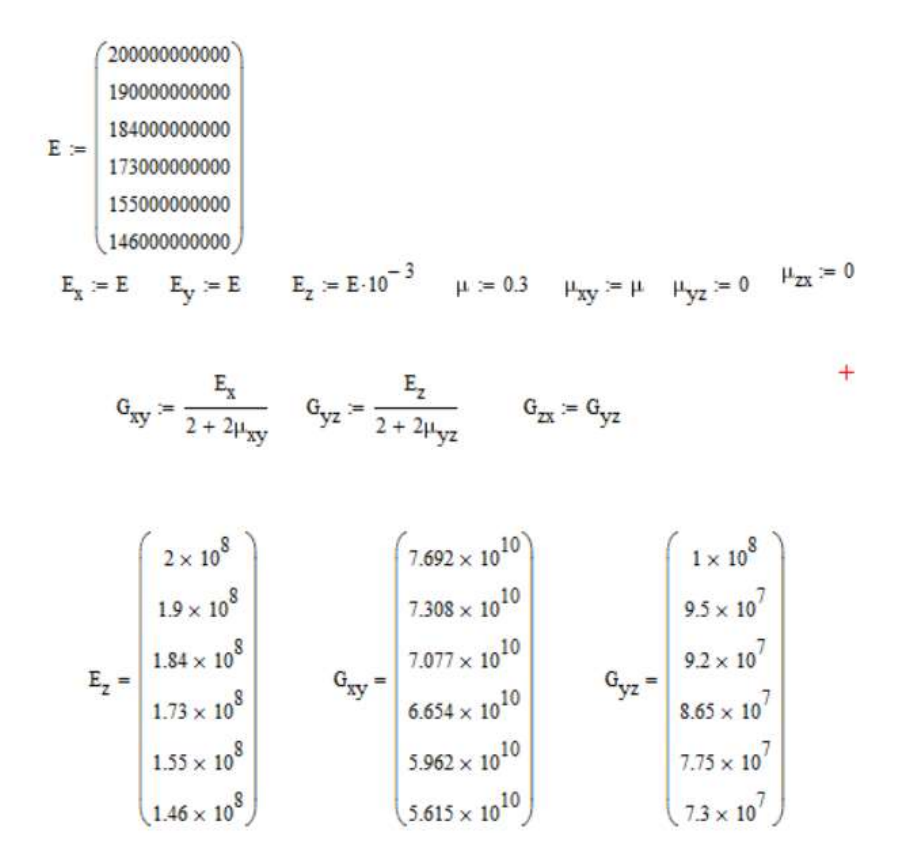

# 3.2 Визначення кроків навантаження, тимчасових кроків і залежності відносної частоти обертання від коефіцієнта тяги згідно ОПЦ

Двигуни типу ТВ3-117 застосовуються для багатоцільових військових і цивільних вертольотів. Узагальнений польотний цикл для таких вертольотів має вигляд, представлений на рисунку 2.32.

Кожна точка, що відповідає зміні режиму роботи роботи є основою для вибору її як точки навантаження. Для ділянок між кроками навантаження необхідно позначити часовий крок. Також для зменшення часу розрахунку в ANSYS тривалі ділянки між кроками навантаження можна розбити на декілька менших з позначенням порівняно невеликих тимчасових кроків для несталого режиму і великих - де температурне поле більше змінюється з меншим градієнтом.

Як видно з рисунка 2.32, двигун працює на п'яти режимах, серед яких земний малий газ (ЗМГ), польотний малий (ПМГ), злітний, номінальний і крейсерський. Дані по режимах занесені в загальну таблицю "Визначення граничних умов по кроках навантаження"

#### 3.3 Розрахунок граничних умов теплообміну

Метою цього розрахунку є визначення граничних умов теплообміну диска з охолоджувальним повітрям на усіх розрахункових режимах роботи двигуна для подальшого завдання їх при проведенні розрахунку теплового стану вузла.

Розбиваємо збірку диска і прилеглих деталей на ділянки для моделювання граничних умов теплообміну з метою визначити тепловий стан цього вузла. Схема розділення диска і прилеглих деталей на ділянки з вказівкою середнього радіусу кожної ділянки показана на рисунку 2.33.

### 3.3.1 Розрахунок граничних умов теплообміну для базового режиму

Порядок розрахунку граничних умов теплообміну для кожної ділянки: Температуру середовища розраховують для кожного перерізу по формулі:

$$
T_c = T_{\text{KBA}} + \frac{U^2}{2C_p},
$$

де Т<sub>КВД</sub>– температура за компресором високого тиску або в ступені відбору, К;  $U=\frac{\pi n_{\text{B}}}{20}$  $\frac{n_{\rm BZ}}{30}R_c$ – окружна швидкість, м/с;

 $n_{\rm_{BII}}$  – обороти турбіни високого тиску, <sup>06</sup>/<sub>МИН</sub>;

 $R_c$  – середній радіус і-оі ділянки, на які був розбитий диск, м

 $C_p = -1.7287 \cdot 10^{-7} T_{\text{\tiny KBA}}^3 + 4.1509 \cdot 10^{-4} T_{\text{\tiny KBA}}^2 - 1.0764 \cdot 10^{-1} T_{\text{\tiny KBA}} + 1004.6$ – теплоємність повітря, [Дж/(кг·K)].

Для 8-ої ділянки приймаємо температуру на 120 градусів вище, ніж температура ступеці диска.

Коефіцієнти тепловіддачі розраховуємо для кожного перерізу по співвідношенню:

$$
\alpha = \frac{Nu}{R_{\rm c}}\lambda,
$$

де  $Nu = 0.0207 \cdot Re_{\omega}^{0.8}$ –число Нуссельта;  $Re_{\omega} = \frac{\rho U R_c}{\mu}$  $\frac{\partial R_c}{\partial \mu}$  – число Рейнольдса;  $\rho = \frac{P}{pT}$  $RT_C$ – щільність повітря, кг/м<sup>3</sup>;  $P, T_c$ – тиск і температура повітря в розрахунковому перерізі, Па, К; R=287 Дж/(кг·К) – універсальна газова постійна;  $\mu = 1.8494 \cdot 10^{-5} e^{0.0008 \cdot T_{c}}$  коефіцієнт динамічної в'язкості повітря, Па·с;  $\lambda = 2{,}583 \cdot 10^{-2} e^{0{,}0009 \cdot T_c}$  коефіцієнт теплопровідності повітря, Вт/(м·К);

Отримані результати зводимо в таблицю 3.4.

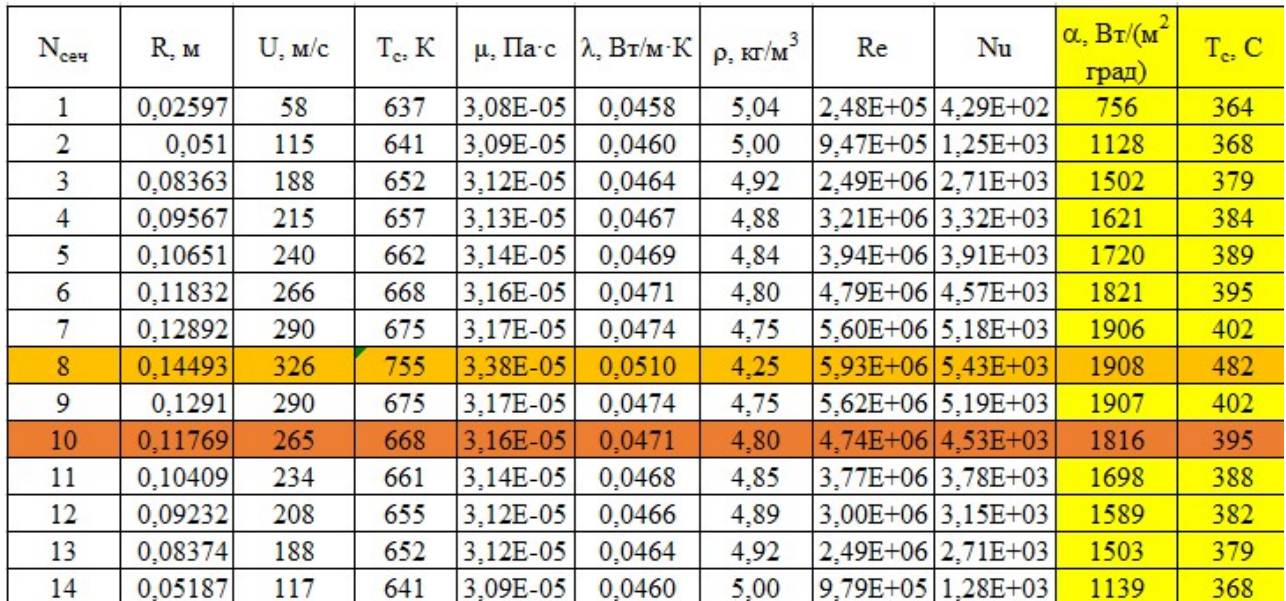

Таблиця 3.4 - Результати розрахунку граничних умов теплообміну на базовому режимі роботи

# 3.3.2 Розрахунок граничних умов теплообміну для усіх режимів роботи двигуна

Розрахунок граничних умов для кожного з режимів роботи двигуна проводимо аналогічно, при цьому відмінності у висоті, на якій працює двигун, враховуємо за допомогою зміни температури і тиску за компресором.

Так для температури слід виконати наступні дії: По відносній приведеній частоті обертання ротора встановлюємо значення коефіцієнта, користуючись рисунком 2.34.

$$
\overline{T}_{K.i\ np}^* = \frac{T_{K.i\ np}^*}{T_{K.6\ np}^*}
$$

Розраховуємо приведену температуру повітря за компресором на i- м режимі роботи двигуна по формулі:

$$
T^*_{K.i\ np} = \overline{T}^*_{K.i\ np} T^*_{K.6\ np}
$$

Визначити фізичну температуру повітря за компресором на i- м режимі:

$$
T_{K,i}^* = \frac{T_{K,i\ np}^* T_H^*}{T_0}
$$

Порядок перерахунку тиску ха компресором: По відносній приведеній частоті обертання ротора встановити значення коефіцієнта, користуючись рисунком 2.34.

$$
\bar{P}_{us6.i\ np}^* = \frac{P_{us6.i\ np}^*}{P_{K.6\ np}^*}.
$$

Розрахувати приведений надмірний тиск повітря за компресором на i- м режимі роботи двигуна по формулі:

$$
P_{us6.i\ np}^* = \bar{P}_{us6.i\ np}^* P_{K.6\ np}^*.
$$

Згідно з формулою знайти величину приведеного тиску за компресором:

$$
P_{K.i\ np}^* = P_{u36.i\ np}^* + P_0,
$$

де Р0 = 101330 Па – тиск стандартної атмосфери на висоті 0 км;

Визначити фізичний тиск повітря за компресором на i- м режимі:

$$
P_{K.i}^* = \frac{P_{K.i\;np}^* P_H^*}{P_0}.
$$

Фізичну частоту обертання на i- м режимі роботи двигуна визначають по формулі:

$$
n_i = \bar{n}_{i\ np} n_{\bar{o}} \sqrt{\frac{T_H^*}{T_0}},
$$

де,  $\bar{n}_{i \text{nn}}$  – відносна приведена частота обертання ротора на i- м режимі роботи двигуна;

nб – частота обертання ротора на базовому режимі ( злітний, Н = 0 км).

Дані по оборотах, температурі і тиску занесемо в таблицю «Визначення граничних умов по кроках наантаження».

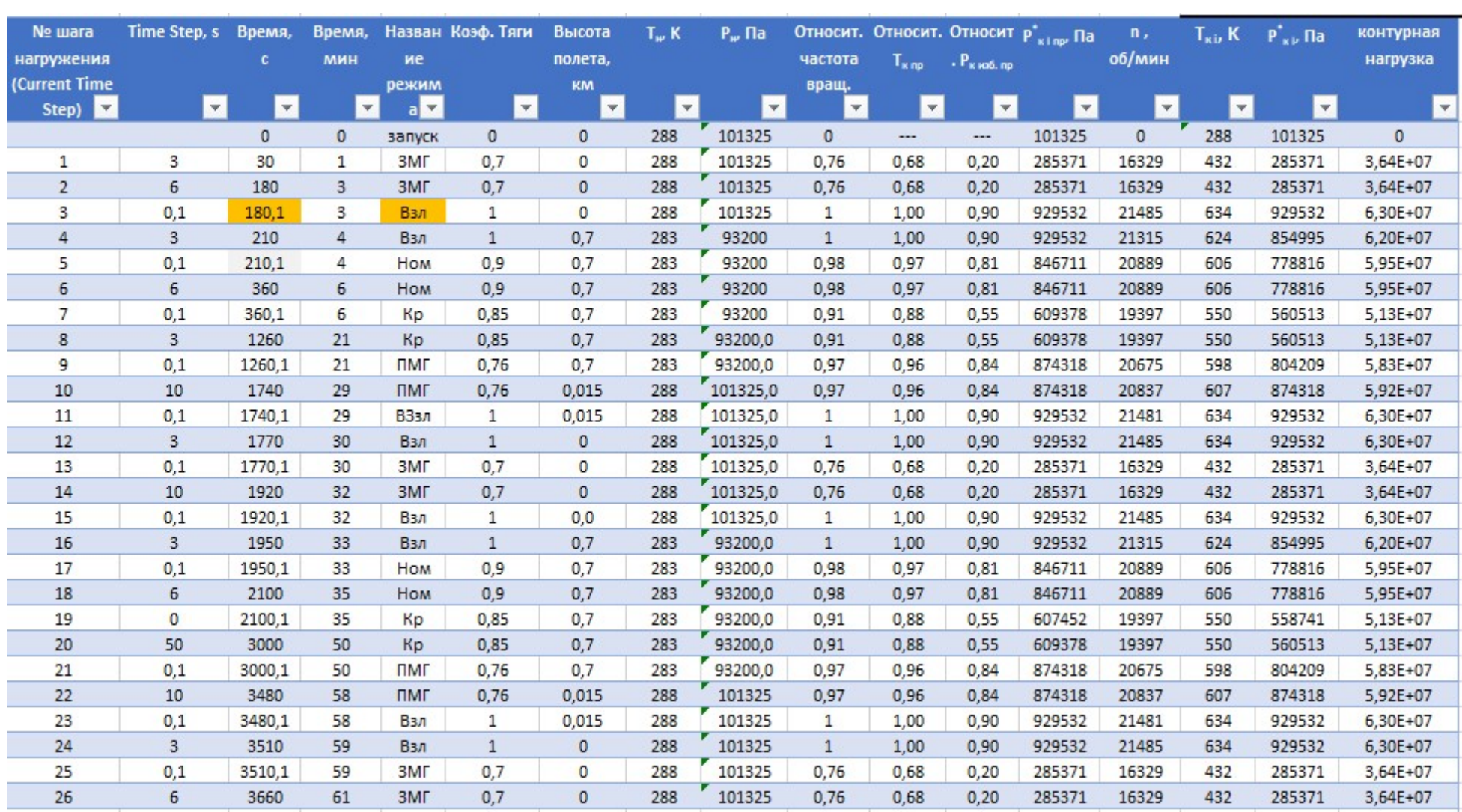

# Таблица 3.5 – Визначення граничних умов по кроках навантаження

### 3.4 Розрахунок теплового стану вузла

Метою розрахунку є визначення полів температур в досліджуваному об'єкті - диску турбіни високого тиску - і прилеглих до нього деталях на усіх режимах роботи двигуна для подальшого використання їх при розрахунку напруженодеформованого стану вузла.

Розрахунок теплового стану диска і прилеглих деталей проводитимемо в стаціонарній і нестаціонарних постановках. У першому випадку розглядатимемо базовий режим роботи двигуна - максимальний злітний, в другому випадку розглядатимемо роботу двигуна при виконанні визначеного раніше польотного циклу.

# Стаціонарний розрахунок теплового стану вузла

Метою цього розрахунку є знаходження розподілу температур в досліджуваних деталях при роботі на базовому режимі - максимальному злітному. Для проведення розрахунку в середовищі Ansys необхідно відкрити збережену раніше модель. Для цього використовуємо блок Geometry з toolboxв WB. Для роботи в Geometry використовуваний DM, в який імпортуємо заздалегідь підготовлений файл складання у форматі x \_ t.

Далі додати блок Static Thermal, в якому приступити до налаштування моделі, а саме:

- Застосувати раніше створений матеріал до відповідних деталей;

- Створити сітку кінцевих елементів:

Для створення сітки кінцевих елементів використовується підмодуль Mash модуля Model. У загальних налаштуваннях сітки заданий розмір кінцевих елементів 0,2 мм Для поліпшення якості сітки використовувалися команди Facemashing (вибрано налаштування "впорядкована сітка") і method ( з використанням трикутних і чотирикутних елементів). Для місць із занадто дрібною сіткою, де це не потрібно використовувалася команда Sizing, щоб укрупнити сітку, оскільки це дозволить створити менше елементів. Результат створення сітки зображений на рисунку 3.1.

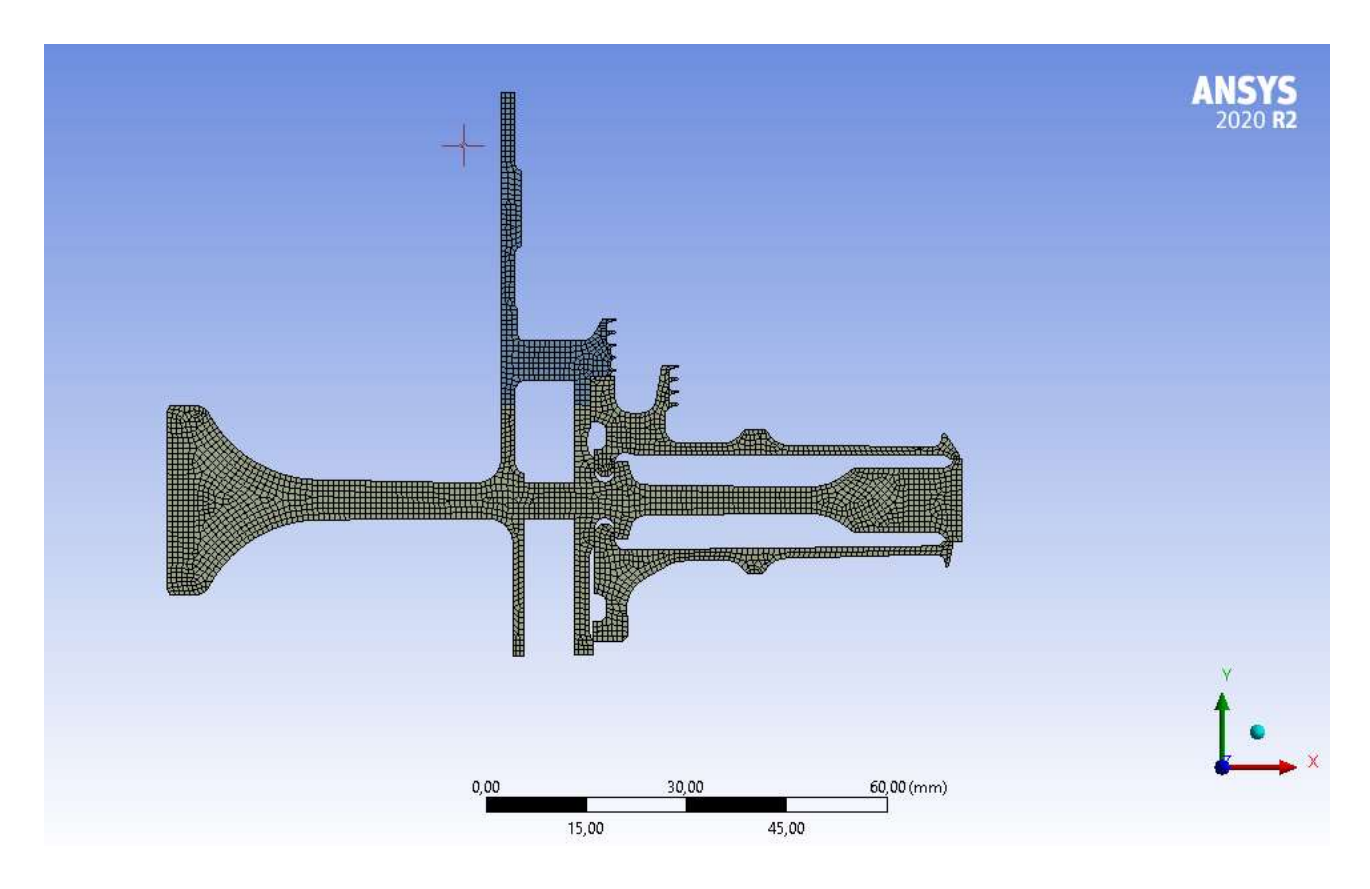

Рисунок 3.1 – створення сітки розрахункової моделі

Створюємо іменні вибірки, які відповідають лініям із загальними параметрами теплообміну по режимах та призначаємо контакти між деталями (рисунок 3.2 та 3.3).

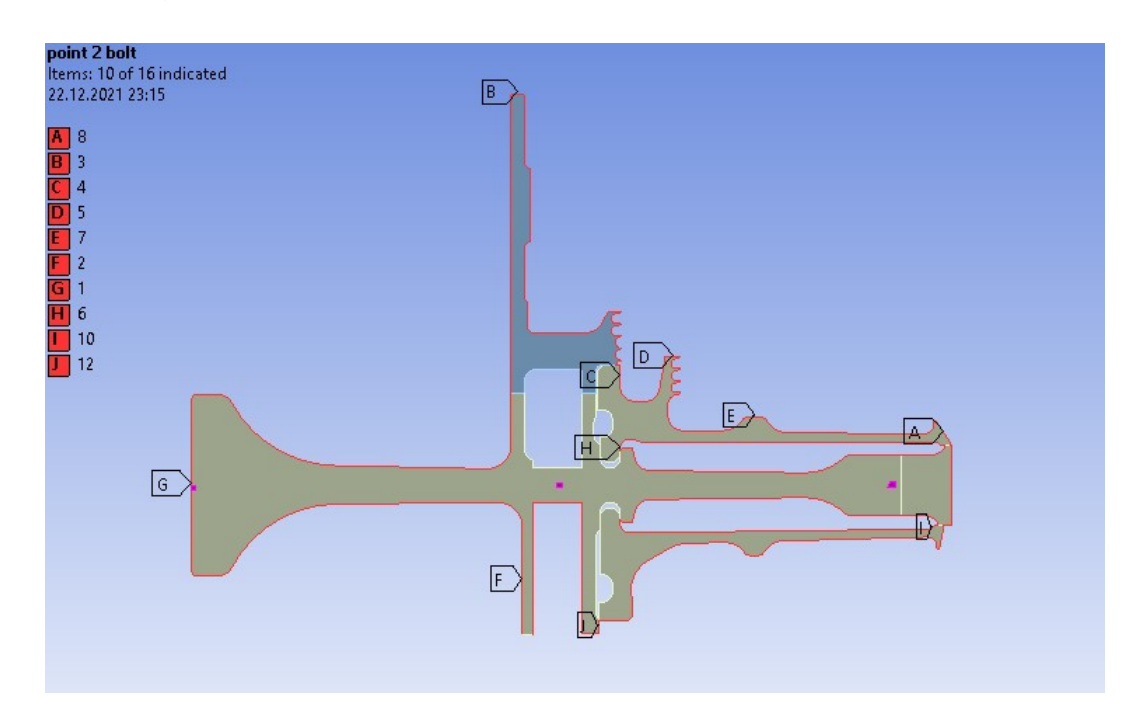

Рисунок 3.2 – Іменованні вибірки

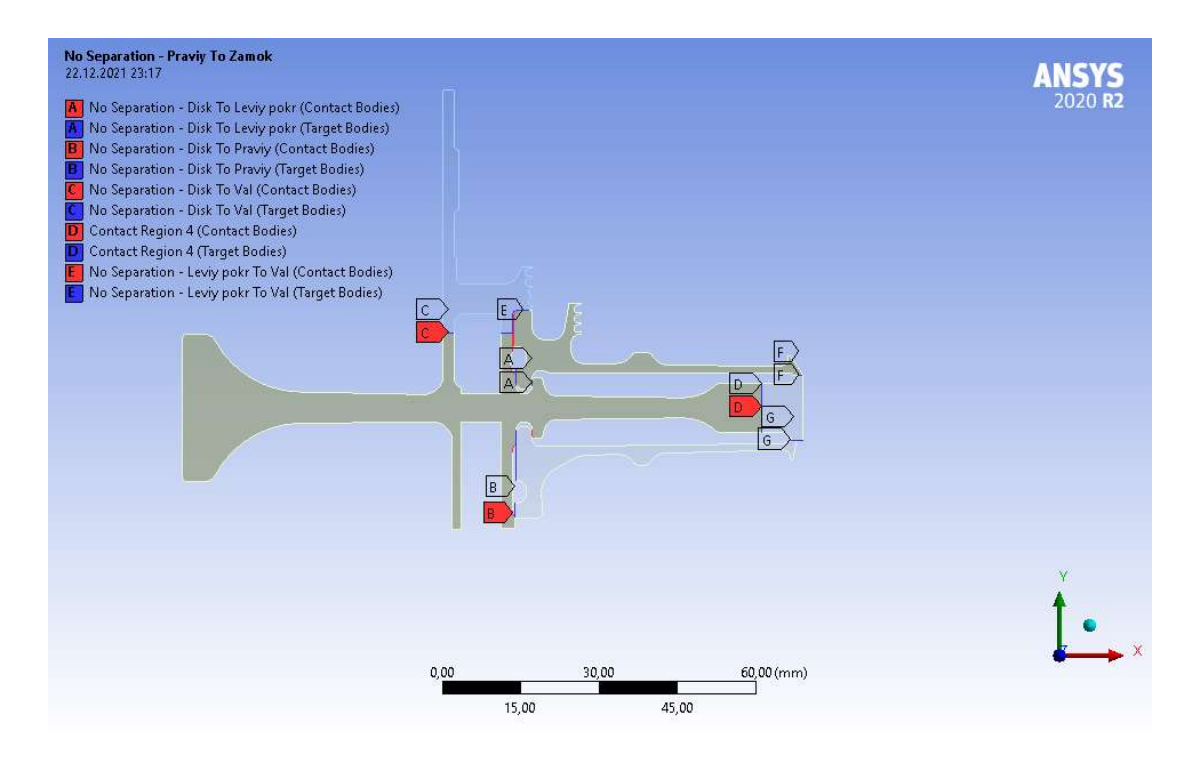

Рисунок 3.3 – Контакти моделі

Основна частина диск і його замкова частина, які для забезпечення коректної жорсткості диска є двома різними деталями, сполучені по засобах контакту типу bonded, а інші деталі сполучені по засобах контакту noseparation. Після цього в розрахунковому модулі StaticThermal за допомогою команди Convection задаємо граничні умови теплообміну до раніше підготовлених іменних вибірок. Результатом розрахунку є поле температур в диску і прилеглих деталях, представлене на рисунку 3.4.

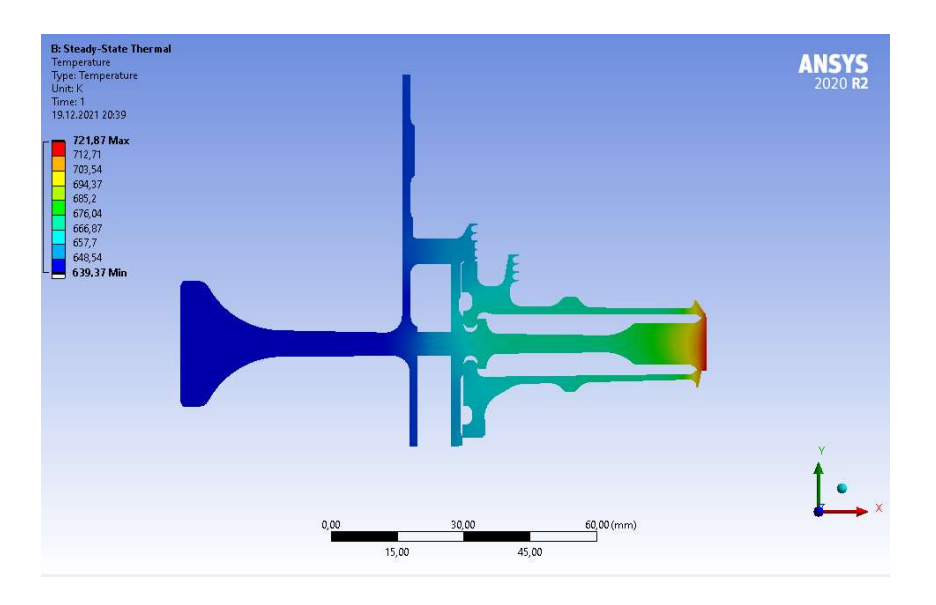

Рисунок 3.4 – Розподіл температур у вузлі на базовому режимі роботи

# Нестаціонарний розрахунок термонапруженного стану вузла

Мета цього розрахунку - визначення полів температур в даних деталях на усіх кроках вантаження при виконанні польотного циклу.

Настройки из модулей Geometry, Model и Material для Static Thermal используем и для Transient Structural.

Для завдання кроків навантаження і тимчасових кроків необхідно в налаштуваннях аналізу призначити сумарну кількість кроків навантаження (Numbers of steps) і часовий крок (time step) на кожному з них.

Далі необхідно призначити граничні умови для кожного кроку навантаження по ділянках. Граничні умови призначаємо за допомогою команди Convection.

Результатом розрахунку є розподіл температур у вузлі спершу (183с) (рисунок 3.7) і кінця злітного (210с) режиму (рисунок 3.5) при виконанні польотного циклу, визначеного раніше, а також графік залежності температури за часом для точок, що лежать в характерних перерізах диска (рисунок 3.7).

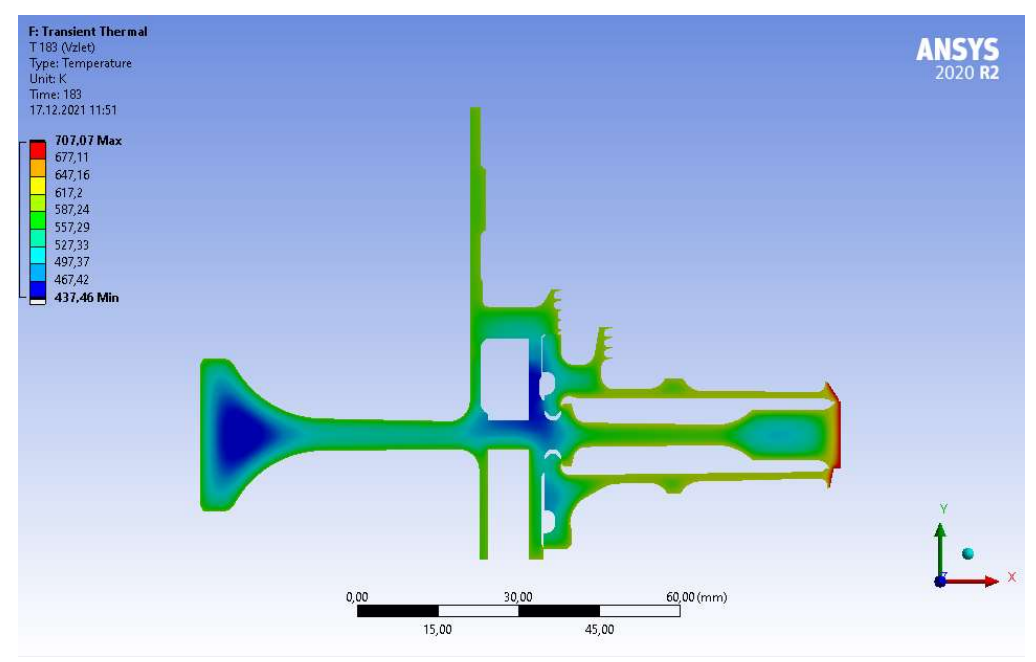

Рисунок 3.5 - Розподіл температур у вузлі (183с)

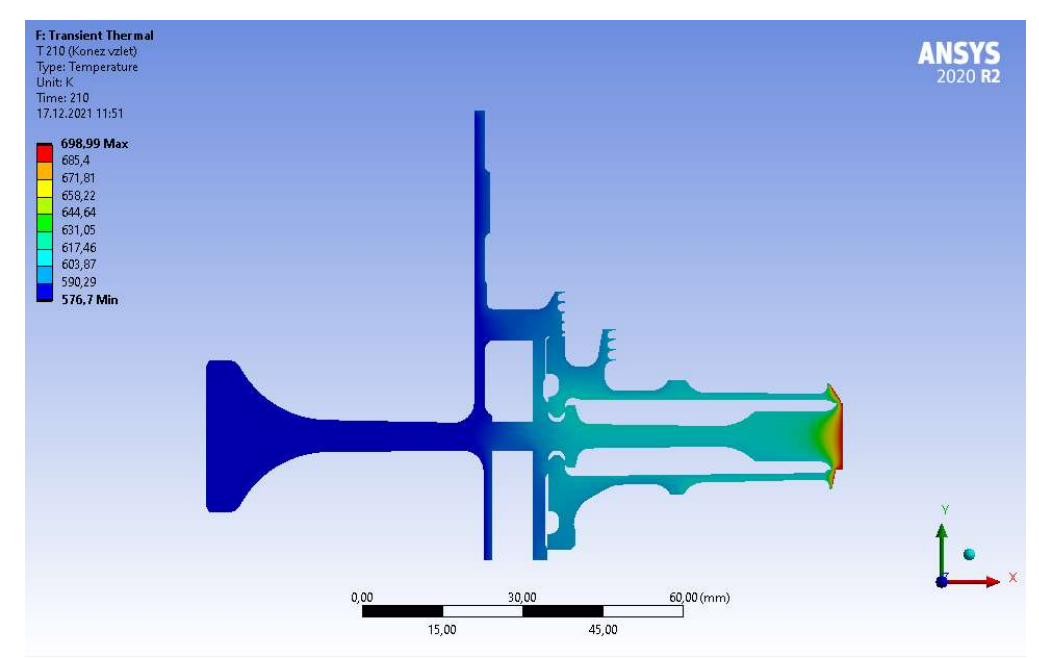

Рисунок 3.6 - Розподіл температур у вузлі (210с)

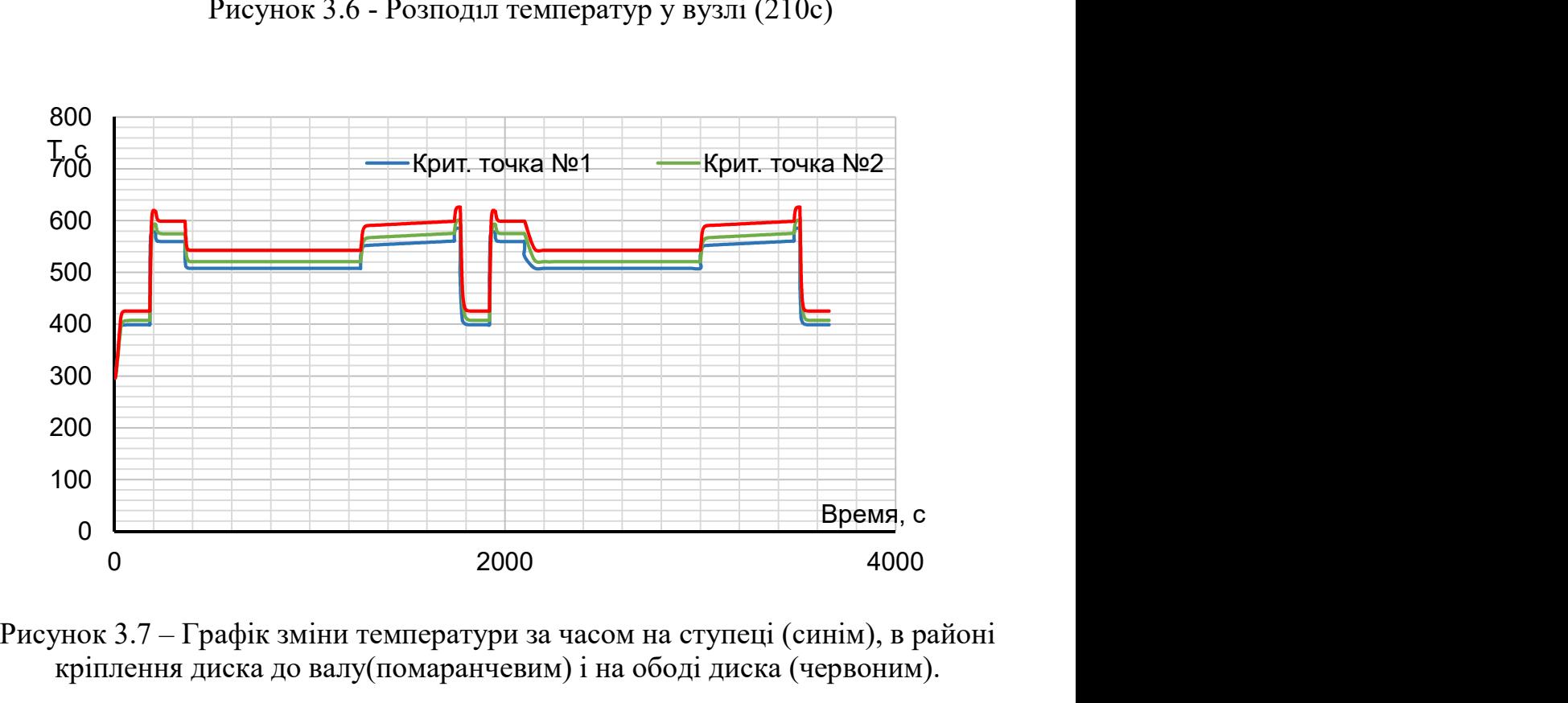

Рисунок 3.7 – Графік зміни температури за часом на ступеці (синім), в районі кріплення диска до валу(помаранчевим) і на ободі диска (червоним).

В результаті отримано температурне поле диска турбіни для кожного моменту часу (визначеного тимчасовими кроками). Обід диска є найбільш нагрітою областю деталі; прогрівання усього диска, в основному, відбувається в напрямі від зовнішнього радіусу до внутрішнього.

# 3.5 Розрахунок напружено-деформованого стану вузла

Метою цього розрахунку є визначення напруги від дії сил інерції в диску і прилеглих до нього деталях на базовому режимі роботи двигуна - максимальному злітному.

У разі рішення задачі по механіці твердого тіла, що деформується, потрібне завдання умови закріплення і навантажень. Схема навантаження системи для розрахунку напружено-деформованого стану вузла представлена на рисунку 2.38.

На систему діють навантаження від відцентрових сил. Для їх обліку задаємо частоту обертання вузла і контурне навантаження, яке імітує дію на полотно диска відкинутих лопаток. Для базового режиму роботи частота обертання ротора високого тиску рівна  $\omega = 2249,90$  рад/с (див. табл. 3.2)

Контурне навантаження розраховуємо за формулою:

$$
\sigma_{Rn} = \frac{z \cdot \sigma_{Rk} \cdot F_k + \frac{z}{2} \cdot F_{\text{347}} \cdot \rho_{\text{n}} \cdot b \cdot R_{\text{4m.347}} \cdot \omega^2 + \frac{z}{2} \cdot F_{\text{340}} \cdot \rho_{\text{0}} \cdot b \cdot R_{\text{4m.340}} \cdot \omega^2}{2 \cdot \pi \cdot R_k \cdot b} = 62,992 M\Pi a
$$

де z=81 – число лопаток;

 $\sigma_{pK}$ =148,198 МПа – напруга в кореневому перерізі лопатки від розтягування відцентровими силами;

 $F_{\kappa}$ =2,96·10<sup>-5</sup> м<sup>2</sup> – площа кореневого перерізу лопатки;

 $R_k = 0.13699$  м – зовнішній радіус обода диска;

 $b_k = 0.0101$  м – ширина обода диска на радіусі  $R_K$ ;

 $F_{\text{341}} = 39,289 \cdot 10^6 \text{ m}^2$  - площа замкової частини лопатки, виключена з геометрії диска;

 $R_{\mu m,34} = 0.13419$  м – радіус центру тяжіння замкової частини лопатки,

виключеної з розрахунку;

 $\rho_n = 8200 \text{ кr/m}^3$  – щільність матеріалу лопатки;

 $F_{\alpha\alpha} = 36{,}154 \cdot 10^{-6}$  м<sup>2</sup> - площа замкової частини лопатки, виключена з геометрії диска;

 $R_{\mu m \nu \nu \nu} = 0.13699$  м – радіус центру тяжіння замкової частини лопатки,

виключеної з розрахунку;

 $\rho_n = 8200 \text{ кr/m}^3$  – щільність матеріалу лопатки;

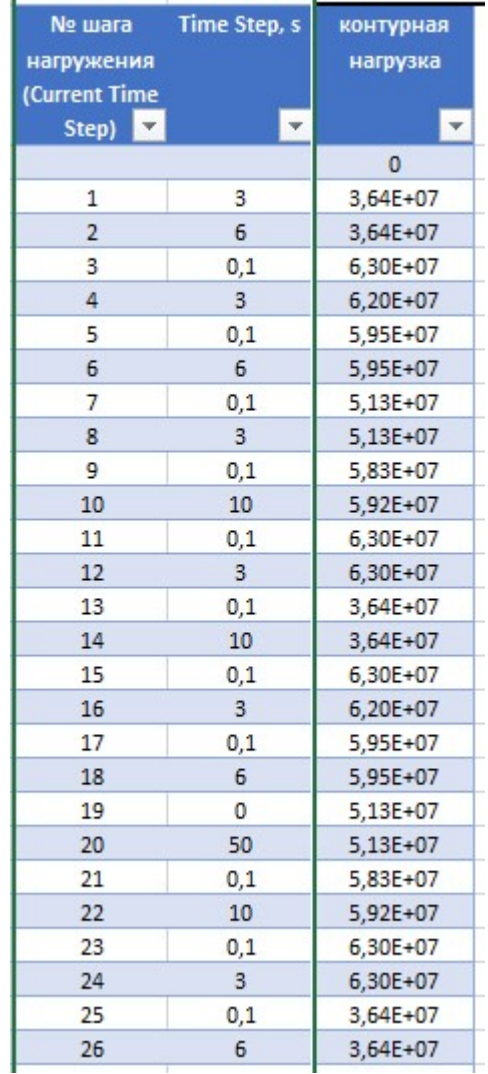

### Таблиця 3.6 Контурне навантаження по кроках :

Налаштування з модулів Geometry, Model і Material для Static Thermal використовуємо і для Static Structural.

Для завдання закріплення використовуємо команду Displacement в контекстному меню Environment стаціонарного розрахунку напруженодеформованого стану. Закріплення уздовж осі OY прикладаємо до обрізаної частини переднього валу, як показано на схемі.

Для завдання відцентрової сили в контекстному меню Environment вибираємо опцію Inertial, яка має команду Rotational Velocity. У цій команді задаємо частоту обертання ротора на злітному режимі навколо осі OY.

Контурне навантаження прикладаємо до периферійної лінії обода диска, використовуючи команду Pressure.

Результати цього розрахунку представлені у вигляді епюр еквівалентної і окружної напруги і радіальної напруги.

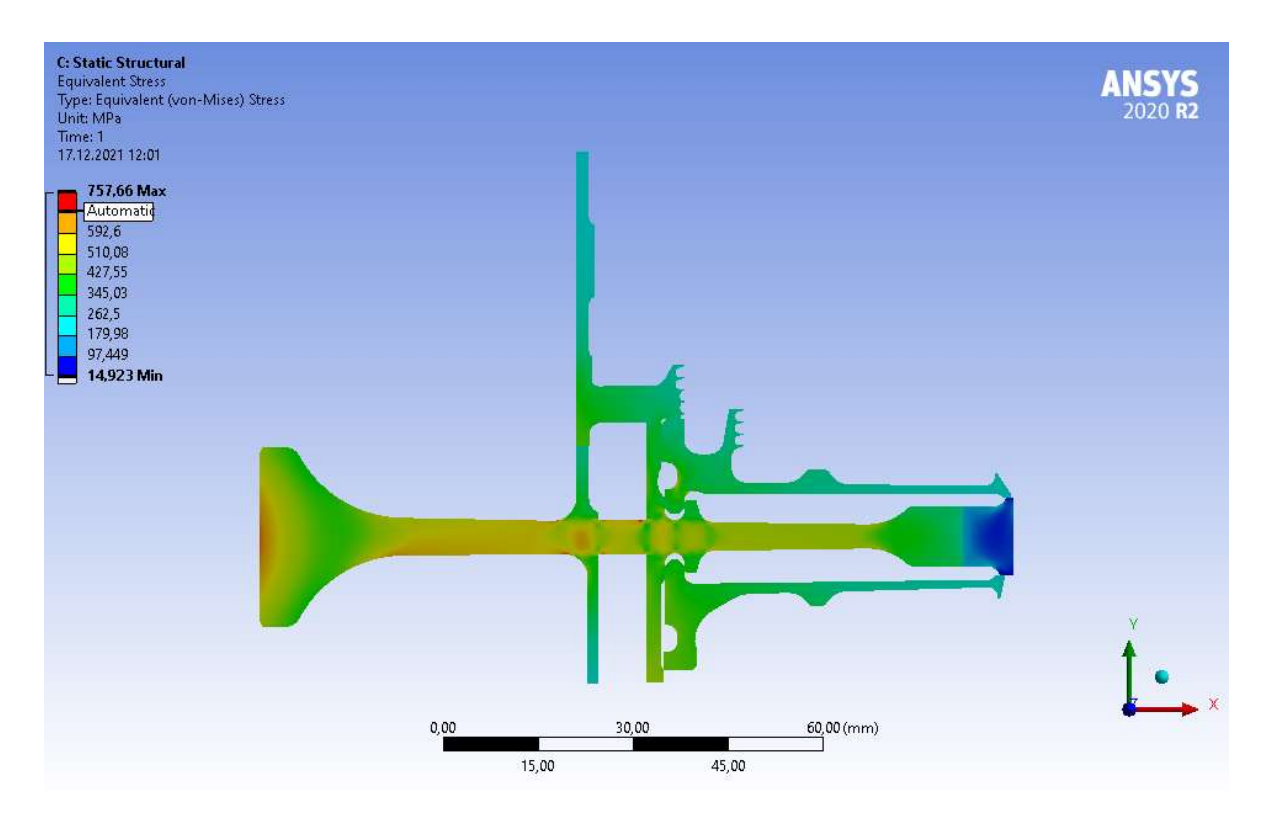

Рисунок 3.8 – Епюра еквівалентної напруги у вузлі на базовому режимі, що встановився

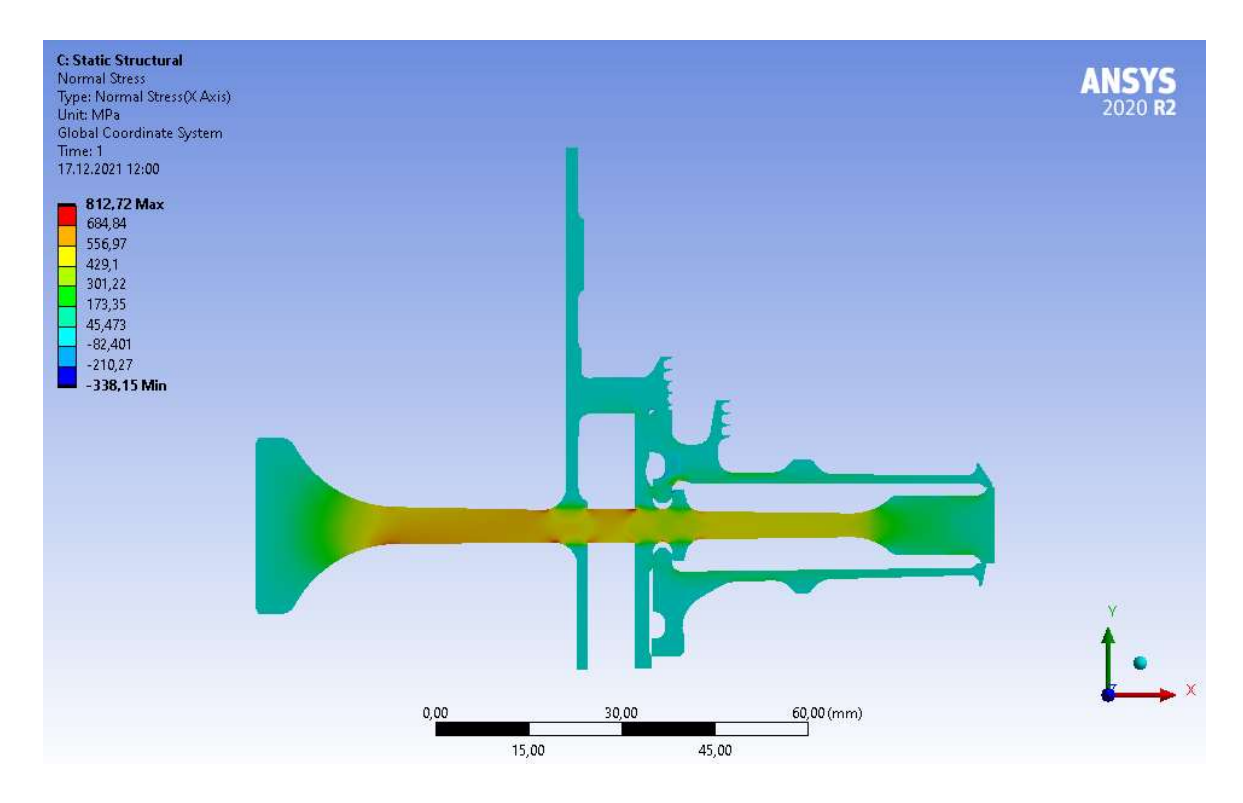

Рисунок 3.9– Епюра радіальної напруги у вузлі на базовому режимі, що встановився
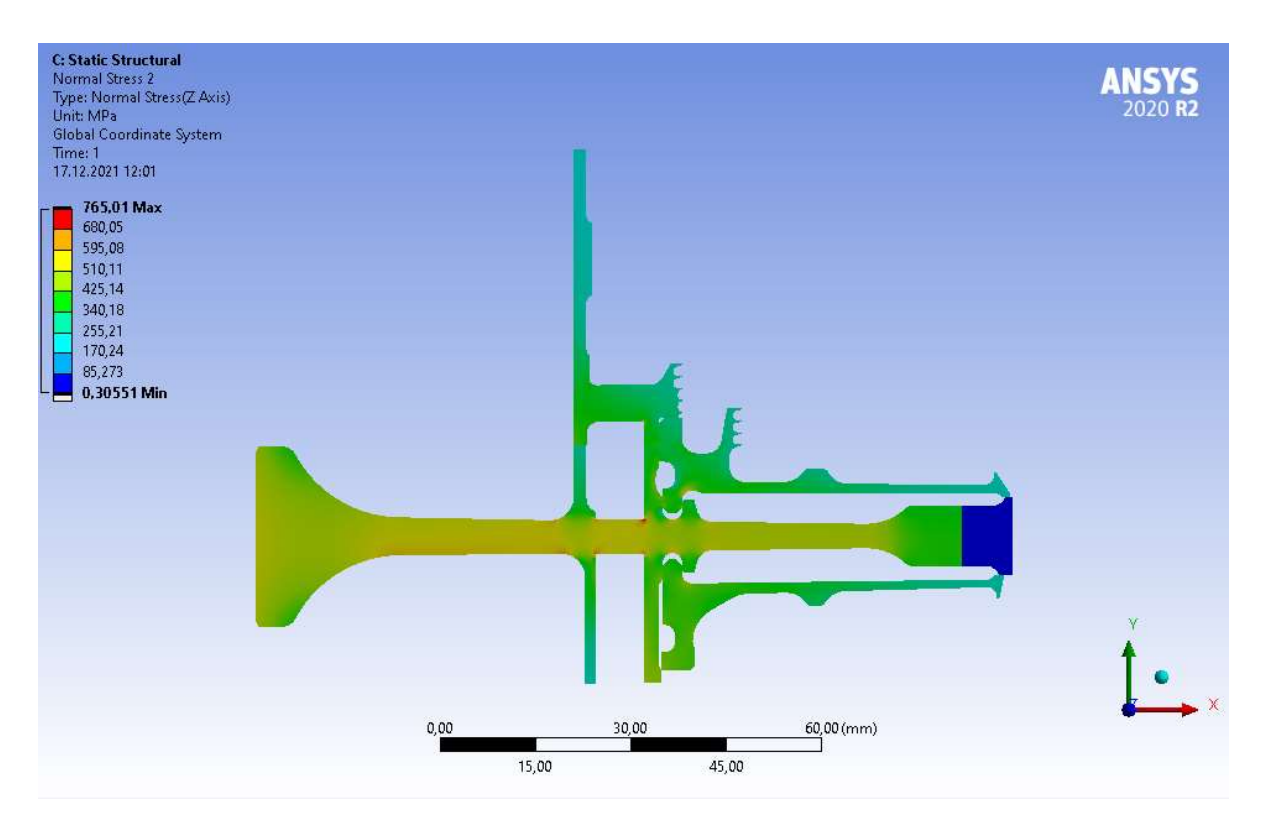

Рисунок 3.10 – Епюра тангенціальної напруги у вузлі на базовому режимі, що встановився

Загальний вигляд розподілу напруги відповідає теоретичному. Припущення про можливість моделювання замкової частини за допомогою завдання ортотропных властивостей матеріалу вірно, що демонструє розподіл окружної напруги. Отримана максимальна напруга 812,72 МПа не фізична, вона показує лише той факт, що розрахунок не враховує перепад тисків на диску турбіни. Напруга на ступеці за результатами стаціонарного розрахунку напруженого стану (без урахування температур) має коректні значення (не перевищують межу плинності) і розподіл в цілому, що підтверджує реалістичність моделі.

## 3.6 Розрахунок термо-напруженного стану вузла

Метою цього розрахунку є знаходження полів напруги в деталі з урахуванням дії теплових навантажень і сил інерції.

Розрахунок проводитимемо в двох постановках - стаціонарній і нестаціонарній. У першому випадку розглядатимемо роботу вузла на базовому режимі роботи двигуна - максимальному злітному. У другому випадку розглядатимемо роботу вузла при виконанні польотного циклу, визначеного рисунком 3.2.

## 3.6.1 Стаціонарний розрахунок термо-напруженного стану вузла

Цей розрахунок аналогічний розрахунку напружено-деформованого стану вузла за винятком деяких дій. У цьому розрахунку замість завдання кутової швидкості обертання і контурного навантаження в якості чинника навантаження задаємо поле температур, розраховане при проведенні стаціонарного теплового аналізу вузла.

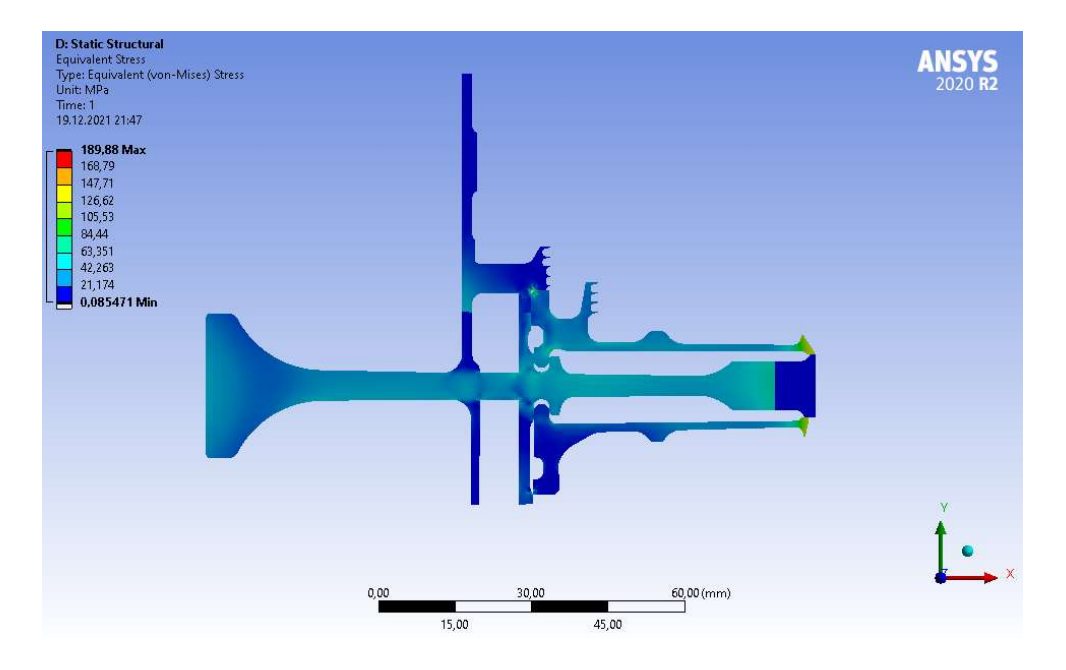

Рисунок 3.11 – Епюра еквівалентної напруги від дії виключно температурних навантажень у вузлі на базовому режимі, що встановився

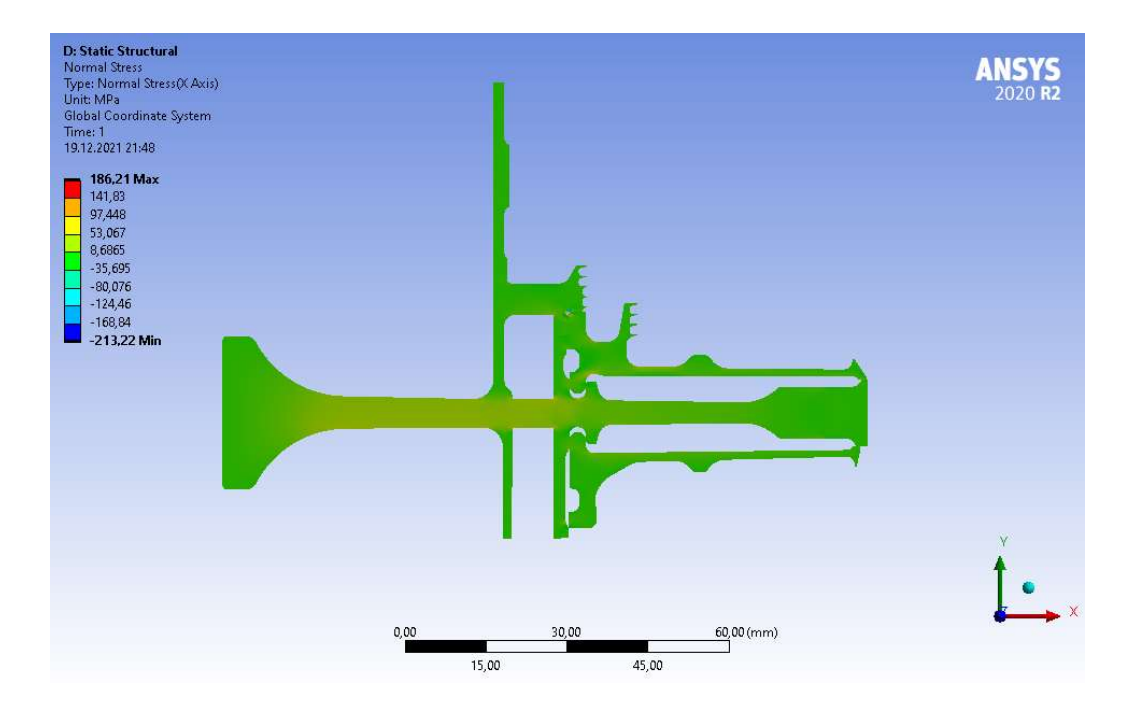

Рисунок 3.12 – Епюра радіальної напруги від дії виключно температурних навантажень у вузлі на базовому режимі, що встановився

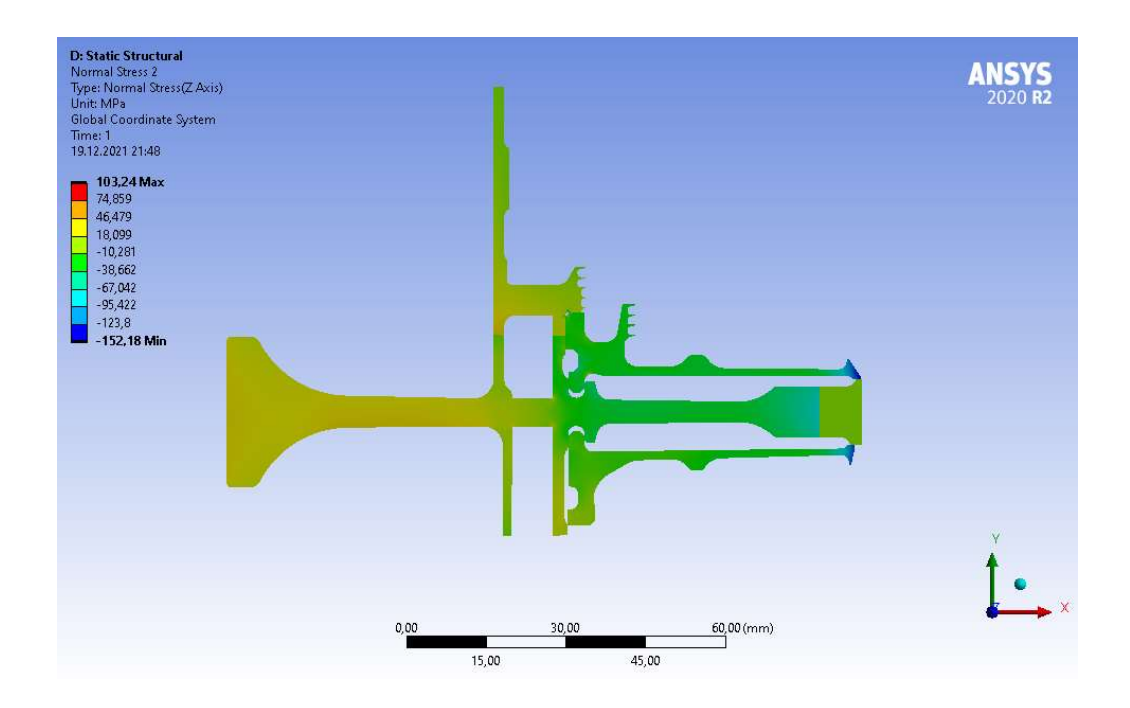

Рисунок 3.13 – Епюра тангенціальної напруги від дії виключно температурних навантажень у вузлі на базовому режимі, що встановився

# Розрахунок напруги від дії термічних і силових навантажень

Закріплення деталі і додаток навантажень в цьому розрахунку проводимо аналогічно розрахунку напружено-деформованого стану вузла. Проте в цьому розрахунку, перш ніж запустити його на виконання, необхідно прикласти поле температур, розраховане при проведенні стаціонарного теплового розрахунку.

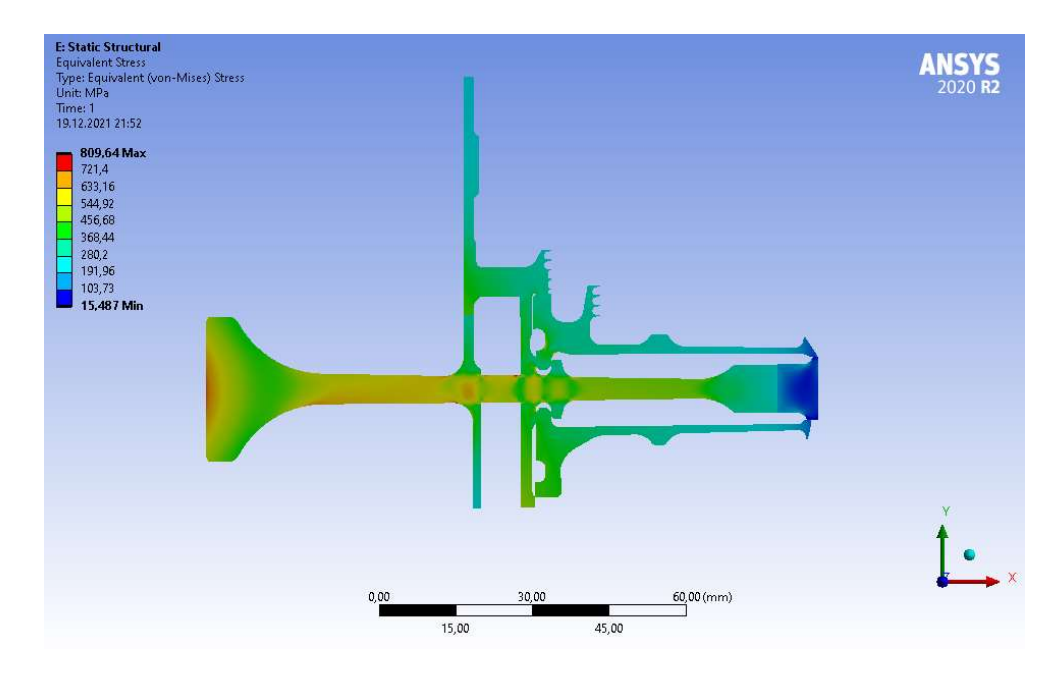

Рисунок 3.14 – Епюра еквівалентної напруги від дії температурних і інерціальних навантажень у вузлі на базовому режимі, що встановився

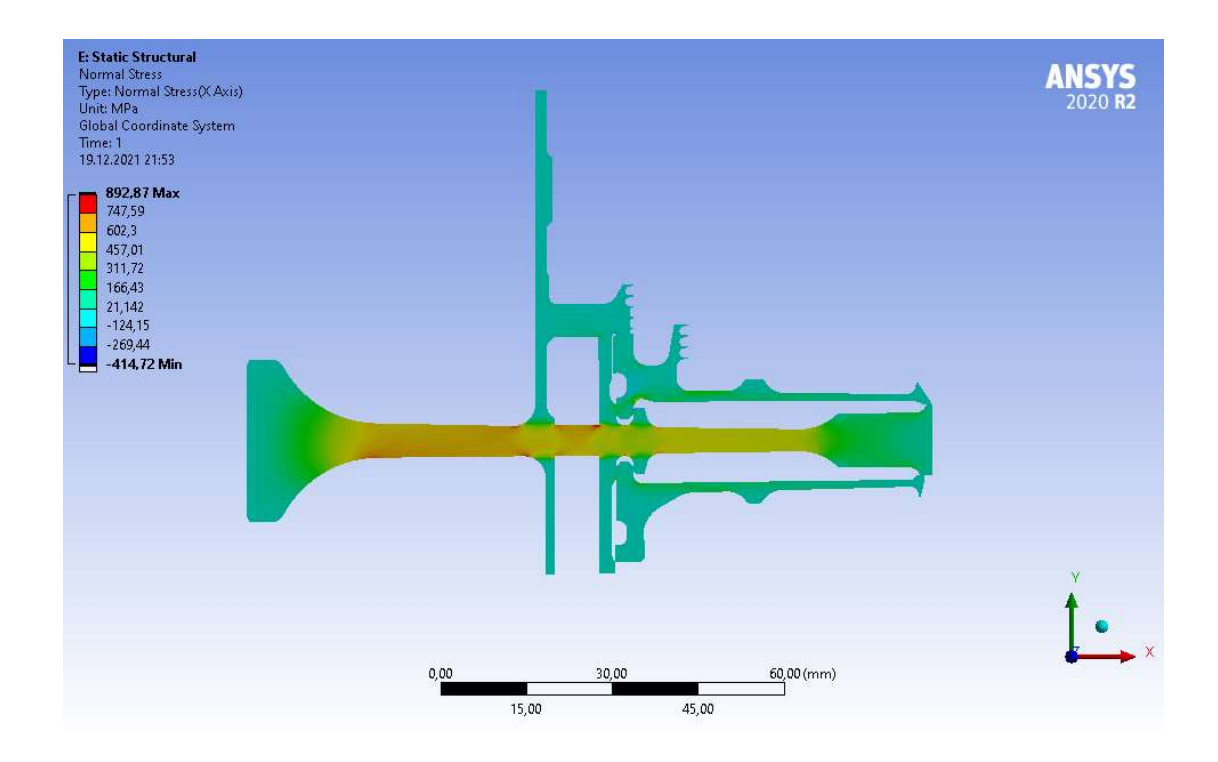

Рисунок 3.15 – Епюра радіальної напруги від дії температурних і інерциалььних навантажень у вузлі на базовому режимі, що встановився

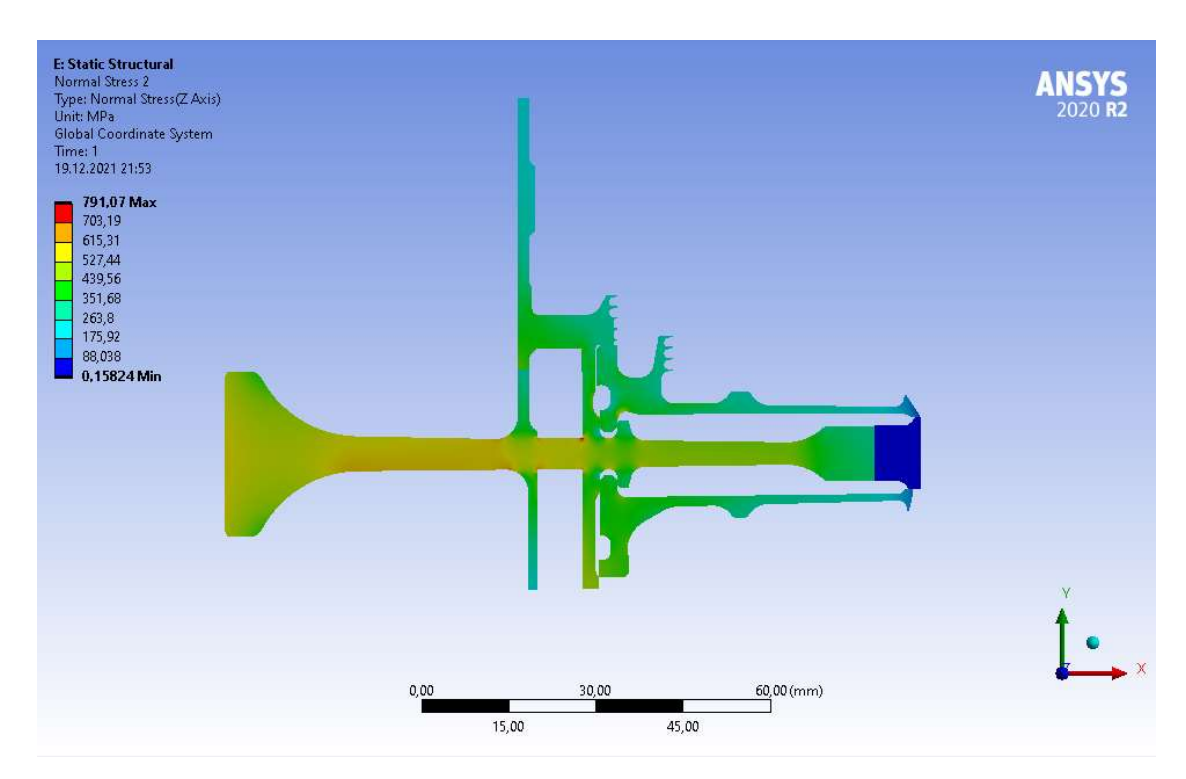

Рисунок 3.16 – Епюра тангенціальної напруги від дії температурних і інерціальних навантажень у вузлі на базовому режимі, що встановився

#### 3.6.2 Нестаціонарний розрахунок термо-напруженного стану вузла

Метою розрахунку є визначення полів напруги в диску для кожного моменту часу при виконанні польотного циклу, описаного раніше. Налаштування з модулів Geometry, Model і Material для Static Thermal використовуємо і для Transient Structural.

Для завдання кроків навантаження і тимчасових кроків необхідно в налаштуваннях аналізу призначити сумарну кількість кроків навантаження (Numbers of steps) і часовий крок (time step) на кожному з них.

Далі необхідно призначити частоту обертання і контурне навантаження для кожного кроку вантаження по ділянках. Теплове навантаження імпортуємо з Transient Thermal в Transient Structural.

Результати розрахунку, представлені у вигляді полів напруги в даних деталях у момент початку і кінця злітного режиму польотного циклу, приведені на рисунках 3.20-3.22. Графік зміни за часом напруги в характерних точках диска приведений на рисунках 3.17, 3.18, 3.19.

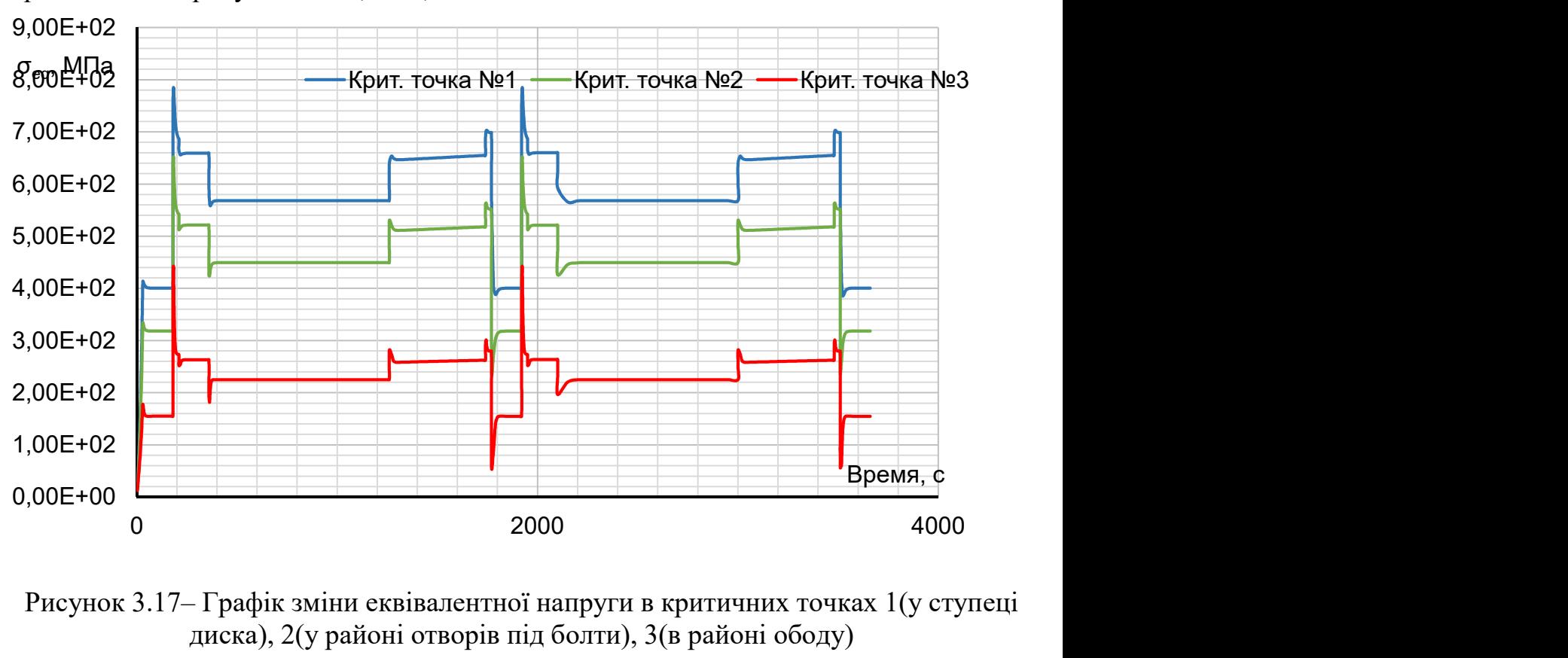

Рисунок 3.17– Графік зміни еквівалентної напруги в критичних точках 1(у ступеці диска), 2(у районі отворів під болти), 3(в районі ободу)

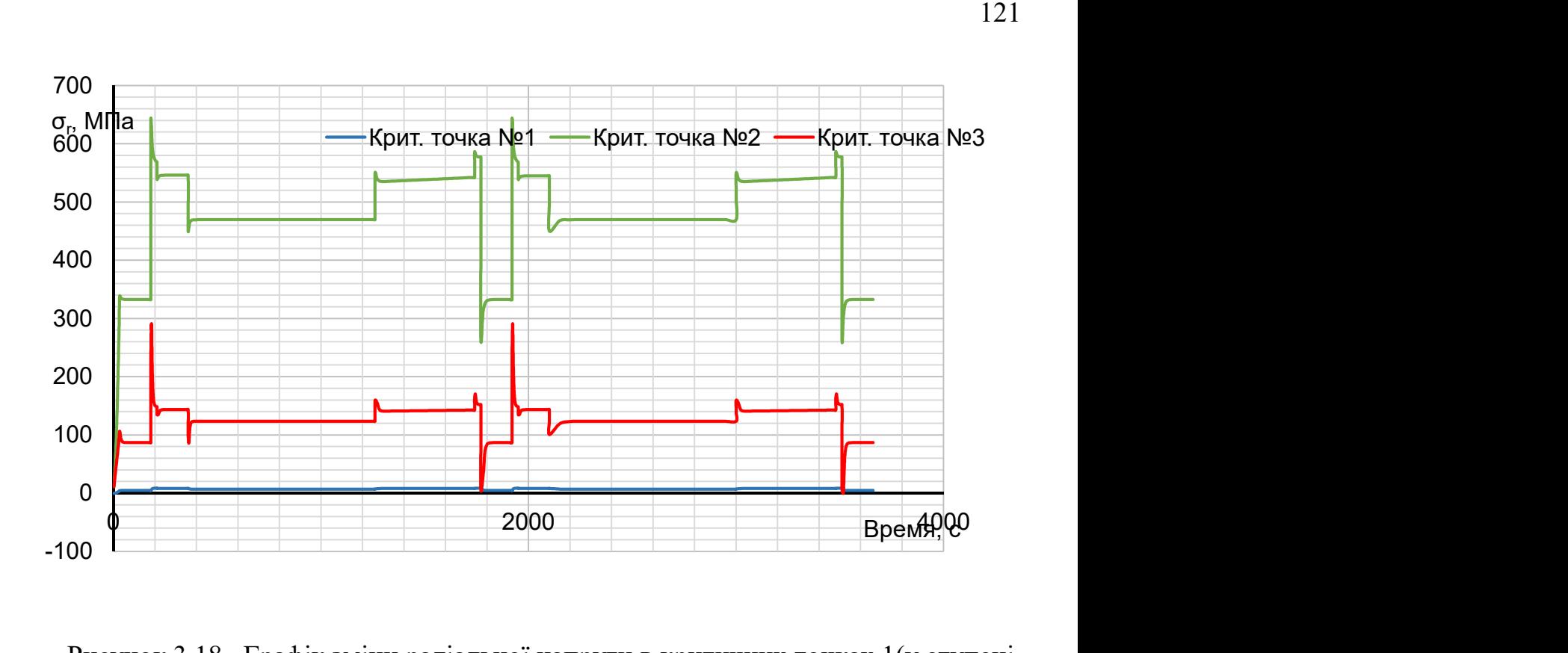

Рисунок 3.18– Графік зміни радіальної напруги в критичних точках 1(у ступеці диска), 2(у районі отворів під болти), 3(в районі ободу)

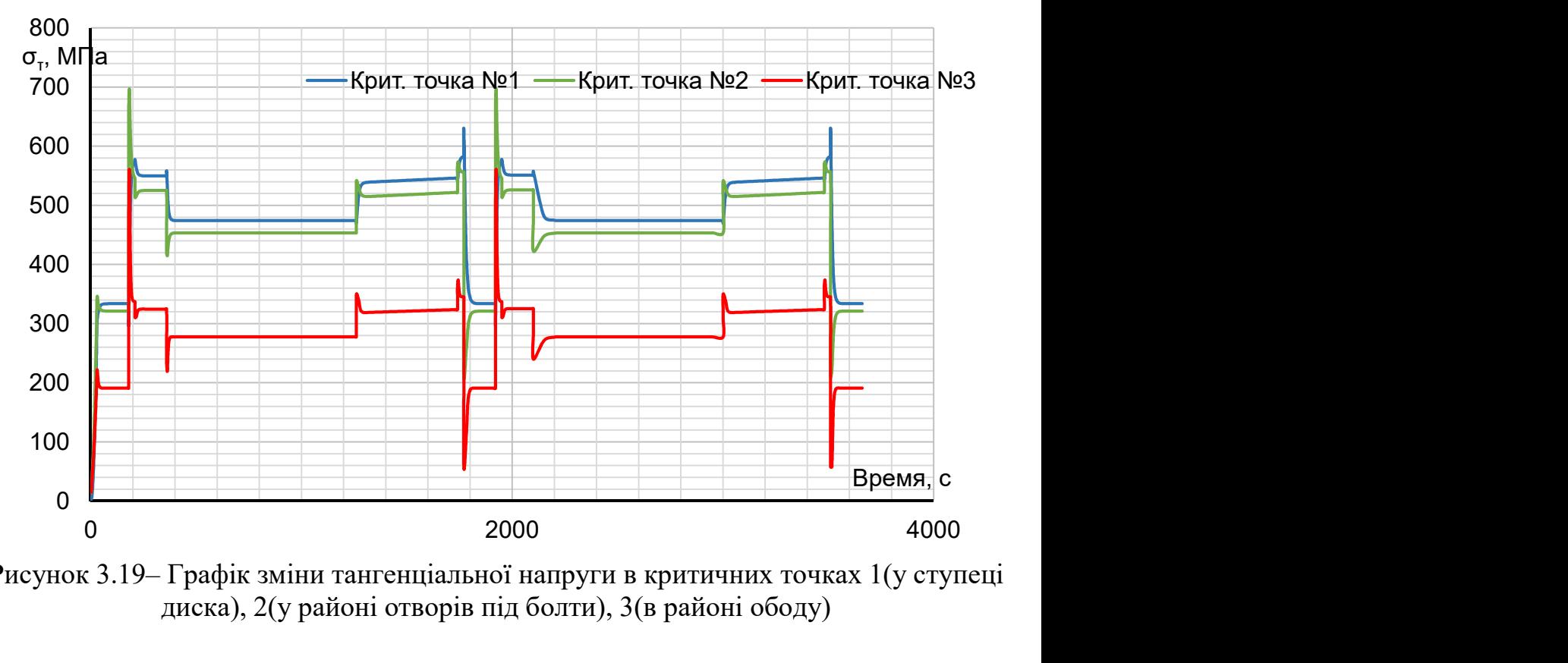

Рисунок 3.19– Графік зміни тангенціальної напруги в критичних точках 1(у ступеці диска), 2(у районі отворів під болти), 3(в районі ободу)

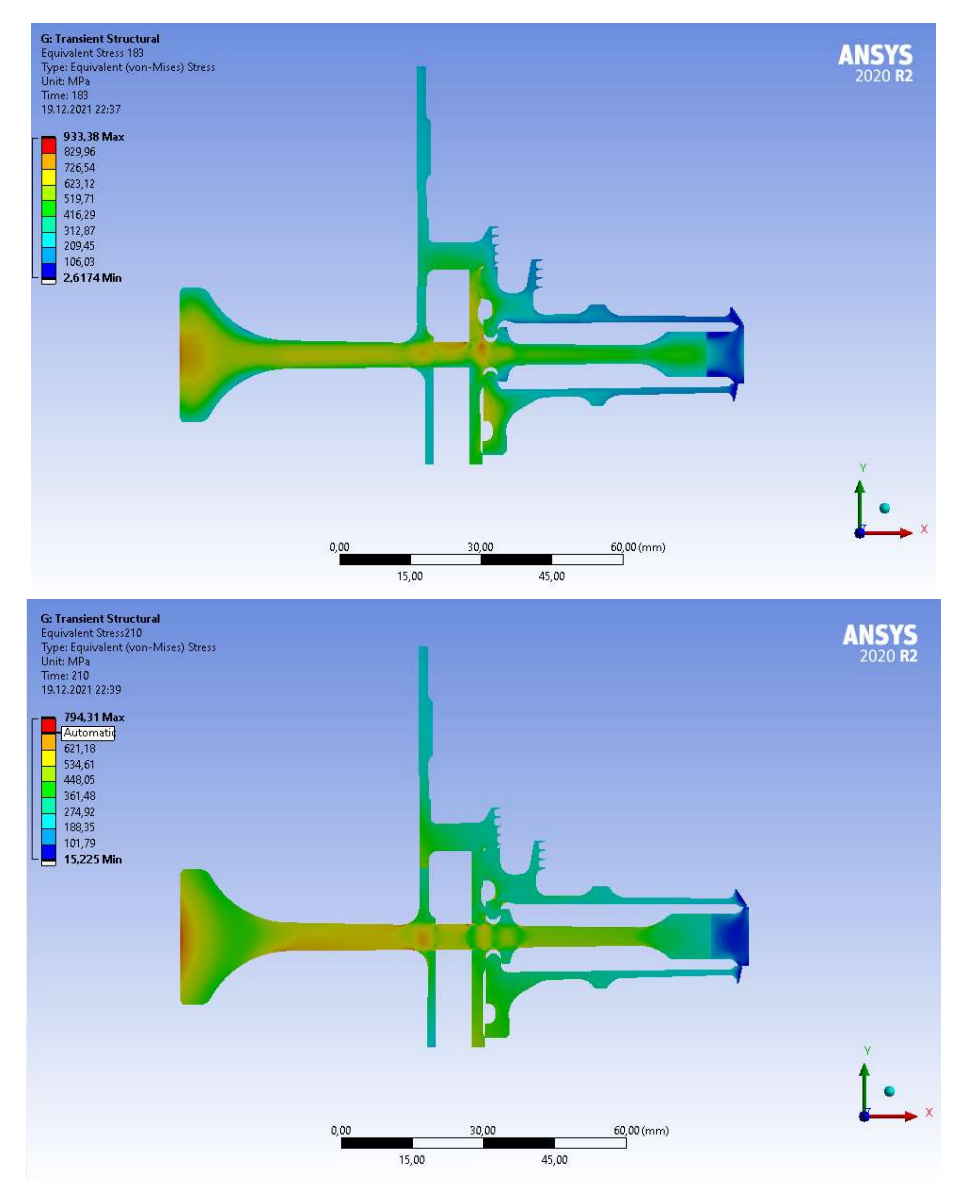

Рисунок 3.20 – Полі еквівалентної напруги в диску з початку (183 с) і кінця (210 с) злітного режиму.

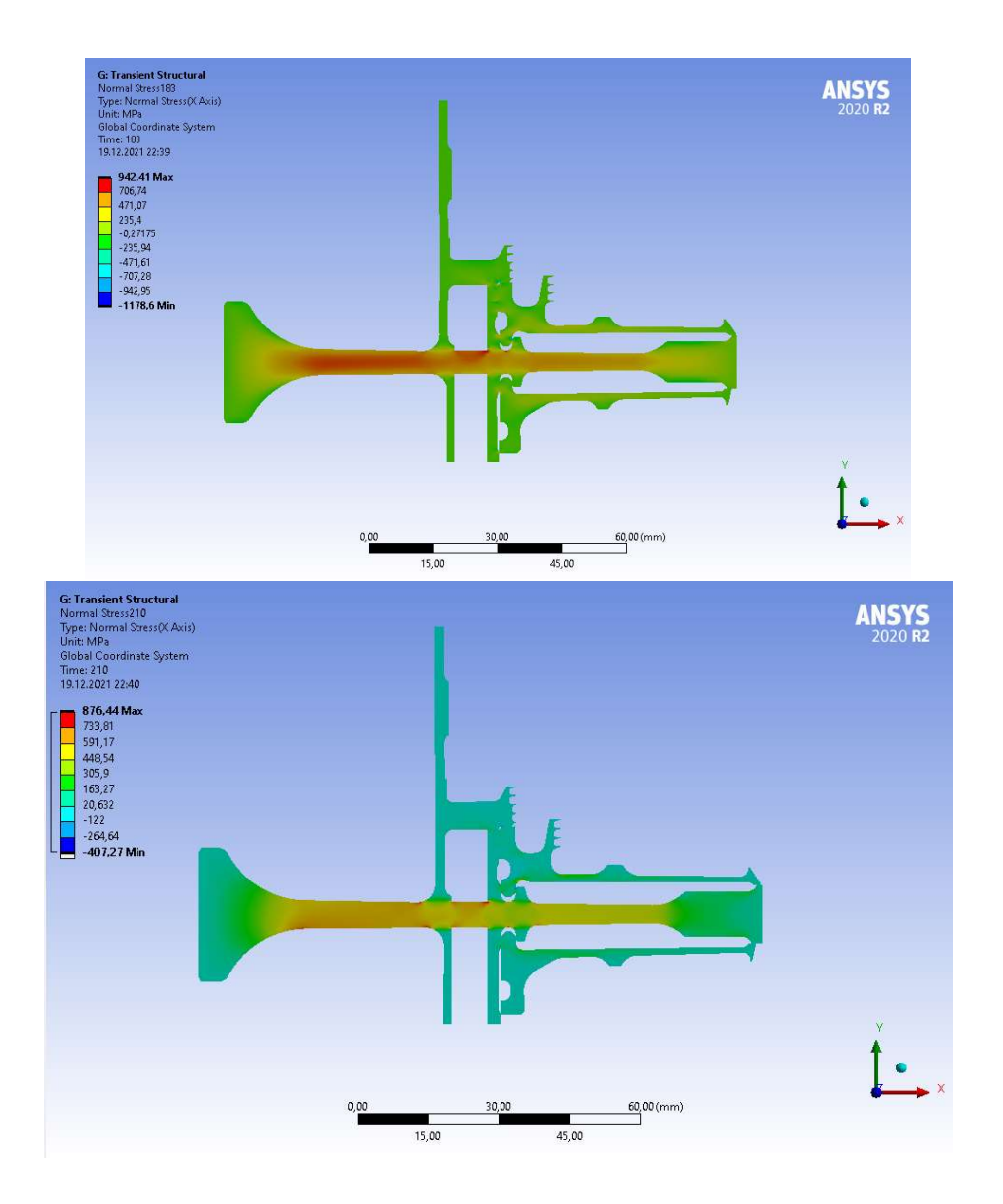

Рисунок 3.21 – Полі радіальної напруги в диску з початку (183 с) і кінця (210 с) злітного режиму.

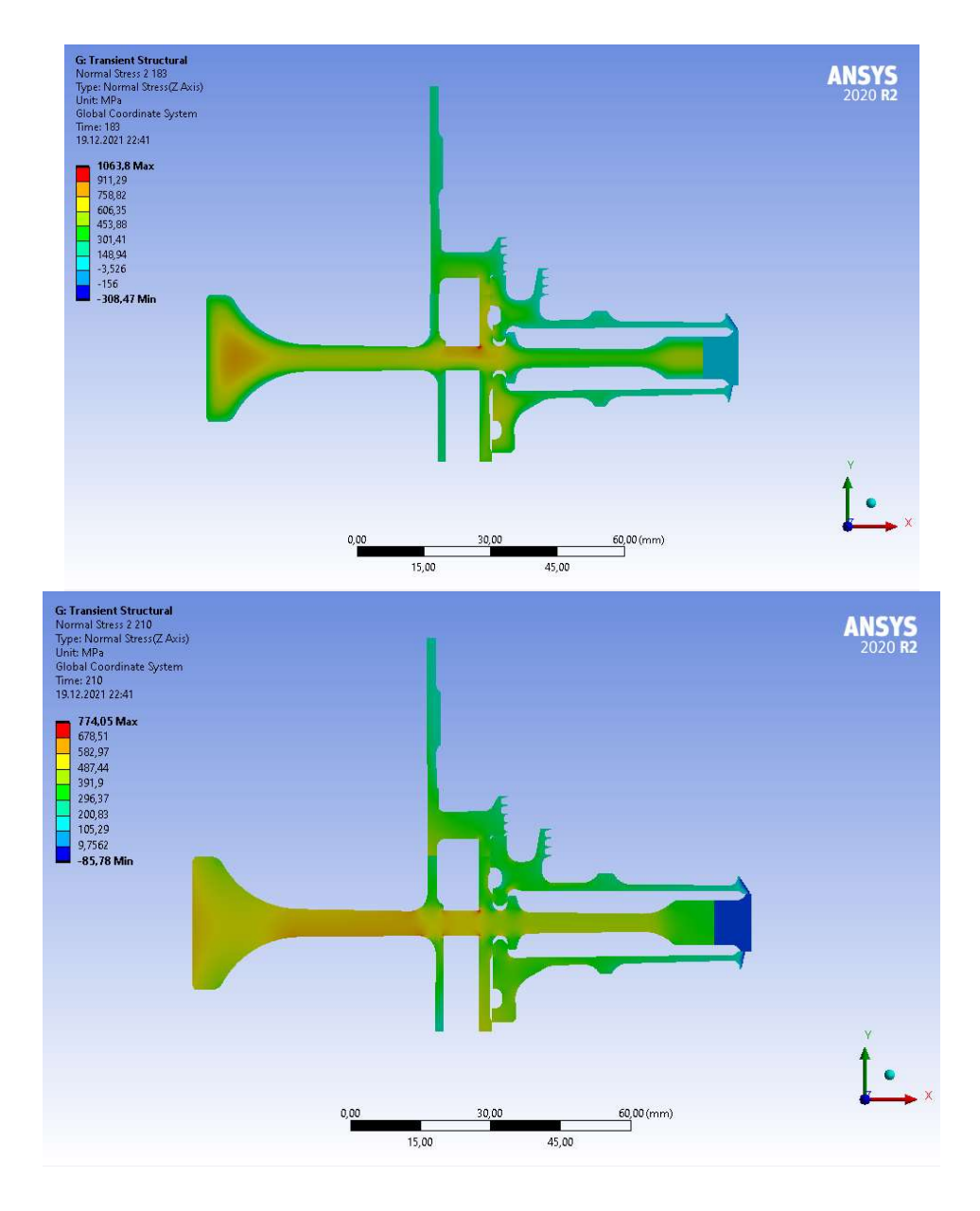

Рисунок 3.22 – Полі тангенціальної напруги в диску з початку (183 с) і кінця (210 с) злітного режиму.

Нестаціонарний розрахунок термонапруженний у вузлі дозволяє визначити вклад термічної напруги в загальну картину їх розподілу. Облік термічної напруги при розрахунку дисків турбін на міцність необхідний.

В результаті отримано що обід диска є найбільш нагрітою областю деталі; прогрівання усього диска, в основному, відбувається в напрямі від зовнішнього радіусу до внутрішнього. Точка з найменшою температурою (у кінці режимів) знаходиться в ступеці диска.

Таким чином, найбільш небезпечним з точки зору міцності диска є максимальний злітний режим, на якому і розраховують двигун.

## Висновок

 $E \cdot 10^{-5}$ , MIIa

 $\alpha_t$  10<sup>5</sup>

 $\Psi$ , %

 $\sigma_{\rm B}$ МПа

 $\sigma_{0.2}$  MTIa

В процесі виконання роботи проведений розрахунок теплового, напруженодеформованого і термонавантаженного стану вузла в стаціонарній нестаціонарній постановках. При підготовці початкових даних проведений аналіз конструкції диска, а також розраховані граничні умови теплообміну для усіх режимах роботи диска у рамках виконання вибраного польотного циклу.

Розрахунки проведені в двох постановках - стаціонарній і нестаціонарній. Результатами розрахунків стали графіки зміни за часом температури і напруги в характерних точках диска - на ступеці, в районі отворів під болти і на ободі диска, а також поля напруги і температур для характерних моментів часу польотного циклу.

Отримана максимальна напруга в районі бобишек для призонних болтів - не физичны, вони показують лише той факт, що розрахунок не враховує перепад тисків на диску турбіни. Напруга на ступеці має завищені значення і перевищує межу плинності як на початку, так і у кінці злітного режиму. Ці дані отримані з нестаціонарного розрахунку термонапруженного стану. Робота дисків турбіни за межами плинності є допустимою.

В результаті прозрахунку можна зробити висновок, шо матеріал ЭИ-742ИД показує себе значно краще ніж ЭИ-437Б, так як має межу плинності 670 МПа при температурі 800 С, проти 220 МПа, що видно з таблиці 3.8.

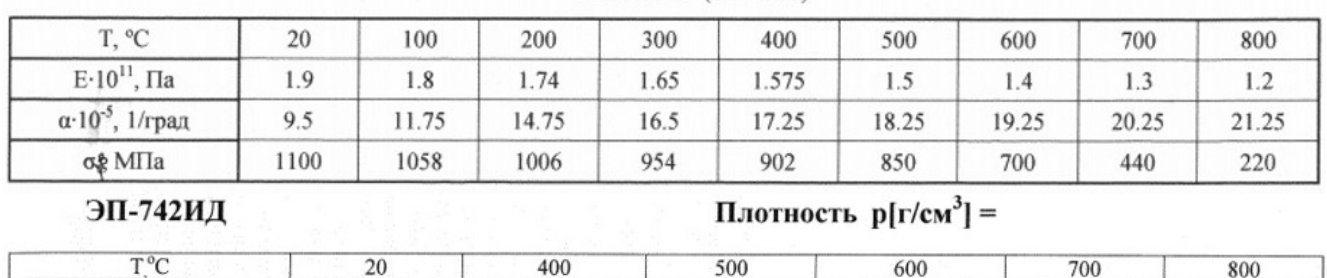

1,84

1,40

 $17,0$ 

1120

760

1,73

1.44

19,0

860

 $735$ 

1,55

1,48

 $710$ 

1,46

1,54

 $670$ 

1,90

1,37

 $15,0$ 

1225

 $720$ 

Таблиця 3.8 – Порівняння матеріалів

 $2.0$ 

1,25

19,0

1320

800

ХН-77ТЮР (ЭИ-437Б)

Максимальна еквівалентна напруга від дії температурних і інерціальних навантажень у вузлі на базовому режимі, що встановився у першому випадку 1111,36 МПа, у другому – 933,38 МПа. Максимальна радіальна напруга від дії температурних і інерциалььних навантажень у вузлі на базовому режимі, що встановився у першому випадку 8217 МПа, у другому – 942 МПа. Максимальна тангенціальна напруга від дії температурних і інерціальних навантажень у вузлі на базовому режимі, що встановився у першому випадку 8829 МПа, у другому –

876 МПа. Таким чином можна зробити висновок, що ЭИ-742ИД навіть при більшій температурі забезпечує необхідну міцність диску.

# 4 Технологічна частина

#### 4.1 Розробка плану виготовлення деталі

#### Опис конструкції деталі, її призначення та умови роботи

Деталь, для якої проектується технологічний процес її виготовлення, є гільзою.

Подібного роду гільзи використовуються в різних агрегатах і гідроприводах. Основна вимога на зносостійкість і міцність вимагається до поверхонь, що труться, наприклад до плунжерної пари і т. д.

Гільзи і плунжера працюють в украй напружених умовах. Запорукою довговічності і надійності таких деталей є дотримання дуже жорстких вимог по точності і шорсткості робочих поверхонь. Допуск на погрішність геометричної форми, також дуже вузький.

#### Аналіз технологічності деталі

Оцінка технологічності робиться по якісними і за кількісними показниками.

Якісну оцінку технологічності деталі проводять за матеріалом, геометричною формою, якістю поверхонь, по поставки розмірів і можливим способам отримання заготовки. Кількісну оцінку проводять за абсолютними і відносними показниками. В першу чергу встановлюють показники, такі як: коефіцієнти використання матеріалу, точності обробки, шорсткості поверхні, а також трудомісткість виготовлення, технологічну собівартість. Якісна оцінка при порівнянні варіантів конструкції в процесі проектування виробу передує кількісною і зачасту визначає доцільність виконання кількісної оцінки.

 Якісна оцінка технологічності розкриває конструктивно - технологічні особливості виробу до виготовлення по основних видах робіт. Вона виражається поняттями: "добре-погано", "відповідає-не відповідає", "технологічно - не технологічно", "допустимо-неприпустимо".

Точність робочих поверхонь відповідає 7 і 8 квалитетам. Інші поверхні 12му і 14му квалитетам. Оскільки деталь не має зубчастих вінців і шлиців, які вважаються не технологічними, за параметрами якісної технологічності деталь є технологічною. Точність поверхонь деталі приведено в таблиці 4.1

Кількісна оцінка технологічності:

По точності

$$
ITc = \frac{N_1 \cdot T_1 + \dots + N_n \cdot T_n}{N_1 + \dots + N_n},\tag{4.1}
$$

де N – кількість поверхонь;

Т- значення міри точності відповідної поверхні.

По шорсткості

$$
Rc = \frac{N_1 \cdot R_1 + \dots + N_n \cdot R_n}{N_1 + \dots + N_n},\tag{4.2}
$$

де N - кількість поверхонь;

R - Значення шорсткості відповідної поверхні.

Таблиця 4.1 - Точність поверхонь деталі

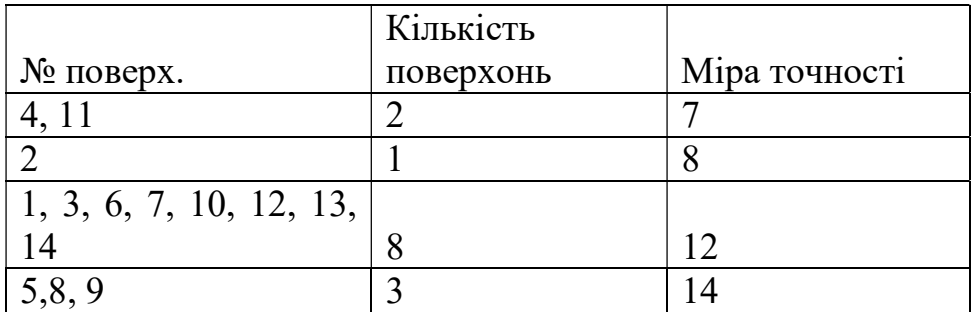

$$
IT_{cp} = \frac{2 \cdot 7 + 1 \cdot 8 + 8 \cdot 12 + 3 \cdot 14}{14} = 11,43
$$

$$
K_T = 1 - \frac{1}{lT_{cp}} = 1 - \frac{1}{11.43} = 0.91\tag{4.3}
$$

К<sub>Т</sub>>0.8 - означає деталь технологічна по точності.

Таблиця 4.2 - Шорсткості поверхонь деталі

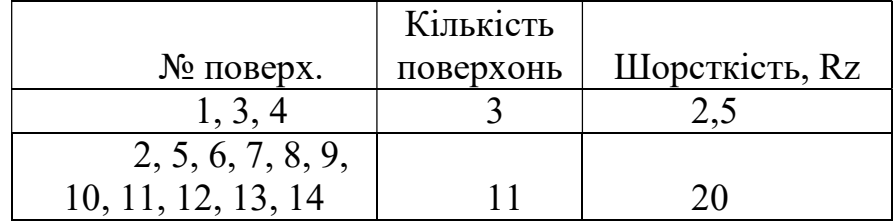

$$
R_{cp} = \frac{3 \cdot 2.5 + 11 \cdot 20}{14} = 16.25\tag{4.3}
$$

$$
K_{III} = \frac{1}{R_{cp}} = \frac{1}{16,25} = 0,061\tag{4.3}
$$

KIII<0.32 - означає деталь технологічна по шорсткості.

отриманими даними можна зробити висновок що деталь є  $3a$ високотехнологічною.

#### Матеріал деталі і його властивості

Матеріал деталі Сталь 50ХН. З неї виготовляються вали для гарячої прокатки, вали-шестерні, зубчасті колеса, бандажі, колінчасті вали, шатуни, болти, випускні клапани і інші великі відповідальні деталі.

Цей матеріал відноситися до конструкційних легованих сталей. Часто її називають хромонікелевою, це обумовлено легуючими елементами що входять до складу цього матеріалу.

Хімічний склад стали Сталь 50ХН ГОСТ 4543-71 вказаний у таблиці 4.3.

Таблиця 4.3 - Хімічний склад

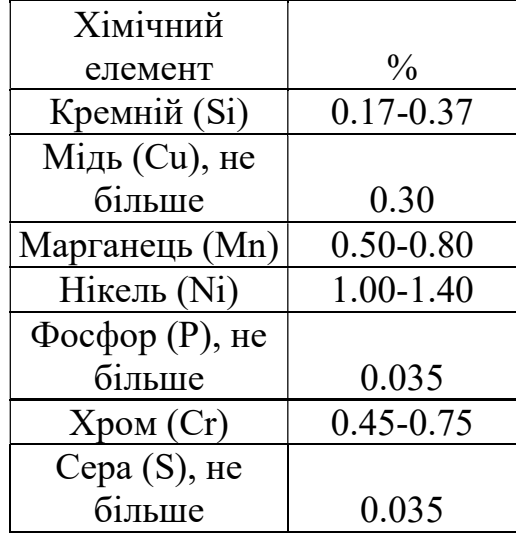

Гільза з цього матеріалу піддаватиметься загартуванню. Подібного роду сталі не обов'язково піддавати цементації. Із-за високого вмісту вуглецю і наявності хрому і нікелю, легуючі елементи, які позитивно впливають на характеристики міцності матеріалу. Рекомендується проводити загартування при 810-830°С з охолодженням в масло і подальшою відпусткою при температурі 180-220°С.

Физико-механічні характеристики матеріалу Сталь 50ХН ГОСТ 4543-71

Межа міцності:  $\sigma_B$ =1080 МПа;

Межа плинності:  $\sigma_r = 885$  МПа;

Температура загартування: 810-830°С;

Охолоджувальне середовище: масло;

Температура відпустки: 180-220°С;

Подовження:  $\delta = 9\%$ ;

Поперечне звуження:  $\nu$ =40%;

Оброблюваність різанням:

а) Оброблюваність різанням:  $K_{\text{106.} \text{CT}} = 0.7$ ;

б) твердосплавним:  $K_{\text{vrt}} = 0.8$ .

## Вибір виду початкової заготівлі і методу її отримання

При виборі заготівок для заданої деталі призначають метод її отримання, визначають її конфігурацію, розміри, допуски, припуски на обробку і формують технічні умови на виготовлення.

Головним при виборі заготівлі є забезпечення заданої якості готової деталі при її мінімальній собівартості.

Технологічні процеси отримання заготовок визначаються технологічними властивостями матеріалу, конструктивними формами і розмірами деталі і програмою випуску.

Штампування в закритих штампах на кривошипних горячештамповочних пресах (КГШП) в нероз'ємних матрицях досягається застосуванням точніших заготівок, точнішим дозуванням металу, застосуванням звичайної заготівлі і компенсуючого пристрою в штампах для розміщення надлишку металу (5-10% об'єму заготівлі). Точне дозування металу для штампування пов'язане з додатковими витратами із-за складнішого інструменту і меншої продуктивності при відрізанні.

Гарячим штампуванням витискуванням зазвичай на КГШП отримують заготівлі типу стержня з потовщенням; стержні постійного і змінного перерізу; складної форми, з центральним і ексцентричним розташуванням голівки відносно осі і т.д..

У нашому випадку найбільш вигідним способом отримання заготівлі є штампування виходячи з умов роботи деталі. В результаті обробки заготівлі штампуванням виходить радіальне розташування волокон. З урахуванням усіх чинників тих, що впливають на вибір методу отримання заготовок, застосовуємо штампування на КГШП. Заготівля характеризується наступними показниками точності :  $\approx$ IT16 і шорсткості : Rz160.

Так як штампування на КГШП потребує мінімального припуск на заготовку не менше 3-5%, розрахуємо розміри заготівки:

а) Необхідний діаметр заготівлі:

$$
D_{\text{3ar}} = D_{\text{a} \text{er}} + T_{\text{3ar}} \cdot 2, \tag{4.4}
$$

де  $D_{\text{3ar}}$  – розмір заготвілі;

 Dдет –розмір готової деталі; Тзаг – допуск розміру заготівлі.

б) Необхіднадовжина заготівлі:

$$
L_{3ar} = L_{\text{a}er} + T_{3ar} * 2,\tag{4.5}
$$

де Lзаг – розмір заготвілі;

Lдет –розмір готової деталі;

Тзаг – допуск розміру заготівлі.

Результати розрахунку записані в таблицю таблицю 4.4.

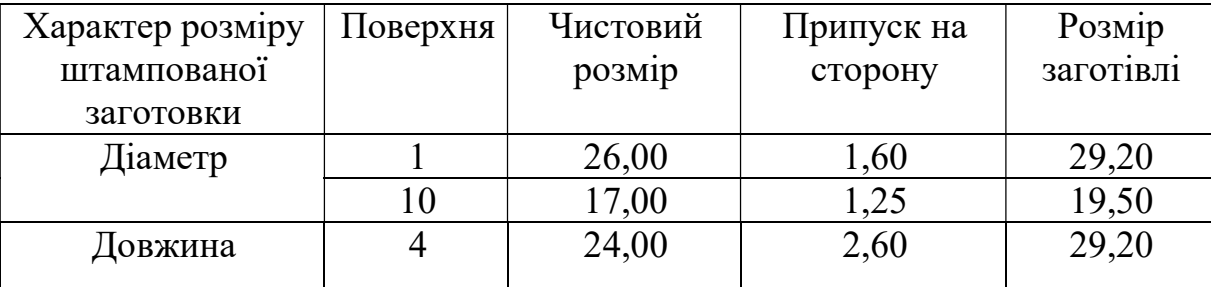

Tаблиця 4.4 Припуск на заготовку

## Проектування планів обробки основних поверхонь деталі

При визначенні необхідної і достатньої кількості єтапів обробки окремих поверхонь для забезпечення заданих характеристик точності формотворних розмірів, форми і якості поверхні з достатньою для практичних цілей точністю, скористаємося залежностями:

а) число переходів, необхідне для забезпечення заданої точності розміру

$$
n_m = \frac{lg(^{T_{3a2}}/_{T_{\text{dem}}})}{0.46},\tag{4.6}
$$

де Тзаг – допуск розміру заготівлі;

Тдет – допуск розміру готової деталі.

б) число переходів, необхідне для забезпечення заданої шорсткості поверхні:

$$
n_{u} = \frac{lg({}^{Rz_{3a2}}/_{Rz_{\partial em}})}{0.4},
$$
\n(4.7)

де Тзаг – шорсткість поверхні заготівлі;

Тдет – шорсткість поверхні готової деталі, задана на кресленні.

Враховуючи, що підвищення точності і зниження шорсткості в ході механічної обробки відбувається спочатку різко (після чорнових переходів - в 4.5 разів), а потім повільніше (після обробних переходів - в 1.5…2 рази), розподіляємо досяжні параметри точності розмірів і шорсткості поверхонь по переходах. Отримані результати зведені в таблиці 4.5. Позначення поверхонь деталі зображене на рисунку 4.1.

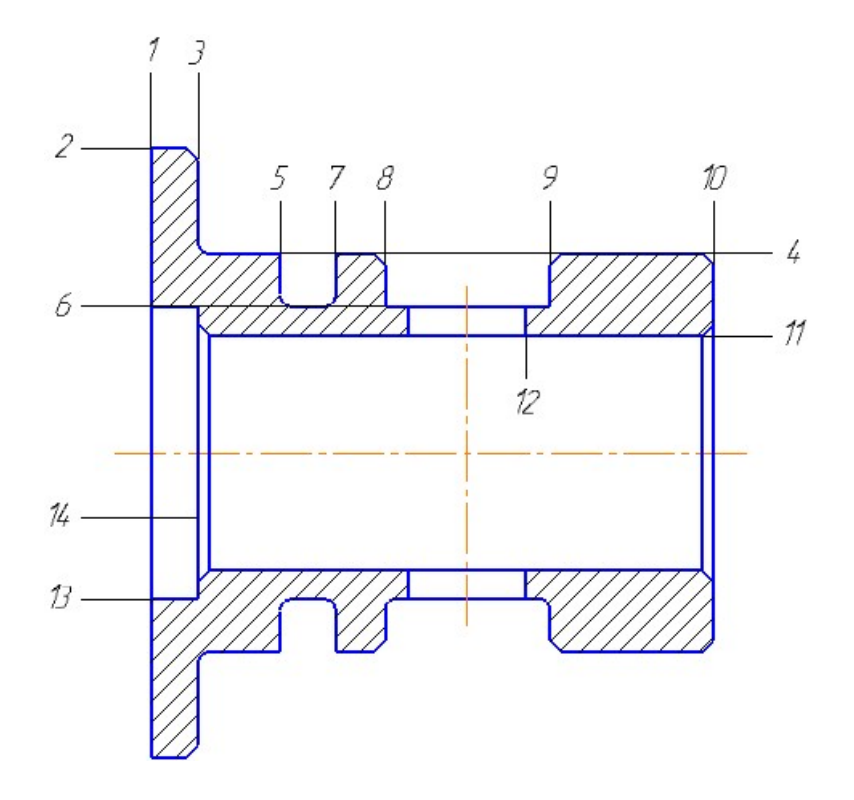

Рисунок 4.1 – Позначення поверхонь деталі

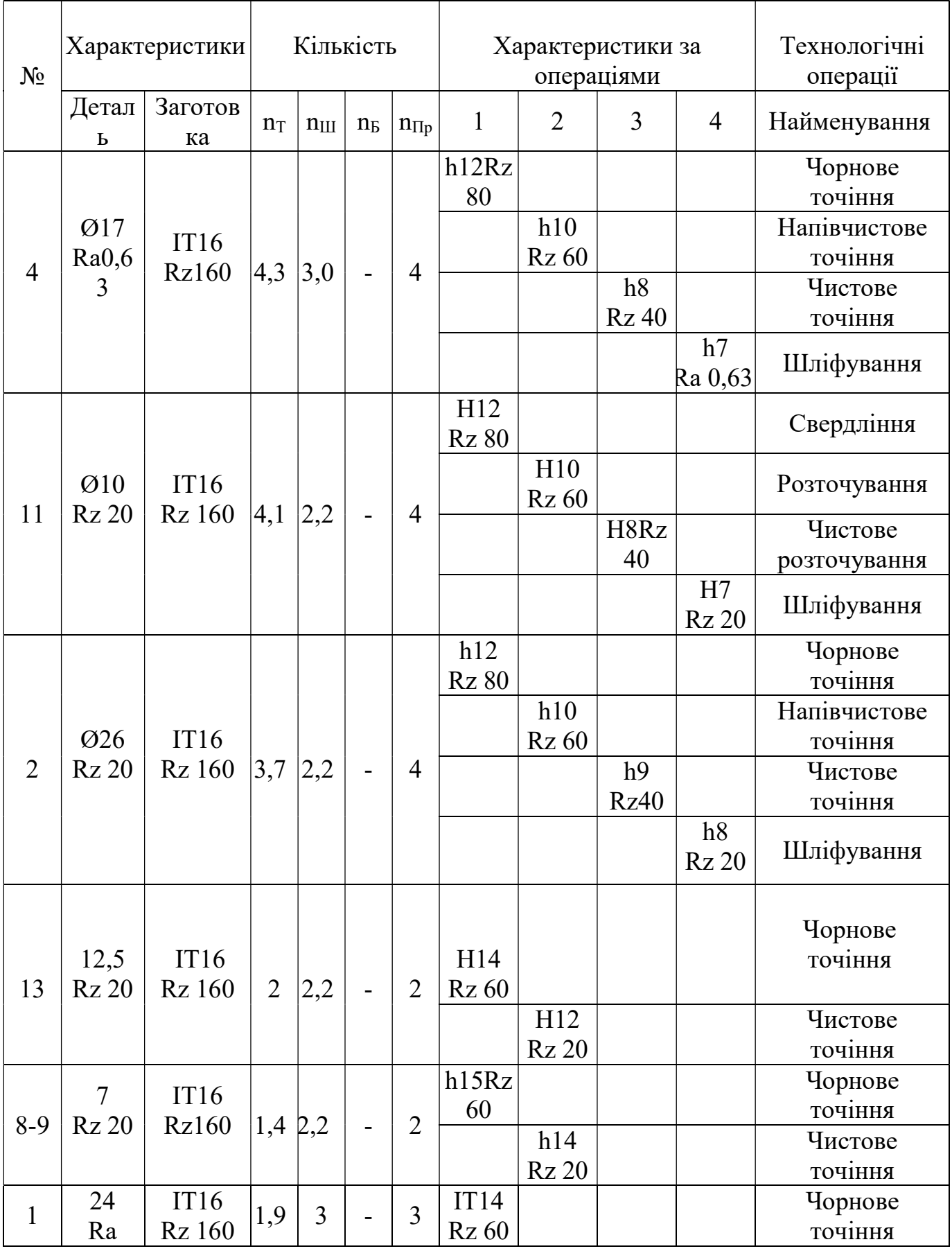

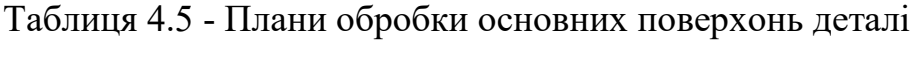

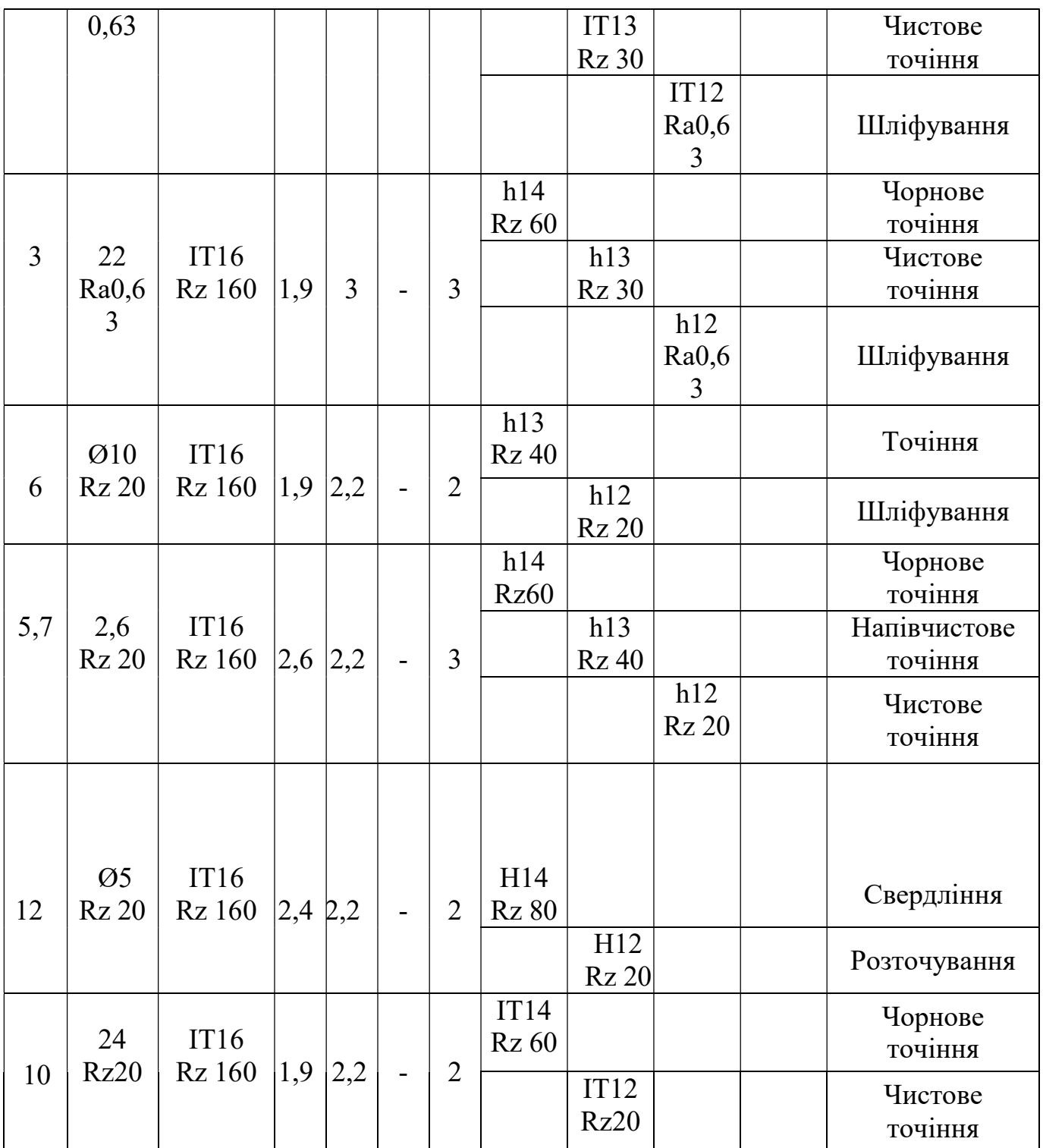

## Формування етапів технологічного процесу

Перший етап технологічного процесу припускає отримання заготовки деталі. Деталь штампується на КГШП. Точність отримуваних розмірів зовнішніх поверхонь знаходиться в межах IT 16, а шорсткість Rz = 160 мкм.

Після цих операцій заготівельного етапу заготовка поступає в механічний цех. Першою операцією механообробки є токарна операція, призначення якої полягає в підготовці установочних баз для подальшої механообробки. Для

чорнової обробки точних поверхонь і остаточного формування поверхонь, точність яких не перевищує IT12.

Термообробку для отримання необхідної твердості і властивостей матеріалу робимо після чорнової обробки. Твердість деталі після термообробки: HRC>55…57.

Напівчистову обробку точних поверхонь деталі здійснюємо на універсальних верстатах: токарних, свердлувальних. Здійснюється напівчистова токарна обробка торцевих і циліндричних поверхонь обертання, свердління радіальних отворів. На цій стадії технологічного процесу послідовність операцій вибудовуємо так, щоб точніші поверхні оброблялися після обробки поверхонь, які служать для них базами. Тут же робимо проміжний контроль форми і властивостей деталі.

Чистова обробка деталі здійснюється для забезпечення максимальної точності і необхідної шорсткості поверхонь. Проводяться операції шліфування зовнішніх і внутрішніх поверхонь. У кінці технологічного процесу робляться операції остаточного контролю, призначені для контролю усіх геометричних параметрів деталі (по кресленню), і консервації деталі, - для оберігання від шкідливих зовнішніх дій.

## Вибір технологічних баз і визначення складу операцій

Подальше впорядкування технологічних переходів вимагає їх об'єднання в операції в межах кожного етапу технологічного процесу. Переходи групуються по спільності вживаних технологічних методів з урахуванням можливості обробки поверхонь від загального комплекту технологічних баз.

Розрізняють три технологічні бази: початкова, установочна і вимірювальна. З усіх трьох баз першою вибирається установочна.

Вибираючи технологічні бази, керуватимемося принципом поєднання баз. Він говорить про те, що для забезпечення найкращої точності обробки при обробці конкретної поверхні необхідно в якості конструкторської, початкової, установочної і вимірювальної бази вибирається один і той же елемент деталі. У разі неможливості здійснення принципу поєднання баз технологічний процес проектують керуючись принципом забезпечення найменшої погрішності обробки.

Аналіз конфігурації деталі показує деталі показує, що основними технологічними базами при її обробці можуть служити:

1. Торці 1 і 10 базуються на упор в патроні (опорні бази), при цьому вони виступають в ролі конструкторських і установочних. Деталь має один ступінь свободи.

2. Поверхня 4 і 11 після обробки встановлюються в патроні. В цьому випадку базою є вісь, що утворюється кулачками патрона, що рівномірно сходяться. Деталь має один ступінь свободи.

Таким чином, для повної орієнтації заготовки під час обробки можуть бути використані наступні бази:

- Торець 10 і поверхня 4 - для обробки поверхонь: 1, 2, 11,13, 14.

- Торець 1 і поверхня 2 - для обробки поверхонь: 4, 5, 6, 7, 8, 9, 10.

- Торець 1 і поверхня 11 - для обробки поверхонь: 2, 3, 4, 5, 6, 7, 8, 9, 10, 12.

#### 4.2 Розрахунок припусків і операційних розмірів

#### Розрахунок припусков і операційних розмірів розрахунковим методом

Розрахунково-аналітичний метод грунтований на визначенні чинників, що впливають на величину операційного, а значить і проміжного припуска для конкретних умов виконання технологічної операції, а значить і переходів, і знаходженні розрахунковим шляхом значень кожної складової припуска, необхідної для компенсації впливу кожного чинника (диференціальноаналітичний метод).

Мінімальний припуск при обробці поверхонь обертання розраховується по формулі

$$
2Z_{min} = 2\left(Rz_{i-1} + h_{i-1} + \sqrt{\Delta_{i-1}^2 + \varepsilon_i^2}\right);
$$
\n(4.8)

де  $R_{zi-1}$ - висота нерівностей поверхні, що залишилися при виконанні попередньої операції (переходу), мкм;

 $h_{i-1}$ - глибина дефектного шару, що залишився при виконанні попередньої операції (переходу), мкм;

 $\Delta_{i-1}$  - просторові відхилення, що виникли при виконанні попередньої операції (переходу), мкм;

 $\varepsilon_i$ - погрішність установки заготовки на цій операції (переході), мкм.

Просторові відхилення початкової заготовки визначають по формулі

$$
\Delta = \sqrt{\Delta_{\kappa op}^2 + \Delta_{\mathcal{C}m}^2};\tag{4.9}
$$

де  $\Delta_{\kappa o n}$ - погрішність короблення, мкм;

 $\Delta_{\text{cu}}$ - погрішність зміщення, мкм.

 Слід зазначити, що після термообробки виникає додаткове викривлення, яке визначається по емпіричній формулі (мкм на 1мм довжини даної поверхні)

$$
\delta_{mo\ y\partial} = \frac{n}{0.01 \cdot D + 0.3} \cdot 1,\tag{4.10}
$$

де n – коефіцієнт, залежний від виду термообробки;

D – діаметр заготовки, мм;

l – довжина заготовки, мм.

При визначенні величини залишкових просторових відхилень на усіх подальших стапах обробки, застосовуємо формулу

$$
\Delta_{\text{cmi}} = \mathbf{K}_{\text{i}} \cdot \Delta_{\text{cmi-1}},\tag{4.11}
$$

де  $K_i$  – коефіцієнт уточнення форми;

 $\Delta_{cm\;i-1}$  – відхилення, обумовлене зміщенням штампів на попередньому ступені, мкм.

$$
\Delta_{\text{kopi}} = \mathbf{K}_{\text{i}} \cdot \Delta_{\text{kop i-1}},\tag{4.12}
$$

де  $\Delta_{\text{kop i-1}}$  – короблення заготовки на попередньому ступені, мкм.

Після термообробки:

$$
\Delta_{\text{kopi}} = \mathbf{K}_{i} \cdot (\Delta_{\text{kop i-1}} + \delta_{\text{mo yd}}). \tag{4.13}
$$

Результати розрахунку занесені в таблицю 4.6

Таблиця 4.6 - Розрахунок припусков аналітичним методом

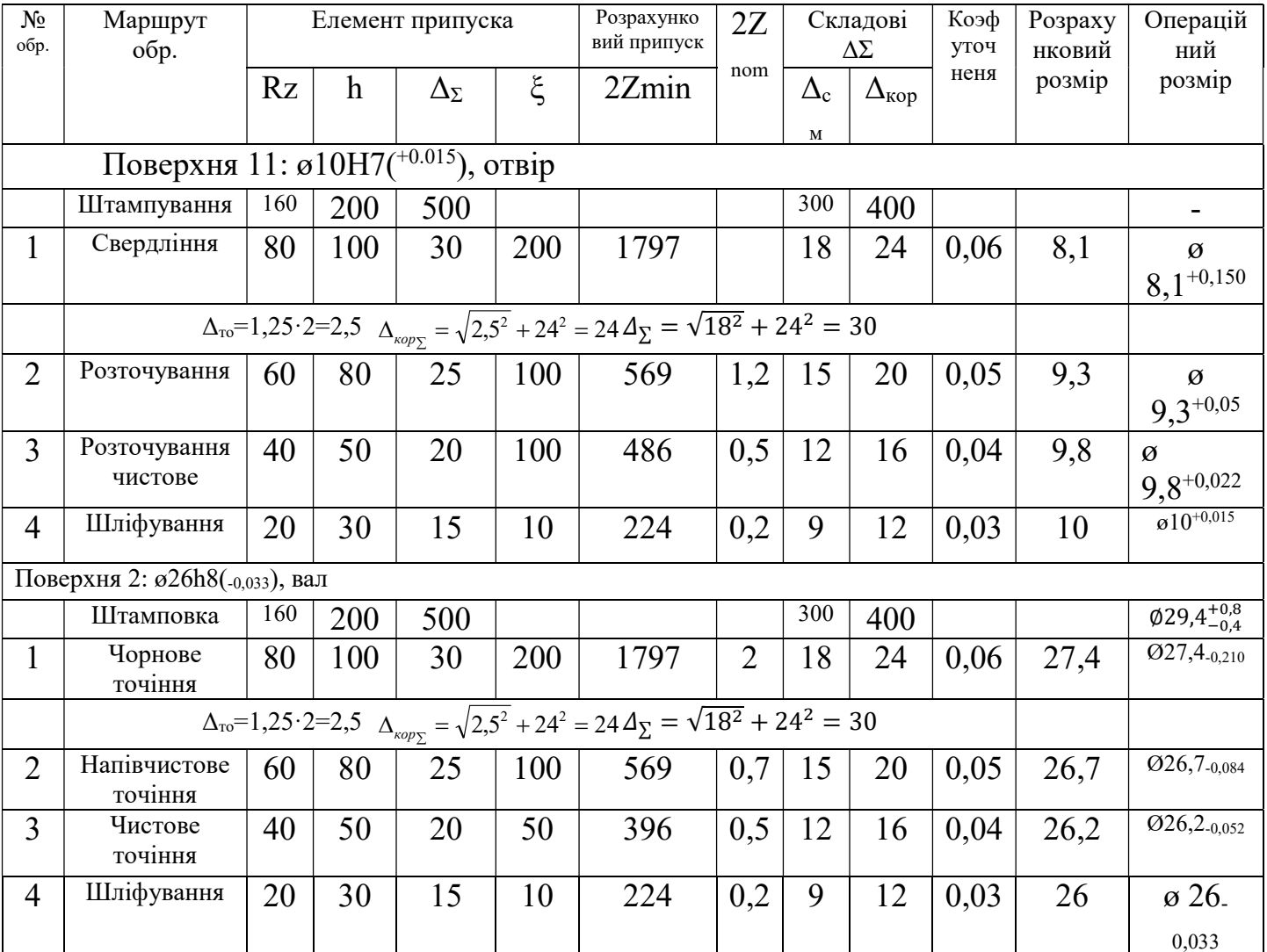

Суть нормативного методу полягає в призначенні (встановленні і оптимізації) загального припуску на формотворні операції залежно від вживаних методів обробки, потрібної точності, шорсткості і розмірів поверхні на основі дослідно-статистичних даних. Метод базується на досвідчених даних, які не можуть враховувати конкретні умови побудови технологічного процесу. Тому нормативні припуски майже завжди виходять завищеними.

У авіаційній промисловості величини загальних припусків регламентовані галузевими стандартами.

Величина загального припуску відповідно до прийнятого технологічного маршруту розподіляється між окремими переходами обробки кожної поверхні. Розподіл здійснюється за правилом прогресуючого убування:

-при розділенні на припуски чорнової і чистової обробки на чорнову обробку відводиться 60...70 % загального припуску, а на чистову - 30...40 %;

- при виконанні чорнового, напівчистового і чистового етапів на них відводиться відповідно близько 50, 30 і 20 %.

Припуск 2Ziminpрозраховуємо як різницю по формулі

$$
2Z_{i \min p} = 2Z_{i \text{ nom}} - T_{i-1}, \tag{4.14}
$$

де 2Zinom- номінальне значення припуску, вибране безпосередньо з нормативів.

Розрахунок припусків нормативно-розрахунковим методом показаний у таблиці 4.7. Розрахунок припусків на обробку торцевої поверхні нормативнорозрахунковим методом відображений у таблиці 4.8.

Таблиця 4.7 - Розрахунок припусків нормативно-розрахунковим методом

| Cry-<br>пені<br>обр.                                                 | Маршрут<br>обробки<br>поверхні | Розразун-<br>ковий мін.<br>припуск<br>$2Z_{\text{min}}$ , MM | $\Pi$ оле<br>допу-<br>ска | Допуск<br>T<br>(відхи-<br>лення), | Норматив-<br>ный но-<br>мінальний<br>припуск | Розрахун-<br>ковий мін.<br>припуск, мм<br>$D_p, d_p$ | Прийняті<br>розміри,<br>MM<br>$D_{\text{max}}$<br>$D_{\min}$ |            | Прийняті<br>припуски,<br>MM<br>$2Z_{\rm max}$<br>$2Z_{\min}$ |       | Опера-<br>ційнірозміри,<br>MM                 |
|----------------------------------------------------------------------|--------------------------------|--------------------------------------------------------------|---------------------------|-----------------------------------|----------------------------------------------|------------------------------------------------------|--------------------------------------------------------------|------------|--------------------------------------------------------------|-------|-----------------------------------------------|
|                                                                      |                                |                                                              |                           | MM                                | $2Z_{\text{nom}}$ , MM                       | $(max - BaJ)$<br>$min - orB.$ )                      | $d_{\text{max}}$                                             | $d_{\min}$ |                                                              |       |                                               |
| Поверхность №2 Ø26 h8( $_{0.033}$ ), вал                             |                                |                                                              |                           |                                   |                                              |                                                      |                                                              |            |                                                              |       |                                               |
| $\overline{0}$                                                       | Штамповка                      |                                                              | $\approx$ IT16            | $\left(\frac{+0.8}{-0.4}\right)$  |                                              | $30,0$ (max)                                         | 30,0                                                         |            |                                                              |       | $\emptyset$ 29,2 <sup>+0,8</sup>              |
|                                                                      |                                |                                                              |                           |                                   |                                              | 29,2                                                 | 29,2<br>nom                                                  | 28,8       |                                                              |       |                                               |
| $\mathbf{1}$                                                         | Точіння чрн                    | 1,4                                                          | h12                       | 0,210                             | 1,8                                          | 27,4                                                 | 27,4                                                         | 27,19      | 2,81                                                         | 1,4   | $\emptyset$ 27,4 <sub>-0,210</sub>            |
|                                                                      | Теромообр.                     |                                                              |                           |                                   |                                              |                                                      |                                                              |            |                                                              |       |                                               |
| $\overline{2}$                                                       | Точіння п/ч                    | 0,49                                                         | h10                       | 0,084                             | 0,7                                          | 28,6                                                 | 28,6                                                         | 28,516     | 0,784                                                        | 0,49  | Ø 28,6 -0,084                                 |
| $\overline{3}$                                                       | Точіннячст                     | 0,416                                                        | h <sub>9</sub>            | 0,052                             | 0,5                                          | 26,2                                                 | 26,2                                                         | 26,148     | 0,552                                                        | 0,416 | $\overline{\emptyset}$ 26,2 <sub>-0,052</sub> |
| $\overline{4}$                                                       | Шліфуван.                      | 0,148                                                        | h8                        | 0,033                             | 0,2                                          | 26                                                   | 26                                                           | 25,967     | 0,233                                                        | 0,148 | $\overline{\emptyset}26_{-0.033}$             |
| Поверхня №4 Ø17 f7( $\frac{-0.016}{-0.033}$ )=16,984 h7(.0.018), вал |                                |                                                              |                           |                                   |                                              |                                                      |                                                              |            |                                                              |       |                                               |
| $\overline{0}$                                                       | Штамповка                      |                                                              | $\approx$ IT16            | $\binom{+0.8}{-0.4}$              |                                              | $20,284$ (max)                                       | 20,3                                                         |            |                                                              |       | $\overline{\emptyset19,5^{+0,8}_{-0,4}}$      |
|                                                                      |                                |                                                              |                           |                                   |                                              | 19,484                                               | 19,5                                                         | 19,1       |                                                              |       |                                               |
|                                                                      |                                |                                                              |                           |                                   |                                              |                                                      | nom                                                          |            |                                                              |       |                                               |
| $\mathbf{1}$                                                         | Точіння чрн                    | 0,9                                                          | h12                       | 0,180                             | 1,3                                          | 18,184                                               | 18,2                                                         | 18,02      | 2,28                                                         | 0,9   | $\overline{\phi}$ 18,2 <sub>-0,180</sub>      |
| $\blacksquare$                                                       | Теромообр.                     | $\blacksquare$                                               | $\blacksquare$            |                                   | $\blacksquare$                               |                                                      |                                                              |            |                                                              |       |                                               |
| $\overline{2}$                                                       | Точіння п/ч                    | 0,42                                                         | h10                       | 0,070                             | 0,6                                          | 18,884                                               | 18,9                                                         | 18,83      | 0,67                                                         | 0,42  | Ø 18,9-0,07                                   |
| $\overline{3}$                                                       | Точіння чст                    | 0,33                                                         | h8                        | 0,027                             | 0,4                                          | 17,184                                               | 17,2                                                         | 17,173     | 0,427                                                        | 0,33  | $\overline{\emptyset17,2}$ <sub>-0,027</sub>  |
| 4                                                                    | Шліфуван.                      | 0,173                                                        | h7                        | 0,018                             | 0,2                                          | 16,984                                               | 16,984                                                       | 16,966     | 0,234                                                        | 0,189 | $\overline{\emptyset16,}984_{-0,018}$         |

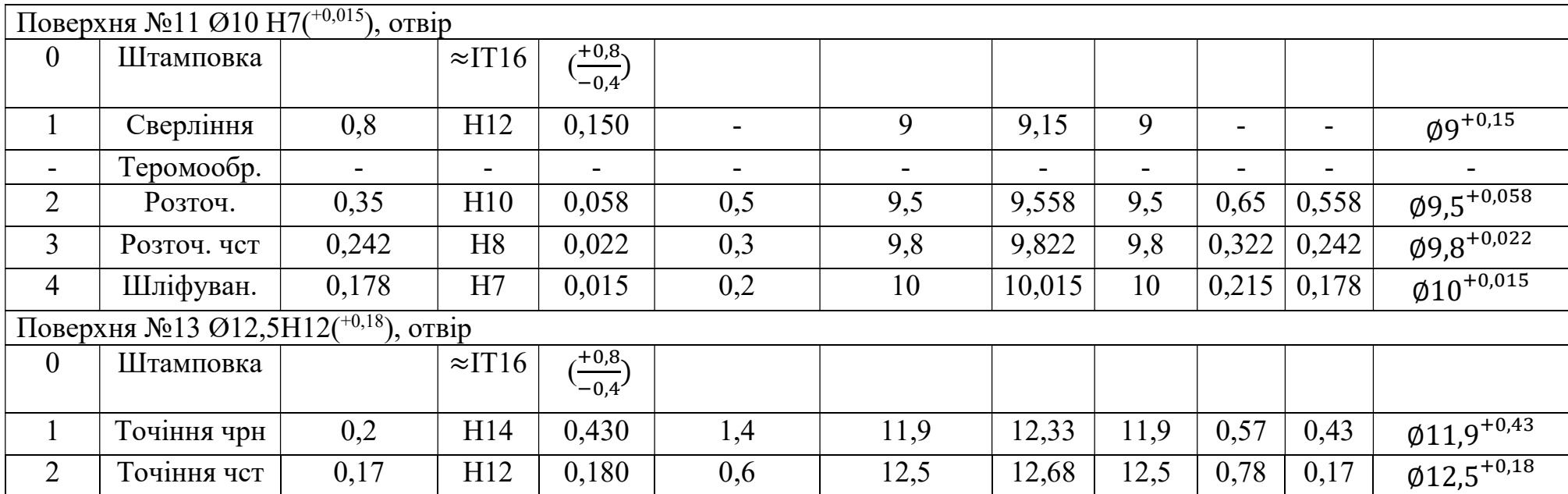

# Таблиця 4.8 – Розрахунок припусків на обробку торцевої поверхні нормативно-розрахунковим методом

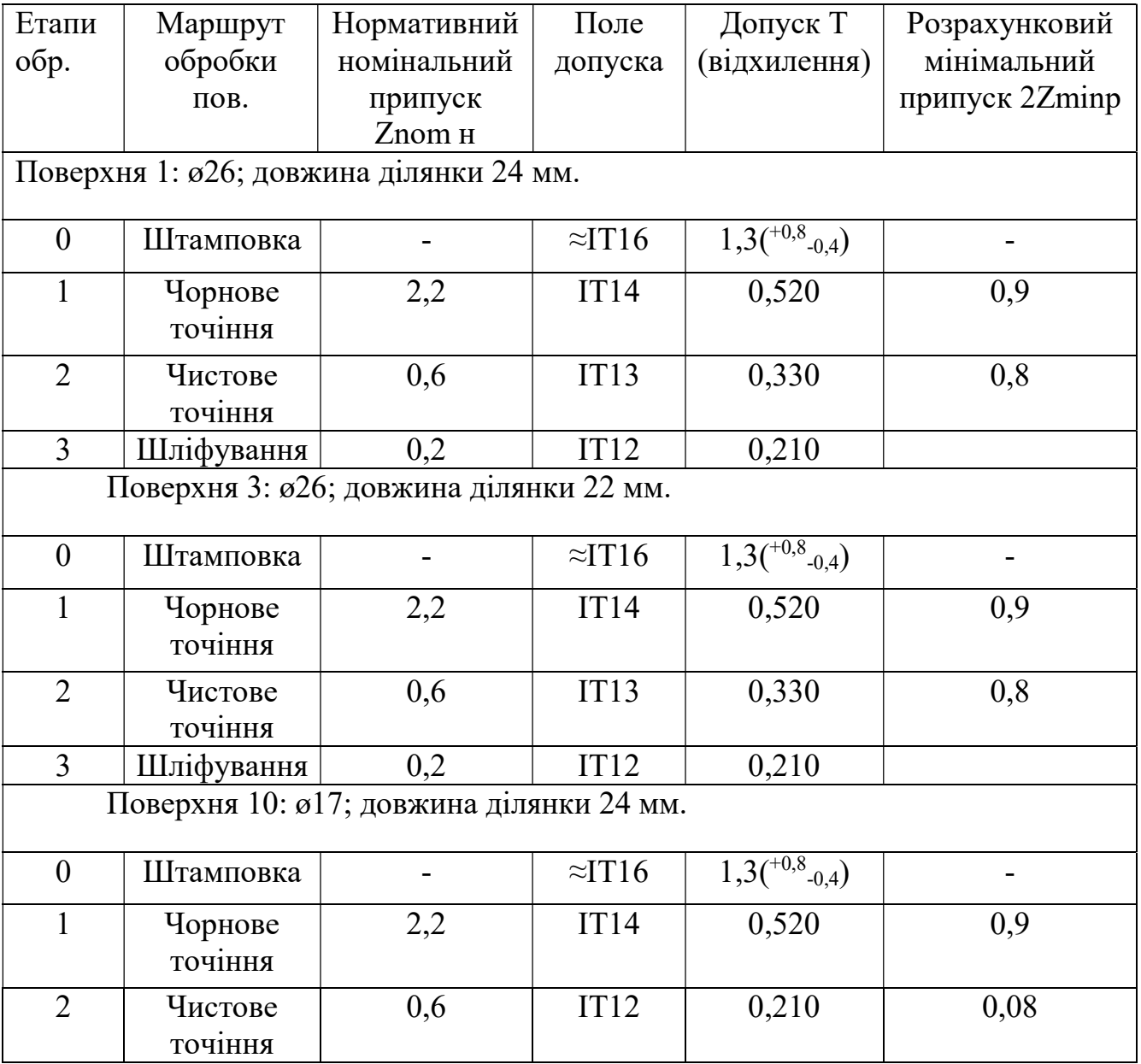

## Побудова розмірної схеми ТП і схем розмірних ланцюгів на торцеві поверхні

Головне завдання розмірного аналізу - правильне і обгрунтоване визначення проміжних і остаточних розмірів і допусків на них для оброблюваної деталі. Визначення припусків на такі поверхні розрахунково-аналітичним або нормативним методами утрудняє визначення проміжних технологічних розмірів і їх відхилень. В цьому випадку звертаються до прикладної теорії розмірних ланцюгів. Послідовний розмірний аналіз технологічного процесу складається з ряду етапів : розробка розмірної схеми технологічного процесу; виявлення технологічних розмірних ланцюгів; розрахунок технологічних розмірних ланцюгів.

Розмірну схему будуємо (рисунок 4.2) , маючи в розпорядженні плани ескізів установки і обробки деталі. З урахуванням кількості обробок торцевих поверхонь на ескізі умовно показуємо операційні припуски, а також розміри готової деталі і заготівлі. Для цього викреслюємо контур готової деталі і вказуємо у напрямі торців шари міжопераційнихприпусков на обробку. Вказуємо відстань між торцевими поверхнями розмірами А1, А2, А3, і т.д. у відповідності з координацією розмірів на робочому кресленні; з урахуванням кількості обробок торцевих поверхонь, умовно показуємо операційні припуски і розміри заготовки Z1, Z2, Z3 і т. д.

Усі початкові, проміжні і остаточні торцеві поверхні нумеруємо від 1 до n. Через нумеровані поверхні проводимо вертикальні лінії, потім в зонах номерів відповідної операції, між вертикальними лініями починаючи з останньої операції з урахуванням ескізів установки і обробки плану технологічного процесу, вказуємо технологічні розміри, що отримуються при виконанні кожної операції відповідними буквами S. Точка поєднується з настановною базою, а стрілка з поверхнею, обробленою в цій операції.

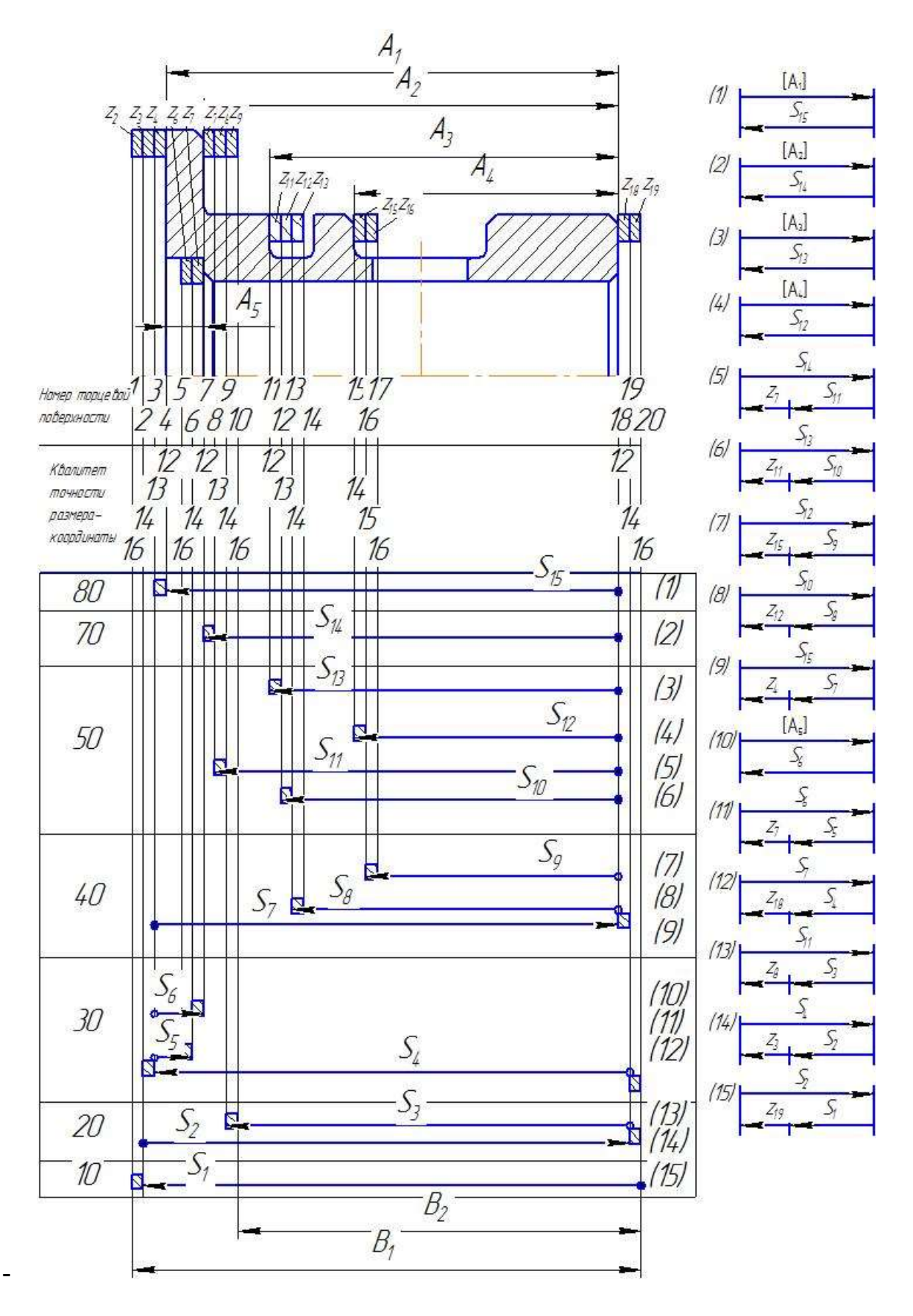

Рисунок 4.2 Схема розмірних ланцюгів

#### Визначення припусків

Величину мінімального припуска на обробку торцевої поверхні визначають по формулі

$$
zi - 1_{i-1}i_{\min}, \t\t(4.15)
$$

де  $Rz_{i-1}$ і  $h_{i-1}$  – відповідно шорсткість і глибина дефектного шару на попередньому ступені обробки;

Дi-1 – величина просторових відхилень на попередньому ступені обробки;

еi – погрішність установки деталі в цьому ступені обробки.

Номінальний припуск

$$
z_{\text{HOM}} = z_{\text{imin}} + T_{i-1},\tag{4.16}
$$

де  $T_{i-1}$  – допуск розміру на попередній обробці.

Результати розрахунку операційних припусків на обробку торцевих поверхонь нормативним і розрахунково-аналітичним методом зведені в таблиці. 4.9.

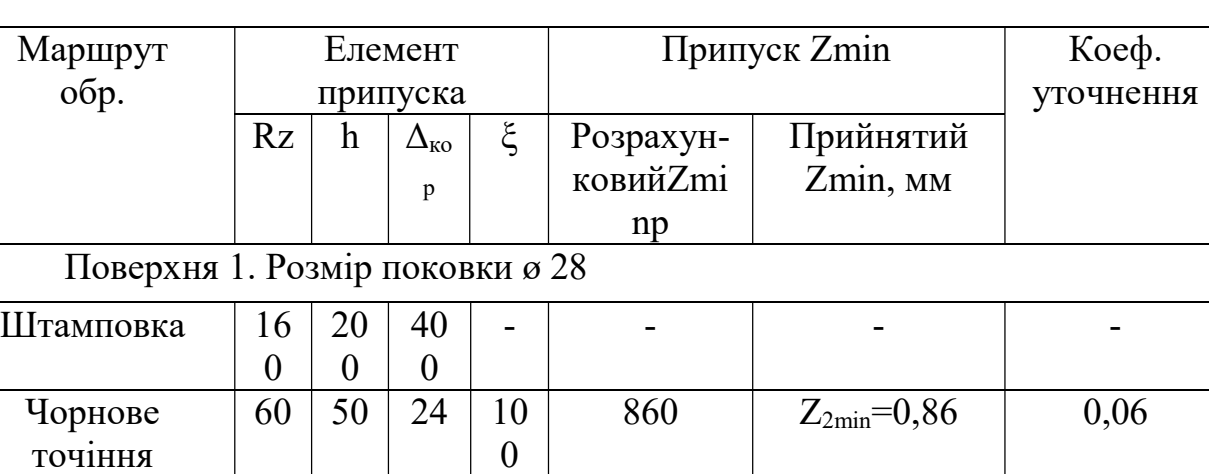

Таблиця 4.9 - Таблиця розрахунку мінімального припускаz<sub>min</sub>

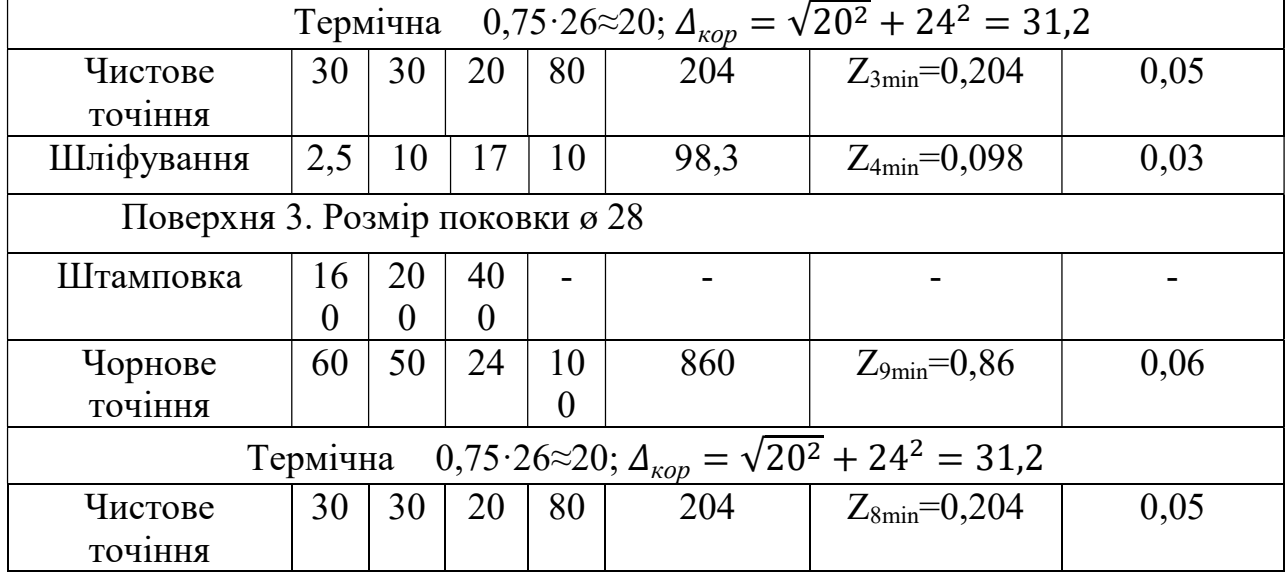

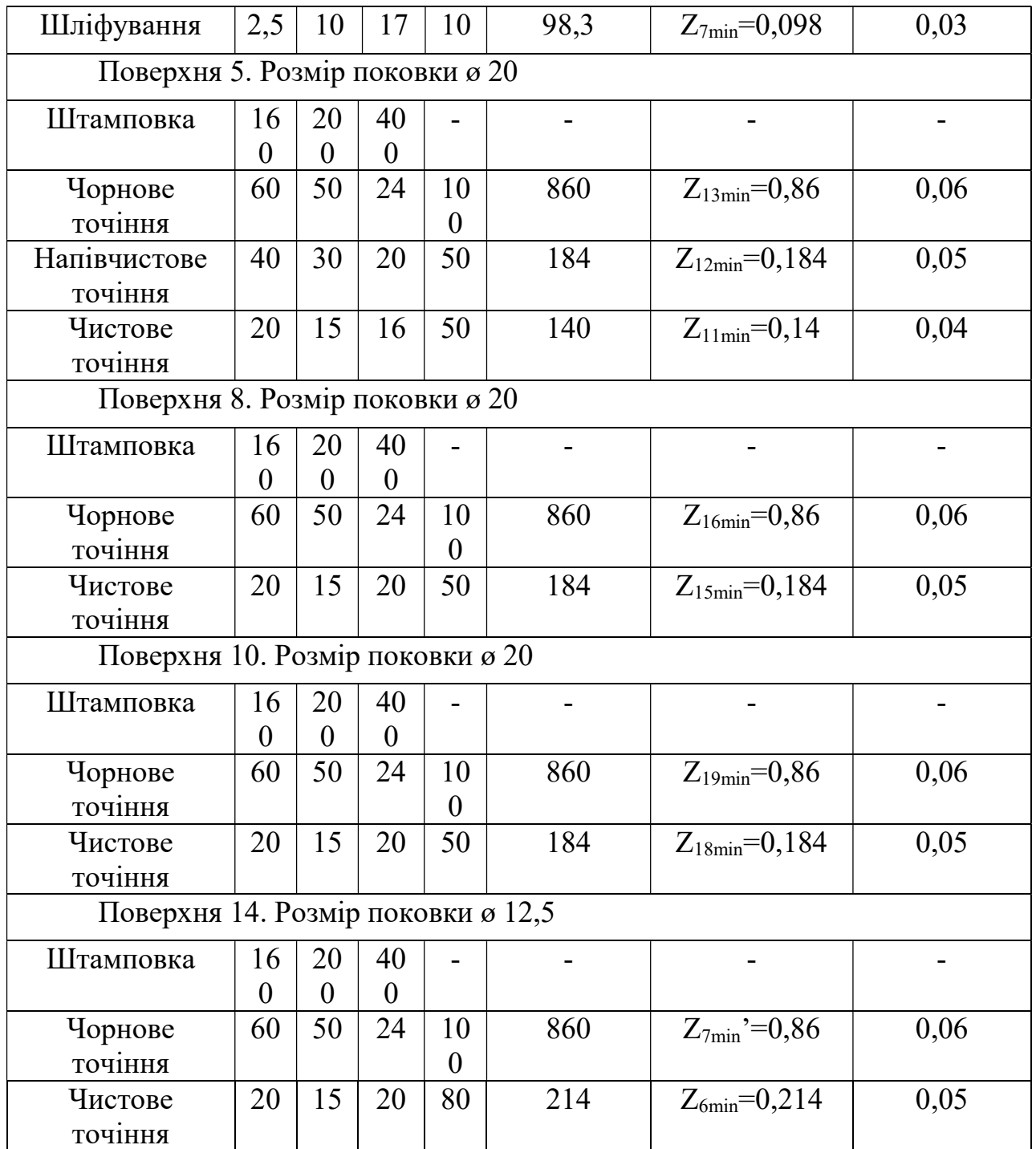

## Розрахунок технологічних розмірних ланцюгів торцевих поверхонь деталі

Виявлення і розрахунок технологічних розмірних ланцюгів розпочинають з двухланкових ланцюгів. А потім в такій послідовності, щоб в кожному ланцюзі була тільки одно невідома ланка. Інші ланки вже визначені розрахунком попередніх розмірних ланцюгів. Для виконання цієї умови необхідно починати виявлення і розрахунок ланцюгів в послідовності, зворотній виконанню операцій в технологічному процесі виготовлення.

Будь-який замкнутий контур на розмірній схемі, що включає тільки один конструкторський розмір або один припуск, утворює технологічний розмірний ланиюг.

Значення мінімальних припусків Zi - jmin на формотворні операції приймаємо з розрахунку операційних розмірів-координат нормативним методом Визначивши Zi - jmin складаємо початкові рівняння розмірних ланцюгів відносно  $Z_i$  - imin

$$
Z\sum_{r=1}^{n_r \sum \sum_{q=1}^{n_q \sum} X_{qmax}} X_{rmin}{}_{i-jmin}
$$
\n(4.17)

де Xrmin – найменший граничний розмір збільшуючої ланки розмірного ланцюга;

Хqmax - найбільший граничний розмір зменшуючої ланки розмірного ланиюга:

nr - число збільшуючих ланок;

nq - число зменшуючих ланок.

Позначимо визначуваний операційний розмір XX, тоді якщо шуканий розмір є зменшуючою ланкою, отримуємо

$$
X \sum_{r=1}^{n_r \sum_{q=1}^{n_q-1} \sum_{i-j \min}^{n_q} X_{qmax}} X_{r \min_{X \max}} \tag{4.18}
$$

А якщо шуканий розмір є збільшуючою ланкою, то

$$
X\sum_{r=1}^{n_r-1}\sum_{q=1}^{n_q}\sum_{\text{gamma}}X_{\text{rmin}}\,i-\text{jmin}_{\text{rmin}}\tag{4.18}
$$

Визначивши величини XXmax, XXmin на розміри XX, встановлюємо допуск на операційний розмір Х.

Отримані розрахункові рівняння і значення операційних розмірів заносимо в таблицю 4.10. Далі по заздалегідь складених рівняннях розраховуємо номінальні розміри і граничні відхилення операційних припусків.

|                      | Початкове                                                                                                    |                                                          | Квалите                                                                                                    | Прийнятий                                                        |                                                                                          |
|----------------------|----------------------------------------------------------------------------------------------------|----------------------------------------------------------|----------------------------------------------------------------------------------------------------|------------------------------------------------------------------|------------------------------------------------------------------------------------------|
| початкового          | рівняння                                                                                                    | Розрахунковий розмір                                     | $\mathbf T$                                                                                                    | размер-                                                          | Розрахунок замикаючої ланки                                                              |
| розміру              |                                                                                                    |                                                          | Допуск                                                                                                    | координата                                                       |                                                                                          |
| $[A_1]=24\pm0,10$    | $[A_1]=S_{15}$                                                                                                    | $ES=+0,105$                                              | 12                                                                                                    | -вал                                                             | $A_{1max} = 24,105$                                                                      |
| 5                    |                                                                                                    | $S_{15}=24$                                              | $\overline{0,21}$                                                                                                    | $S_{15}=24,105$ .                                                | $A_{1min} = 23,895$                                                                      |
| [A <sub>1max</sub> ] |                                                                                                    | $EI=-0,105$                                              |                                                                                                    | 0,21                                                             |                                                                                          |
|                      |                                                                                                    |                                                          |                                                                                                    |                                                                  |                                                                                          |
| $[A_{1min}]$         |                                                                                                    |                                                          |                                                                                                    |                                                                  |                                                                                          |
|                      |                                                                                                    |                                                          |                                                                                                    |                                                                  |                                                                                          |
|                      |                                                                                                    |                                                          |                                                                                                    | -вал                                                             | $A_{2max} = 24,105$                                                                      |
| 5                    |                                                                                                    |                                                          |                                                                                                    |                                                                  | $A_{2min} = 23,895$                                                                      |
|                      |                                                                                                    |                                                          |                                                                                                    | 0,21                                                             |                                                                                          |
|                      |                                                                                                    |                                                          |                                                                                                    |                                                                  |                                                                                          |
|                      |                                                                                                    |                                                          |                                                                                                    |                                                                  |                                                                                          |
|                      |                                                                                                    |                                                          |                                                                                                    |                                                                  |                                                                                          |
|                      |                                                                                                    |                                                          |                                                                                                    |                                                                  | $A_{3max}=18,76$                                                                         |
|                      |                                                                                                    |                                                          |                                                                                                    |                                                                  | $A_{3min}=18,24$                                                                         |
|                      |                                                                                                    |                                                          |                                                                                                    |                                                                  |                                                                                          |
|                      |                                                                                                    |                                                          |                                                                                                    |                                                                  |                                                                                          |
|                      |                                                                                                    |                                                          |                                                                                                    |                                                                  |                                                                                          |
|                      |                                                                                                    |                                                          |                                                                                                    |                                                                  |                                                                                          |
|                      |                                                                                                    |                                                          |                                                                                                    |                                                                  | $A_{4max} = 14,215$                                                                      |
|                      |                                                                                                    |                                                          |                                                                                                    |                                                                  | $A_{4min} = 13,785$                                                                      |
|                      |                                                                                                    |                                                          |                                                                                                    |                                                                  |                                                                                          |
|                      |                                                                                                    |                                                          |                                                                                                    |                                                                  |                                                                                          |
|                      |                                                                                                    |                                                          |                                                                                                    |                                                                  |                                                                                          |
|                      | Розмір<br>$=24,105$<br>$= 23,895$<br>$[A_2] = 22 \pm 0,10$<br>[A <sub>2max</sub> ]<br>$=22,105$<br>[A <sub>2min</sub> ]<br>$=21,895$<br>$[A_3]=18,5\pm0,$<br>26<br>[A <sub>3max</sub> ]<br>$=18,76$<br>[A <sub>3min</sub> ]<br>$=18,24$<br>$[A_4] = 14 \pm 0.21$<br>5<br>[A <sub>4max</sub> ]<br>$=14,215$<br>[A <sub>4min</sub> ] | $[A_2 = S_{14}]$<br>$[A_3] = S_{13}$<br>$[A_4] = S_{12}$ | $ES=+0,105$<br>$S_{14}=22$<br>$EI=-0,105$<br>$ES=+0,26$<br>$S_{13}=18,5$<br>$EI = -0,26$<br>$ES=+0,215$<br>$S_{12}=14$<br>$EI=-0,215$<br>$=13,785$ | 12<br>$\overline{0,21}$<br>14<br>0,52<br>14<br>$\overline{0,43}$ | $S_{14}=22,105$ .<br>-вал<br>$S_{13}=18,76_{-0.52}$<br>-вал<br>$S_{12}=14,215$ .<br>0,43 |

Таблиця 4.10 - Розрахунок лінійних операційних розмірів

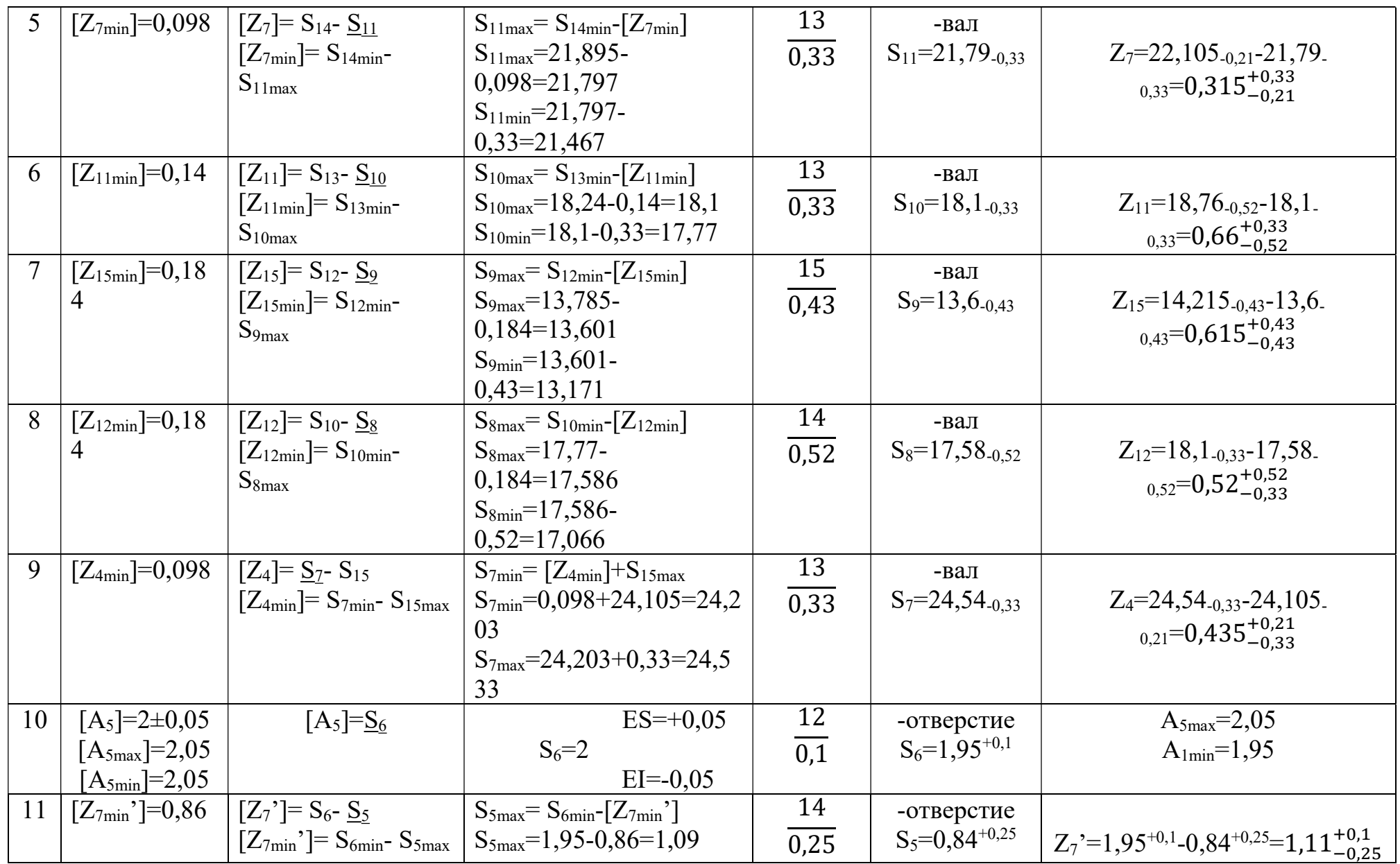

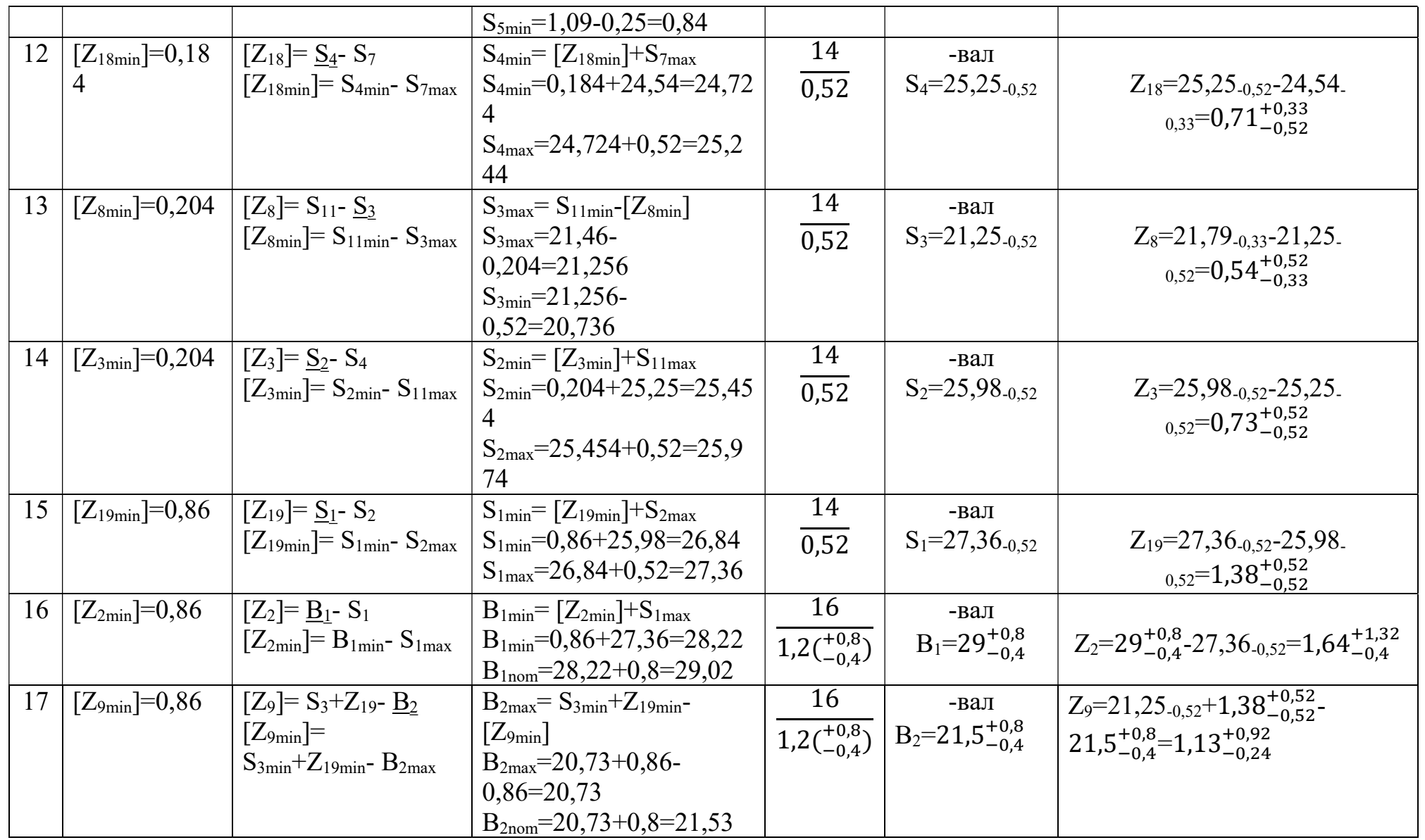

## 4.3 Оформлення кінцевого варіанту плану технологічного процесу виготовлення гільзи

Найбільш суттєвий вплив на послідовність обробки поверхонь деталі робить характер розмірного зв'язку. Аналізуючи форму деталі і проставлені на робочому кресленні розміри, можна встановити, що основними технологічними базами можуть служити:

1. Торці деталі - в якості опорної бази, що позбавляє заготівлю одного ступеня свободи;

2. Зовнішні поверхні в якості направляючих баз;

3. Внутрішні поверхні, що позбавляють заготівлю чотирьох ступенів свободи.

 При обробці бажано звести до мінімуму погрішність установки, щоб забезпечити вимоги до точності і шорсткості поверхонь. Цього можна добитися, заздалегідь підготувавши бази - торець і отвір заготівлі.

 На кресленні деталі в якості конструкторської бази для діаметральних розмірів прийнята вісь деталі, проте, виходячи з неможливості використання осі в якості технологічної бази, в якості установочних використовуємо зовнішні і внутрішні циліндричні поверхні.

 Перший етап технологічного процесу - заготівельний - припускає отримання заготовки деталі. Для цього способу (штампування на кривошипному горячештамповочному пресі) точність отримуваних розмірів на рівні 16 квалітета, а шорсткість RZ = 160мкм.

 На другому етапі проводимо чорнову обробку деталі, яка включає чорнову обробку основних технологічних баз, зняття кірки, що утворилася в процесі штампування.

 Наступним етапом технологічного процесу є напівчистова обробка поверхонь. На цьому етапі виконуються формотворні операції такі як: точіння зовнішніх і внутрішніх циліндричних поверхонь обертання, свердління радіальних отворів. Матеріал деталі - сталь 50 ХН. Для створення сприятливого розподілу внутрішньої напруги і формування необхідної структури матеріалу, а також физико-механічних властивостей проводиться хіміко-термічна обробка. Чистова обробка деталі здійснюється на шліфувальних операціях для надання поверхням обертання заданої точності і шорсткості. Приведена технологічна документація на розробку технологічного процесу у виді: маршрутна карта технологічного процесу маршрутно-операційного опису; операційна карта операції 10, 70, 90 і відповідна карта ескізів.

# 4.4 Розробка операції механічної обробки деталі і складання технологічної документації

Ескіз до операції 090 зображений на рисунку 4.3

090 Внутрішньошліфувальна операція

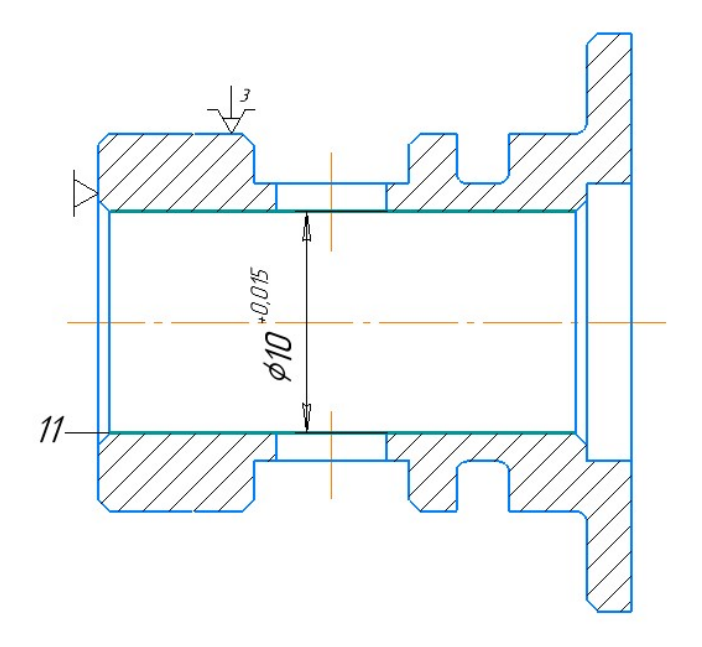

Рисунок 4.3 Ескіз до операції 090

## Вибираємо різальний інструмент:

РІ: ПП 8х6х3 15А50НС1К1А2 – матеріал круга для конструкційних легованих сталейГОСТ 2424-83

Окружну швидкість заготовки визначаємо по формулі:

$$
V_3=4,5 \ln d_3=4,5*ln(26)=14,6 \text{ m}/xB.
$$
 (4.19)

Частоту обертання заготовки визначаємо по формулі:

$$
n_3 = \frac{1000*V_3}{3.14*3} = \frac{1000*14.6}{3.14*26} = 178 \frac{06}{xB}
$$
(4.20)

Окружну швидкість приймаємо V<sub>к</sub>= 150 м/с. Подовжнє подання обчислюємо в долях висоти круга:
$$
S_{\text{mpo},1} = (0,4-0,7) \cdot B; \tag{4.21}
$$
  
\n
$$
S_{\text{mpo},2} = 0,5 \cdot 3 = 1,5 \text{ MM} / 0.6. \tag{4.22}
$$

$$
S_{\text{TPO},\text{T}}(0,0.5) = 1,0 \text{ MM}/\text{OO}.
$$

Хвилинну подовжню подачу обчислюємо за формулою:

$$
S_{\rm m} = S_{\rm mpoq} \cdot n_{\rm 3} \over S_{\rm m} = 1,5 \cdot 150 = 225 \ \text{mm}/\text{XB}
$$

Визначаємо довжину робочих ходів столу, вона дорівнює довжині шліфованої поверхні $L_{px}$ =20 мм.

Визначаємо число одинарних і подвійних ходів столу в хвилину:

$$
n_{\text{ox}} = \frac{S_{\text{M}}}{L_{\text{px}}} = \frac{225}{20} = 11 \text{ xogib}
$$
 (4.23)

$$
n_{\text{ax}} = \frac{S_{\text{M}}}{2L_{\text{px}}} = \frac{225}{2 \times 20} = 6 \text{ xogiB}
$$
 (4.24)

Розраховуємо поперечну подачу (глибину шліфування) на один хід столу:

$$
t = S_{\text{non}} = \frac{0.044 \times d_3^{0.33}}{V_3 \times K_{\text{B}}} = \frac{0.044 \times 26^{0.33}}{14.6 \times 1.1} = 0.008 \text{ mm/xiq}
$$

Обчислюємо основний час обробки:

$$
T_o = \frac{Z_{Ha\text{H}}}{S_{\text{non}} * n_{ox}} + \frac{3Lpx}{S_M} = \frac{0.2}{0.008 * 11} + \frac{3 * 20}{225} = 2.53 \text{ xB}
$$

$$
T_o = \frac{Z_{Ha\text{H}}}{S_{\text{non}} * n_{ax}} + \frac{3Lpx}{S_M} = \frac{0.2}{0.008 * 6} + \frac{3 * 20}{225} = 4.42 \text{ xB}
$$

Визначаємо ефективну потужність шліфування:

$$
N_{\rm 3\phi} = 1,44(V_{\rm 3} * S_{\rm non} * S_{\rm npoA})^{0,7}
$$
\n
$$
N_{\rm 3\phi} = 1,44(14,6 * 0,008 * 1,5)^{0,7} = 0,42 \,\kappa Bm
$$
\n(4.25)

По порахованій ефективній потужності вибираємо круглошліфоваль-ний верстат моделі 3К229В.

Технічні дані верстата. Рекомендований діаметр шліфування, мм:100 – 400 Найбільша довжина шліфування, мм: 320

Швидкість автоматичного переміщення столу, м/хв :  $0,1-2,0$ Частота обертання шпинделя, об/хв: -внутрішньошліфувального : 3500; 4500; 6000 -бабки заготовки: 40 – 240 Потужність електродвигуна приводу головного руху, кВт : 7,5

Згідно з паспортними даними верстата приймаємо:

Частоту обертання заготовки  $n_3 = 150$  об/хв, потім обчислюємо дійсну окружну швидкість заготівлі за формулою:

$$
V_3^{\mu} = \frac{3.14 \times d3 \times n3}{1000} = \frac{3.14 \times 26 \times 150}{1000} = 12.2 \text{ M} / \text{XB}
$$
 (4.26)

Частота обертання круга визначається по формулі:

$$
n_{\rm K} = \frac{1000*V_{\rm K}}{3.14*D_{\rm K}} = \frac{1000*150}{3.14*8} = 5971\ 06/\text{XB} \tag{4.26}
$$

Приймаємоn<sub>прин</sub>= 6000 об/хв, потім обчислюємо дійсну окружну швидкість круга використовуючи формулу:

$$
V_{\kappa}^{A} = \frac{3.14 \times D \kappa \times n \kappa}{60 \times 1000} = \frac{3.14 \times 8 \times 6000}{60 \times 1000} = 2.5 \frac{\kappa}{c}
$$
 (4.27)

## 5 Економічна частина

## 5.1 Предмет і об'єкти економічного аналізу

Економічний аналіз - це спосіб пізнання господарських процесів економічного суб'єкта, заснований на розкладанні цілого на складові елементи і вивченні останніх в їх взаємозв'язку і взаємозалежності шляхом синтезу, тобто об'єднання виділених раніше частин об'єкта.

Економічний аналіз являє собою застосування аналітичних інструментів і методів до показників різних економічних і фінансових документів з метою виявлення істотних зв'язків і характеристик; перетворення економічних даних в інформацію.

Економічний аналіз сприяє підвищенню обгрунтованості бізнес-планів і нормативів, визначення економічної ефективності використання матеріальних, трудових і фінансових ресурсів, посилення контролю за виконанням та оптимізацією господарських рішень.

Предметом дослідження при проведенні економічного аналізу є основні результати господарської діяльності:

- виробництво і реалізація продукції;
- використання матеріальних, трудових і фінансових ресурсів;
- собівартість продукції;
- фінансові результати виробництва;
- фінансовий стан підприємства.

В якості базового варіанту для порівняння з спроектованим двигуном вибирався двигун ТВ3-117, який є прототипом при розробці нового двигуна. У цих двигунів однакова схема укладання роторів, однакову кількість ступенів компресора і турбін і невеликі конструктивні відмінності. Прототип призначений для транспортного багатоцільового вертольота Мі-8.

Як пальне для обох двигунів використовуються авіаційні гас (ТС-1).

У цих двох двигунів крім усього іншого однакові витрати повітря, ступінь підвищення тиску і діаметральні розміри.

Для того щоб базовий і проектований двигун можна було оцінити між собою, необхідно привести параметри двигуна в порівнянні умови:

 ці двигуни предназначені для встановлення їх на один тип вертольота, число двигунів, що встановлюються на один вертоліт однакова;

- час польоту вертольота, а також програма вертольота однакова;
- умови технічного обслуговування також не відрізняються.

## 5.2. Вибір свідчення порівняння і приведення двигуна в порівнянні умови

В даному розділі потрібно описати такий аспект, як економічність експлуатації в порівнянні з прототипом даного двигуна. Так як за рахунок збільшення параметрів двигуна (зокрема ступеня підвищення тиску в компресорі і температури газів перед турбіною) питома витрата палива скоротився. Це веде до більш дешевої експлуатації силової установки. Тому в подальшому все більшу увагу буде приділятися способам і заходам зниження витрати палива на двигунах, а також методам підвищення ресурсу двигуна.

Для оцінки проектованого двигуна існує система показників технічного рівня і якість виробів, що проектуються:

 показники призначення (потужність, витрата палива, питома маса, і т.д.);

 ергономічні показники, що характеризують зручність і безпеку праці;

показники стандартизації і уніфікації;

 економічні показники, що відображають витрати на розробку, виготовлення і експлуатацію вироба, а також економучну ефективність експлуатації.

Основні параметри базового і проектованого двигунів представлені в таблиці 5.1

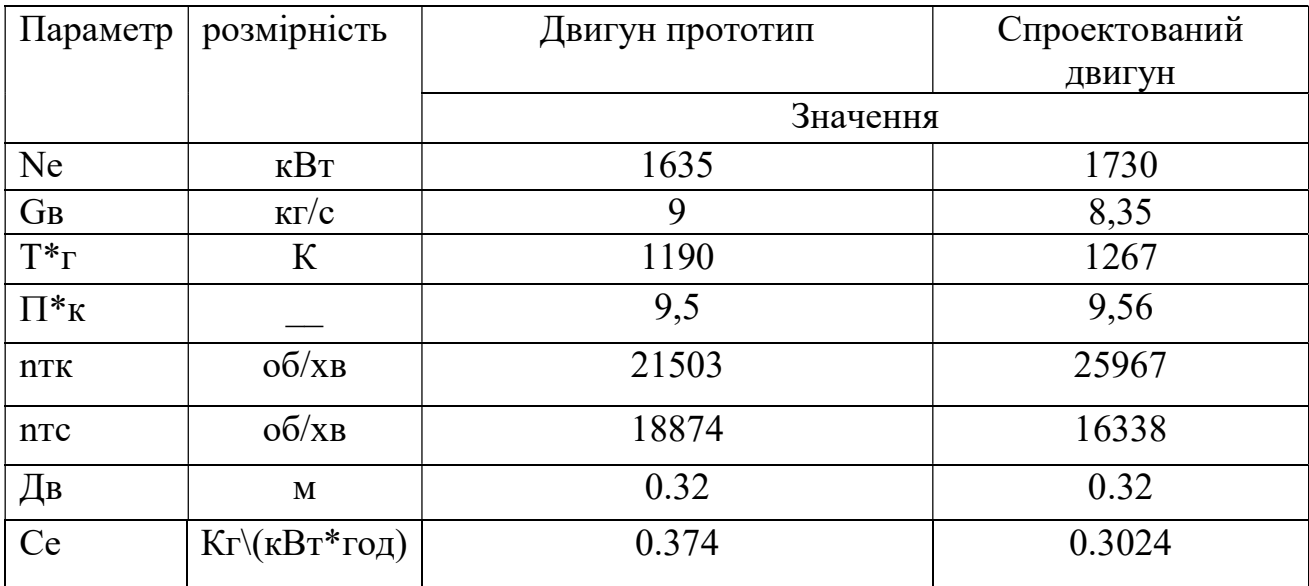

Таблиця 5.1- Параметри базового і проектованого двигунів

 Як видно з таблиці підвищення температури газу і оборотів двигуна привели до істотного збільшення потужності. Основними показниками при оцінці порівняльної ефективності є приведені витрати. Приведені витрати є сумою собівартості виконуваних робіт і нормативного прибутку, що розраховується від вкладеного капіталу.

Порівняння проведемо для максимального режиму польоту

$$
\Delta C_{\text{y}} = \frac{C_{\text{y}}T_{\text{mpo}} - C_{\text{y}}T_{\text{coupo}}}{C_{\text{y}}T_{\text{mpo}}} \cdot 100\% = \frac{0.374 - 0.3024}{0.374} \cdot 100\% = 19,14\% \tag{5.1}
$$

#### 5.3 Визначення собівартості

Основними показниками при оцінці порівняльної ефективності є наведені витрати. Наведені витрати являють собою суму собівартості виконуваних робіт і нормативної прибутку, що розраховується від вкладеного капіталу.

Наведені витрати можуть розраховуватися як обсяг робіт на одну годину нальоту, так і на одиницю роботи:

$$
3^N = C_{\text{TEXH}}^N + K * E_{\text{H}}, 3^N_{\text{VZ}} = C_{\text{TEXH},\text{H3Z}}^N + E_H \cdot K_{\text{VZ}}, \tag{5.2}
$$

де  $C_{\text{TEXH}}^N$  – собівартість річного обсягу робіт;

 $\mathcal{C}^N_{TEXH.M3\mathcal{A}}$  — собівартість робіт на одиницю продукції;

 $E_H$  – нормативний коефіцієнт економічної ефективності  $E_{\rm H}$ =0,15;

 $K$  – капітальні вклади;

 $K_{VII}$  – питомі капітальні вкладення.

Розрахунок собівартості 1-ї години роботи двигуна ведемо за формулою:

$$
C = C_{\text{AB.AM.}q} + C_{\text{AB.TO.}q} + C_{\text{T.}q},\tag{5.3}
$$

 $C_{IIBAM}$ . ч – амортизація одного двигуна;

 $C_{\text{IB,TO}}$  ч – витрата по технічному обслуговуванню одного двигуна;  $C_{T}$  – витрати на витрату палива.

Визначимо собівартість роботи базового і проектованого двигуна. Для цього спочатку визначимо амортизацію одного двигуна:

$$
C_{\mathcal{A}B.AM.} = \frac{I_{\mathcal{A}B} \cdot (1 + \gamma_{\kappa, p.\partial \epsilon} \cdot n_{\kappa, p.\partial \epsilon})}{T_{a\mu, \partial \epsilon}},
$$

Ціна двигуна залежить від його призначення, потужності, ваги і загальної серійності виробництва двигунів даного типу на одному підприємстві, ресурсу та покоління двигуна. Стандартним методом ціну двигунів визначають на основі їх питомої вартості:

Ціна базового двигуна:

$$
L_{E, \text{IB}} = 650000 \, \text{y.e}
$$

Ціну нового двигуна визначаємо за формулою:

$$
H_{H\downarrow\hspace{-0.1cm}\mid B} = H_{E\downarrow\hspace{-0.1cm}\mid B} \cdot \left(\frac{N_H}{N_E\right)^{\eta}}\tag{5.5}
$$

де  $N_H$  – значення потужності нового двигуна;  $N<sub>5</sub>$  – значення потужності базового двигуна;  $\eta$  – коефіцієнт гальмування ціни,  $\eta = 0.8$ .

 $\text{H}_{\text{H},\text{LB}} = 650000 \cdot (1730/1635)^{0,8} = 680042 \text{ y.e.}$ 

 $T_{a\mu\dot{\alpha}}$  = 8000 годин – амортизаційний ресурс двигуна;

 $\gamma_{\kappa,p.\partial 6}$  = 0,3 – коефіцієнт відношення вартості одного капітального ремонту до ціни двигуна;

 $n_{\kappa,p,\partial g} = 2 - \kappa$ ількість капітальних ремонтів двигуна.

$$
C_{E,IB.9} = \frac{650000 \cdot (1+0.3 \cdot 2)}{8000} = 130y. e,
$$
  

$$
C_{H,IB.9} = \frac{680042 \cdot (1+0.3 \cdot 2)}{8000} = 136 y. o
$$

Визначимо витрати, пов'язані з технічним обслуговуванням одного двигуна:

$$
C_{AB.TO. \,q} = 2.8 + 0.835 \, \text{*} \, N^{1.2} \tag{5.6}
$$

$$
C_{\Pi, \Pi B. \text{TO.V}} = 2.8 + 0.835 \cdot 0.1730^{1.2} = 2.90 \text{y.o/vac},
$$

$$
C_{\text{B, \Pi B. \text{TO.V}}} = 2.8 + 0.835 \cdot 0.1635^{1.2} = 2.89 \text{y.o/vac}.
$$

$$
\Delta C_{\text{AB. \text{TO.V}}} = \frac{C_{\text{B, \Pi B. \text{TO.V}}} - C_{\Pi, \text{ \Pi B. \text{TO.V}}} + 100\% = \frac{2.89 - 2.90}{2.89} \cdot 100\% = -0.346\%
$$

Визначимо витрати на годинну витрату палива:

$$
C_{T.H.} = L_M \cdot C_{V/I} \cdot P_{IIB},\tag{5.7}
$$

де —  $U_M$  – вартість 1 кг палива 1,20 у.о/кг – середня ціна керосину;  $C_{yA}$  – витрата палива одного двигуна.

$$
C_{\rm B} = C_{\rm yA} \cdot P = 0.3740 \cdot 1635 = 611.490 \text{ kr/roA}
$$

$$
C_{\rm H} = C_{\rm yA} \cdot P = 0.3024 \cdot 1730 = 523.152 \text{ kr/roA}
$$

$$
C_{\rm H.T.H.} = 1.2 \cdot 523.152 = 627.7824 \text{ y.e/roA},
$$

$$
C_{\rm B.T.H.} = 1.2 \cdot 611.490 = 733.788 \text{ y.e/roA}.
$$

Тоді остаточно отримуємо:

$$
C_{\rm B} = 130 + 2,89 + 733.788 = 866.6780 \text{ y.e rox};
$$
  

$$
C_{\rm H} = 136 + 2,90 + 627.7824 = 766.6824 \text{ y.e rox};
$$

Питома собівартість на одиницю потужності двигуна на годину:

$$
C_{VJI} = \frac{C_{\text{JB.AM.}q} + C_{\text{JB.TO.}q} + C_{\text{T.}q}}{P_{\text{JB}}},
$$
\n
$$
C_{B.VJI} = \frac{866,6780}{1635} = 0.530 \text{ y.e/rod} \cdot \text{KBr},
$$
\n(5.8)

$$
C_{H.Y\parallel} = \frac{766.6824}{1730} = 0.443 \text{ y.e/rod}^* \text{RBr}.
$$

#### 5.4 Визначення капітальних вкладень

Розрахунок капітальних вкладень ведемо за формулою:

$$
K = \frac{1}{T_{\Gamma}} \cdot \left( \frac{3_{P,IB}}{N_{\text{AB}}} \cdot (1 + E)^{T_{P,IB}} + H_{\text{AB}} \cdot (1 + K_{OB}) \right) \tag{5.9}
$$

де  $T_{\Gamma}$  – річна напрацювання двигуна даного типу;

 $3_{P,IB}$  - витрати на дослідно-конструкторські роботи зі створення двигуна;

 $N_{\text{IB}}$  - період випередження витрат на дослідно-конструкторські розробки;

 $T_{P,IB}$  - період випередження витрат на дослідно-конструкторські розробки по відношенню до року освоєння (5 років);

 $H_{\text{JIR}}$  - ціна двигуна;

 $K_{OE}$  - коефіцієнт оборотного фонду двигуна в експлуатації,  $K_{of}=0,2;$ 

 $N_{\text{IB}}$  - сумарна кількість двигунів для парку вертольота. (500 дв.)

Е- нормативний коефіцієнт приведення різночасних витрат; Е=0,1

Витрати на дослідно-конструкторські роботи, пов'язані з розробкою даного типу вертольота, двигуна, визначають на основі статистичних даних по окремій методиці. При укрупнених розрахунках витрати на ОКР по новому двигуну складають 5-20% від витрат в серійному виробництві двигуна.

Визначимо витрати на дослідно-конструктивні роботи зі створення двигуна:

$$
3_{\text{B.P.}\mu\text{B}} = 0 \text{y.e.}; 3_{\mu P, \mu B} = 20\% \text{U} \partial \theta
$$

Визначимо додаткові капітальні вкладення, що припадають на одну годину роботи двигуна:

$$
K_E = \frac{1}{2600} \cdot (0 + 650000 \cdot (1 + 0.2)) = 3 \frac{00y.e}{\mu ac},
$$
  
\n
$$
K_H = \frac{1}{2600} \cdot \left(\frac{136008.4}{500} \cdot (1 + 0.1)^5 + 680042 \cdot (1 + 0.2)\right) = 314.03 \text{ y. o/roJ.}
$$

Розрахунок питомих капітальних вкладень на одиницю потужності двигуна на годину ведемо за формулою:

 $K_{E, Y/\text{I}} = 300/1635 = 0.183$  у.е/год\*кВт;

$$
K_{H.YA} = 314.03/1730 = 0.182 \text{ y.e/rod*KBr}.
$$

#### 5.5 Визначення наведених витрат

Визначимо питомі приведені витрати на одиницю потужності двигуна на годину:

$$
3_{E.yA} = 0.530 + 0.15 \cdot 0.183 = 0.557 \text{ y.e./ro} \pi^* \text{RBr}
$$

$$
3_{H.yA} = 0.443 + 0.15 \cdot 0.182 = 0.470 \text{y.e./ro} \pi^* \text{RBr}.
$$

$$
\Delta 3_{yA} = \frac{3_{BYA} - 3_{HYA}}{3_{E.B.TO.Y}} * 100\% = \frac{0.557 - 0.470}{0.557} * 100\% = 15.62\%
$$

Розрахунки проведені в у.о на підставі навчального посібника [15]

В національній валюті склали (по курсу НБУ на 25.05.20 https://www.bank.gov.ua/control/uk/index) 1\$ США =26.36грн

Таблиця 5.2 Параметри базового і проектованого двигунів

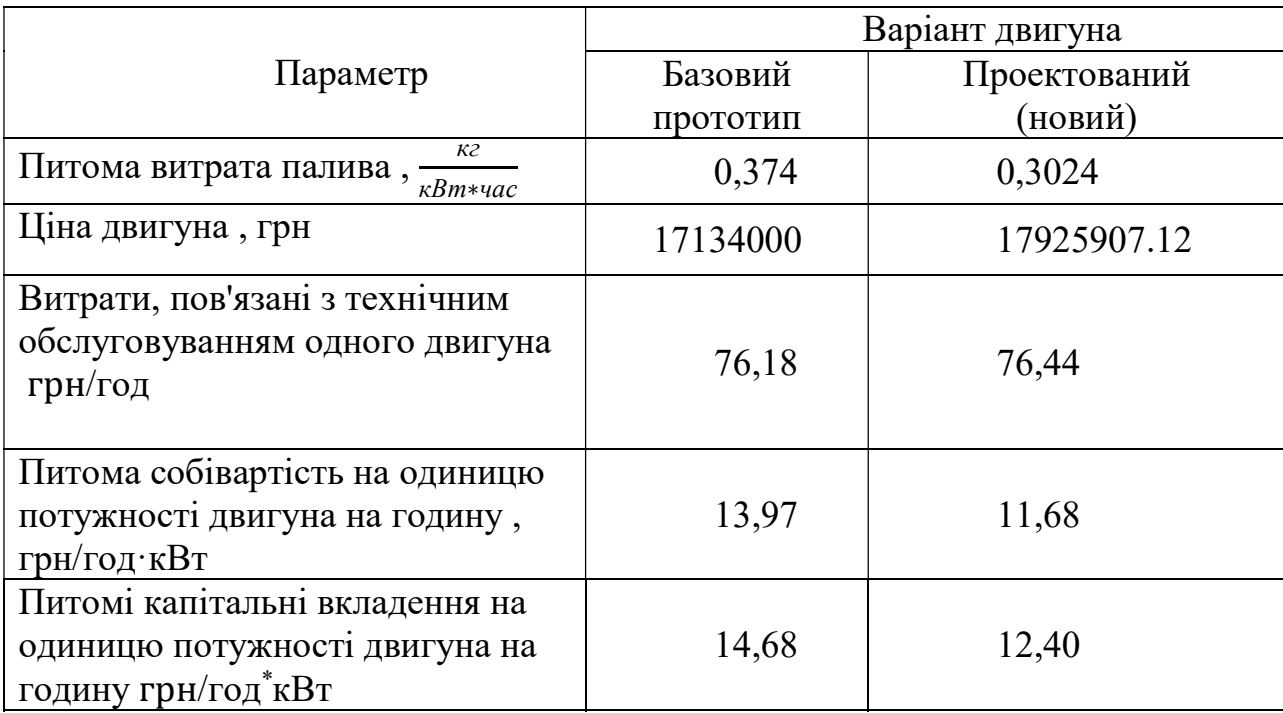

## 5.6 Висновки по розділу

В результаті економічного розрахунку, було отримано:

- Ціна спроектованого двигуна зросла на 4,62%;

- Витрати, пов'язані з технічним обслуговуванням одного двигуна збільшилися на 0,35%;

- Собівартість на одиницю потужності знизилася на 16,4%;

- Питомі капітальні вкладення на одиницю потужності знизилися на 15,62%.

Спроектований двигун має більш високу вартість, але вимагає вкладення менших грошових коштів в процесі експлуатації, ніж прототип, що дозволить окупити кошти на виробництво при експлуатації.

Двигун доведений до своїх максимальних економічних і технологічних показників вузлів і агрегатів.

#### ВИСНОВОК

У дипломному проекті розроблений турбовальный двигун з потужністю 1730 кВт.

 В ході проектування ТВаД був проведений термогазодинамический розрахунок двигуна, в результаті якого отримали наступні основні параметри : питома потужність  $N_{\text{ev}}=207,1$  кВтс/кг, питома витрата палива  $C_{\text{ev}}=0,3024$ кг/кВтч. На етапі узгодження було виконано основне завдання етапу формування вигляду двигуна. Газодинамічний розрахунок турбіни на середньому радіусі дозволив отримати геометричні параметри вінців лопаток її проточної частини. Була також забезпечена міцність лопаток першого ступеня. При профілюванні лопаток турбіни високого тиску був застосований закон  $\alpha_1 = const$  $i \beta_2 = const$ , який значно спрощує технологію виготовлення лопаток СА і РК, дозволяє створити хорошу конструктивну базу для їх монтажу в статорі і роторі.

У конструкторській частині розроблений подовжній розріз турбовального двигуна. Проведені перевірочні розрахунки на статичну міцність лопатки турбіни і компресора, вузлів кріплення лопаток, основних елементів камери згорання. Отримана напруга і запаси міцності деталей і вузлів задовольняють вимогам, що пред'являються до елементів авіаційних двигунів. Побудовані частотні діаграми лопатки компресора, що демонструють відсутність небезпечних резонансних частот в зоні робочих режимів двигуна. Розрахований ресурс диска першого ступеня турбіни, який відповідає заявленому ресурсу двигуна. Також для диска першого ступеня турбінних проведений розрахунок напружено-деформованого стану для усіх режимів роботи двигуна.

У спеціальній частині представлений розрахунок напружень у диску турбіни з новим матеріалом і більшою температурою перед турбіною. Порівняльний аналіз показав, що зміна матеріалу без змін конструкціі суттево покращить працездатність і довговічність двигуна в цілому.

 У технологічній частині проекту представлений опис конструкції деталі, обгрунтування вибору матеріалу, оцінка її технологічності, визначення точності розмірів заготівлі, вибір і обгрунтування технологічних баз, визначення числа переходів по точності і шорсткості. В результаті розрахунків розроблений маршрутно-операційний технологічний процес виготовлення гільзи, вибраний метод отримання заготівлі, розроблено креслення заготівлі, проведені розрахунки режимів різання.

У економічній частині було виконано порівняння проектованого двигуна з двигуном прототипом. Розрахунок показав, що при підвищенні Тг і оборотів спроектованого двигуна знизилася питома витрата палива в порівнянні з прототипом, витрати пов'язані з технічним обслуговуванням одного двигуна збільшились, знизилися питомі капітальні вкладення і питомі приведені витрати зменшилися на 15,62%.

Спроектований двигун має більш високу вартість, але вимагає вкладення менших грошових коштів в процесі експлуатації, ніж прототип, що дозволить окупити кошти на виробництво при експлуатації.

## БІБЛІОГРАФІЧНИЙ СПИСОК

1. А.Ф.Брехов, Г.В.Павленко, А.Е.Поляков. Выбор параметров и термогазодинамический расчет двухконтурных турбореактивных двигателей: Учебное пособие.— Харьков: Харьк. авиац. Ин – т, 1984 г.

2. А.Н.Анютин. Согласование компрессоров и турбин авиационного газотурбинного двигателя: Учебное пособие.— Харьков: Харьк. авиац. Ин – т, 1985 г.

3. Формирование облика ГТД и ГТУ / Г.В. Павленко. – Учеб. пособие. – Харьков: Нац. аэрокосмический университет «Харьковский авиационный институт», 2007. – 39с.

4. Газодинамический расчет осевой газовой турбины / Г.В. Павленко.- Учеб. пособие. – Харьков: Нац. аэрокосмический университет «Харьковский авиационный институт», 2006. – 62с.

5. В.А.Коваль. Профилирование лопаток авиационных турбин: Учебное пособие - Харьков: Харьк. авиац. Ин-т, 1986 – 48 с.

6. Скубачевский Г.С., Авиационные газотурбинные двигатели. Конструкция и расчет деталей. – 5-е изд., перераб. и доп. – М.: Машиностроение,  $1981. - 550$  с., ил.

 7. Шошин Ю.С., Расчет на прочность рабочих лопаток компрессоров и турбин. − Учеб. Пособие/ Шошин Ю.С.., Епифанов С.В., Зеленский Р.Л/ Х.: Нац. аэрокосм. ун-т «Харьк. авиац. ин-т», 2006. – 28 с.

8.Расчет динамической частоты первой формы изгибных колебаний лопатки компрессоров и турбин: учеб. пособие / Ю.С. Шошин, С.В. Епифанов, Р.Л. Зеленский. - Х.: Нац. аэрокосм. ун-т «Харьк. авиац. ин-т», 2009. - 29 с.

9. Расчет замков лопаток / Ф.М. Филахтов. – Учеб. пособие. – Х.: «ХАИ»,  $1972. - 39$  c.

10. Расчет на прочность дисков компрессоров и турбин / Ю.С. Шошин, С.В. Епифанов, Р.Л. Зеленский. – Учеб. пособие. - Харьков: Нац. аэрокосм. ун-т «Харьк. авиац. ин-т», 2007. – 28 с

11. "Исследование термонапряженного состояния диска турбины" / Р.В. Виноградчий – Курсовой проект – Харьков: Харьк. авиац. Ин-т, 2020. – 44 с.

12. Гранин В.Ю. Определение припусков на механическую обработку и технологические размерные цепи: учебн. пособие / В.Ю.Гранин, А.И. Долматов, Э.И. Лимберг.–Х.: Харьк. авиац. ин–т, 1993.–120 с.

13. ."Справочник технолога-машиностроителя" под редакцией А.Г. Косиловой и Р.К. Мещерякова, т.2, Москва, "Машиностроение", 1986 г.-642с.

14. "Справочник технолога-машиностроителя" под редакцией А.Г. Косиловой и Р.К. Мещерякова, т.1, Москва, "Машиностроение", 1986 г.-656с.

15. Технико-экономическое обоснование конструкции двигателей в дипломных проектах / Бабушкин А.И., Кравченко В.Д. - Учеб. пособие 2005-28 c.

# ВІДОМІСТЬ ДОКУМЕНТІВ

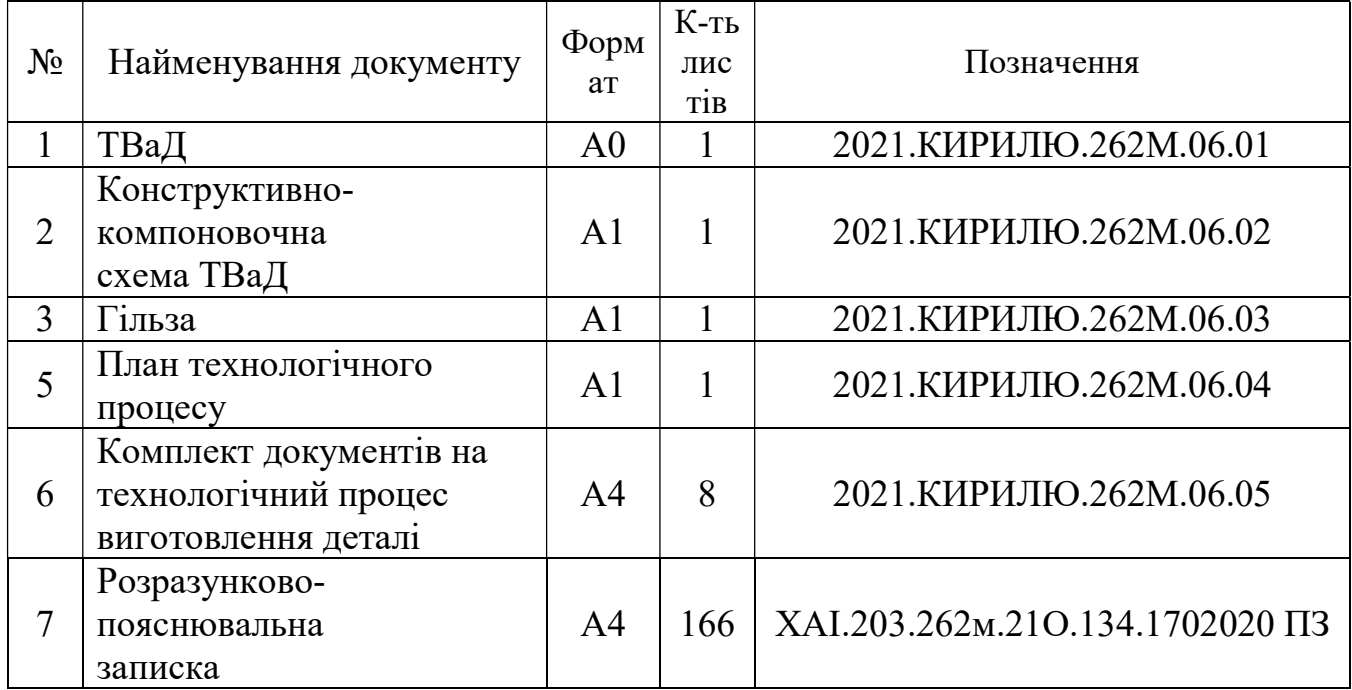